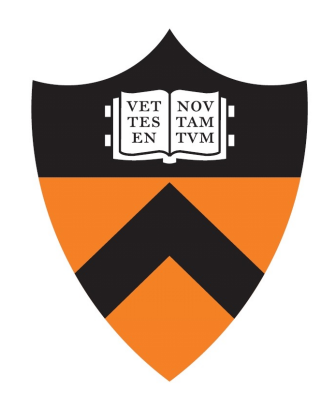

# Stateful Programming of High-Speed Network Hardware

Mina Tahmasbi Arashloo

Final Public Oral Presentation

**Advisor:** Jennifer Rexford **Readers:** David Walker, Arvind Krishnamurthy **Examiners:** Nick Feamster, Michael Freedman

#### Networks of Unprecedented Diversity and Scale

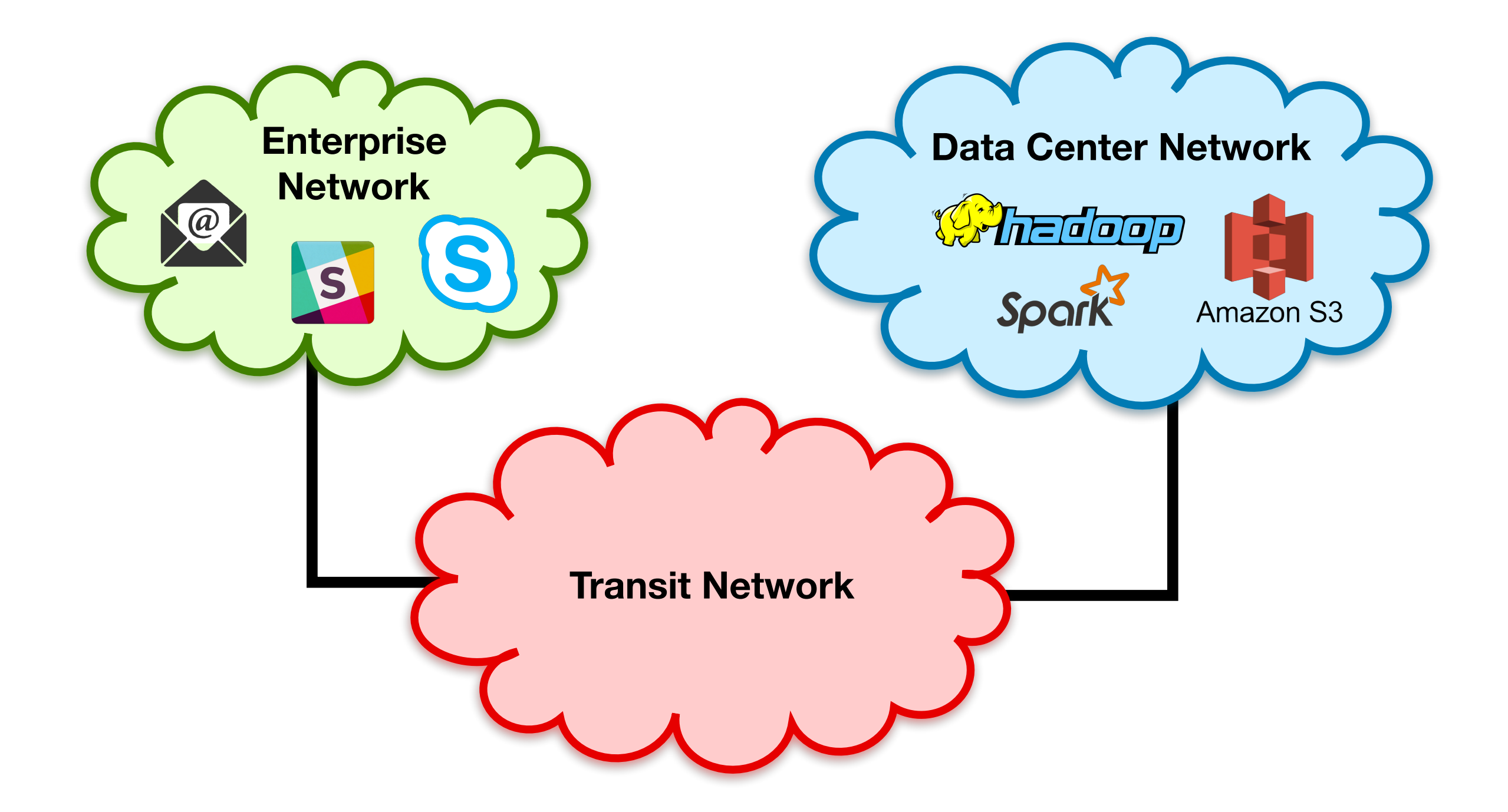

#### Networks of Unprecedented Diversity and Scale

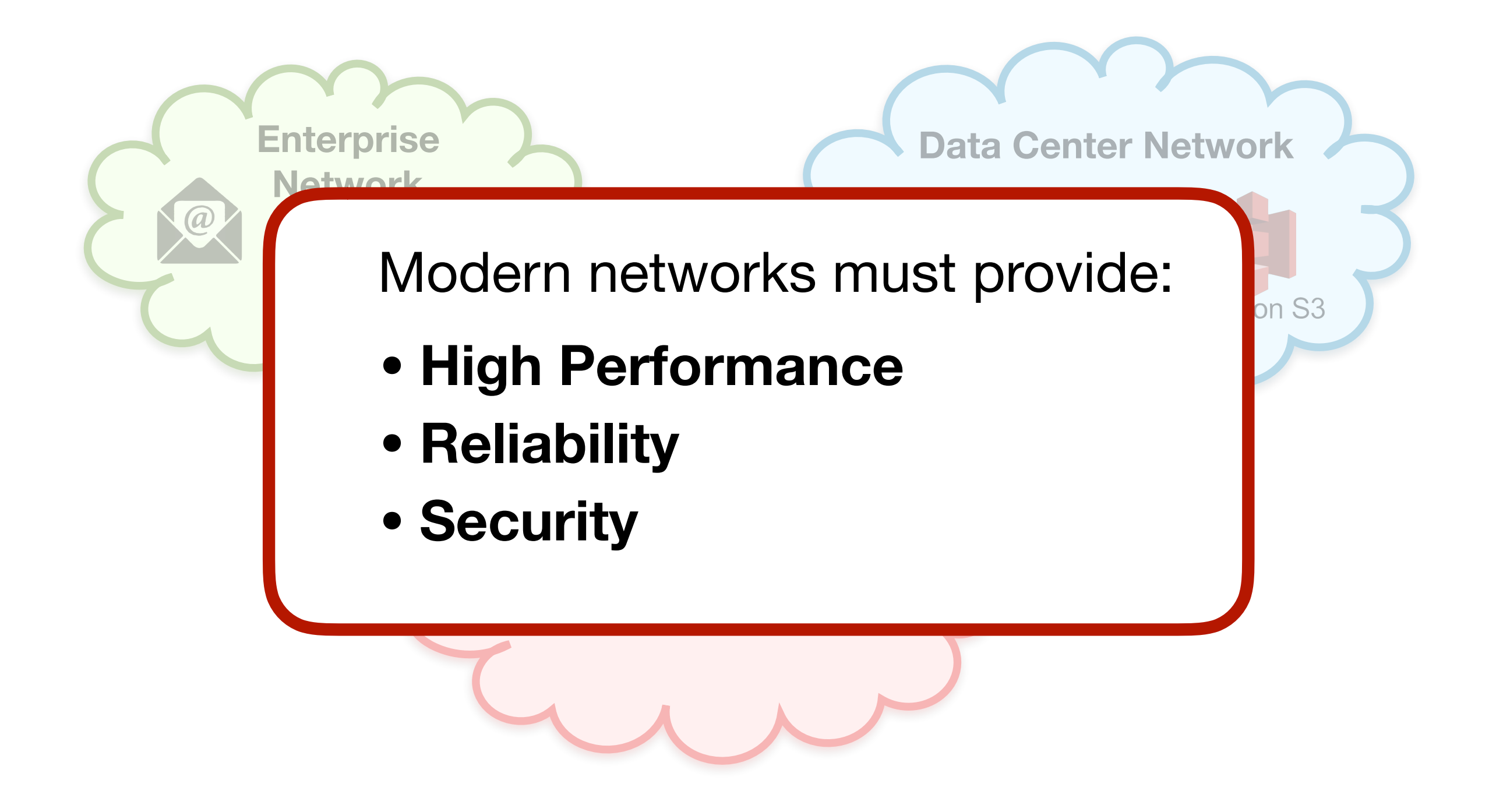

#### The Evolution of Network Hardware

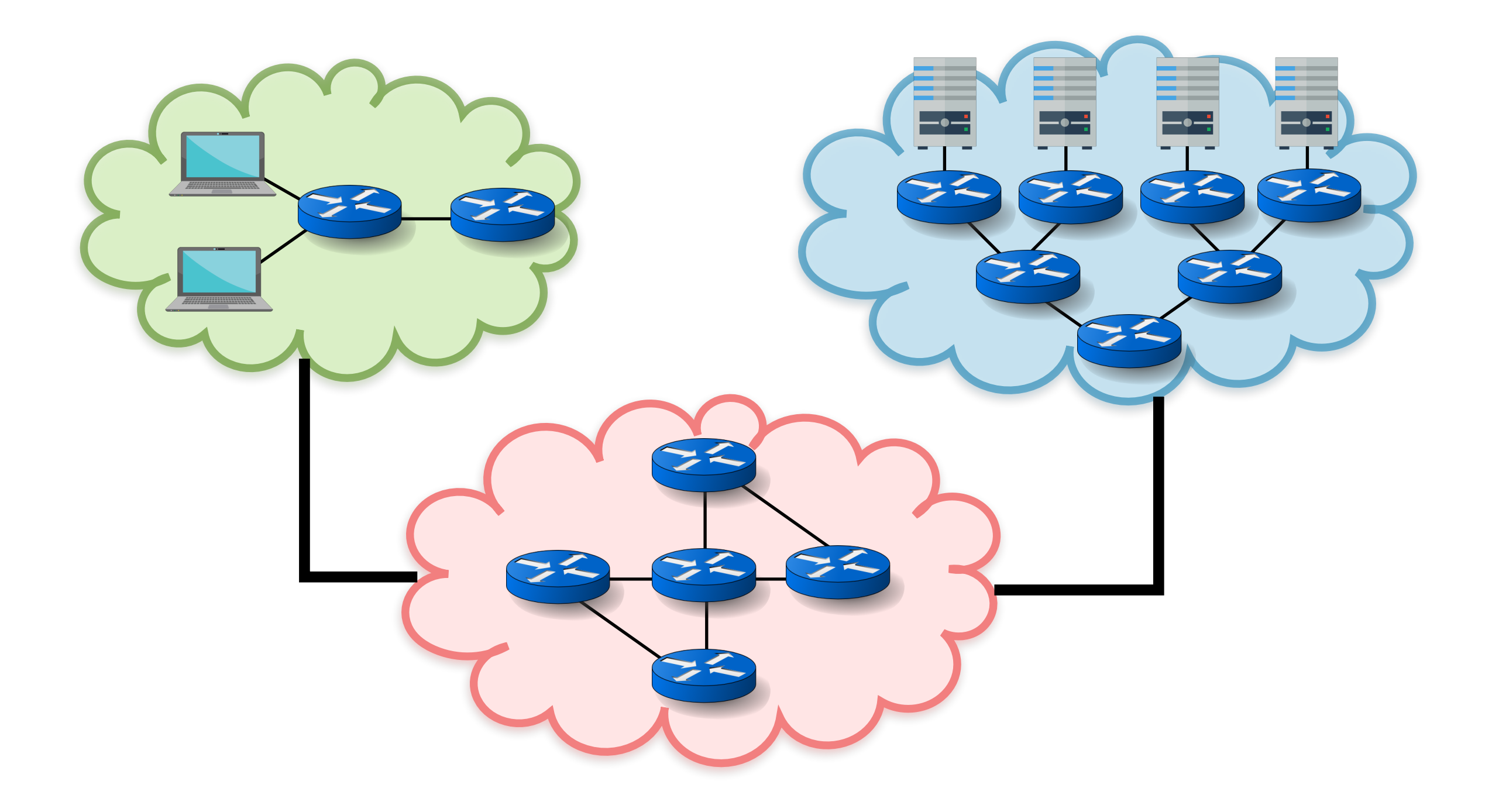

#### The Evolution of Network Hardware

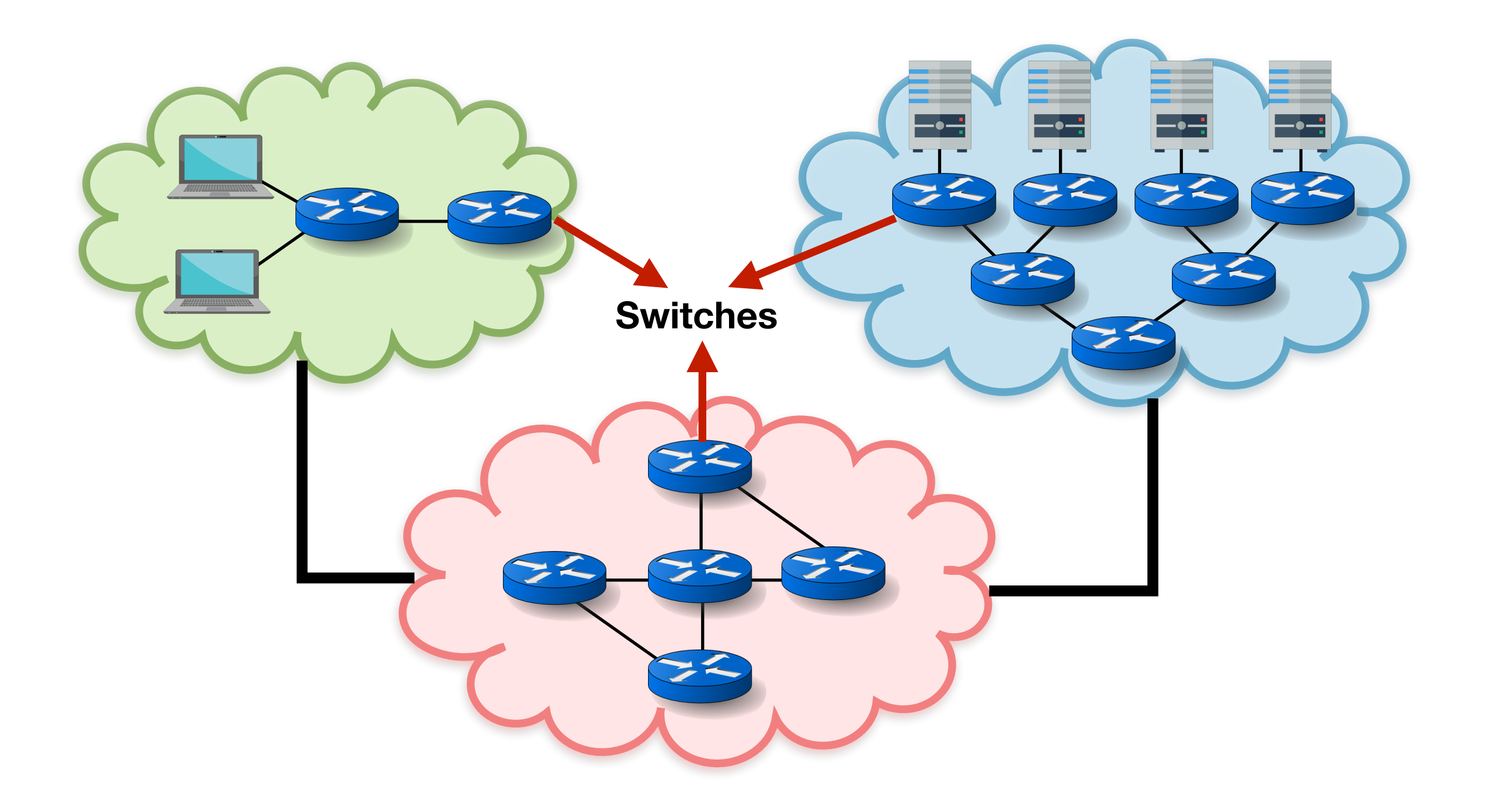

#### The Evolution of Network Hardware

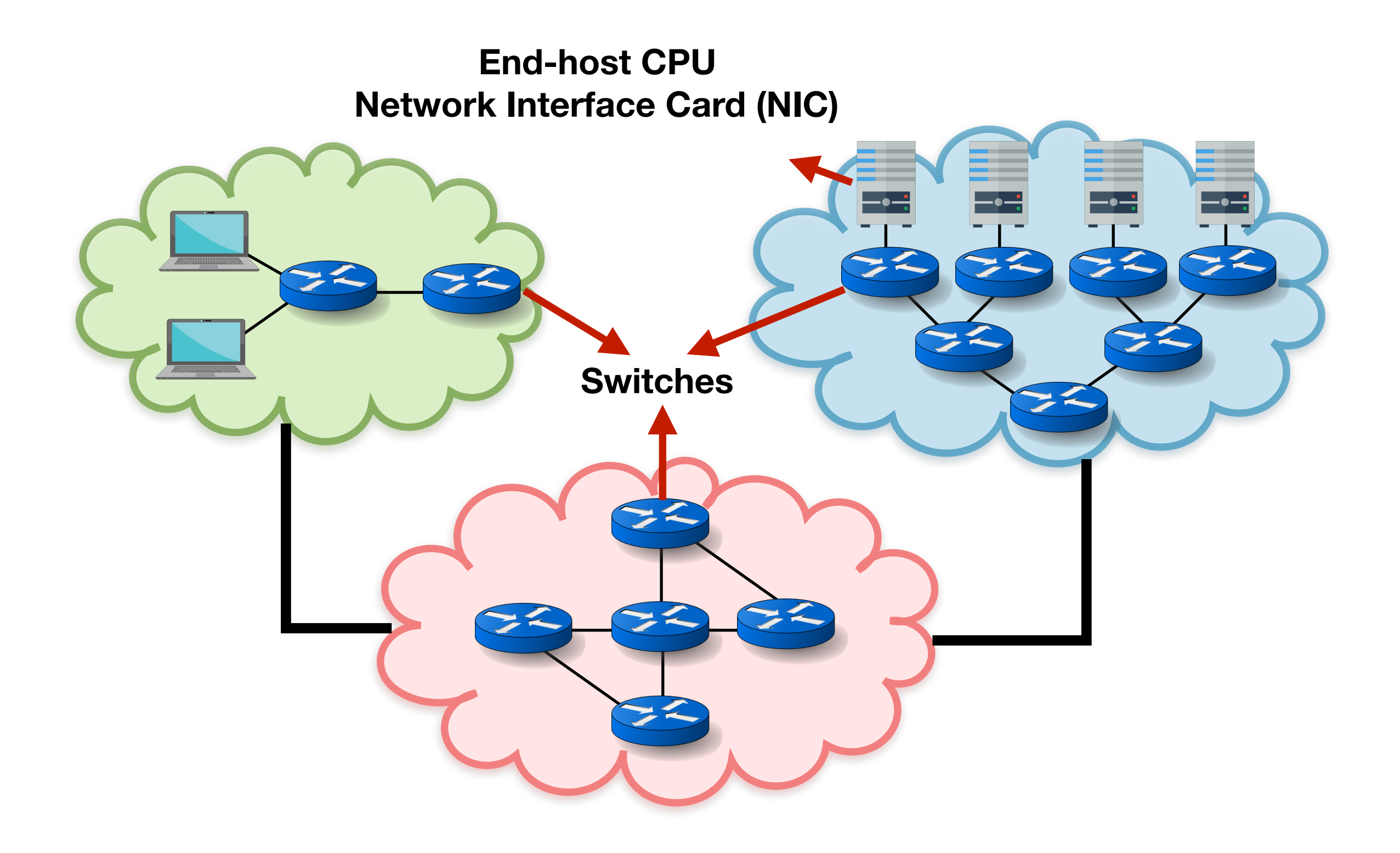

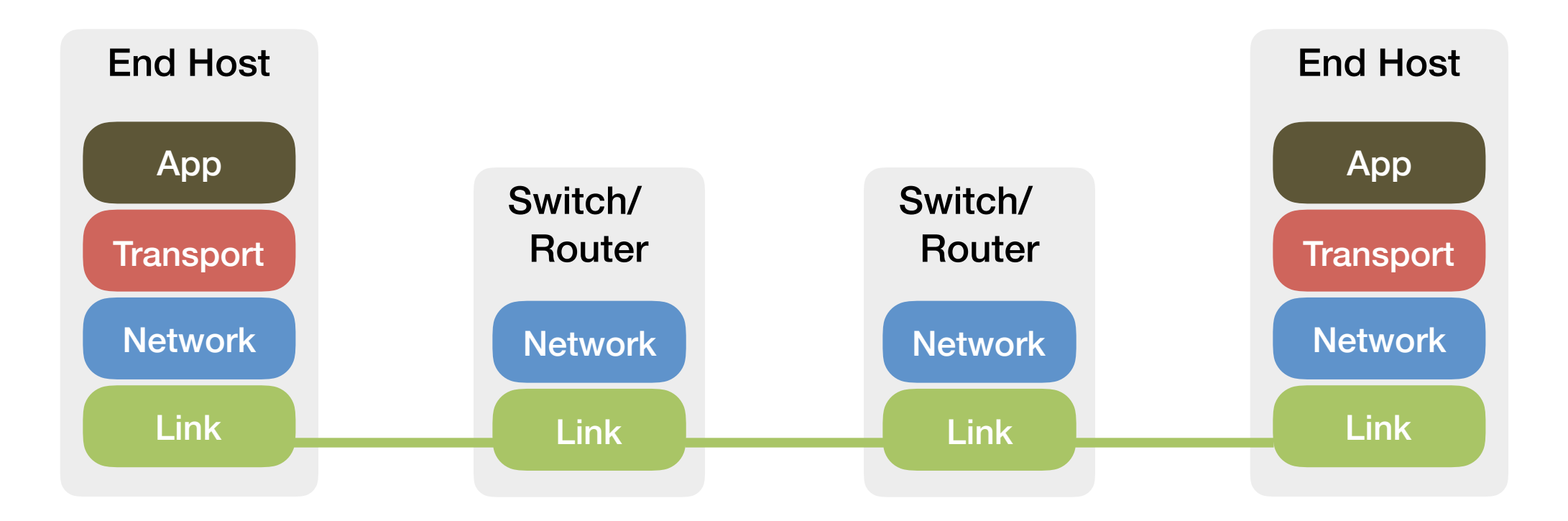

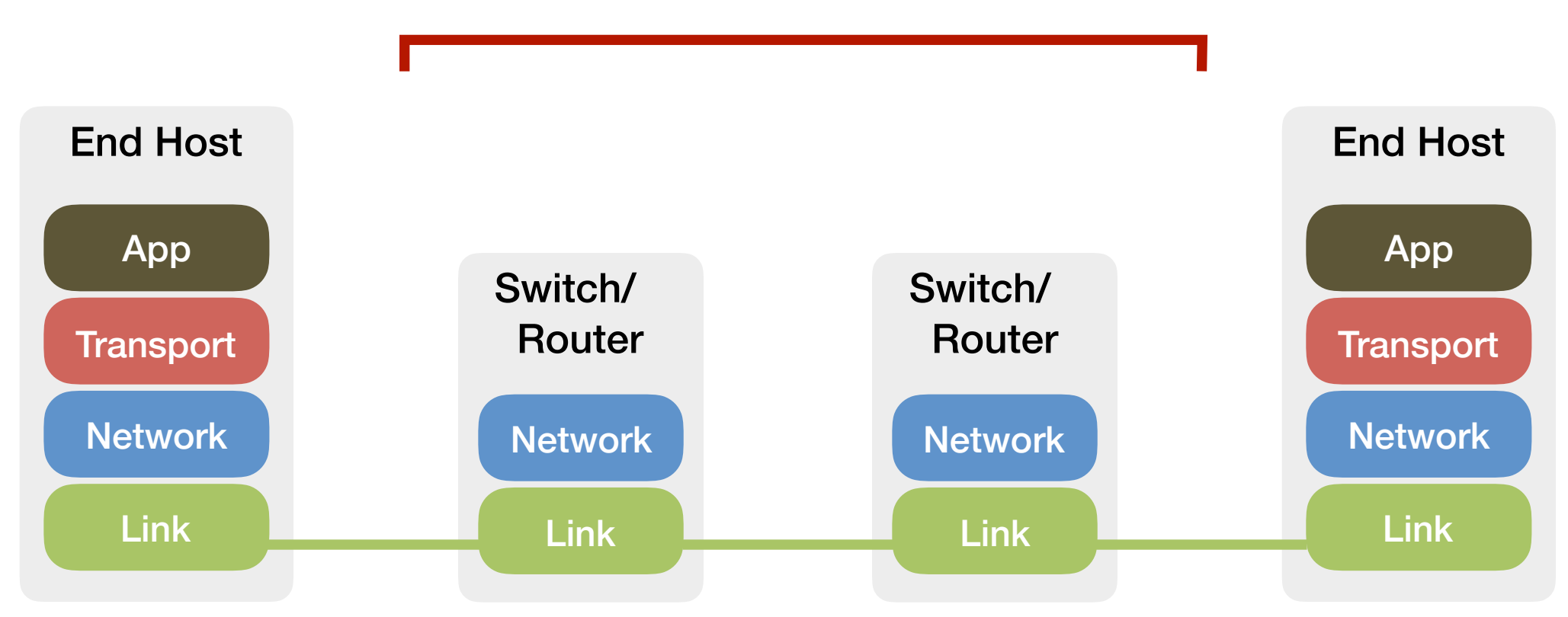

#### **Stateless** packet processing

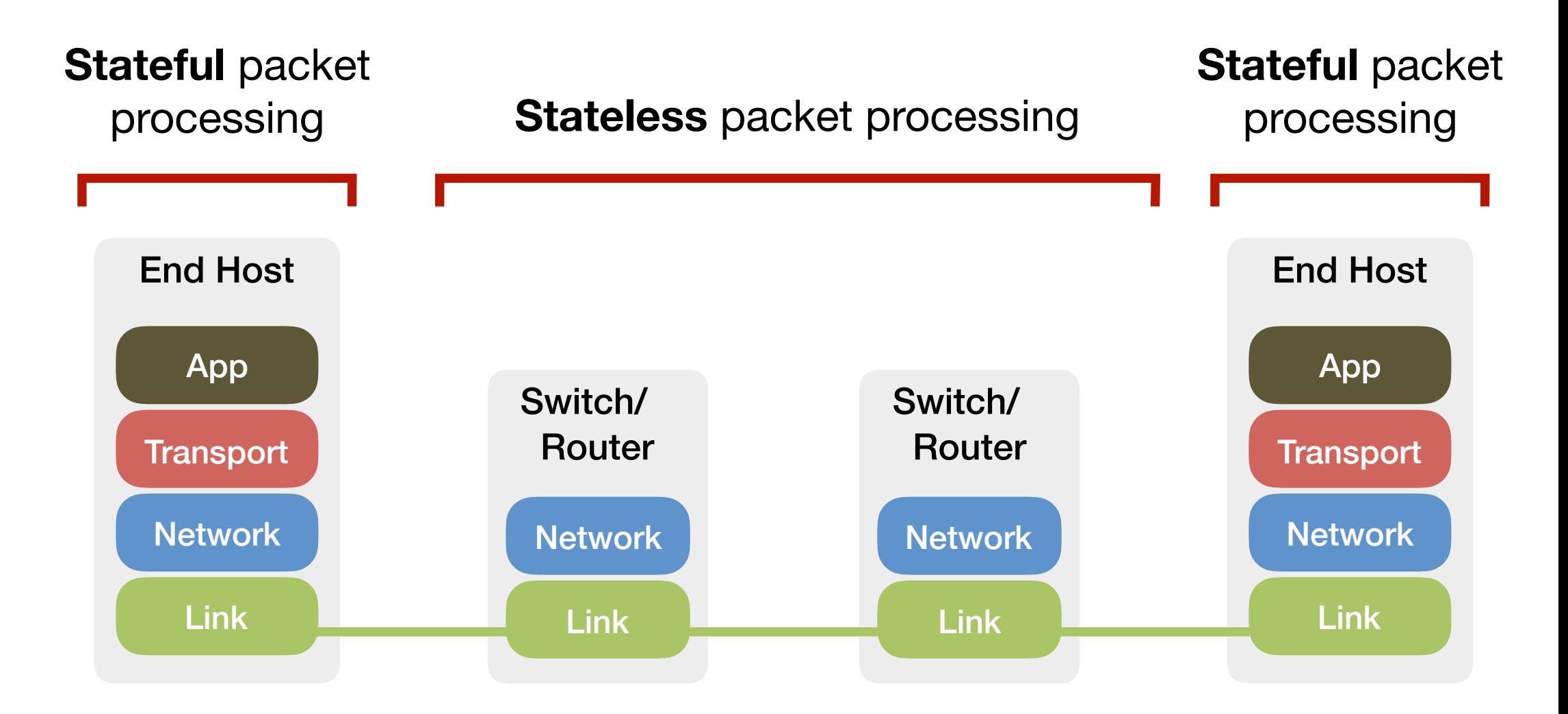

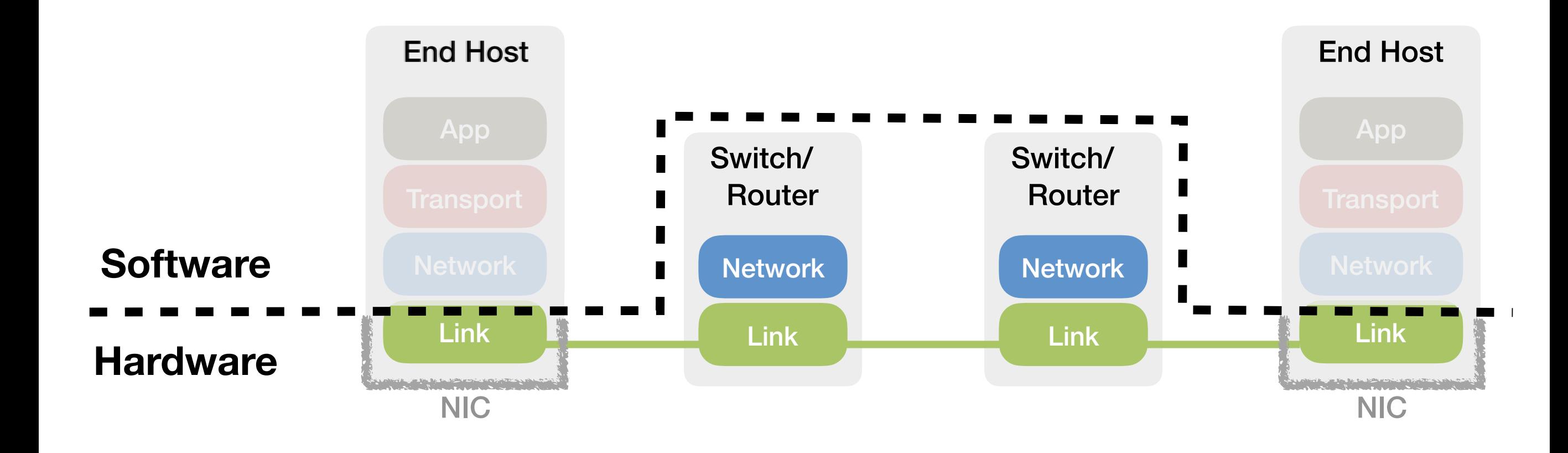

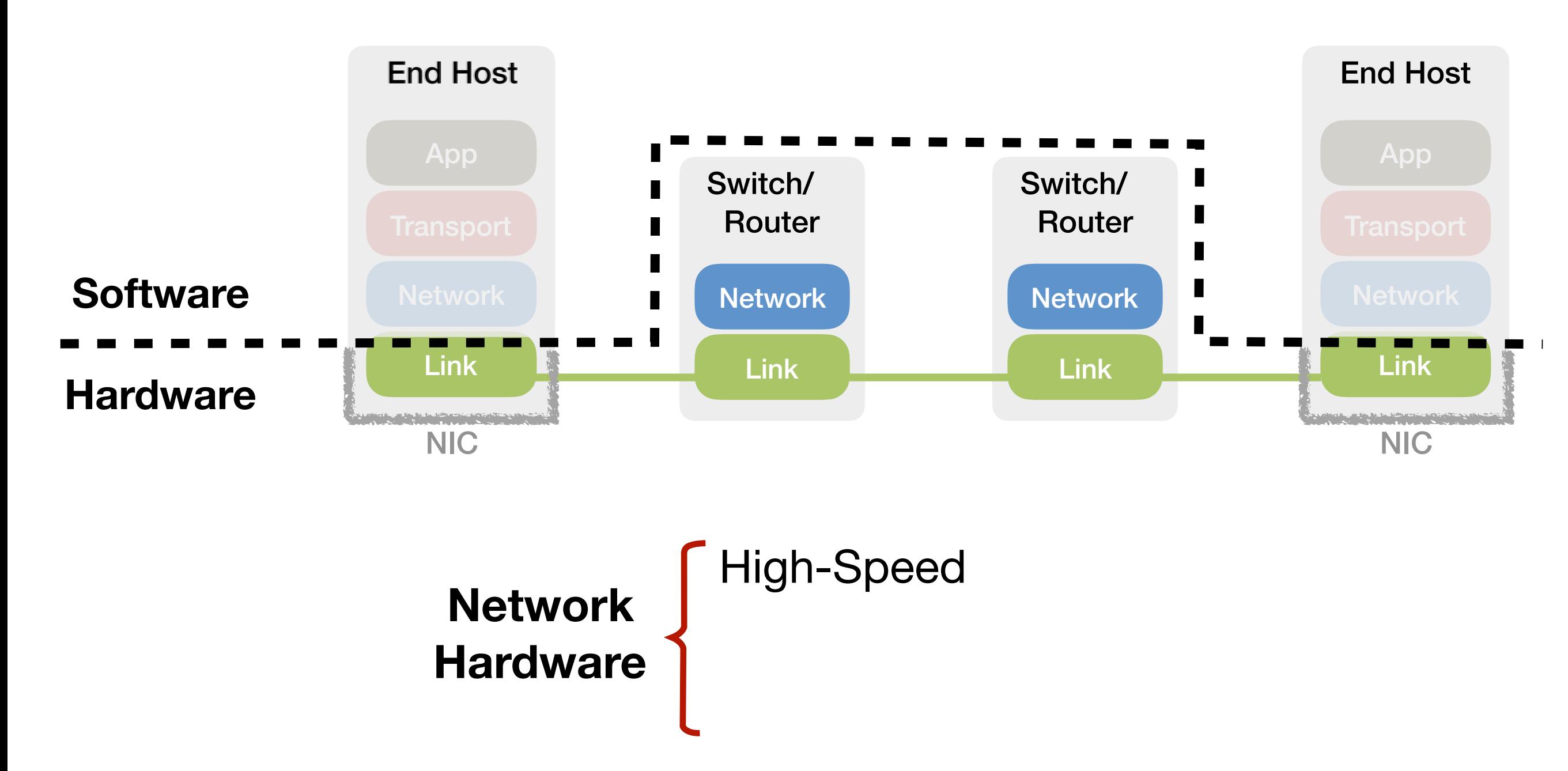

#### The Need for Stateful Processing in Hardware

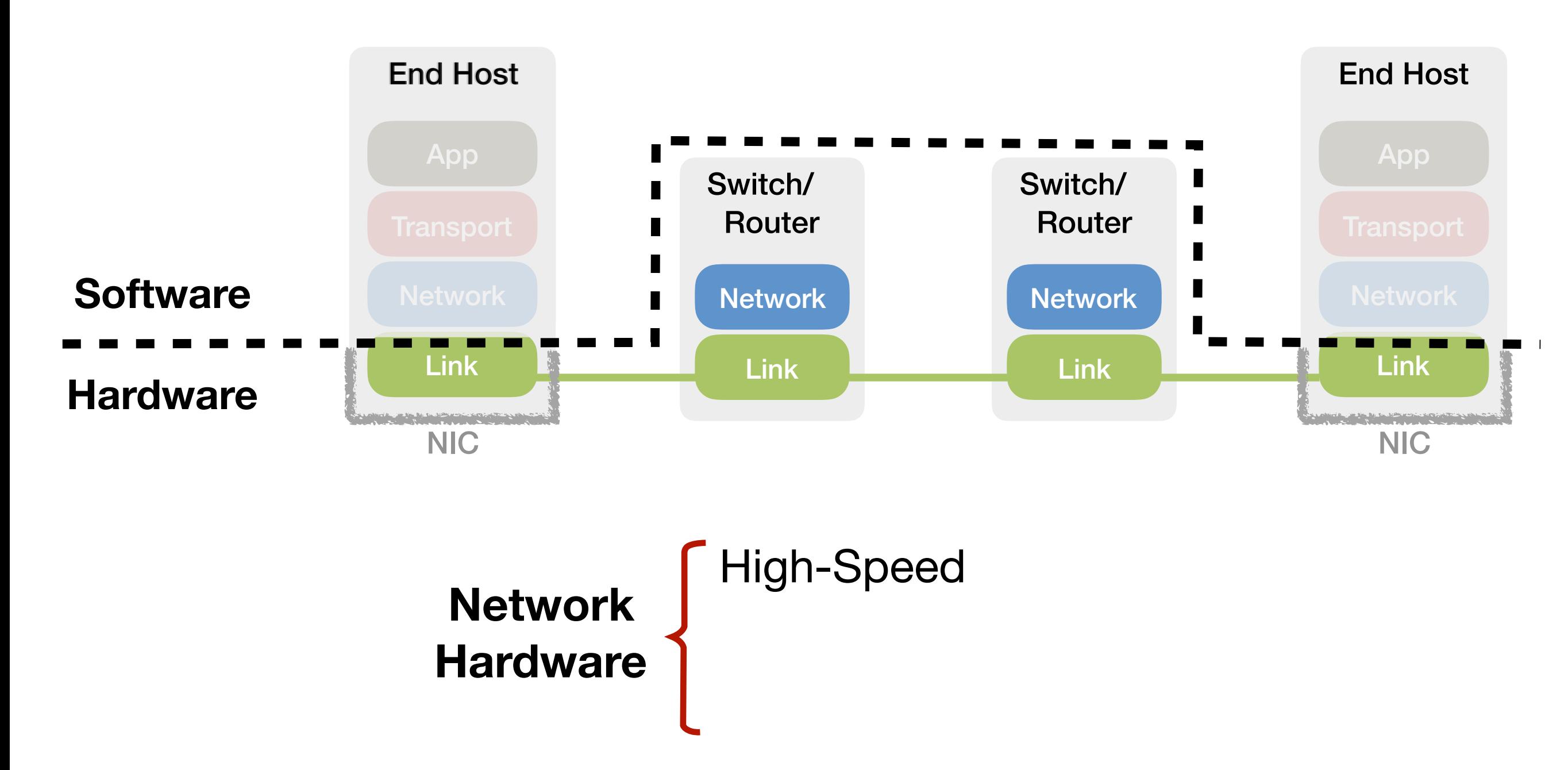

#### The Need for Stateful Processing in Hardware

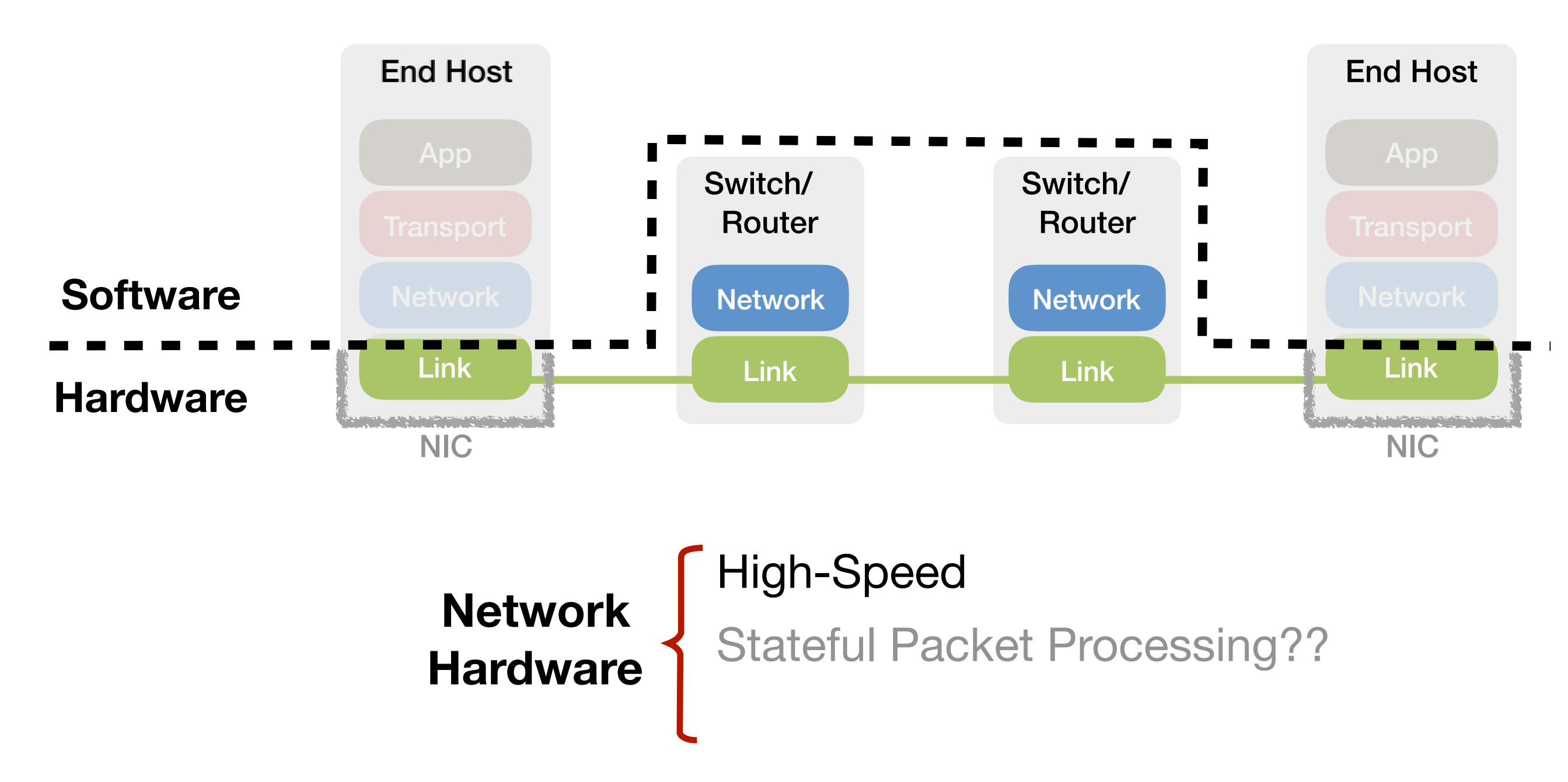

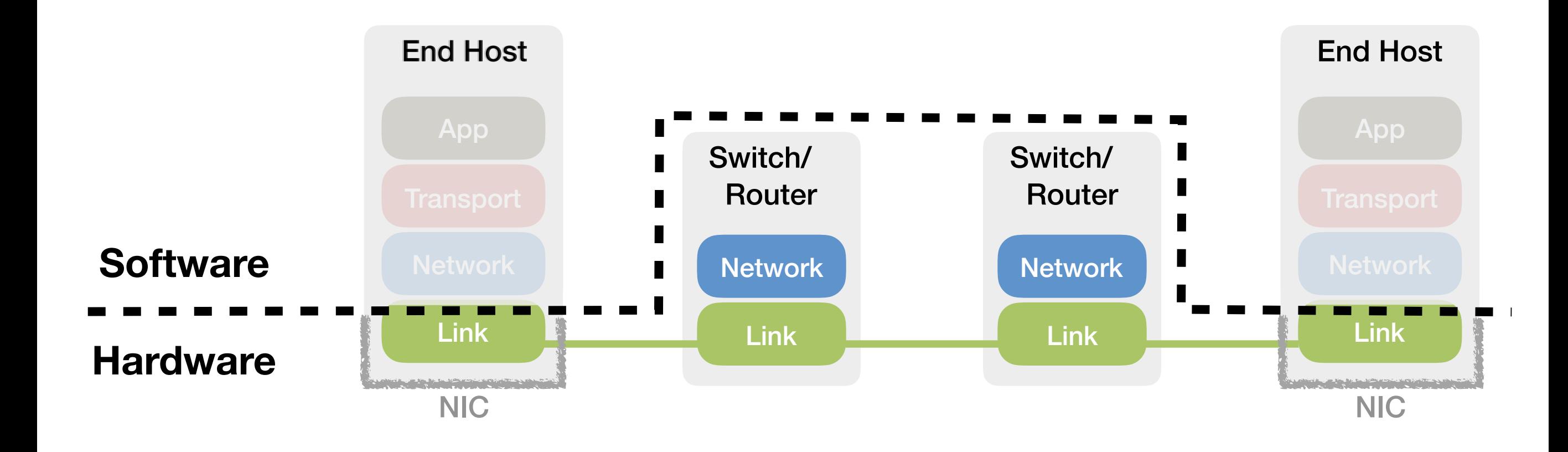

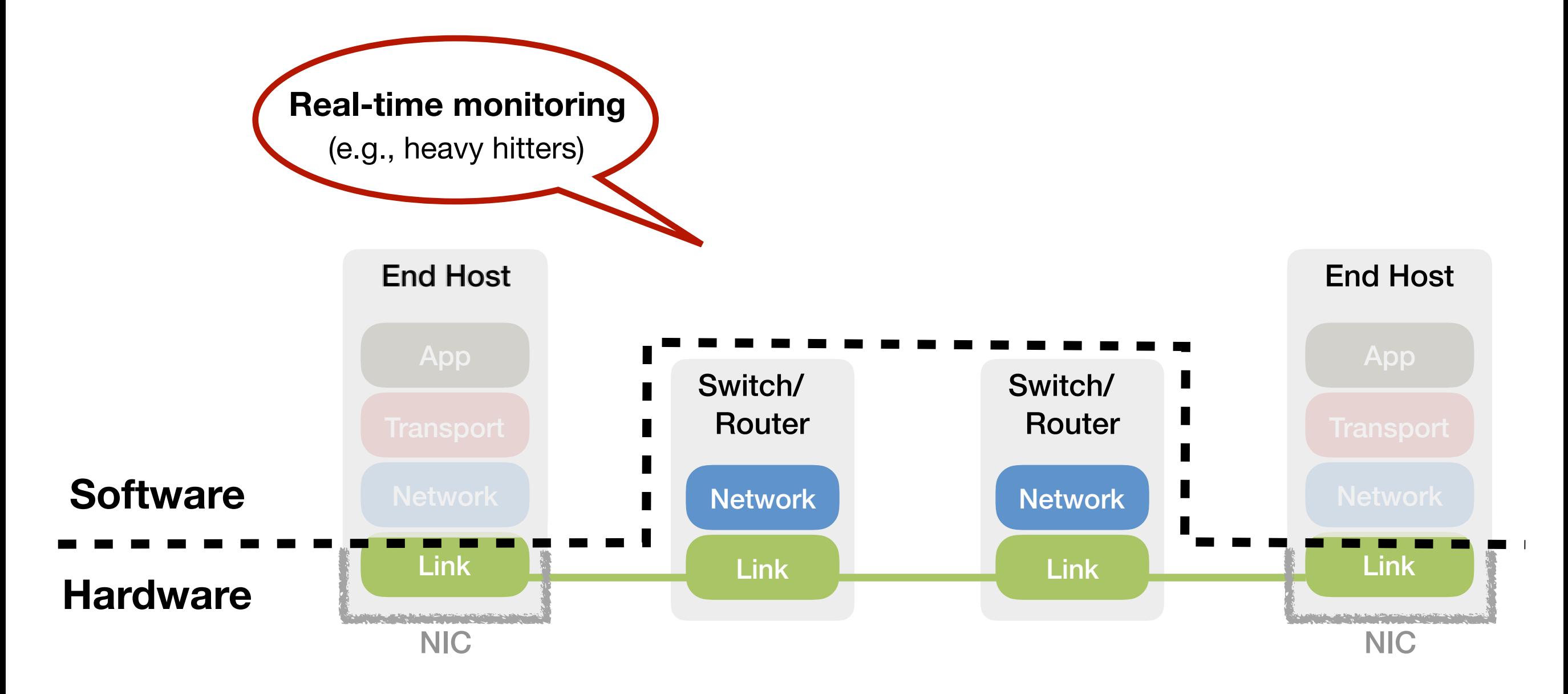

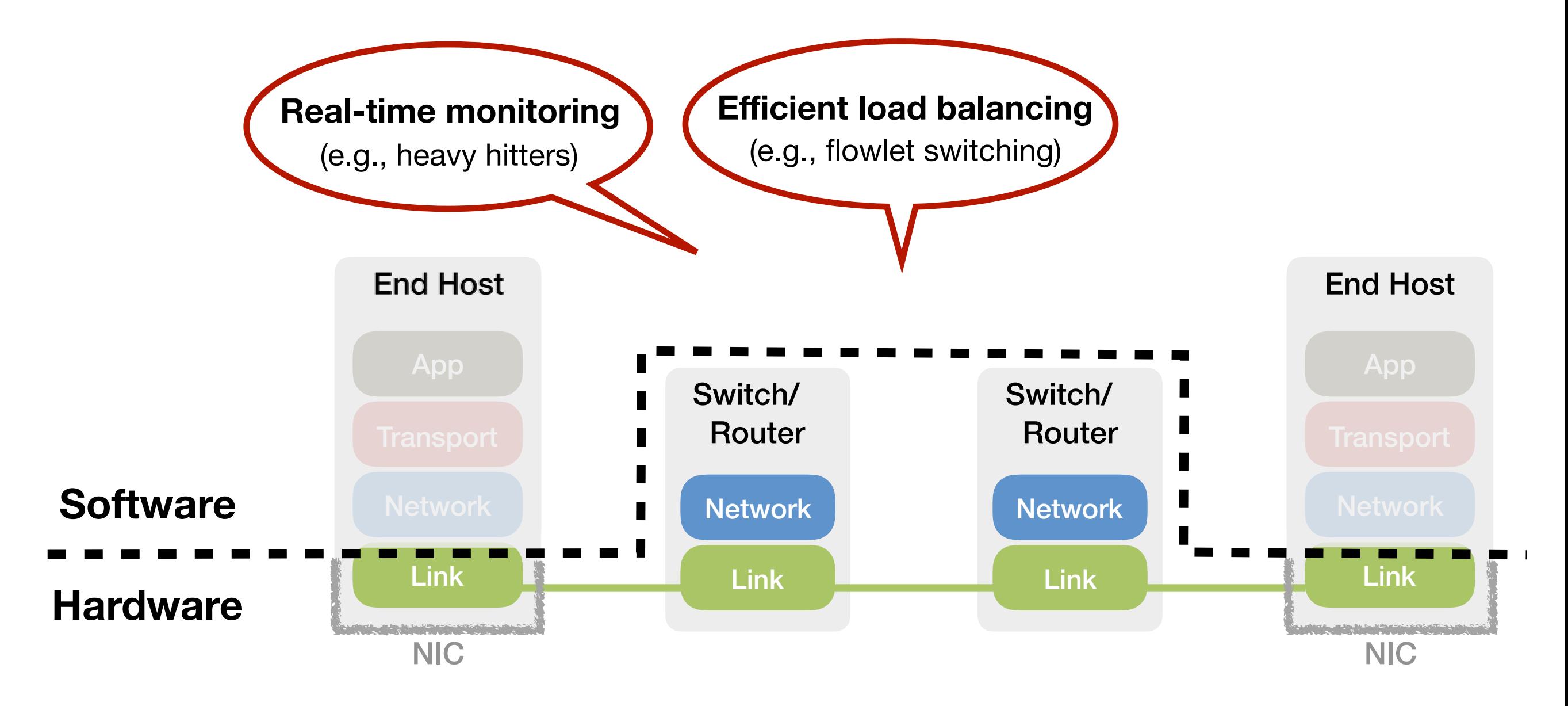

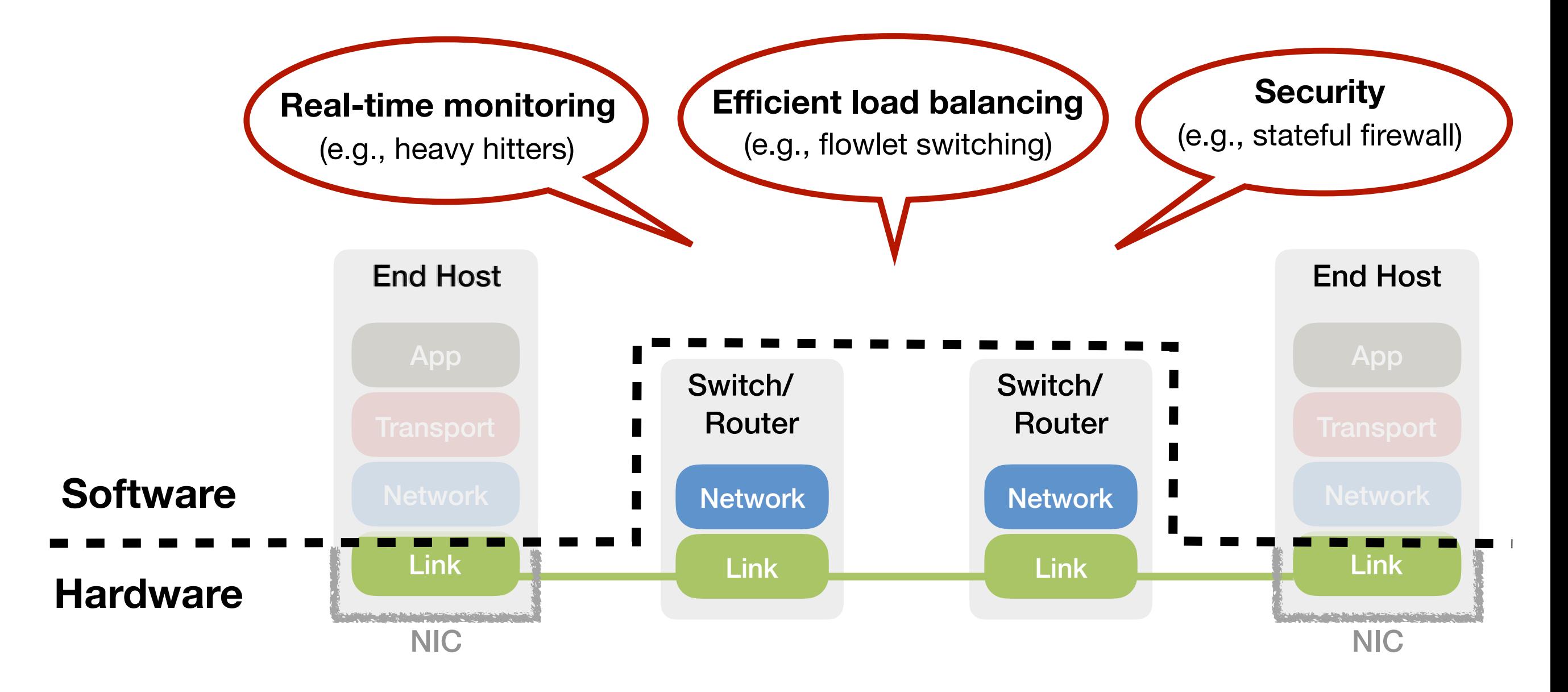

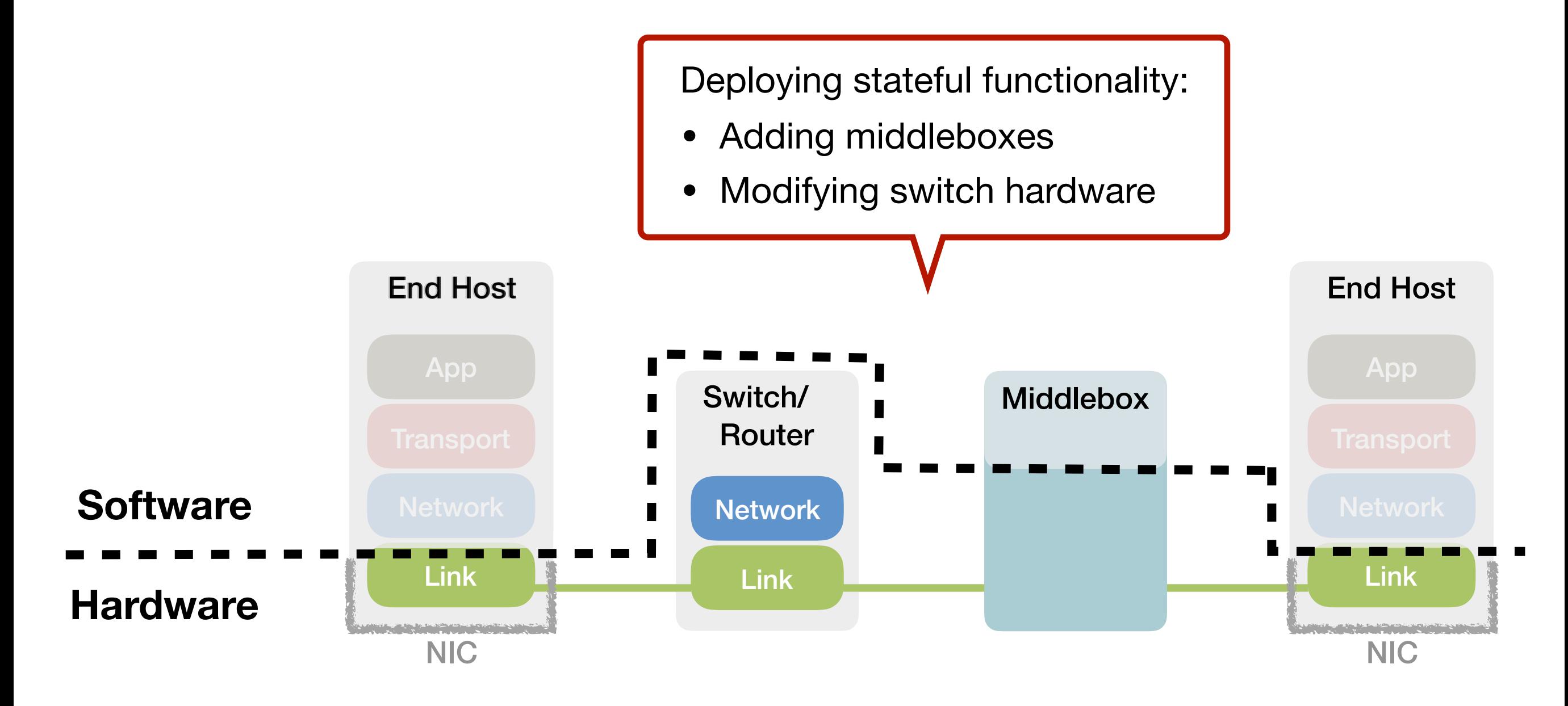

#### Trend #2: Increasing Link Speeds

 $10Gbps \Rightarrow 40Gbps \Rightarrow 100Gbps \stackrel{?}{\Rightarrow} 400Gbps$ 

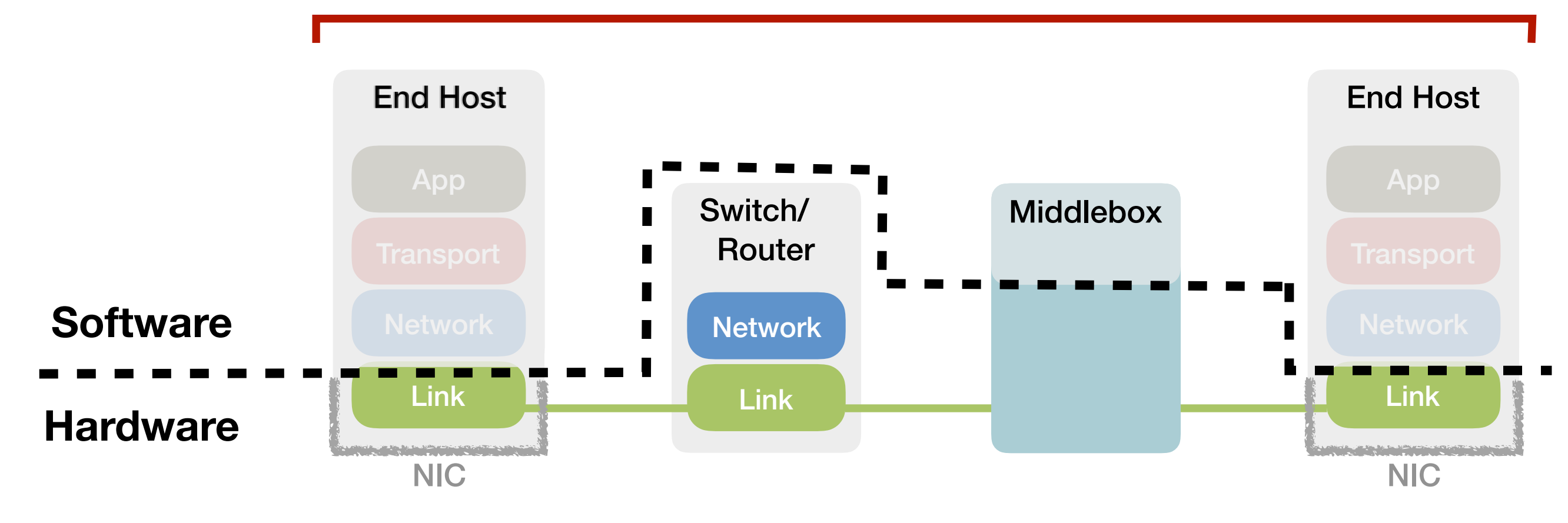

#### Trend #2: Increasing Link Speeds

 $10Gbps \Rightarrow 40Gbps \Rightarrow 100Gbps \stackrel{?}{\Rightarrow} 400Gbps$ 

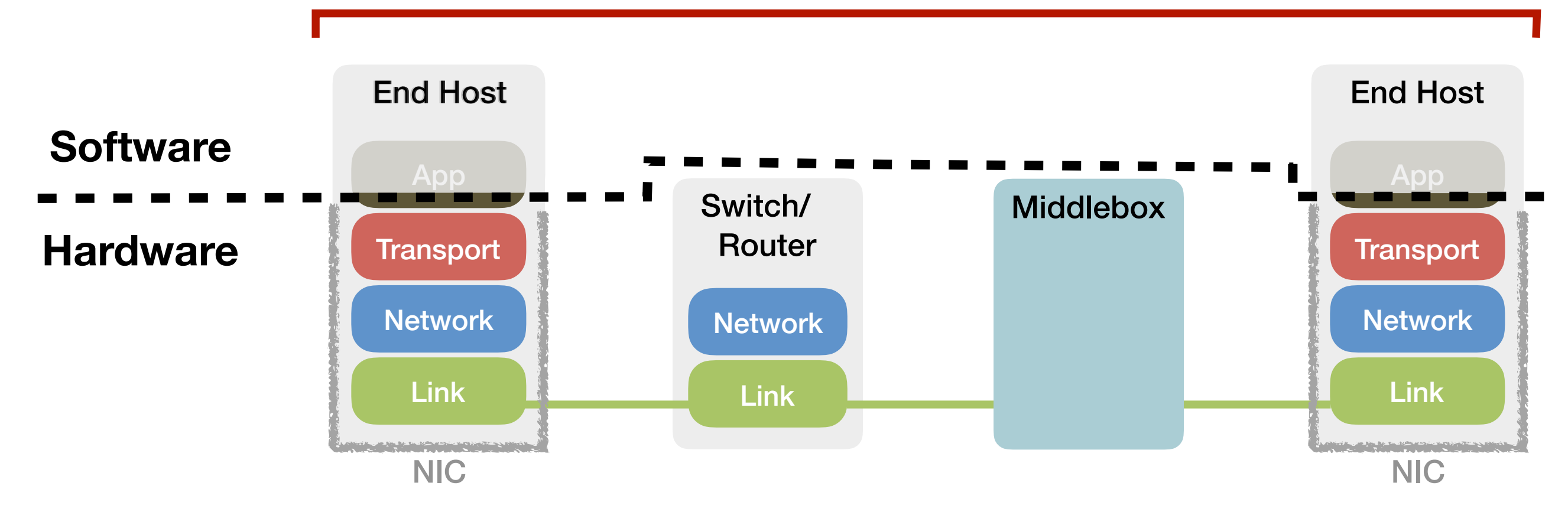

#### Trend #2: Increasing Link Speeds

 $10Gbps \Rightarrow 40Gbps \Rightarrow 100Gbps \Rightarrow 400Gbps$ 

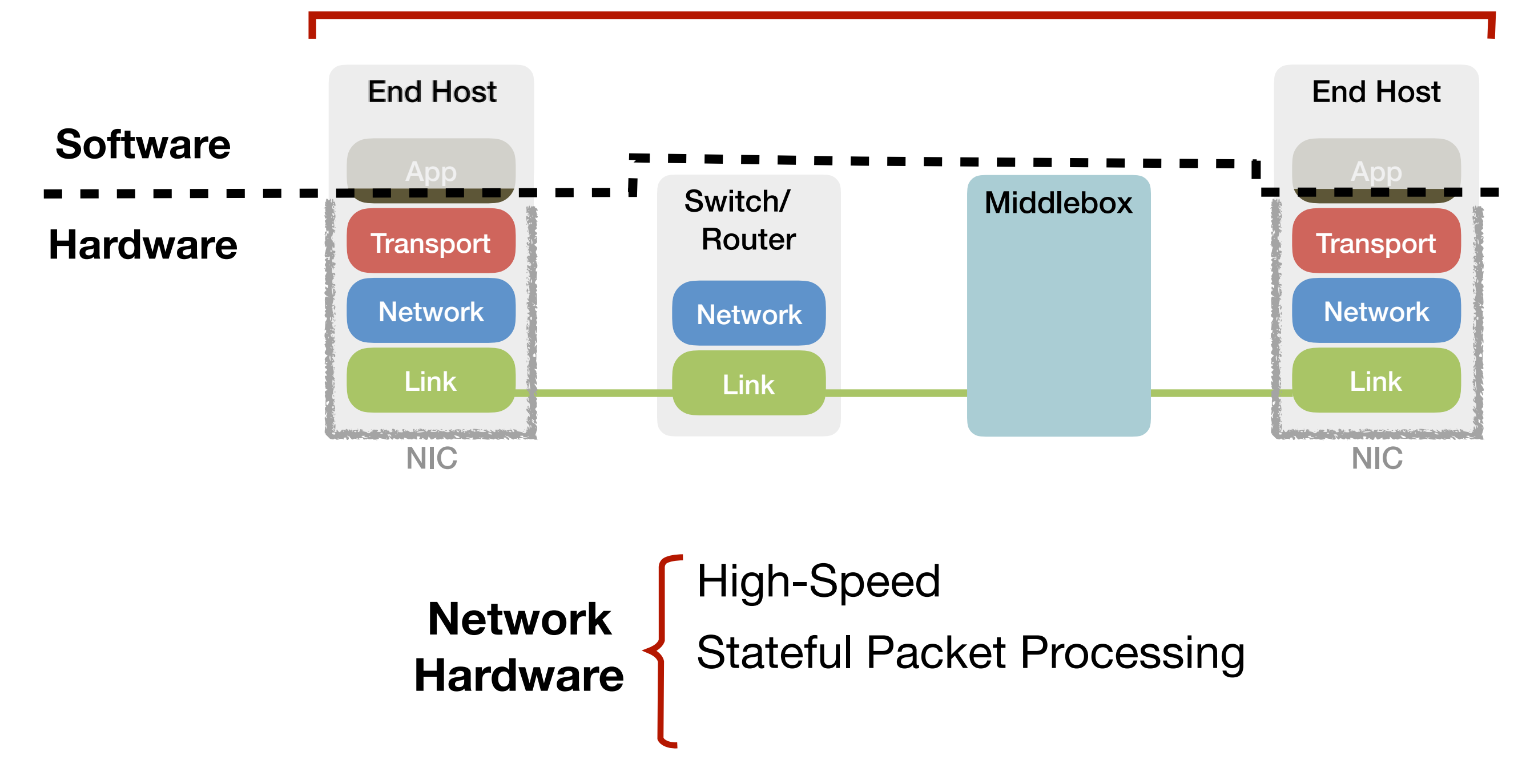

#### What about Flexibility?

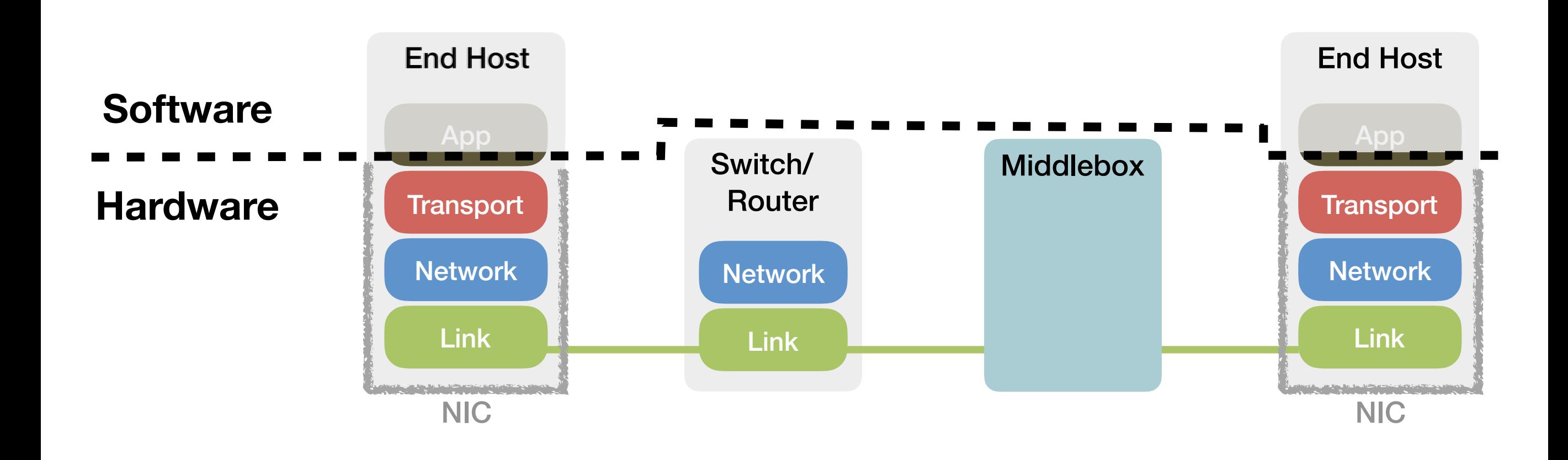

#### What about Flexibility?

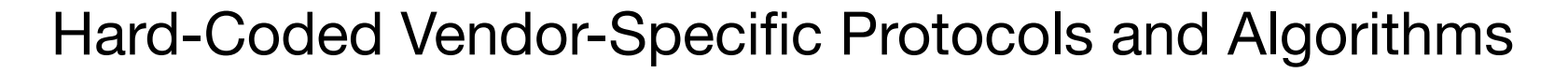

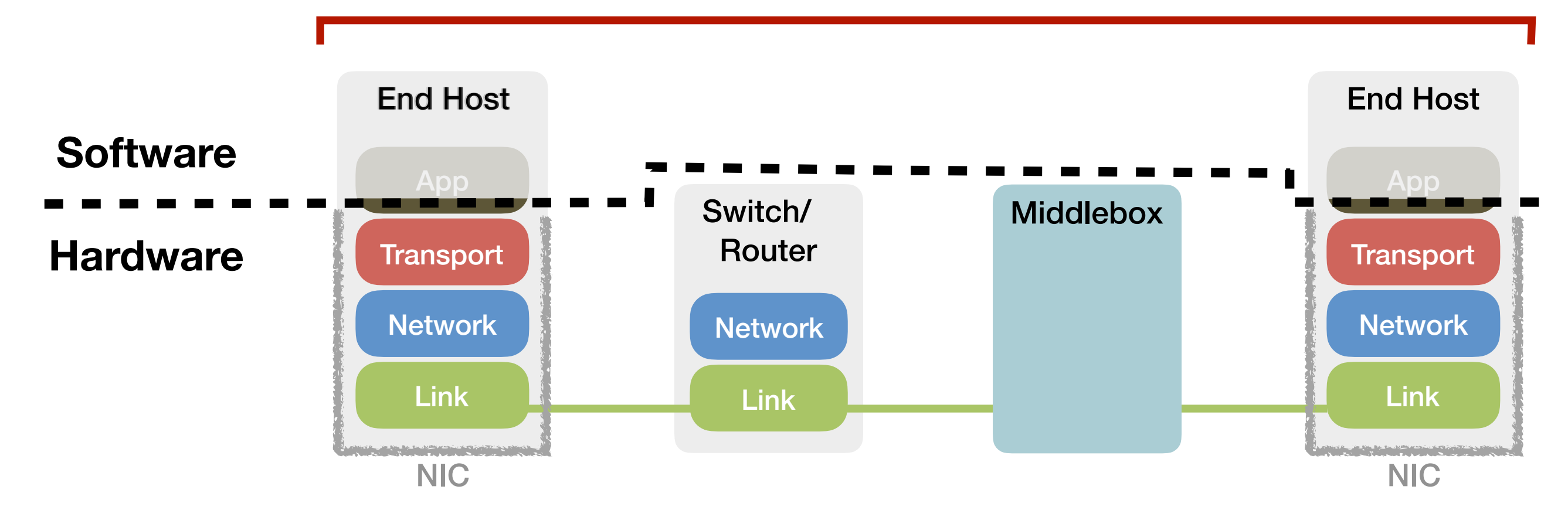

#### Requirements of Today's Network Hardware

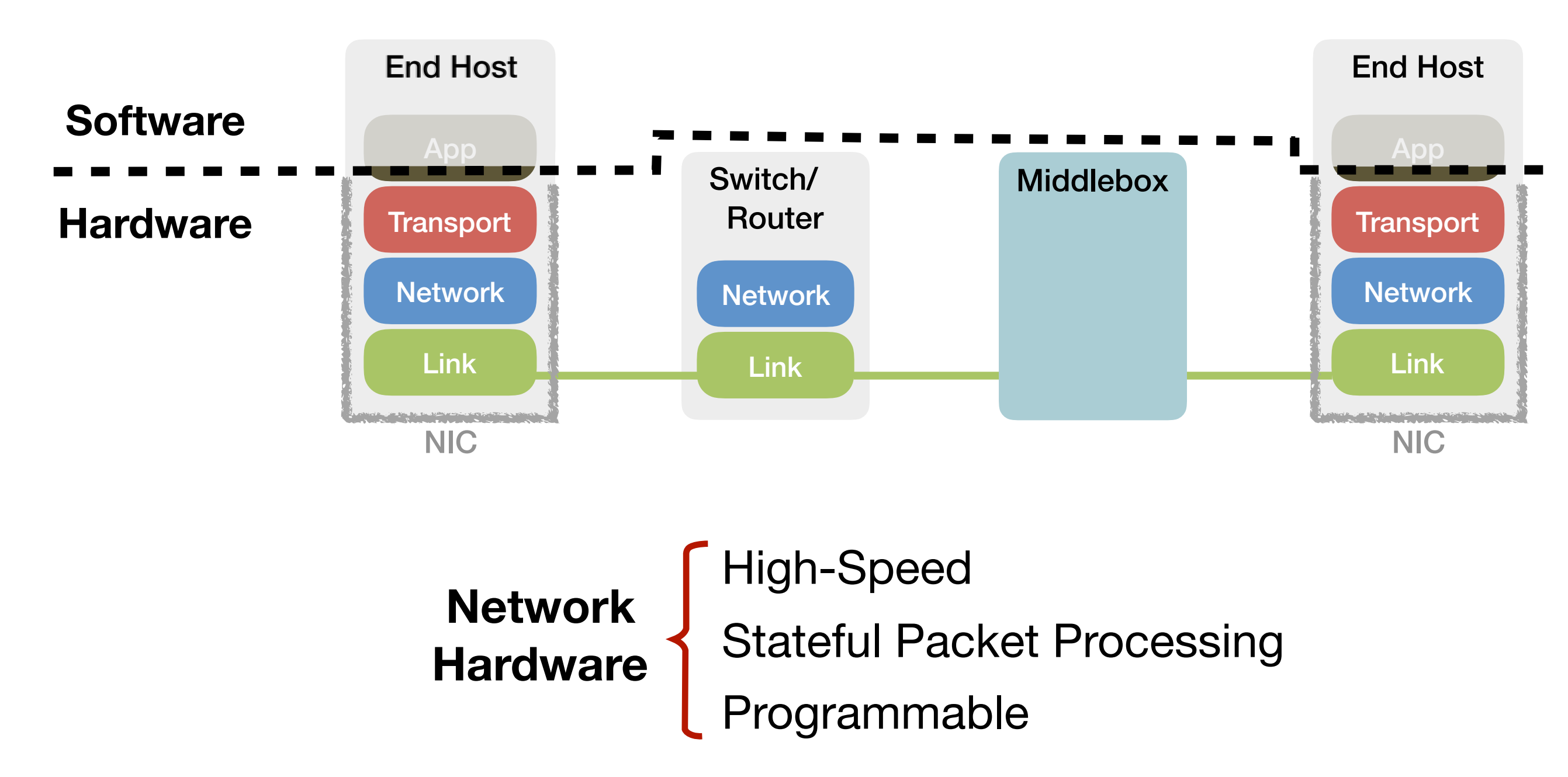

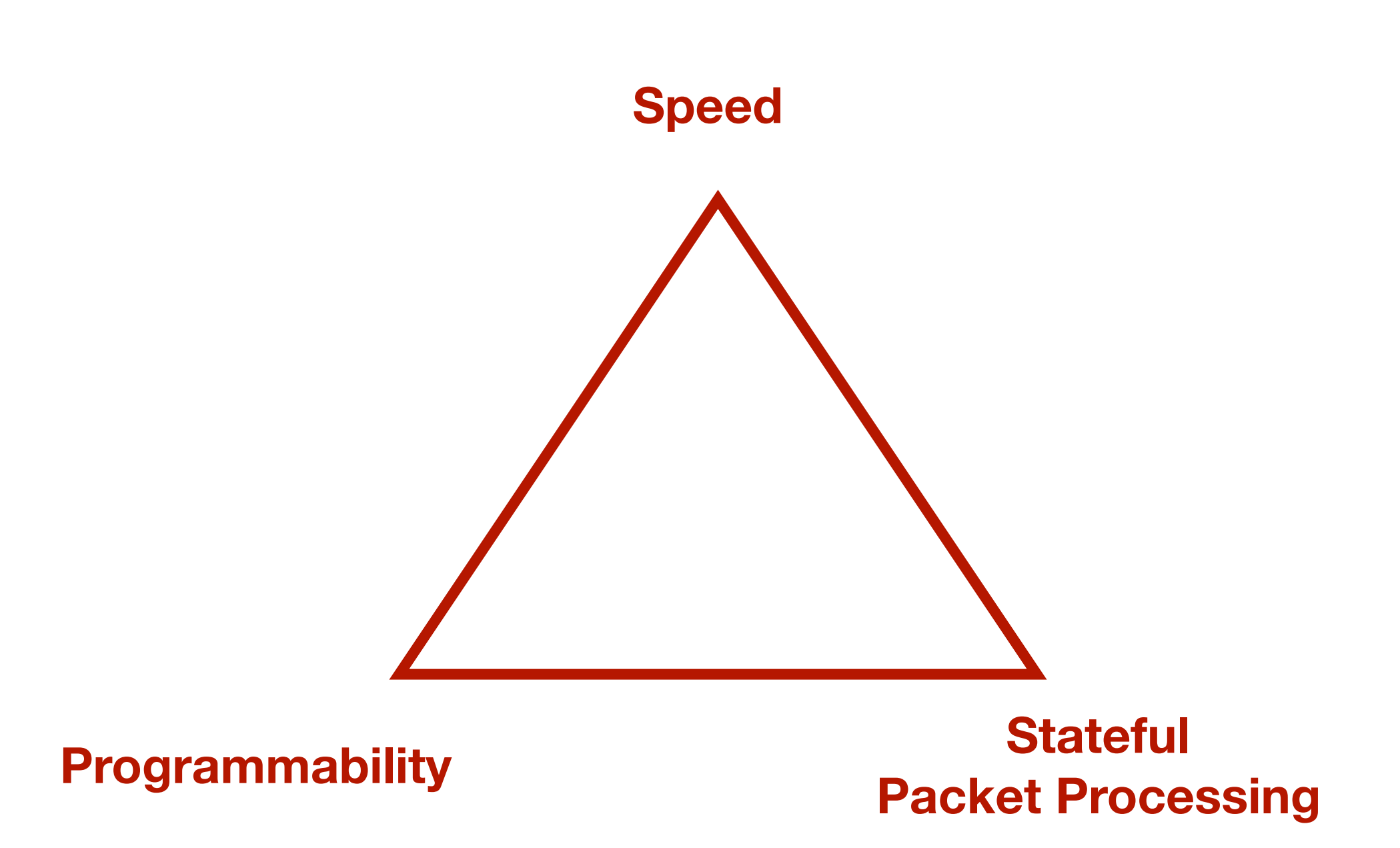

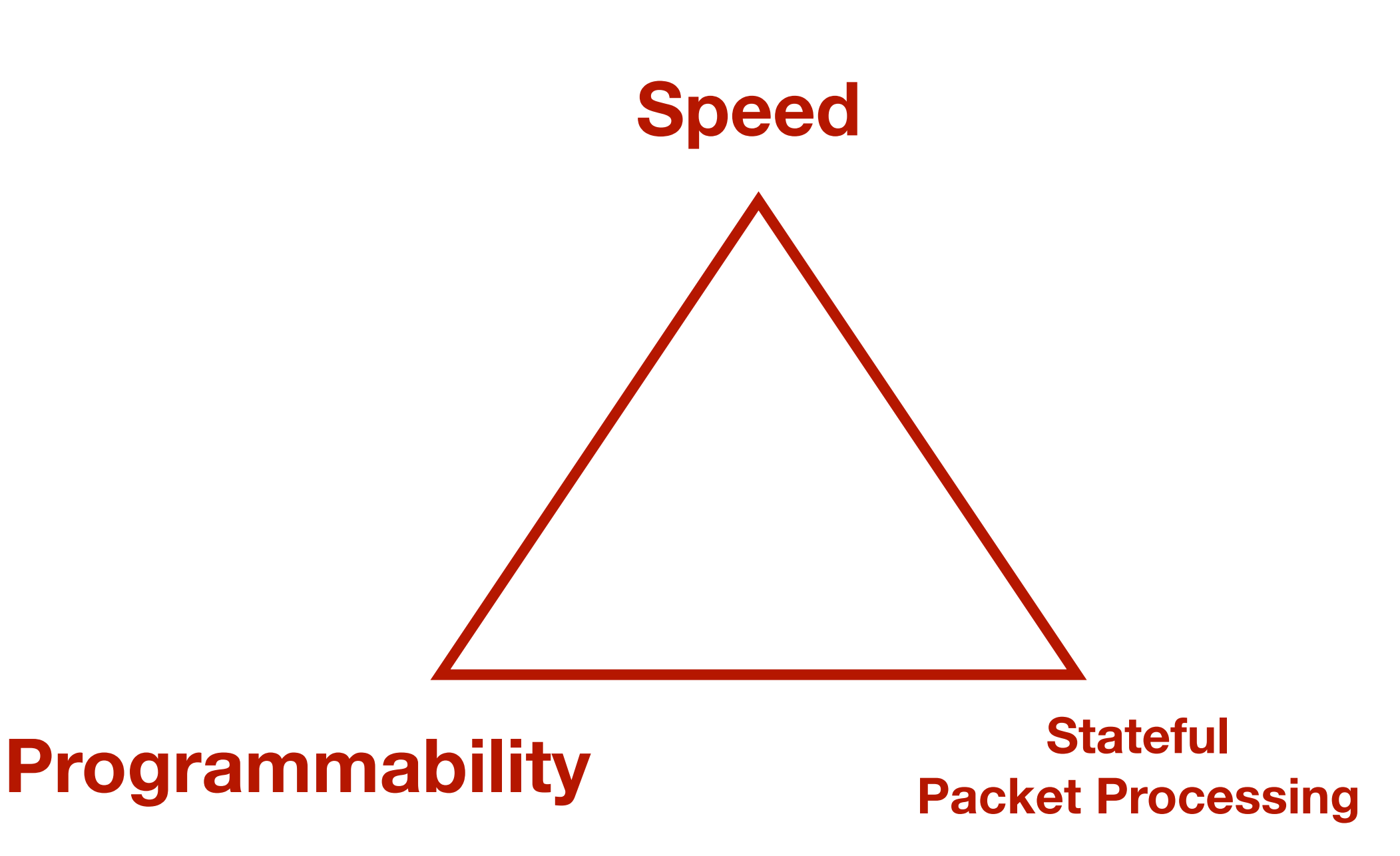

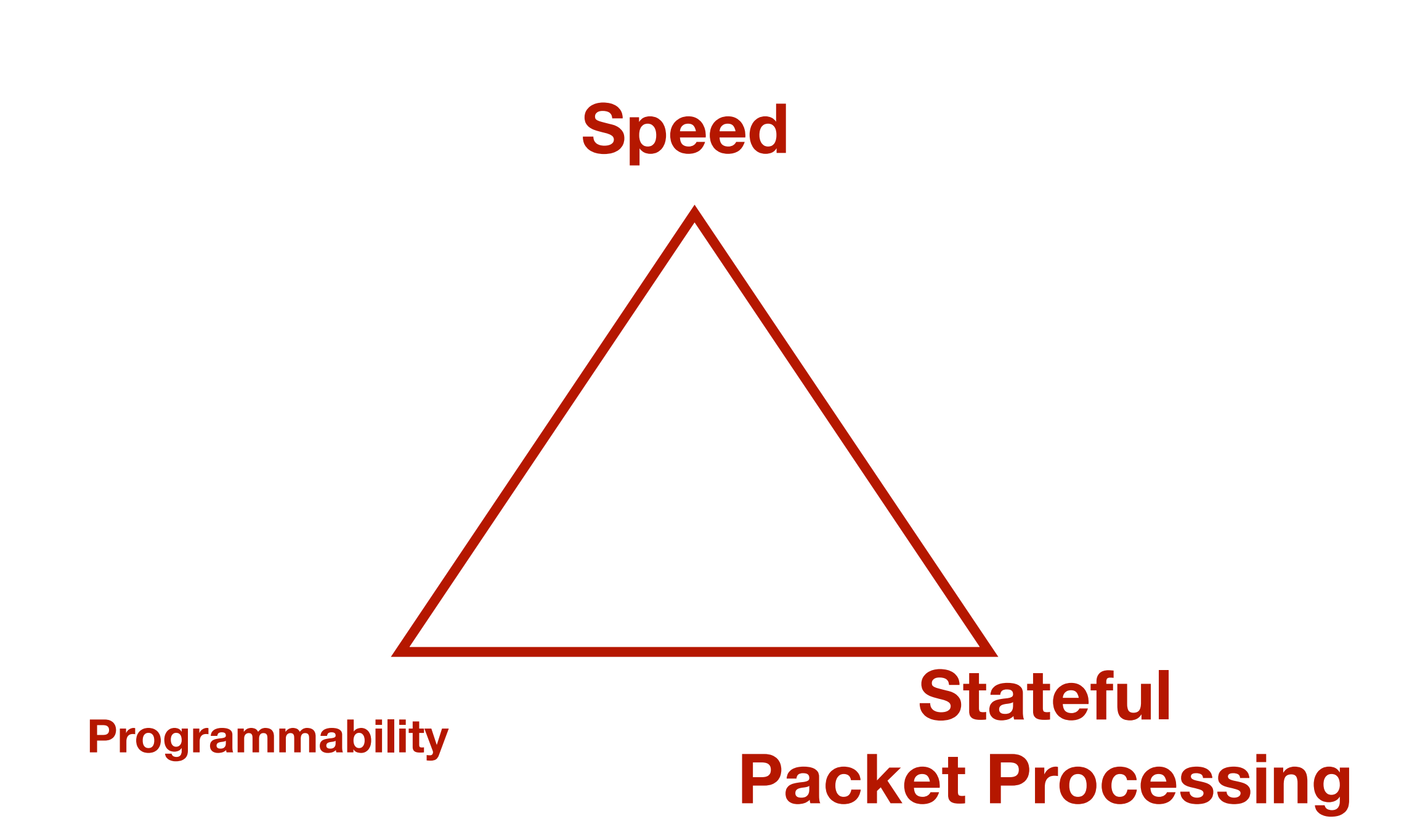

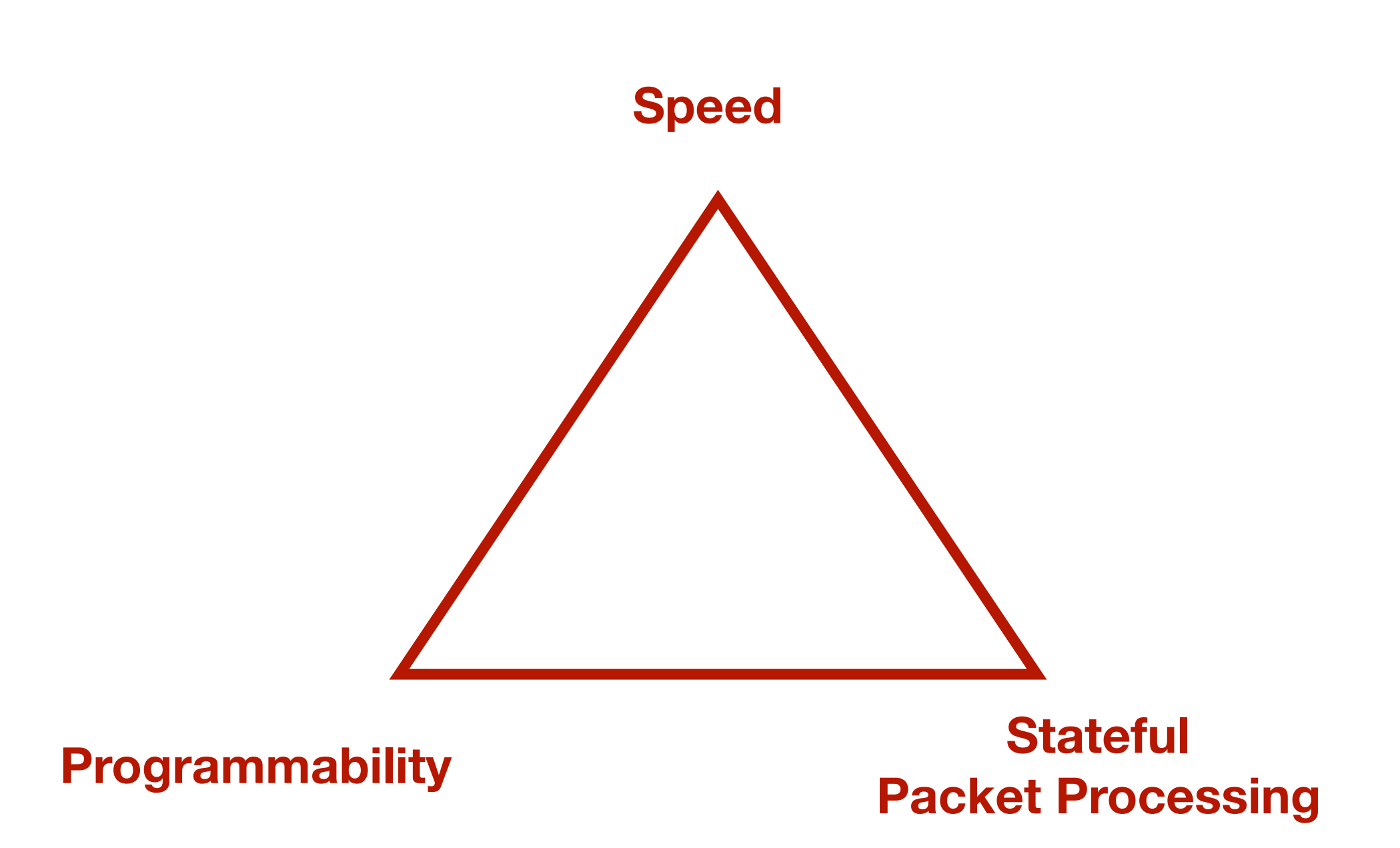

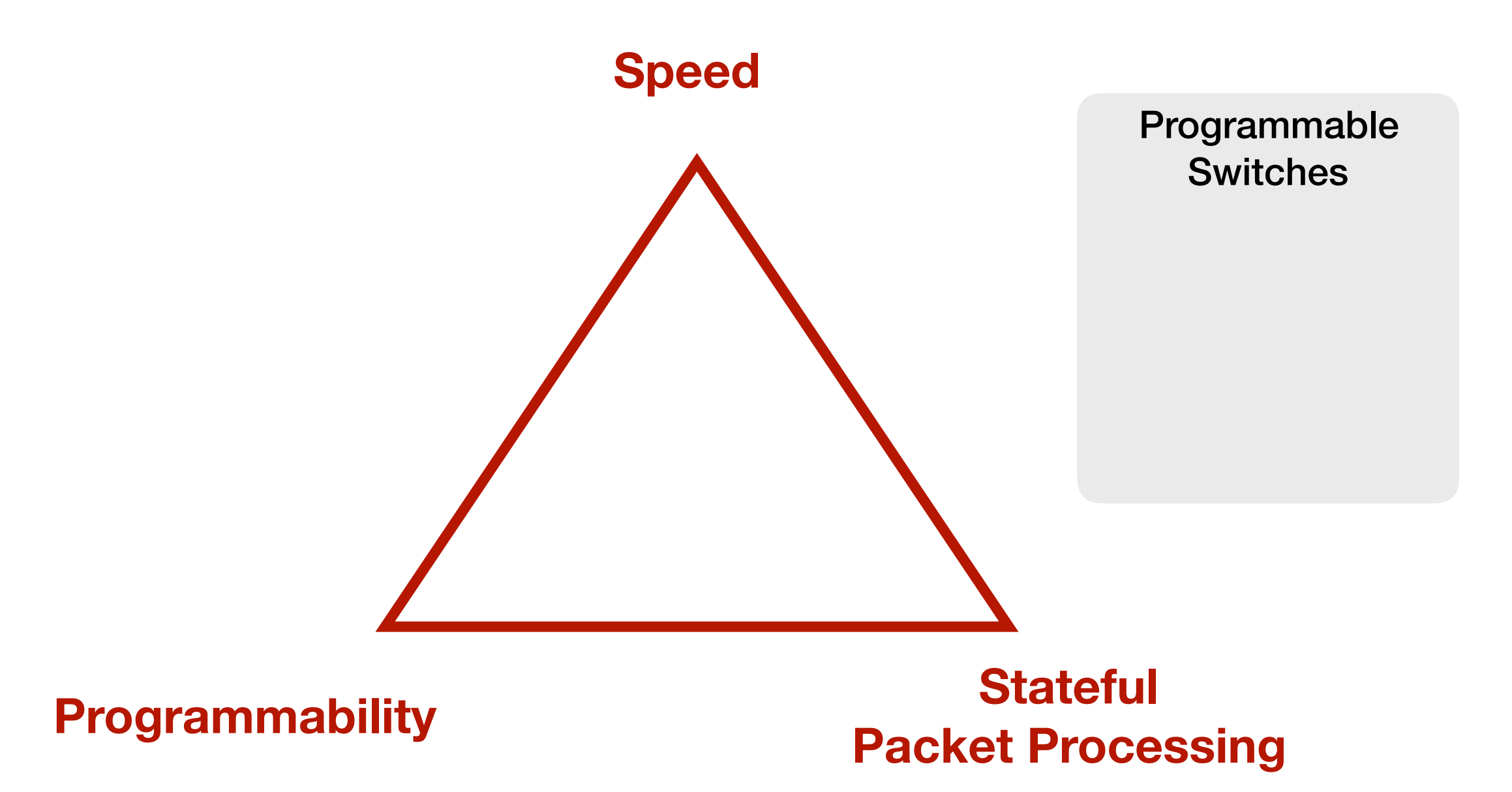

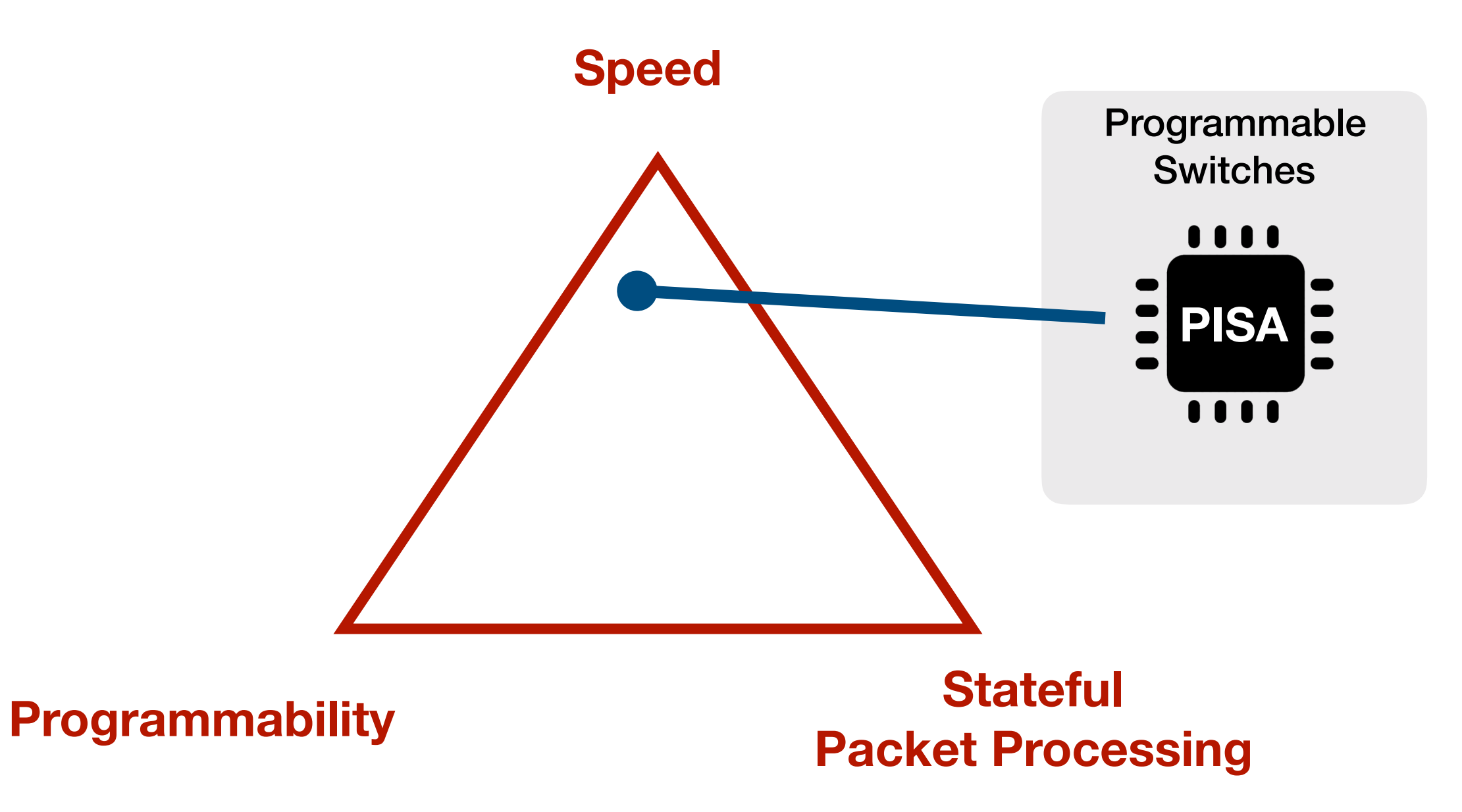

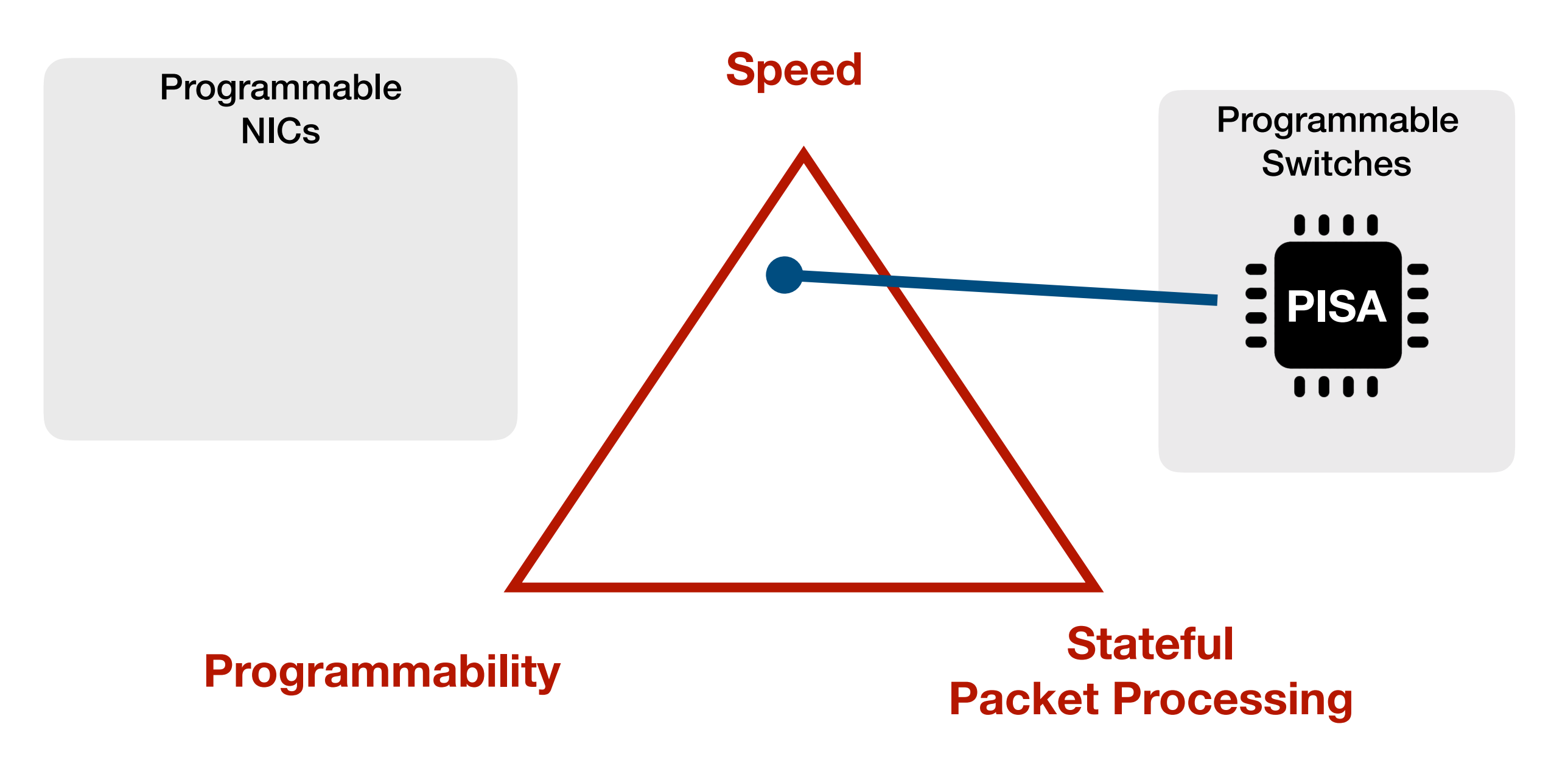

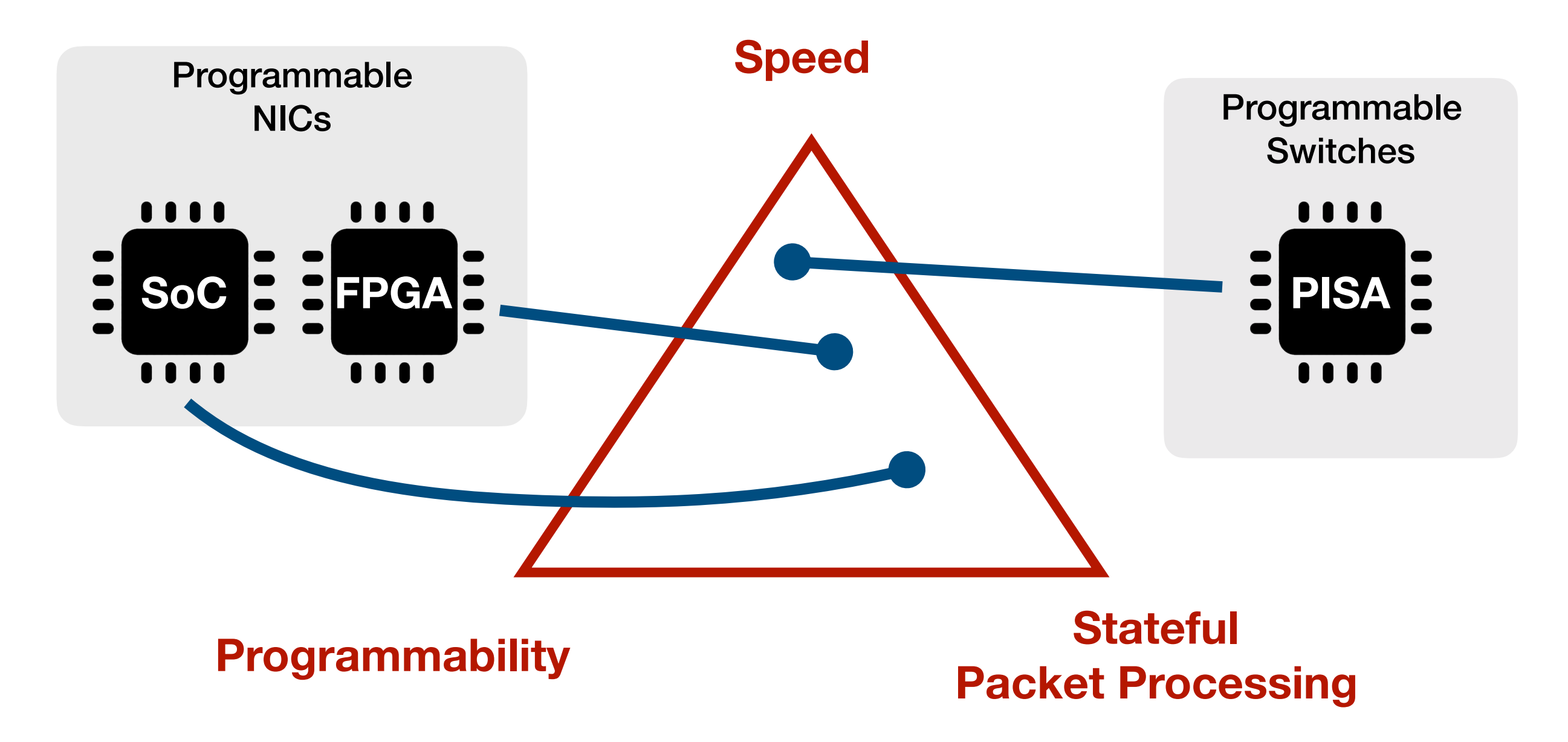

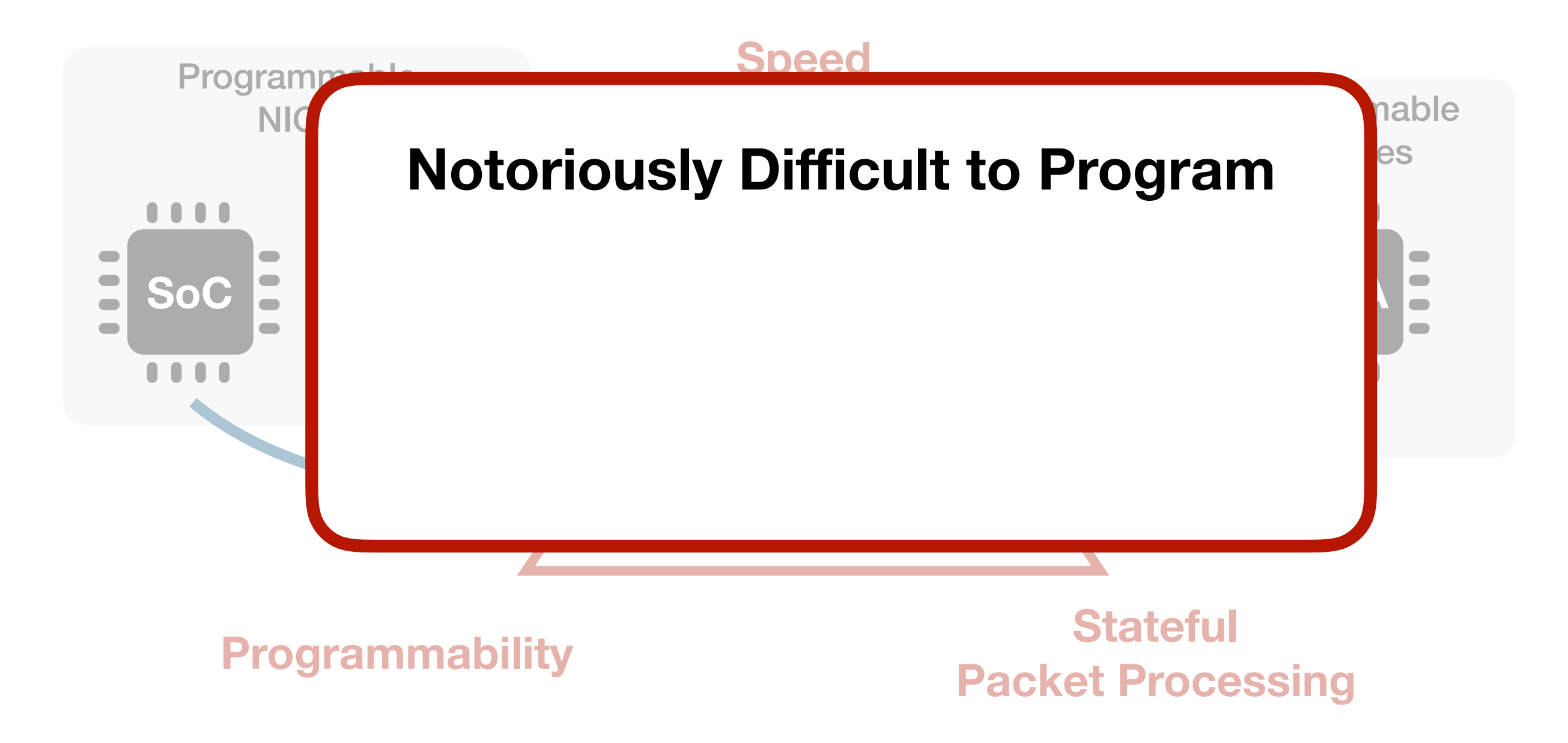

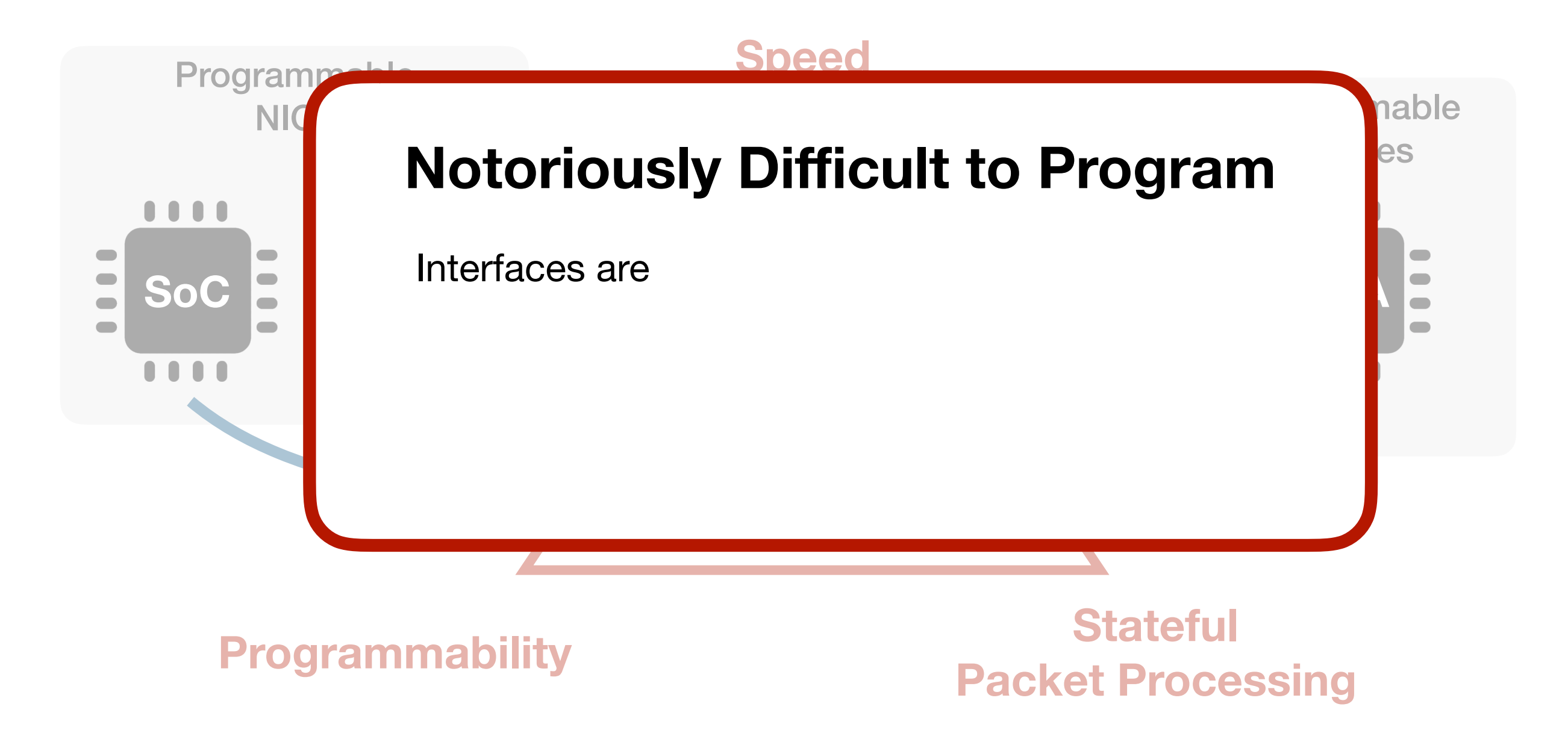

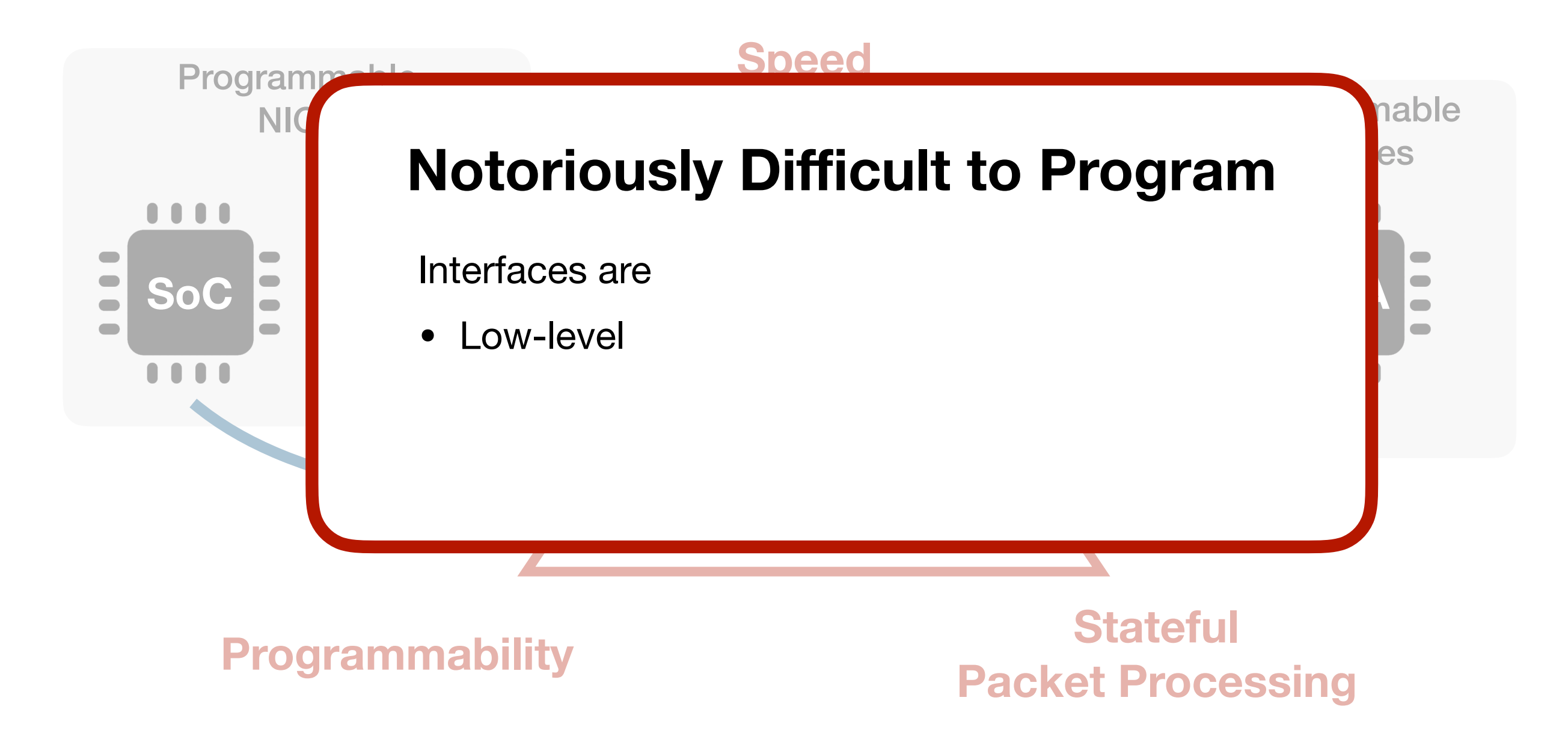

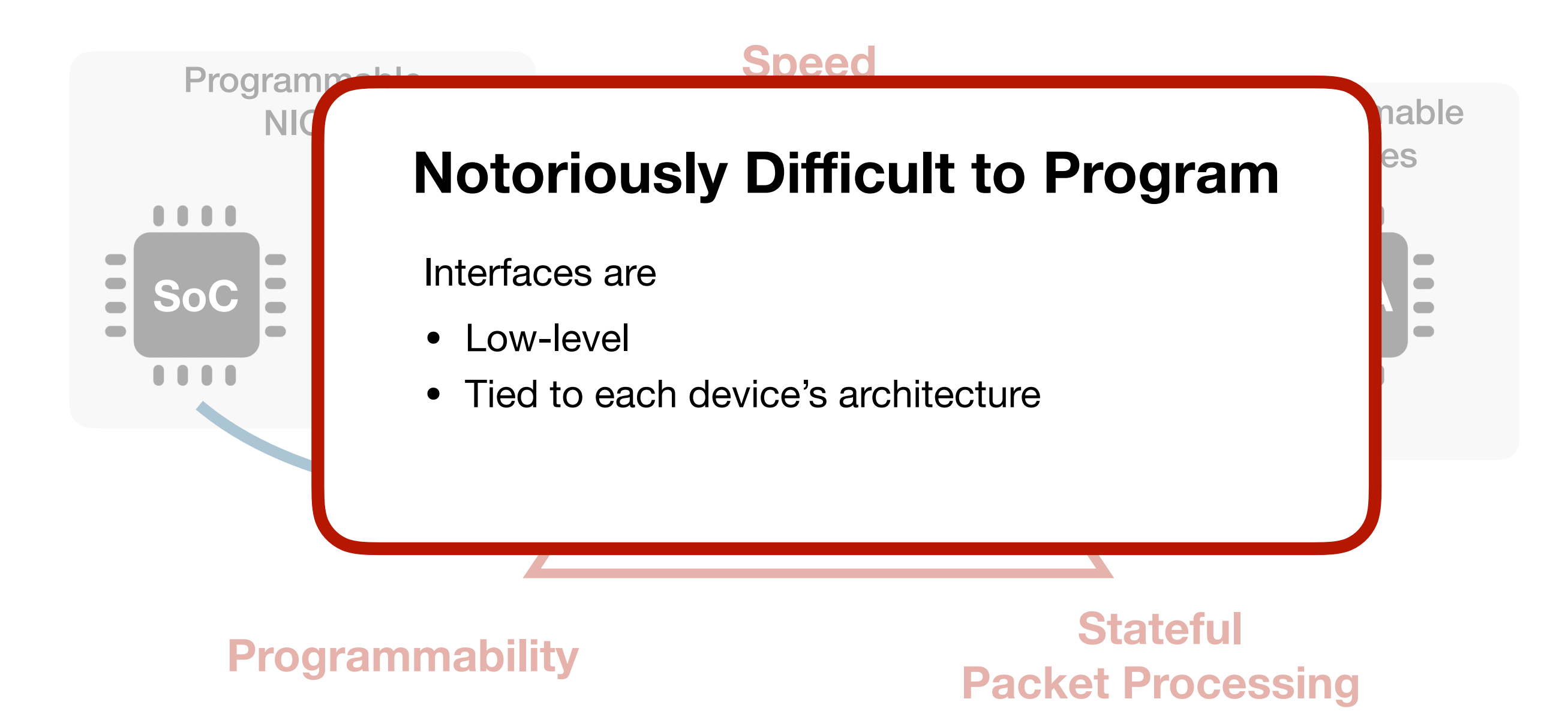
### Network Hardware Design Space

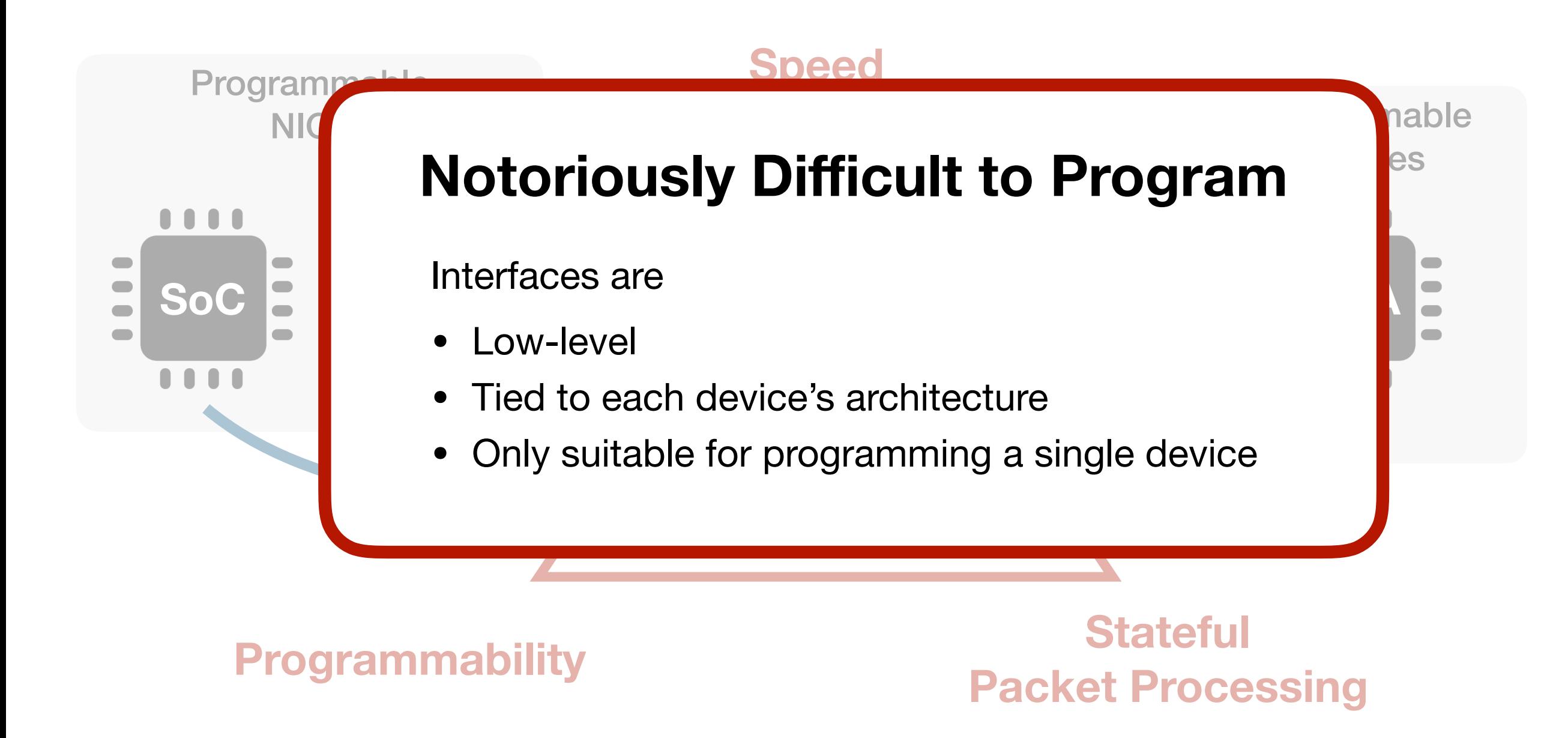

*Design and implementation of* 

*modular and high-level programming abstractions* 

*for stateful programming of high-speed network hardware*

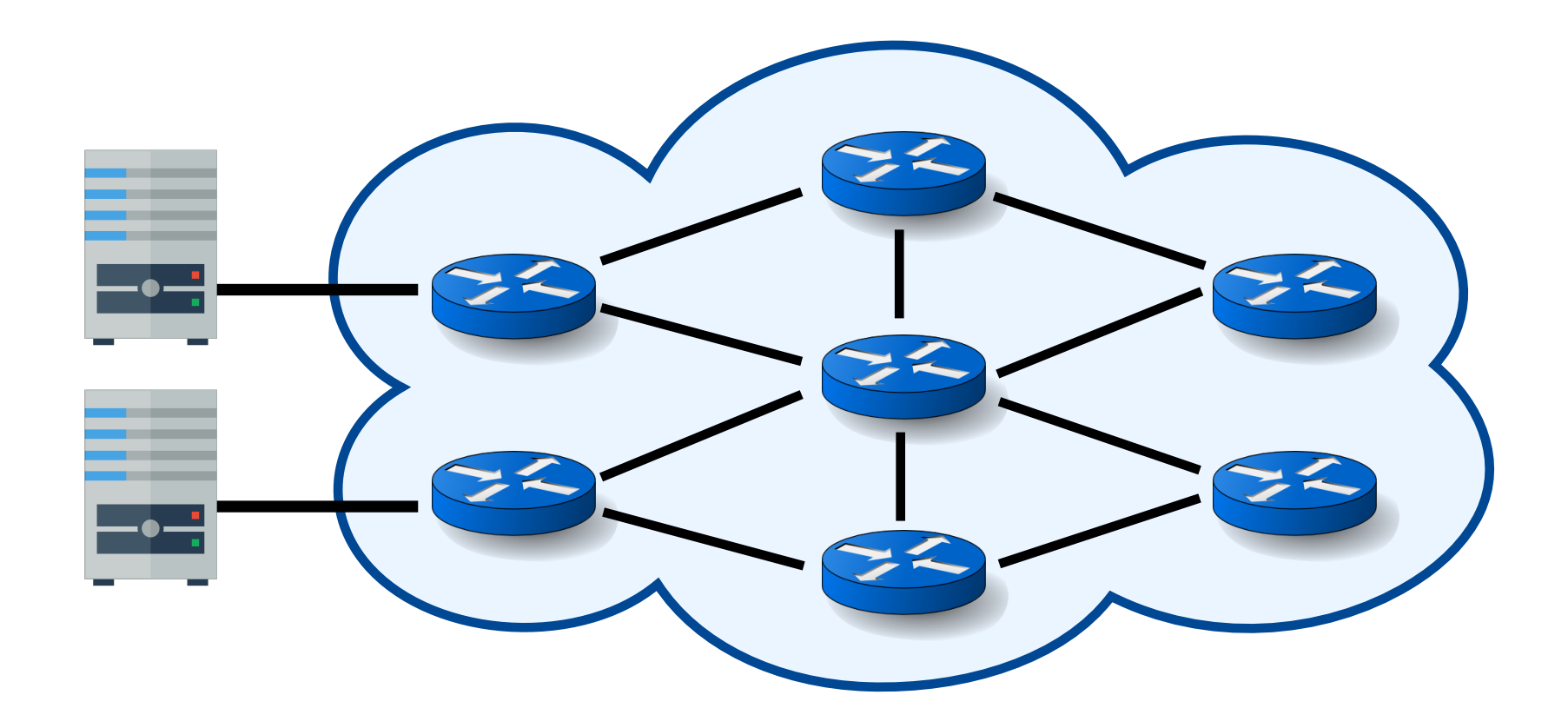

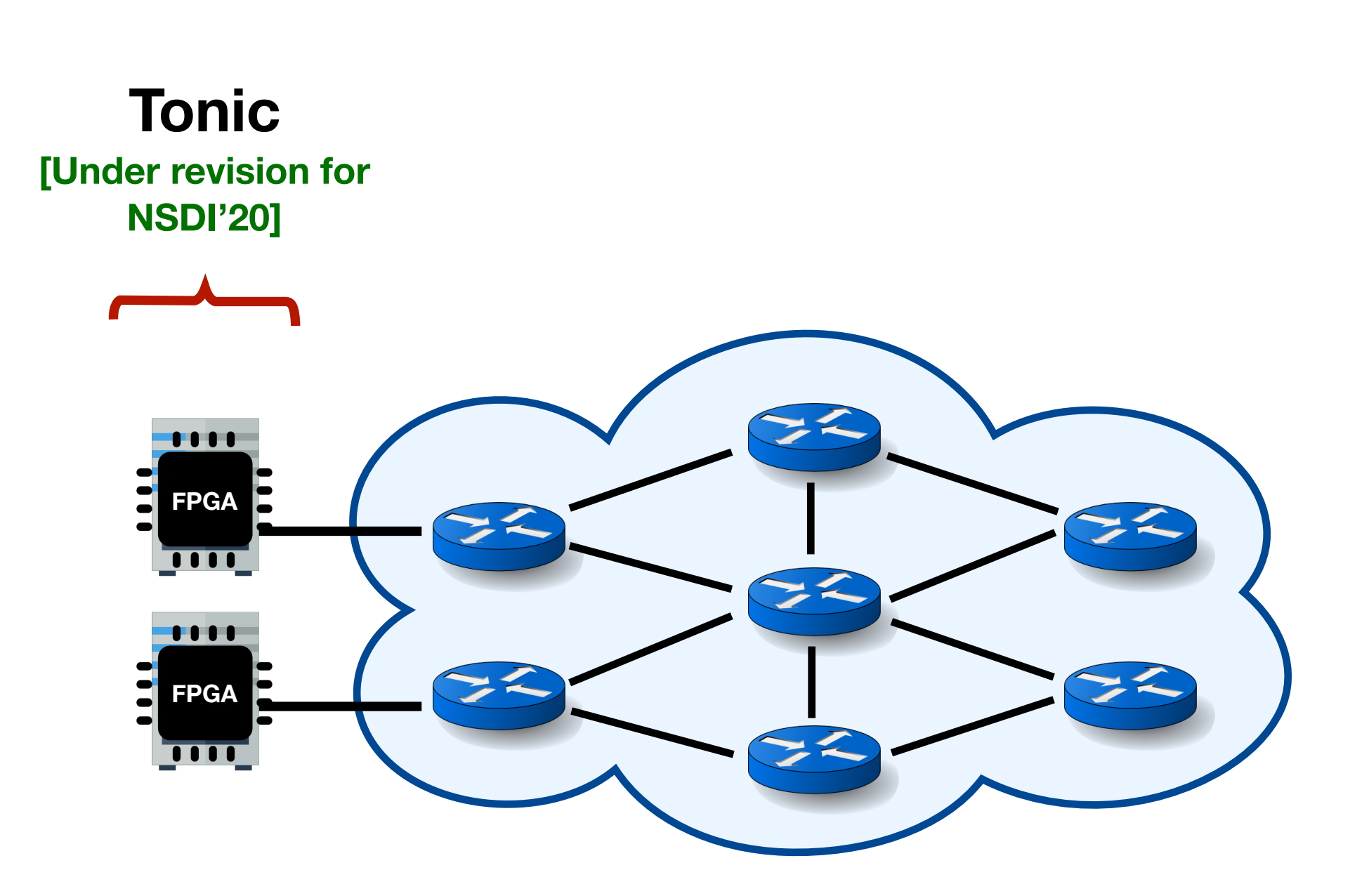

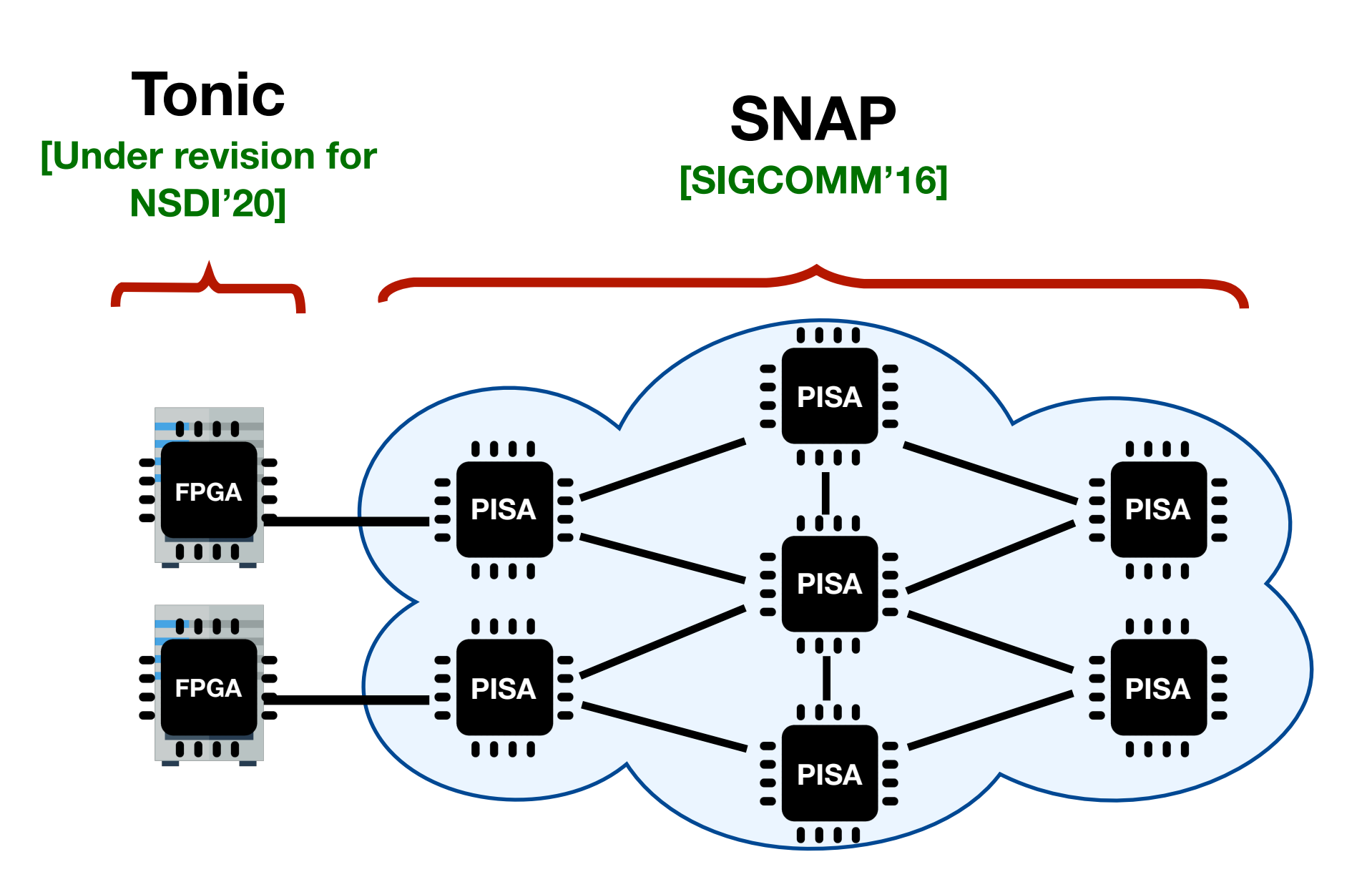

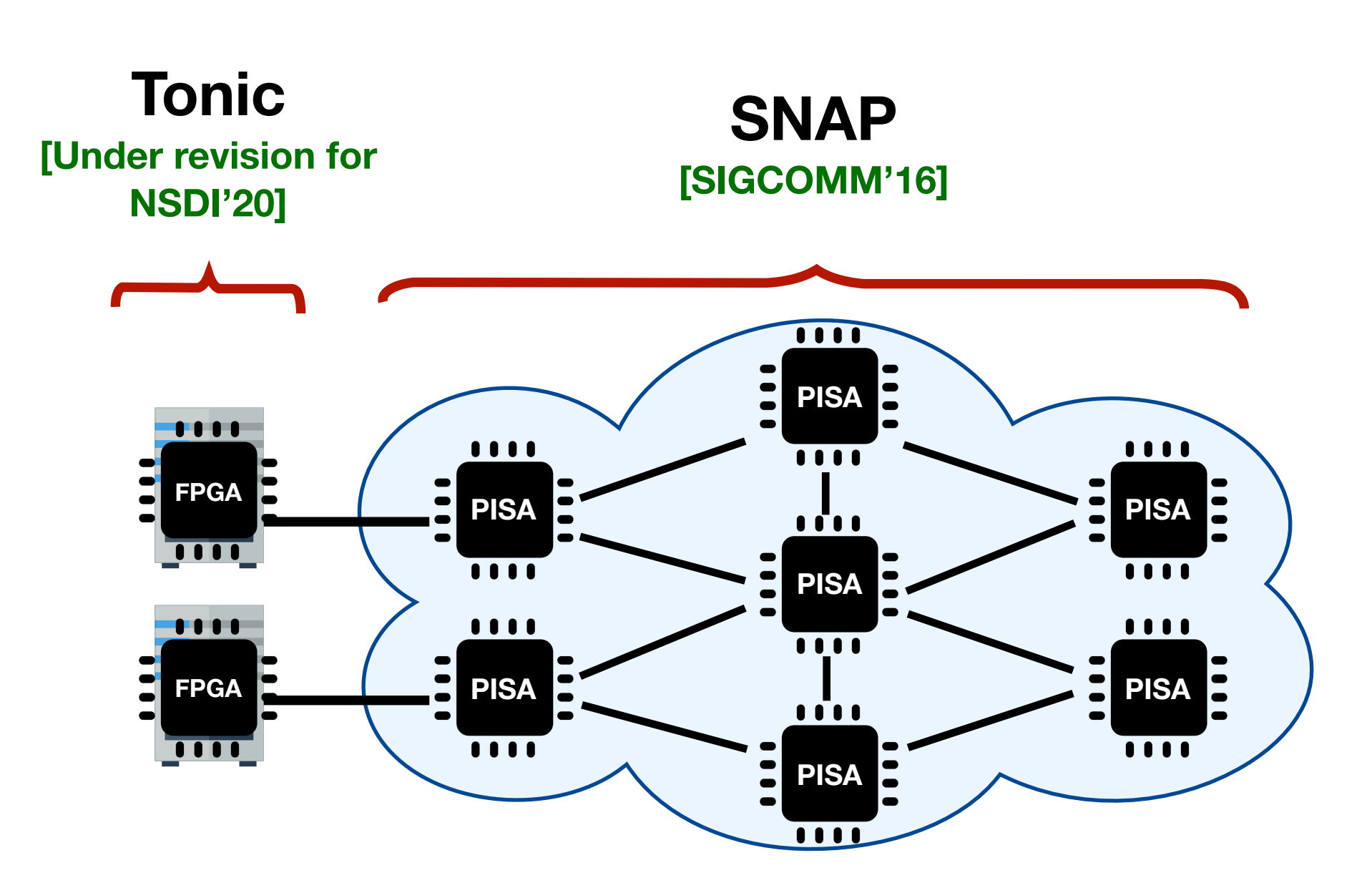

- With an emphasis on
	- modularity
	- minimizing development effort

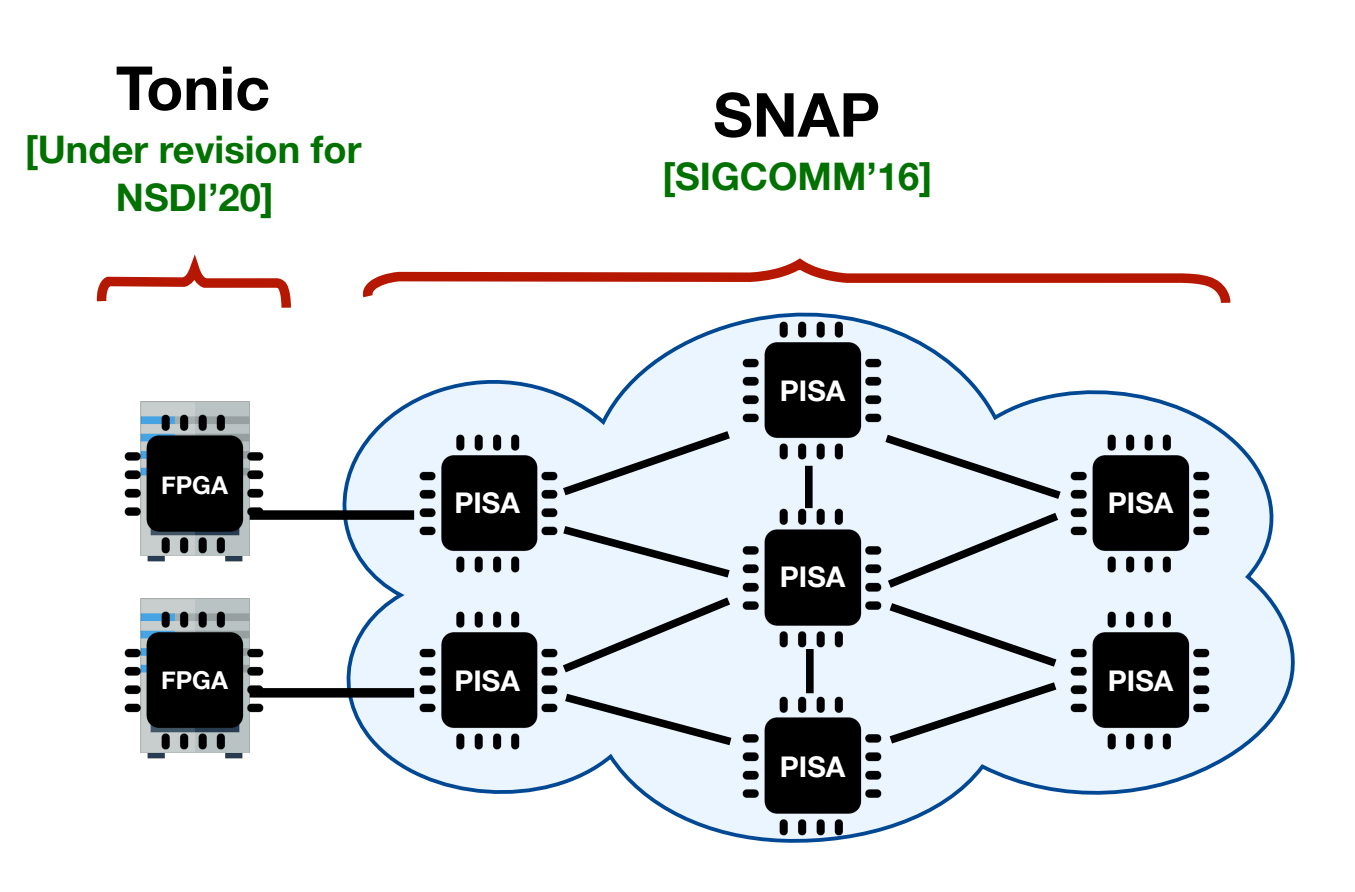

# Enabling Programmable Transport Protocols on High-Speed NICs

Mina Tahmasbi Arashloo<sup>1</sup>, Alexey Lavrov<sup>1</sup>, Manya Ghobadi<sup>2</sup>, Jennifer Rexford<sup>1</sup>, David Walker<sup>1</sup>, and David Wentzlaff<sup>1</sup>

<sup>1</sup> Princeton University, <sup>2</sup> MIT

• The most common transport protocol

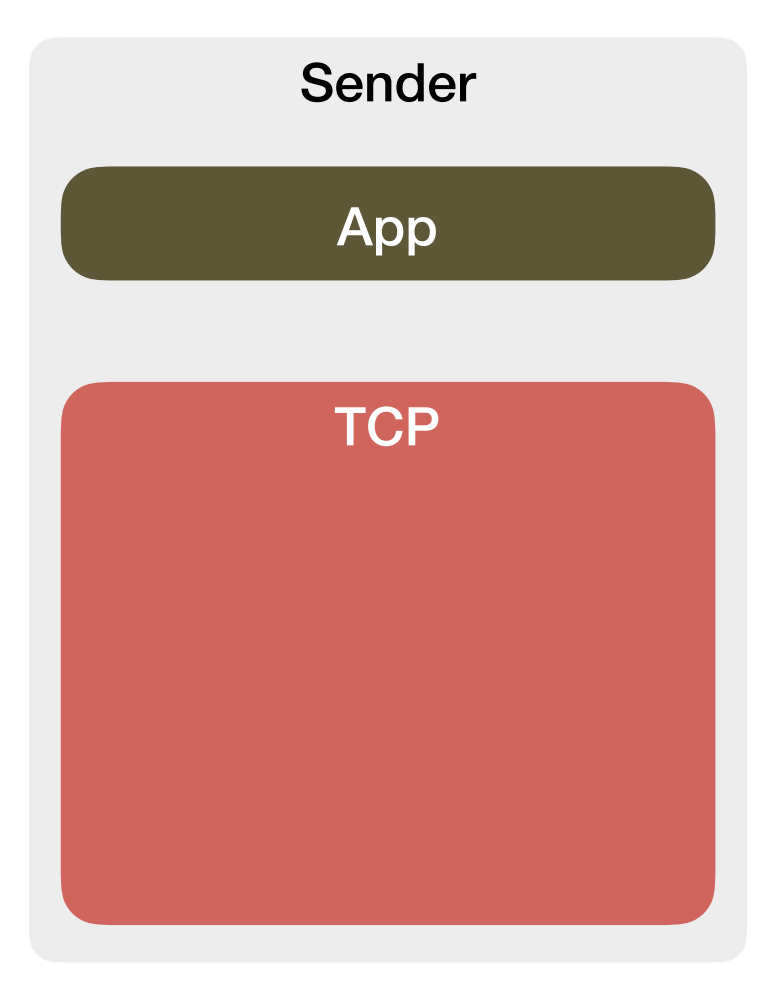

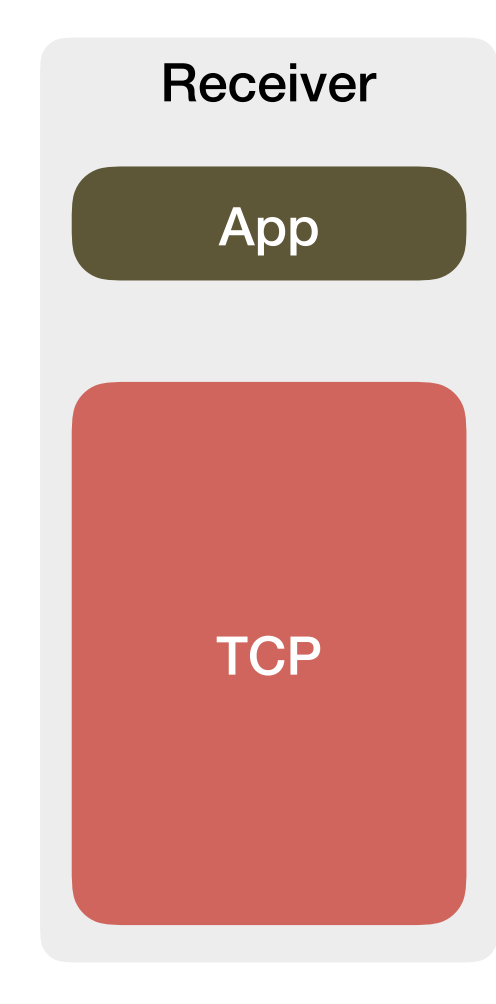

- The most common transport protocol
- Performs **reliable data delivery** and **congestion control**

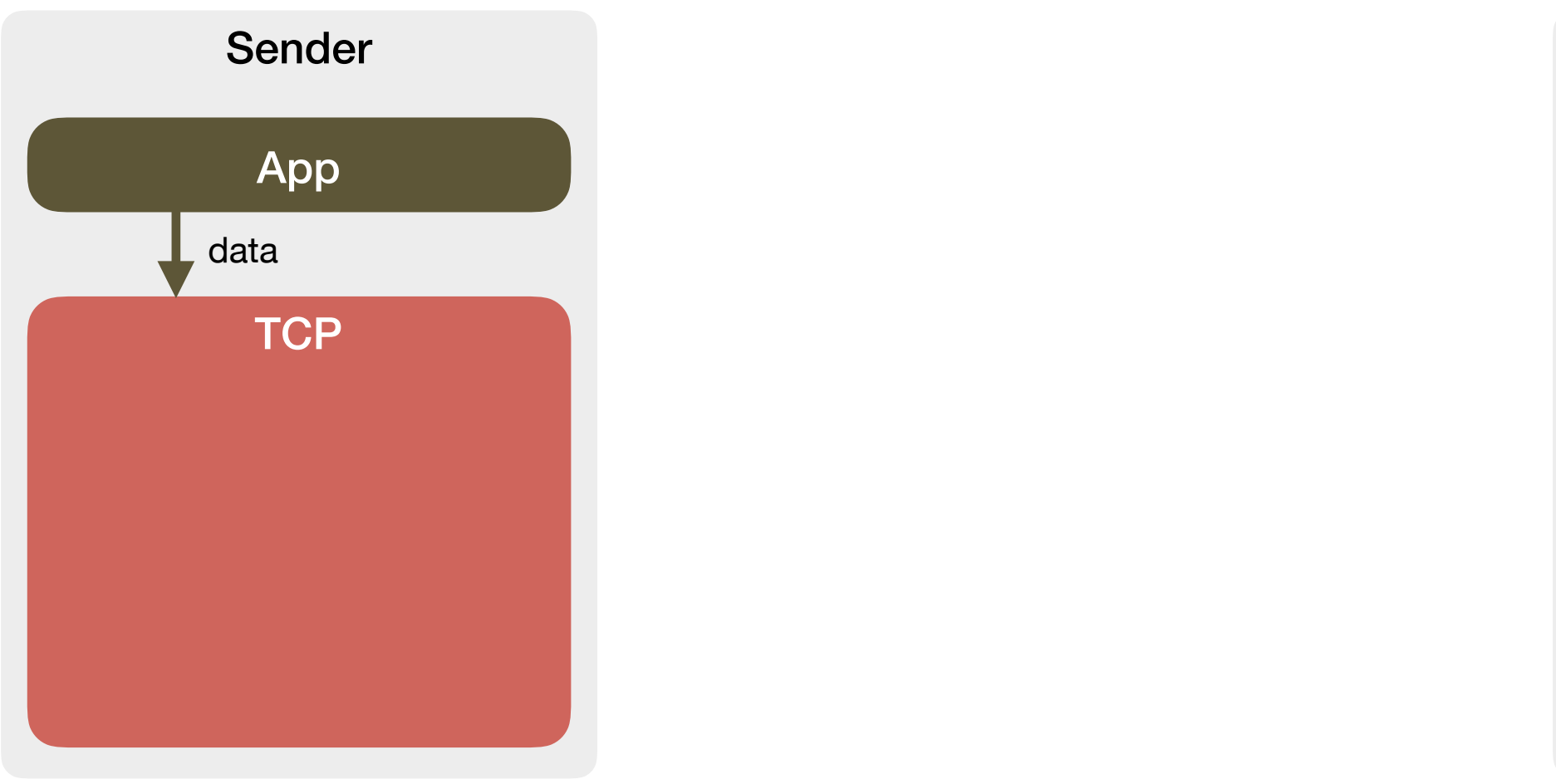

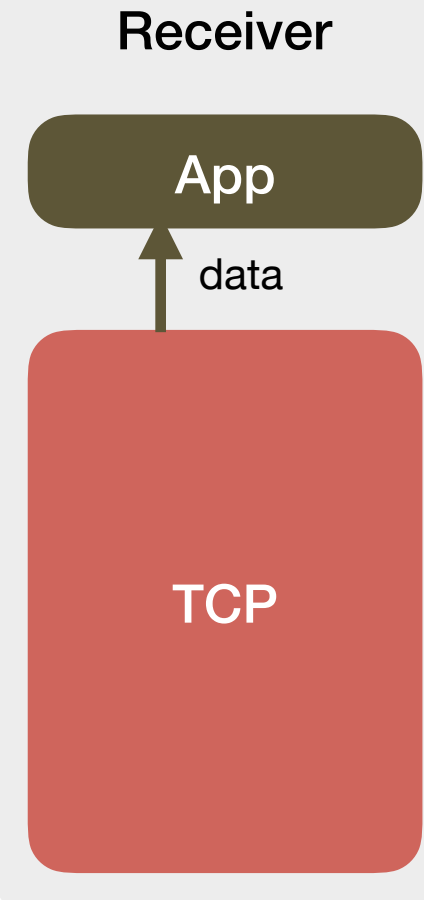

- The most common transport protocol
- Performs **reliable data delivery** and **congestion control**

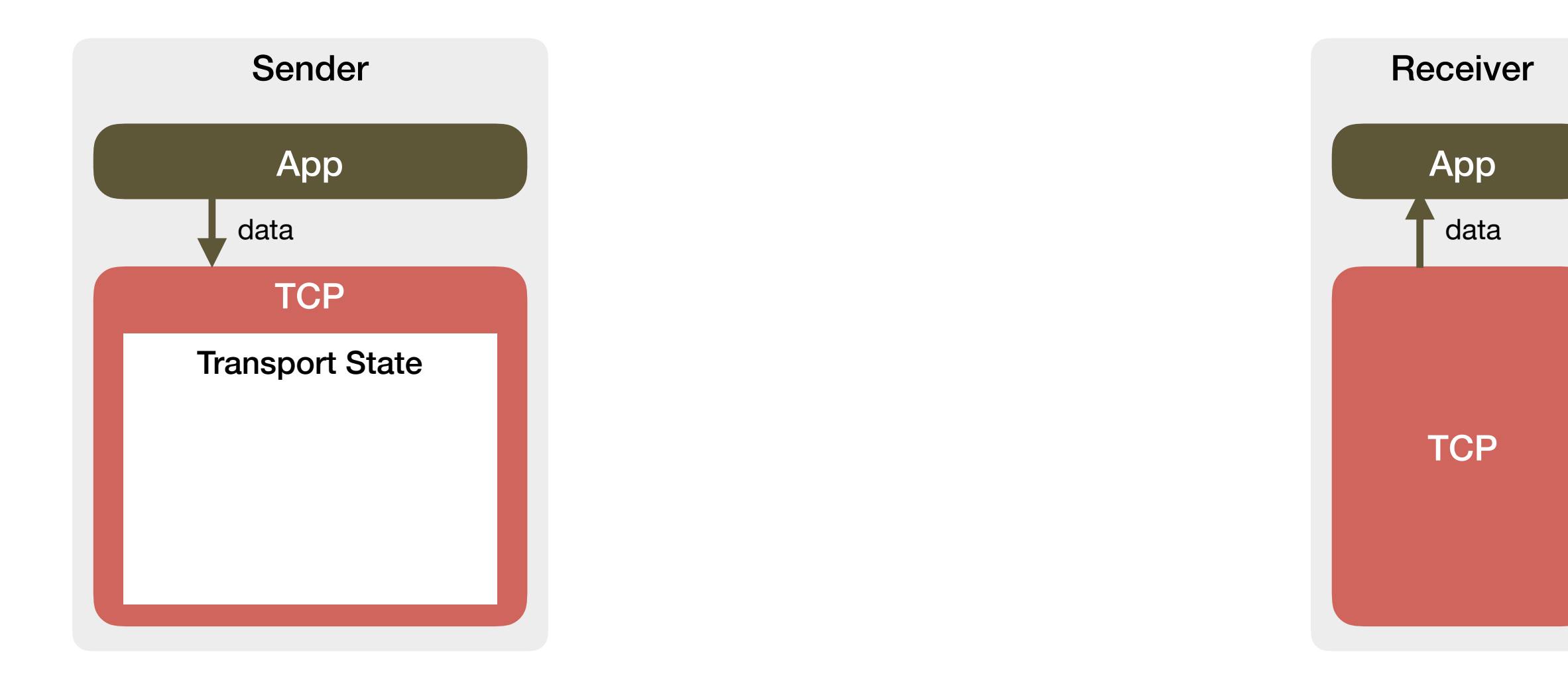

- The most common transport protocol
- Performs **reliable data delivery** and **congestion control**

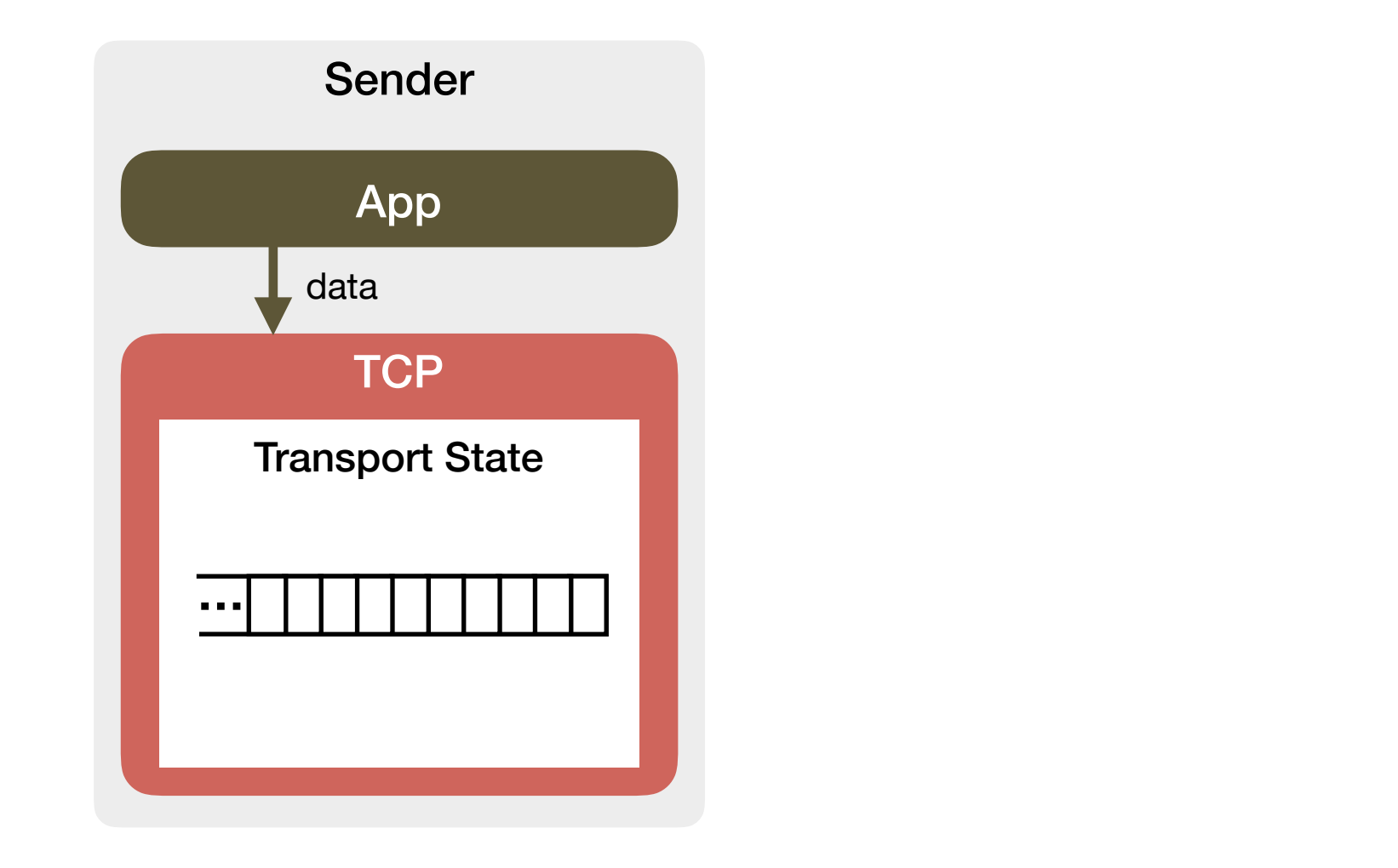

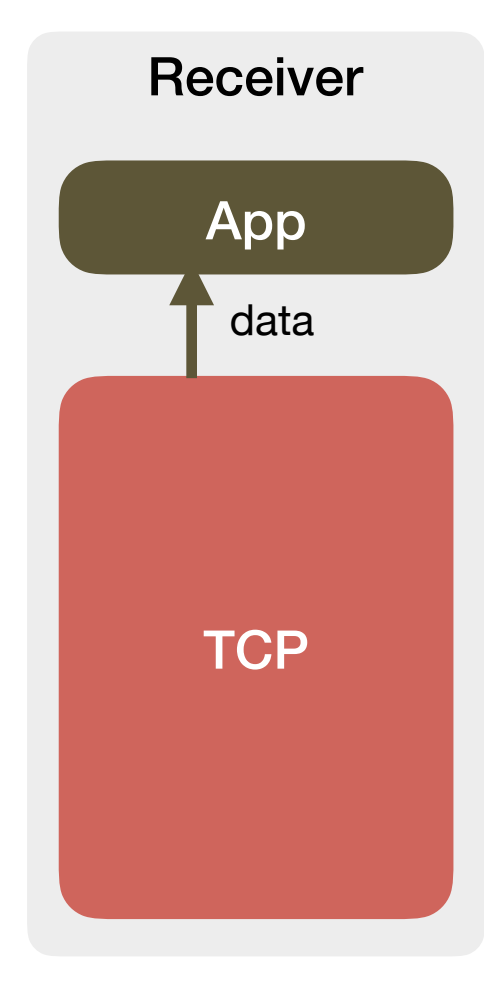

- The most common transport protocol
- Performs **reliable data delivery** and **congestion control**

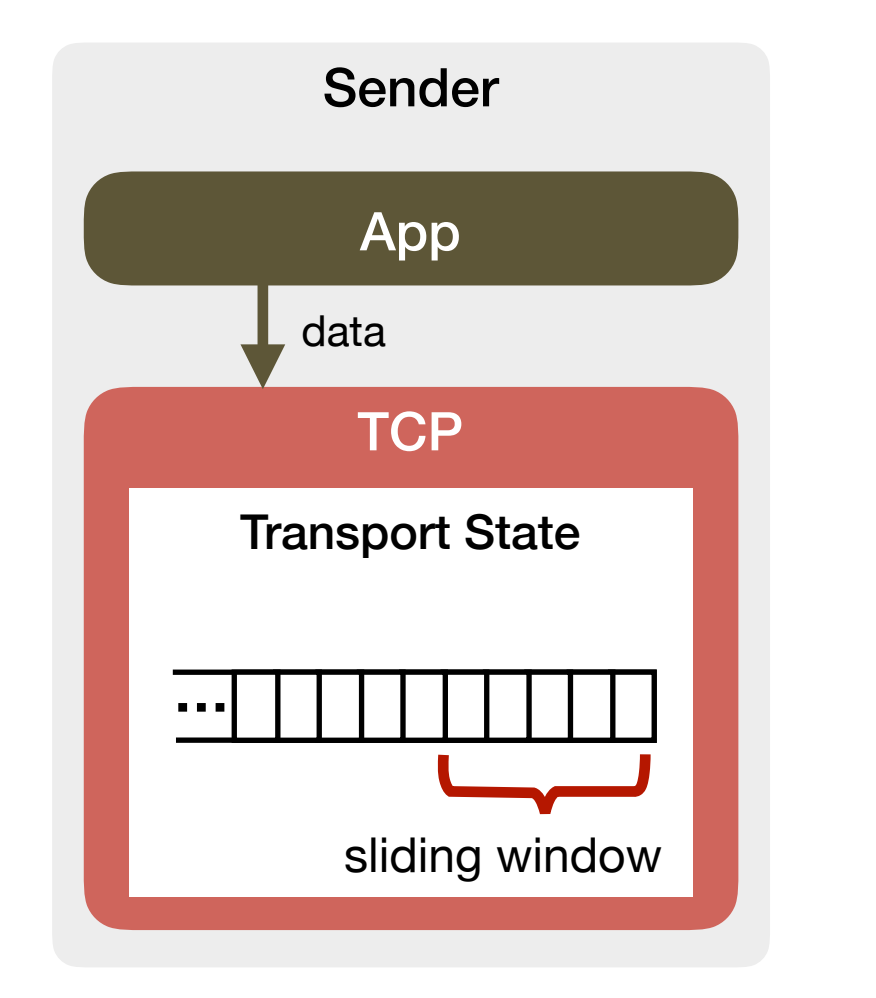

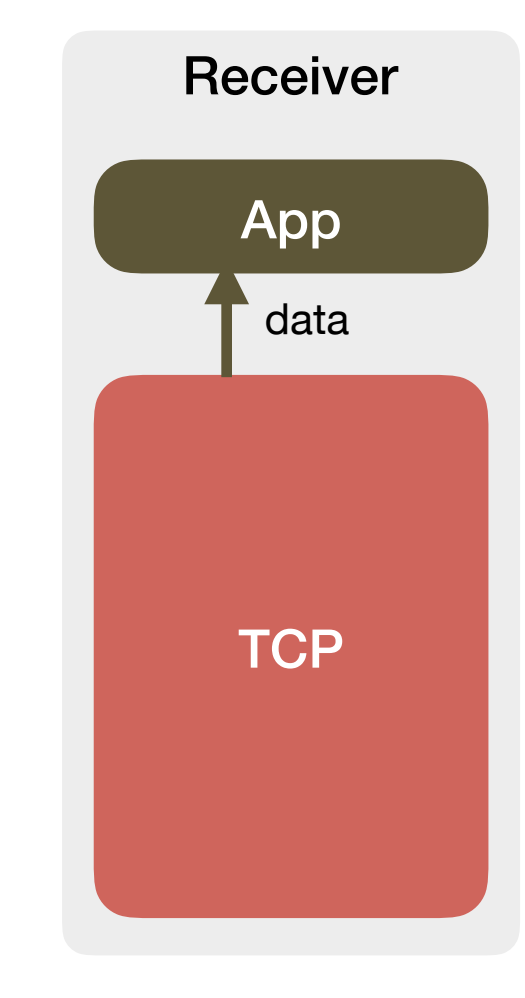

- The most common transport protocol
- Performs **reliable data delivery** and **congestion control**

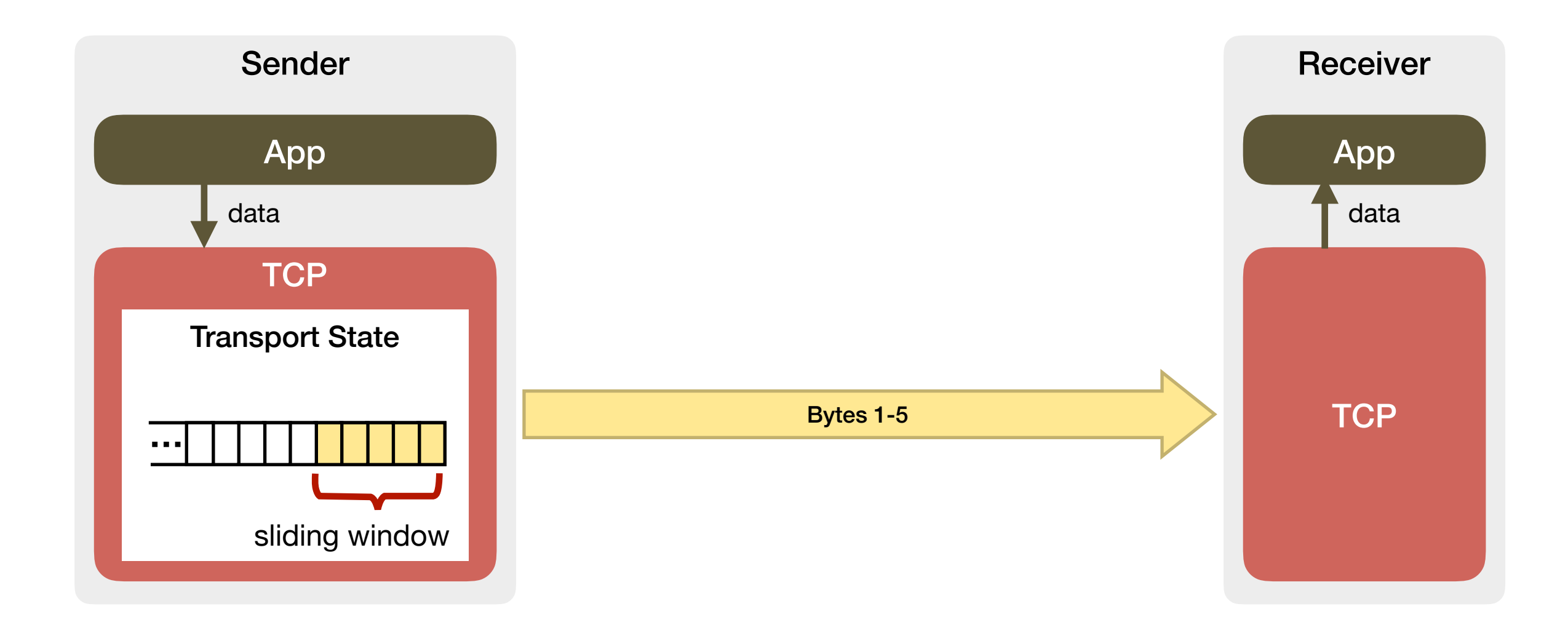

- The most common transport protocol
- Performs **reliable data delivery** and **congestion control**

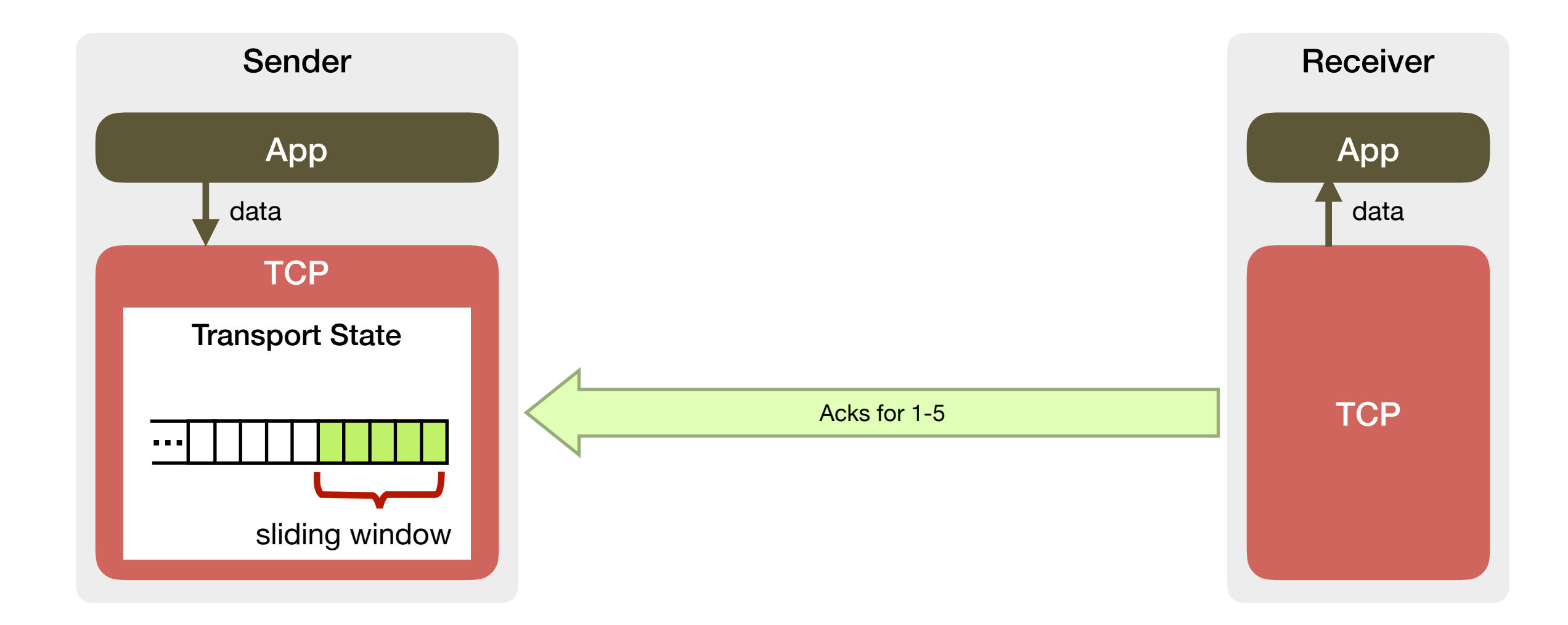

- The most common transport protocol
- Performs **reliable data delivery** and **congestion control**

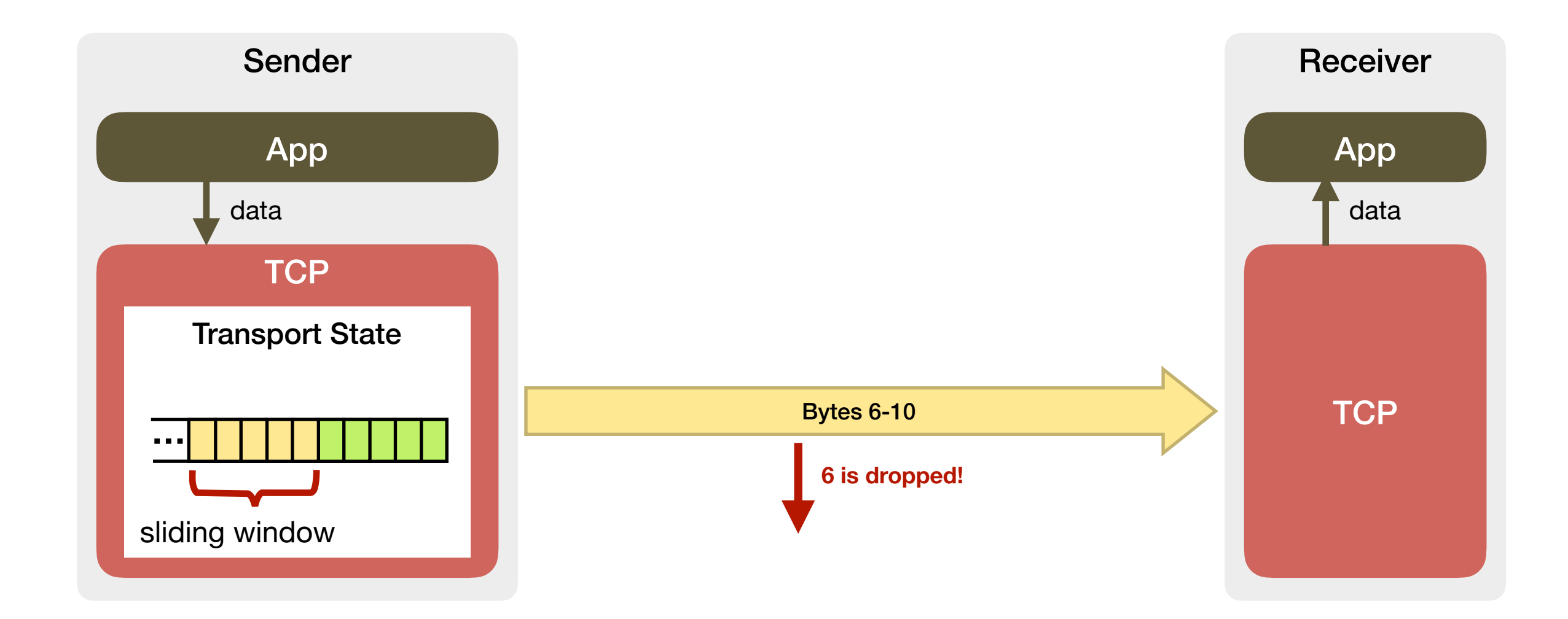

- The most common transport protocol
- Performs **reliable data delivery** and **congestion control**

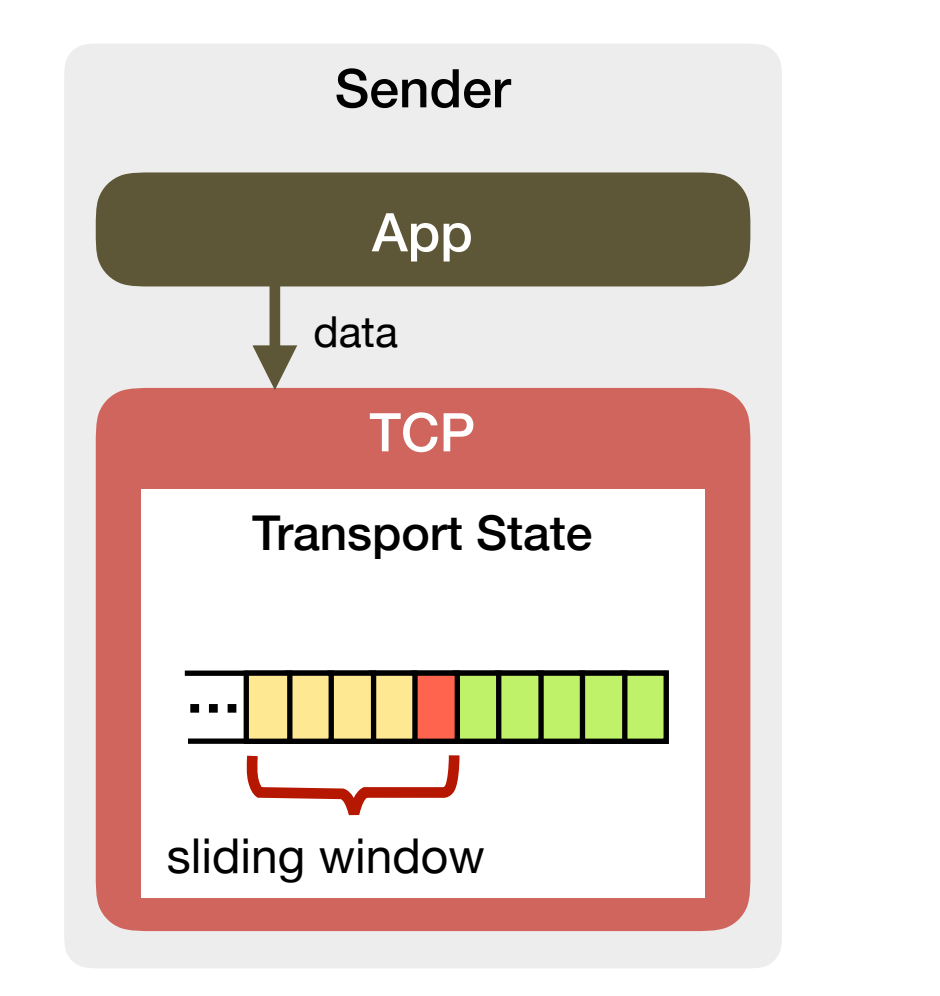

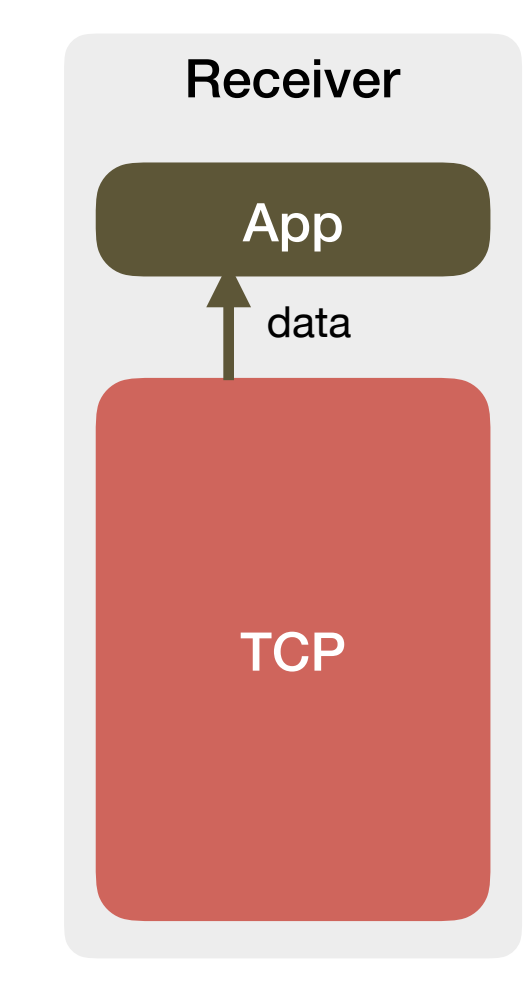

- The most common transport protocol
- Performs **reliable data delivery** and **congestion control**

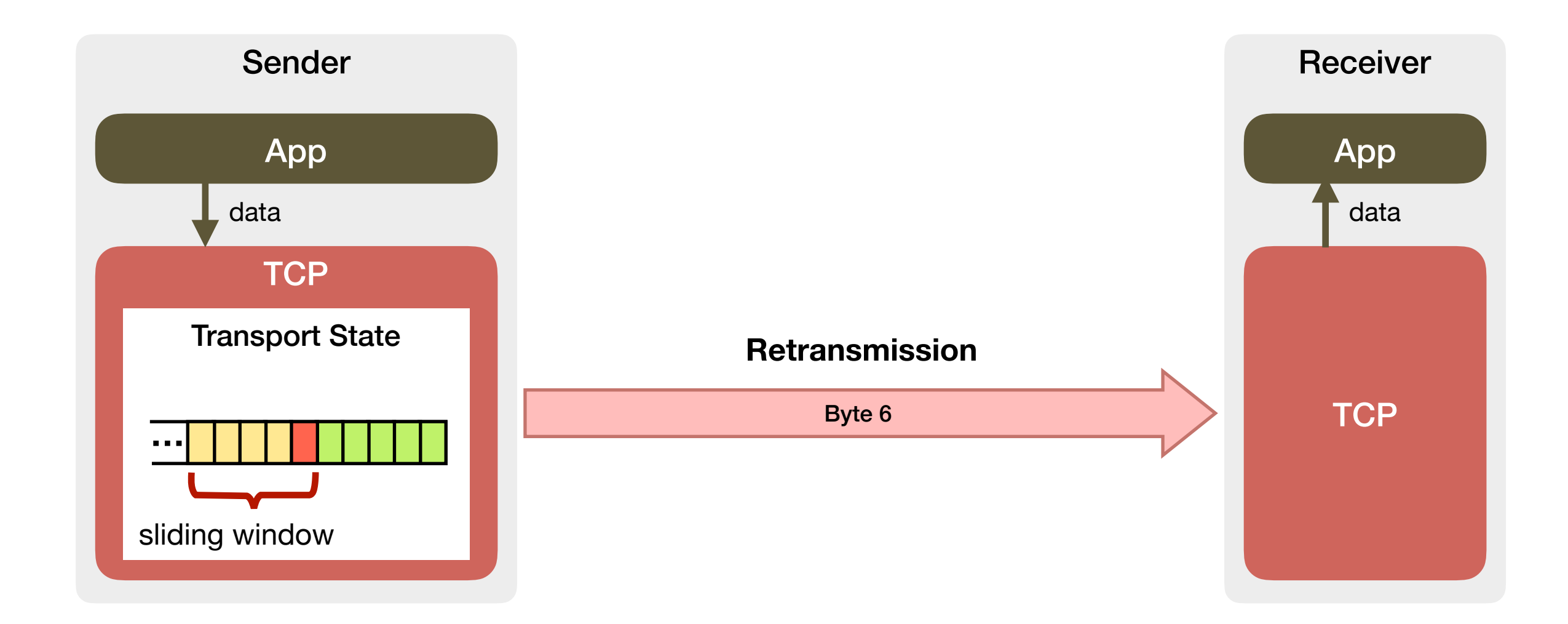

- The most common transport protocol
- Performs **reliable data delivery** and **congestion control**

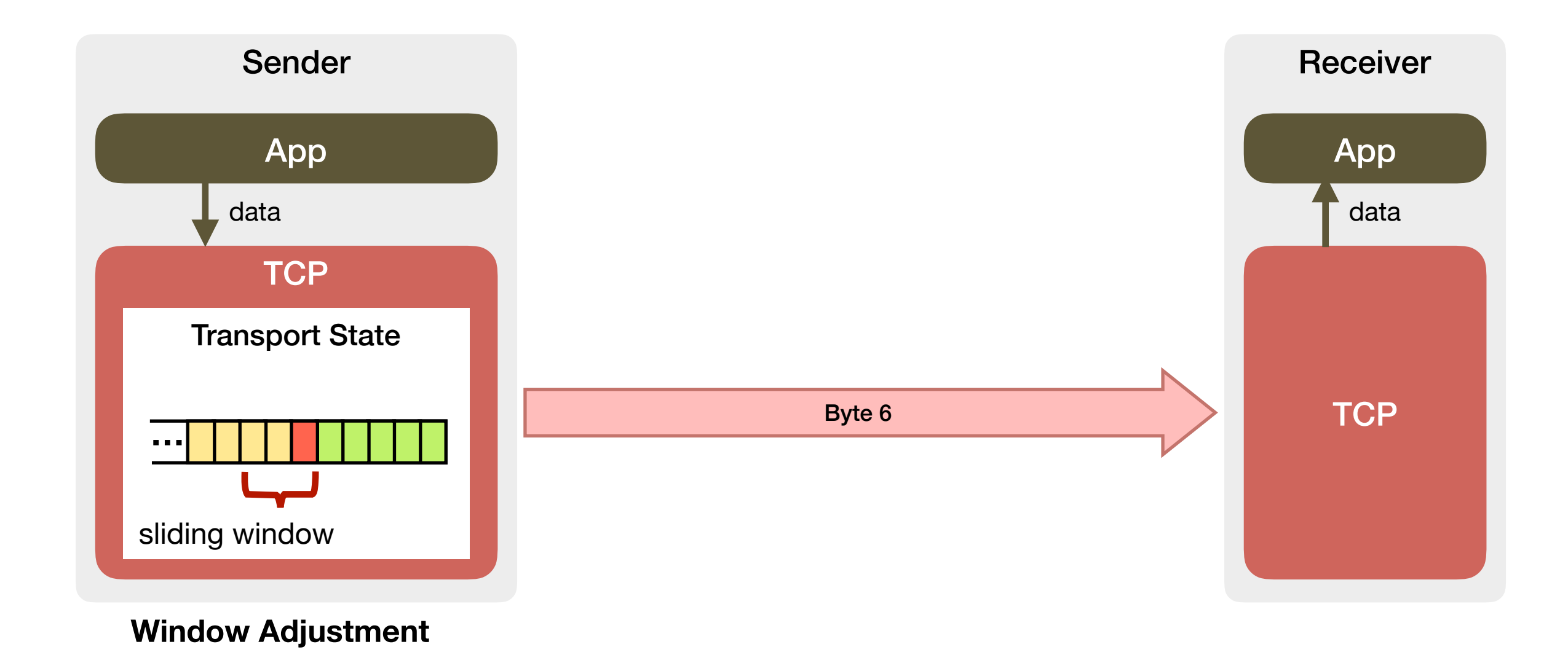

- The most common transport protocol
- Performs **reliable data delivery** and **congestion control**

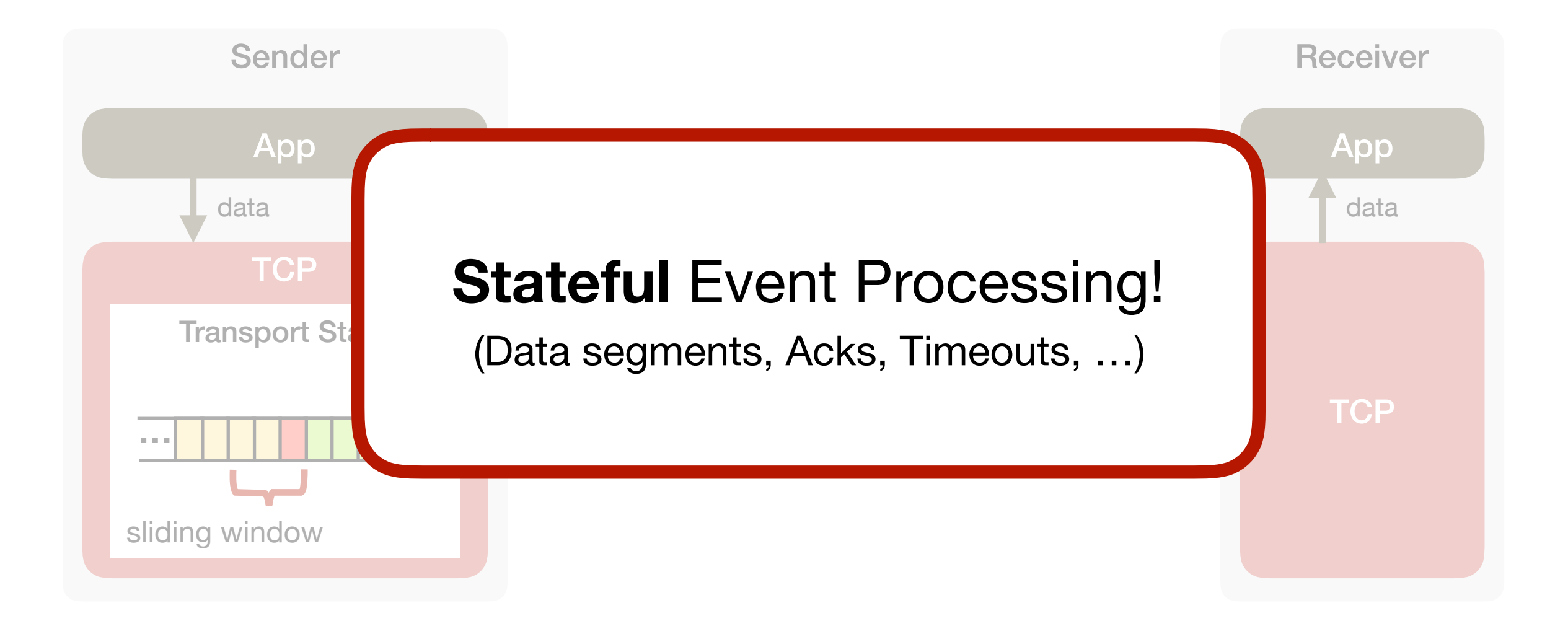

### Constant Innovation in Transport Protocols

#### Constant Innovation in Transport Protocols

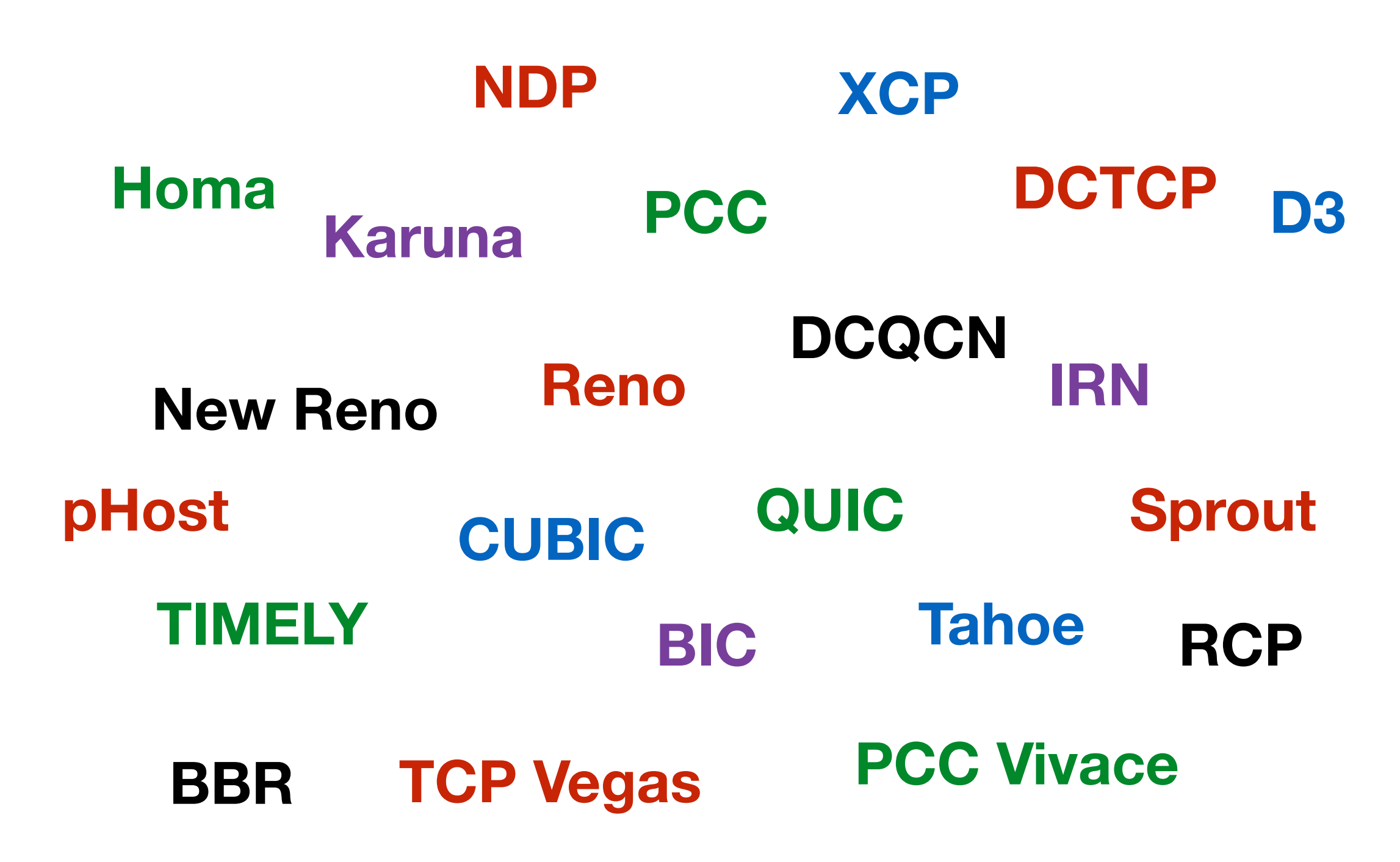

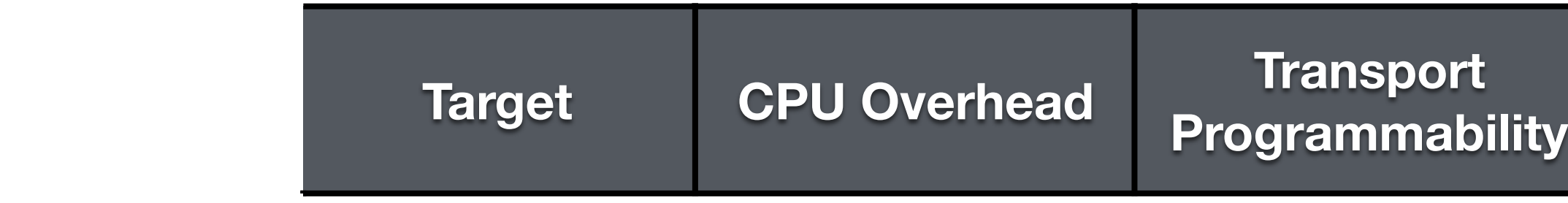

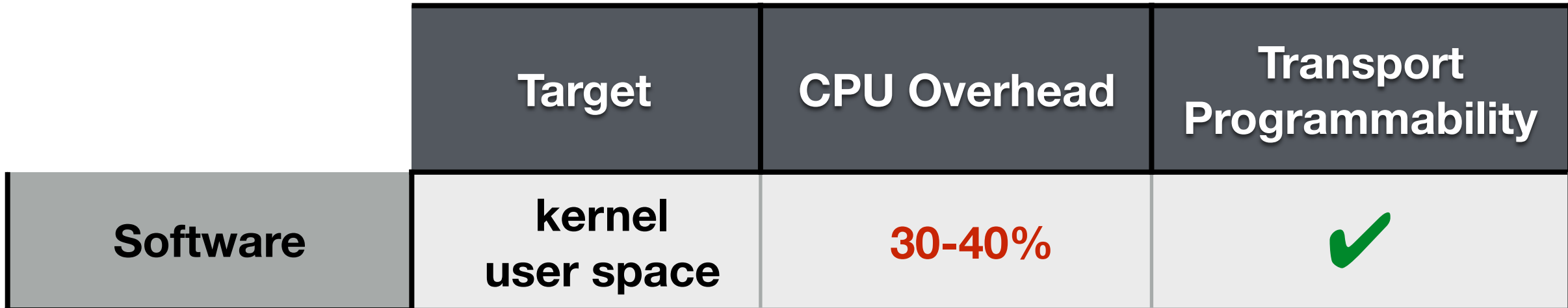

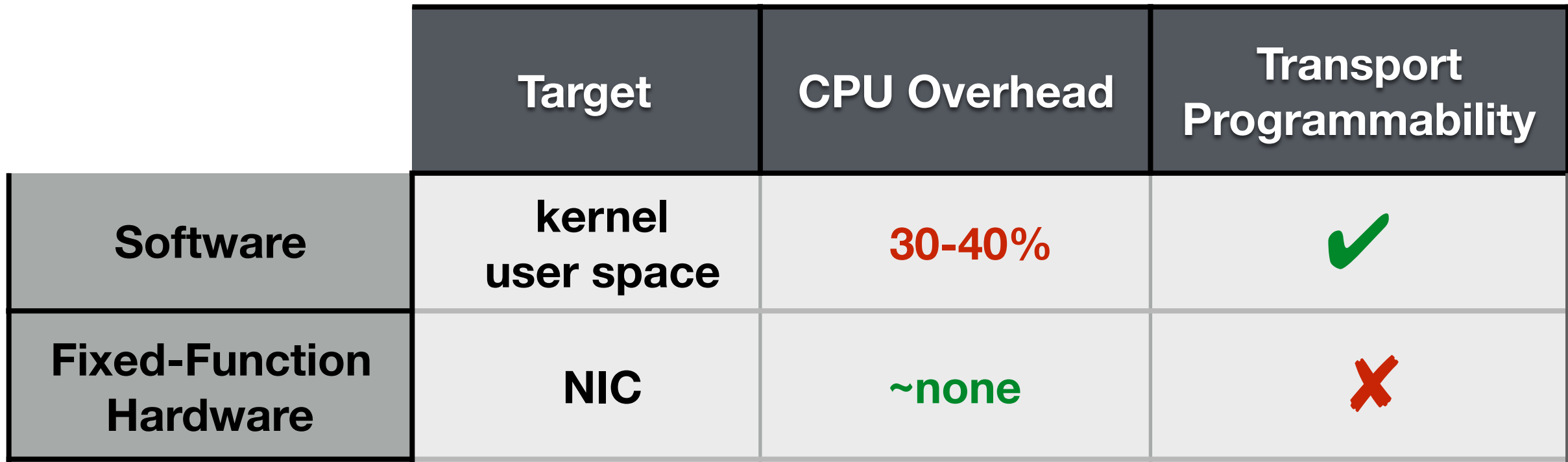

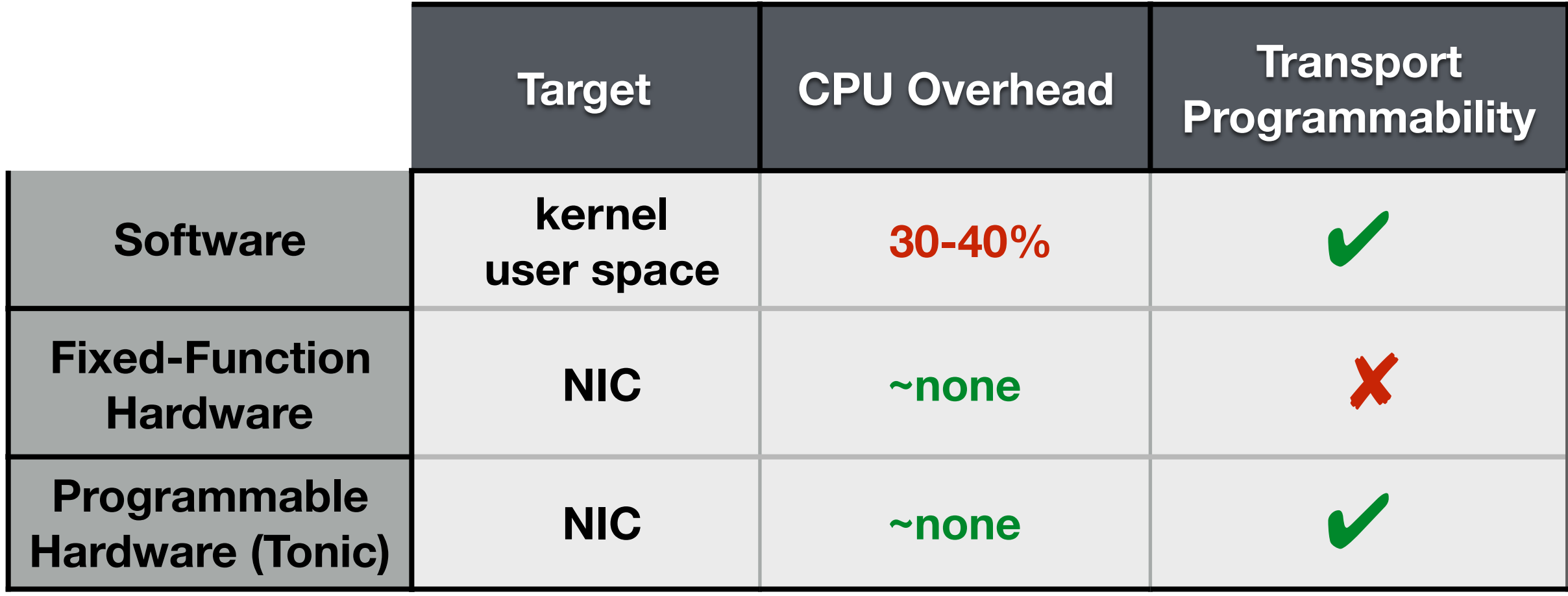

#### **• Timing Constraints**

- Median packet size in data centers is 200 bytes
- At 100 Gbps, one 128-byte packet every ~10 ns
	- Back-to-back stateful event processing

#### **• Timing Constraints**

- Median packet size in data centers is 200 bytes
- At 100 Gbps, one 128-byte packet every ~10 ns
	- Back-to-back stateful event processing

#### **• Memory Constraints**

- A few megabytes of high-speed memory
- More than a thousand active flows
- $\cdot$  A few kilobits of per-flow state

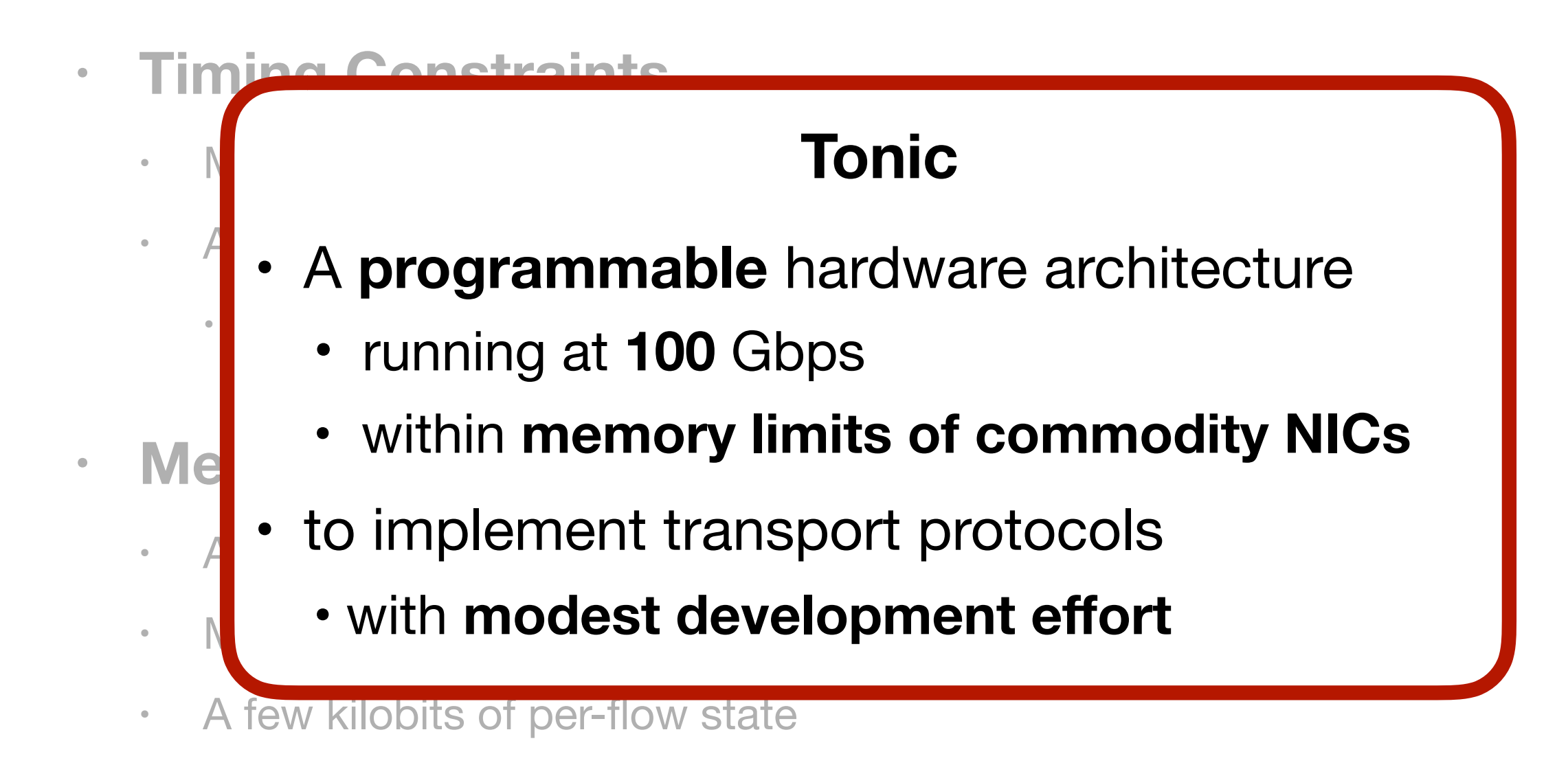

*Common transport patterns as reusable components*

#### *Common transport patterns as reusable components*

• drive the design of an efficient hardware "template" for transport logic

#### *Common transport patterns as reusable components*

- drive the design of an efficient hardware "template" for transport logic
- reduce the functionality users must specify
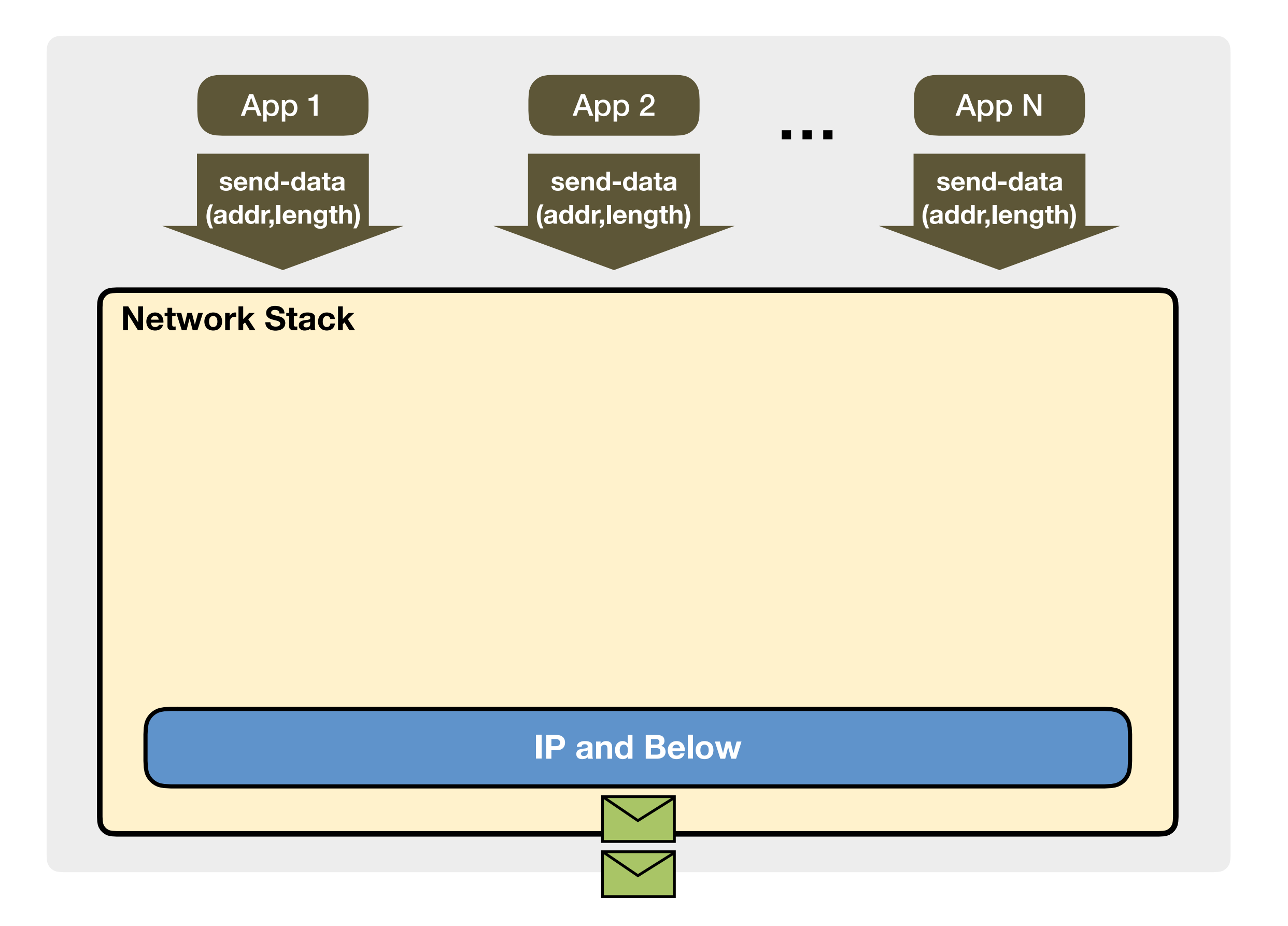

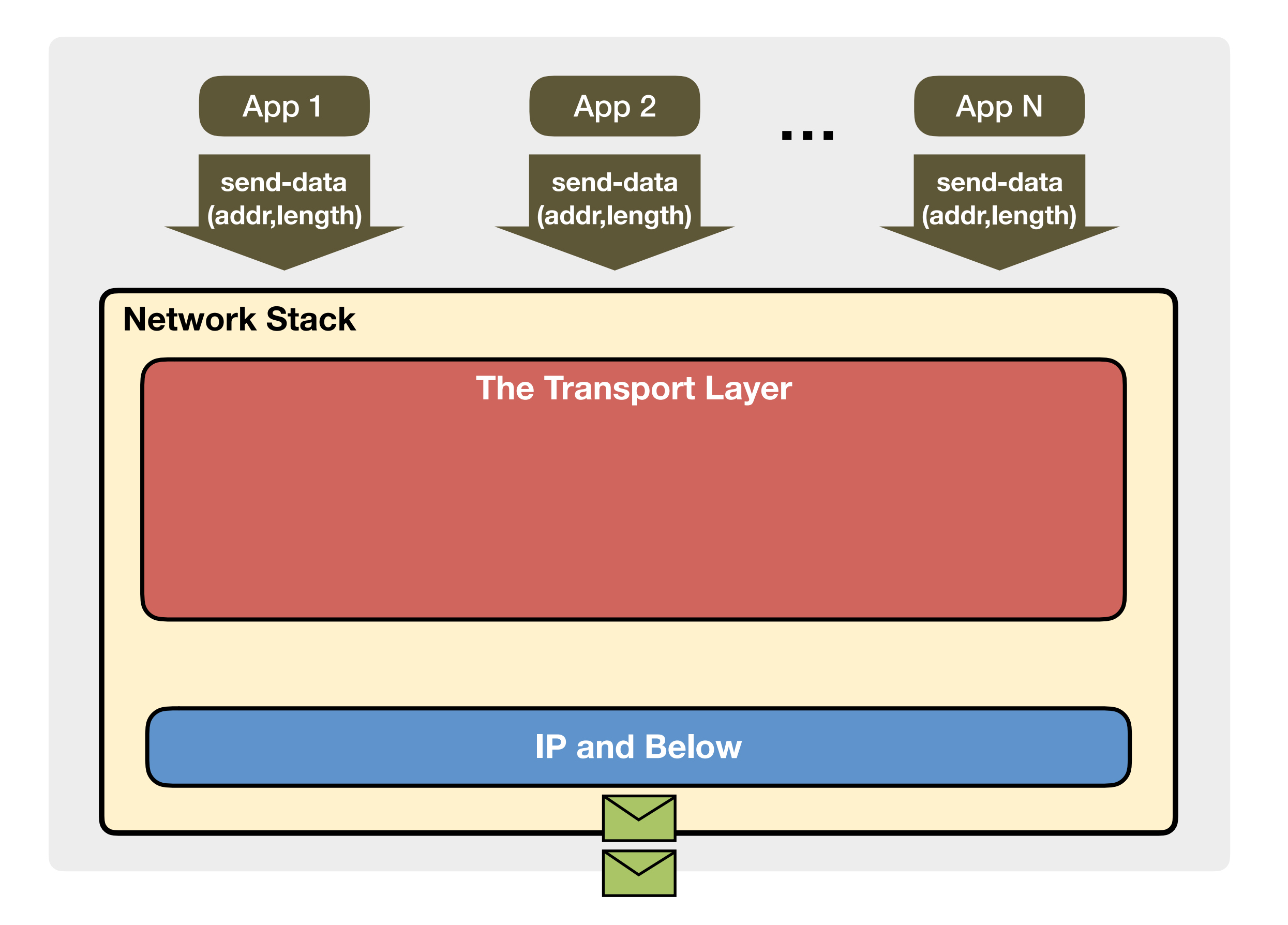

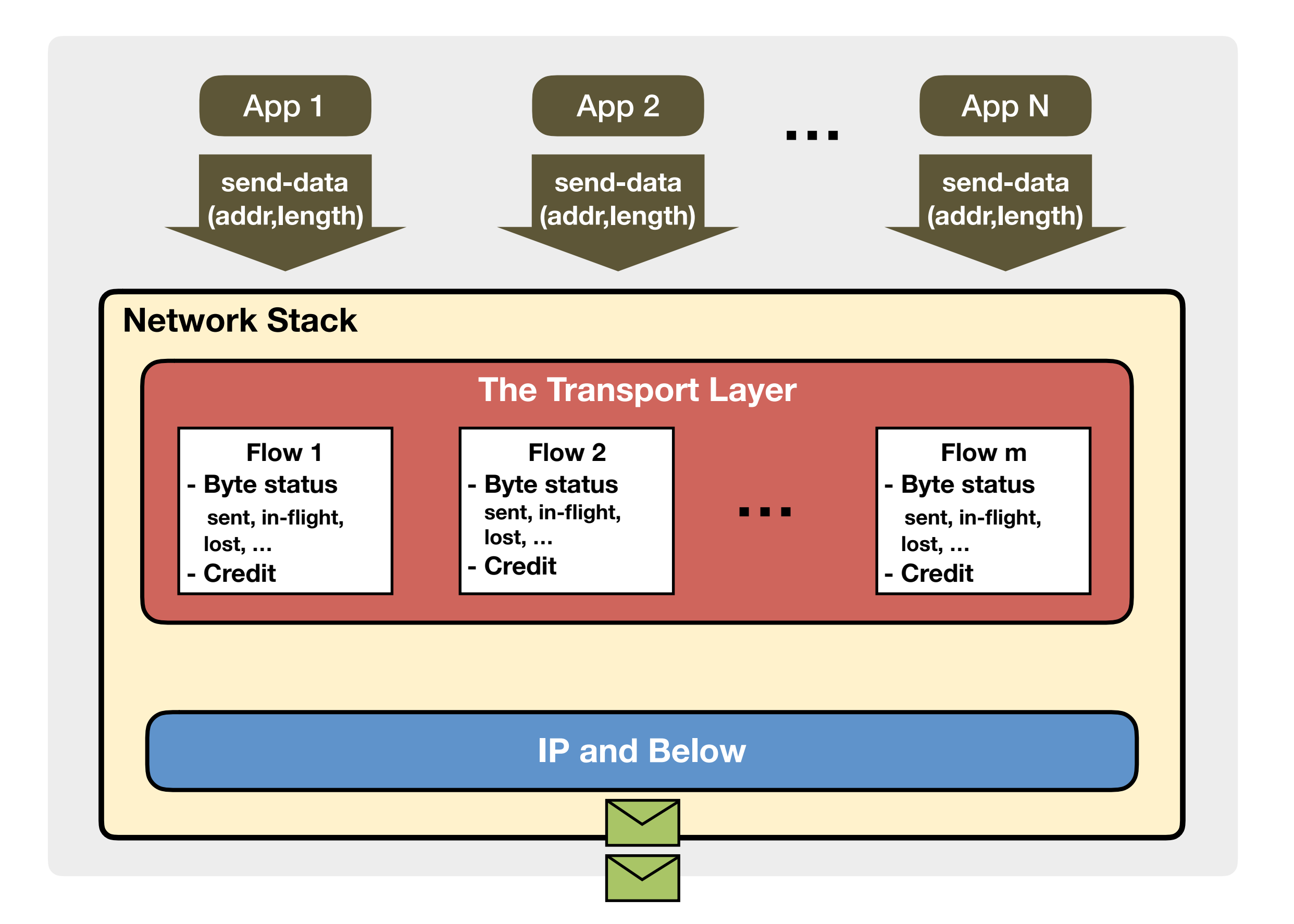

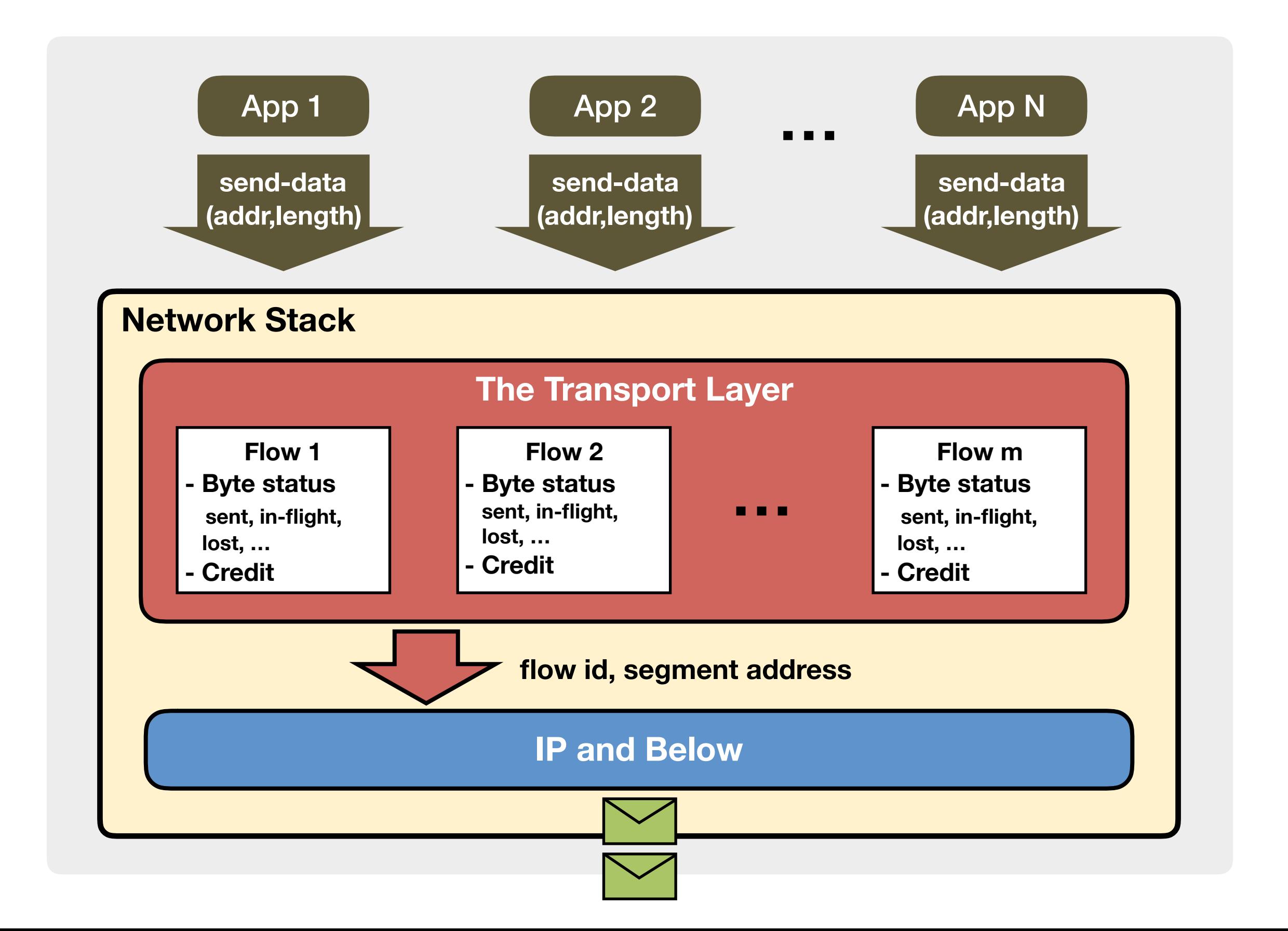

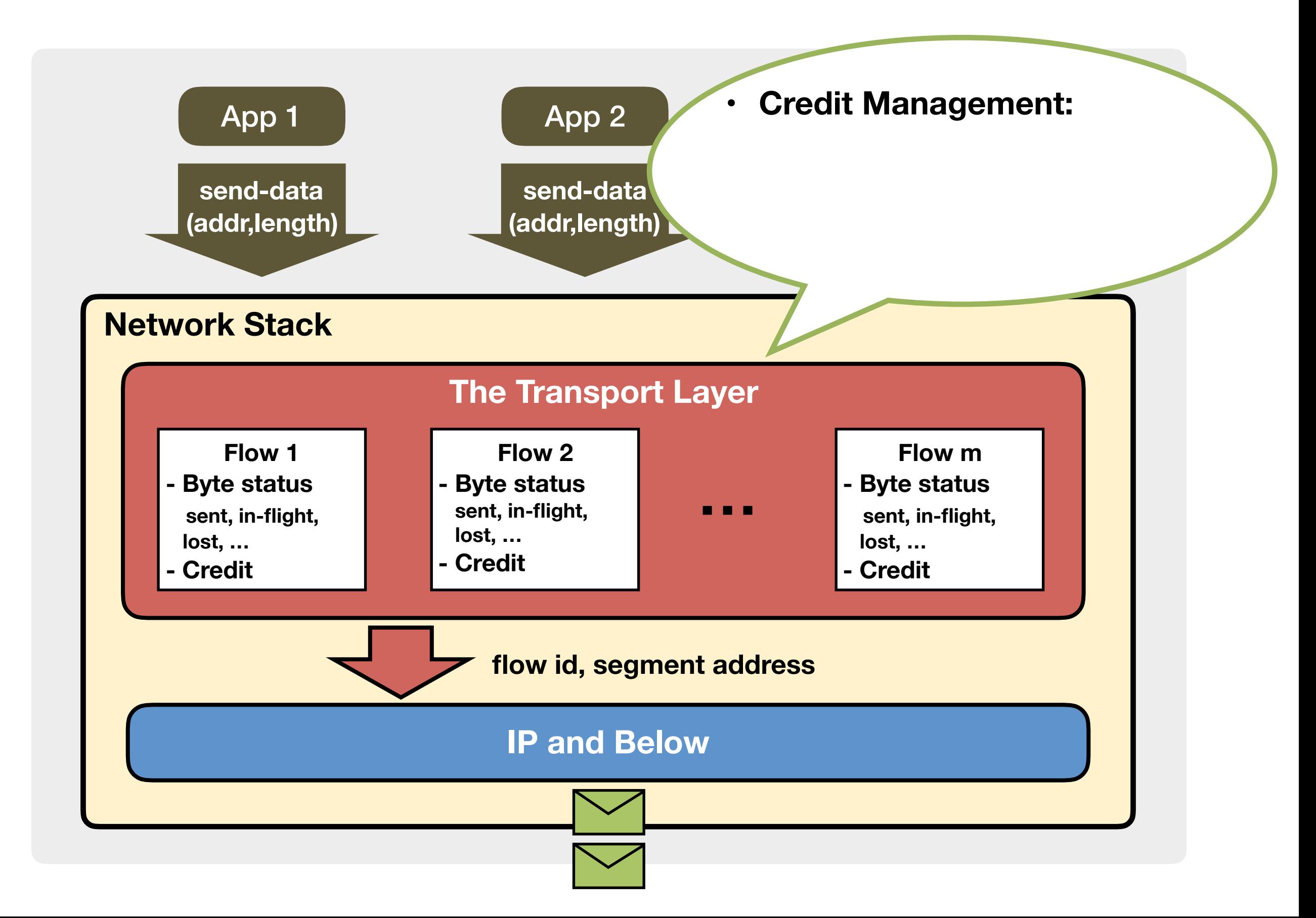

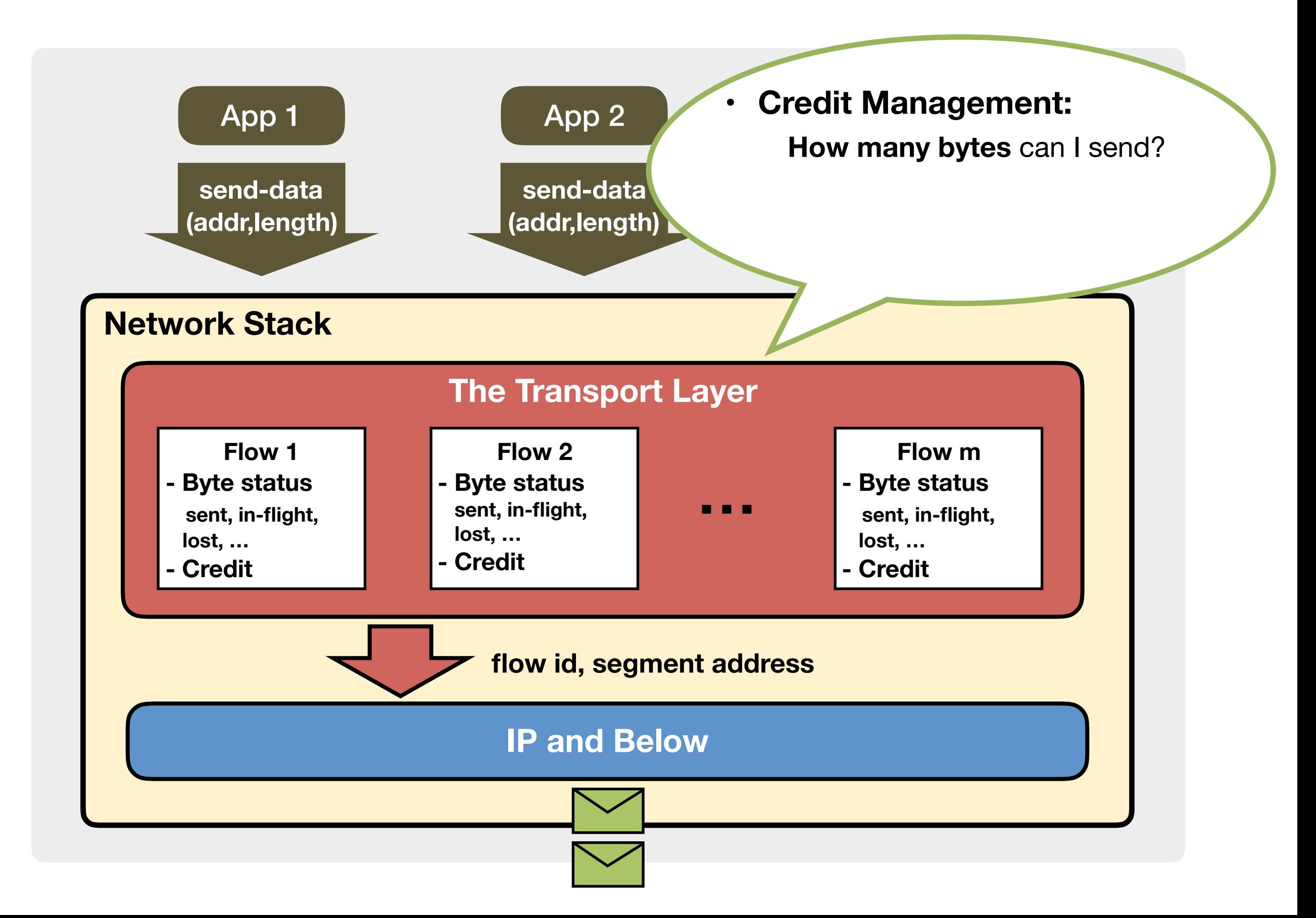

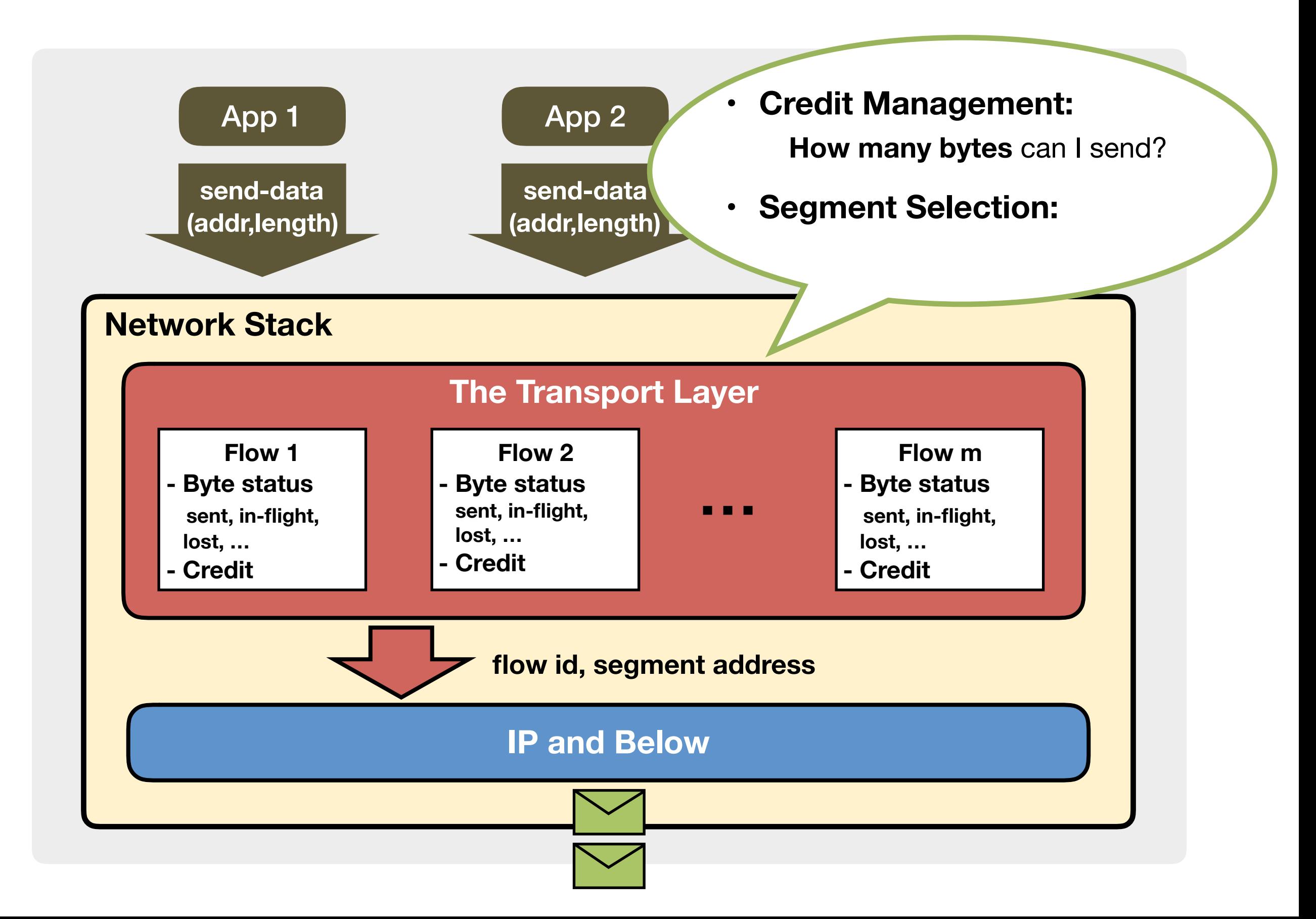

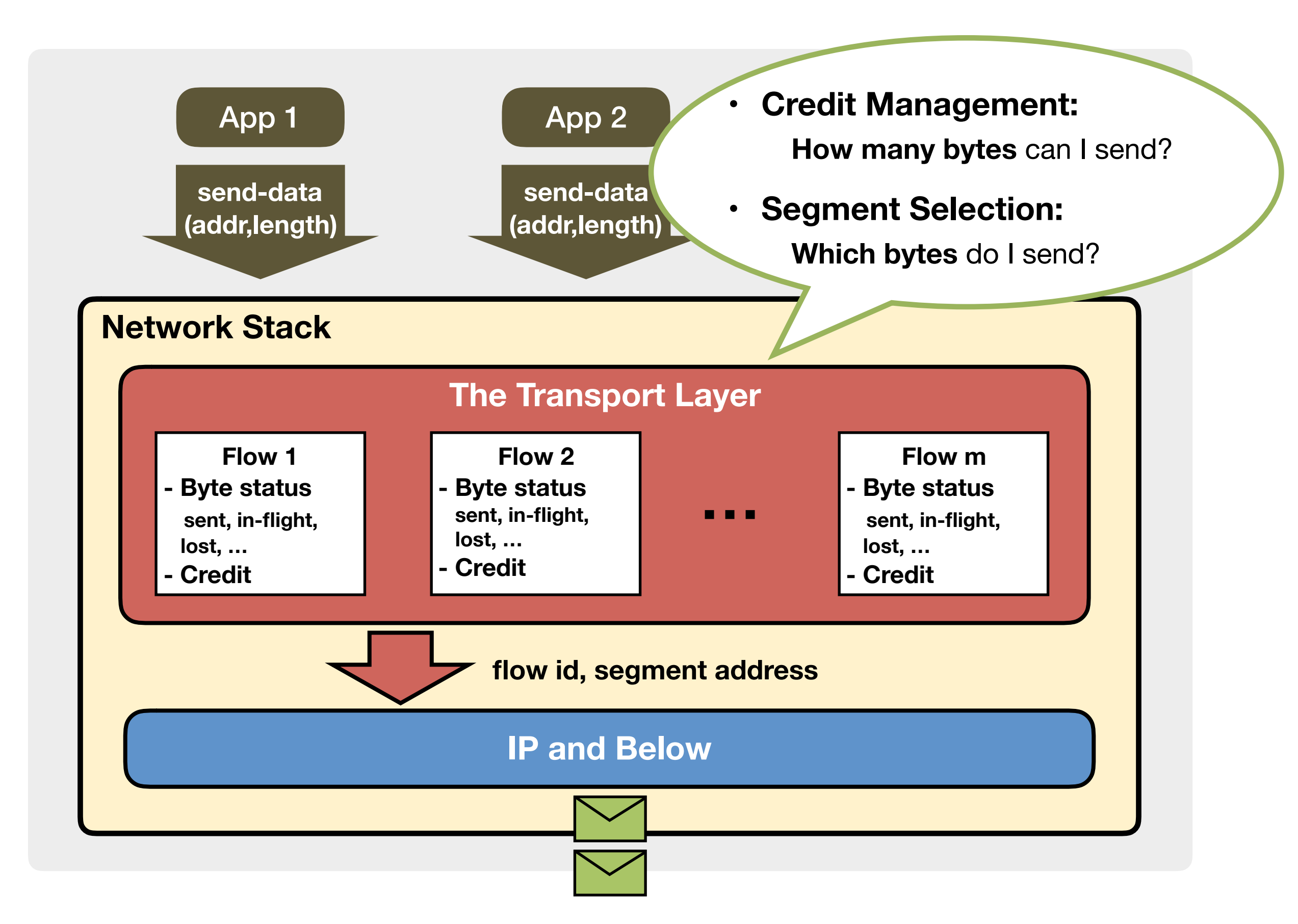

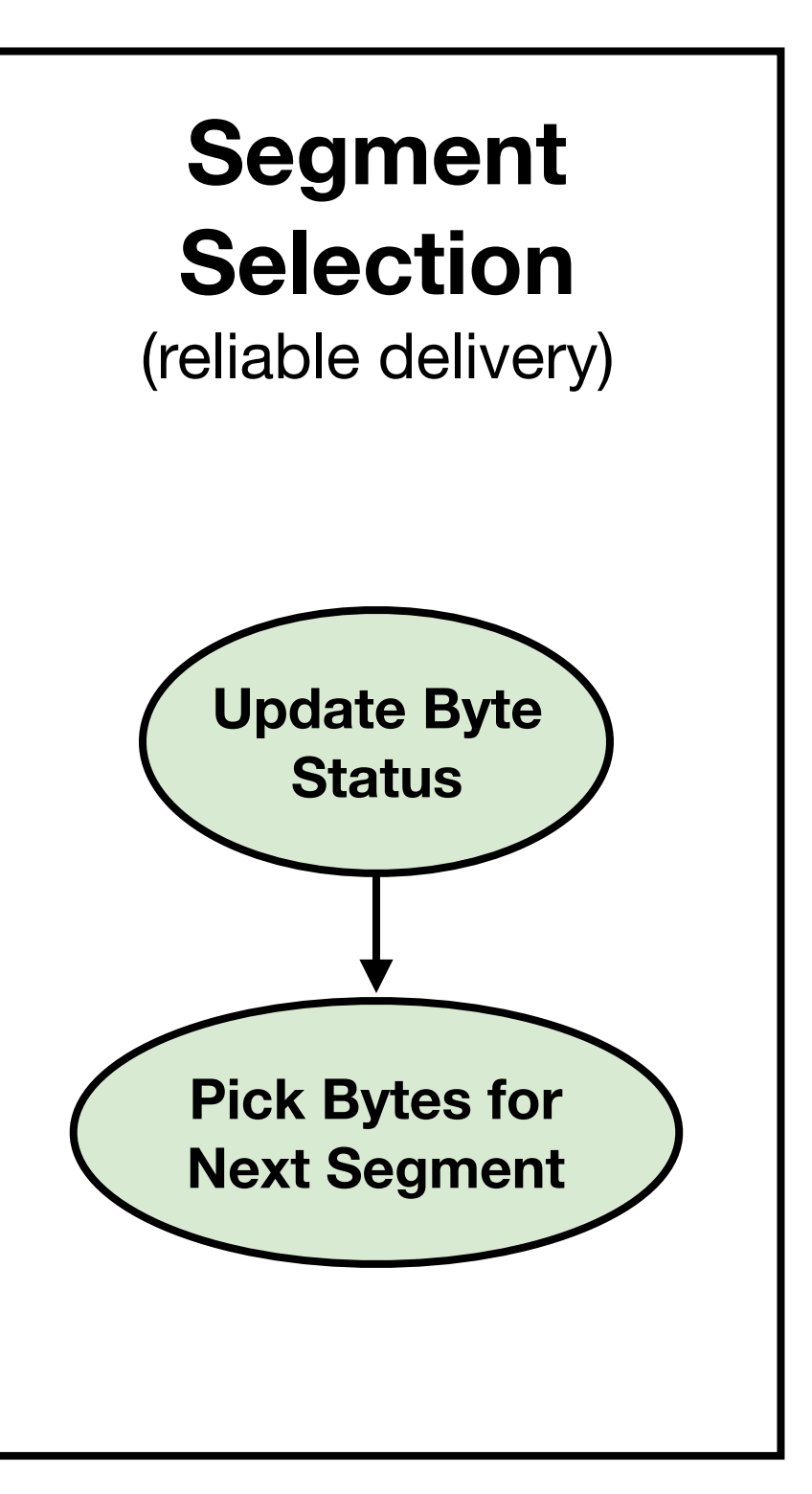

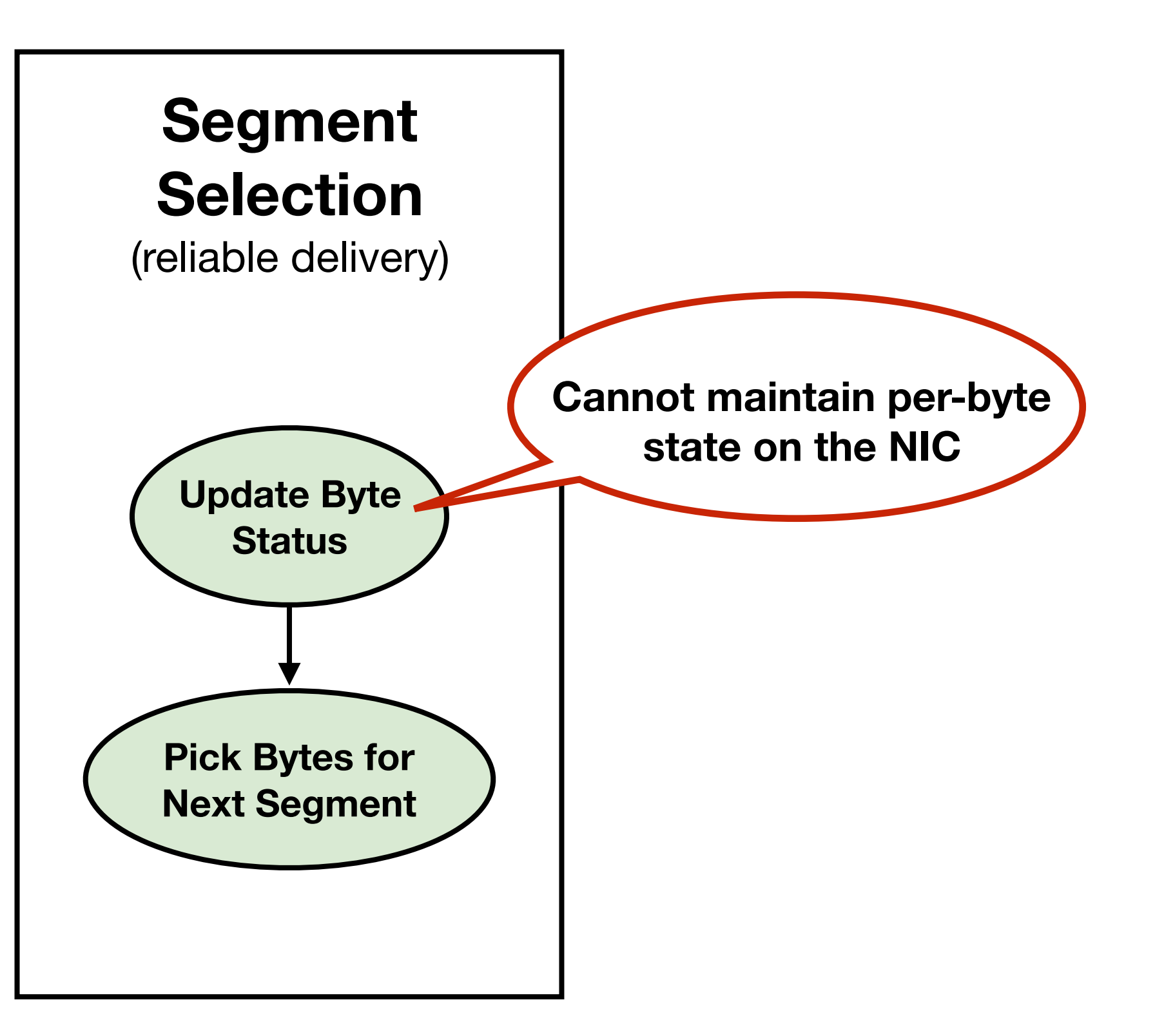

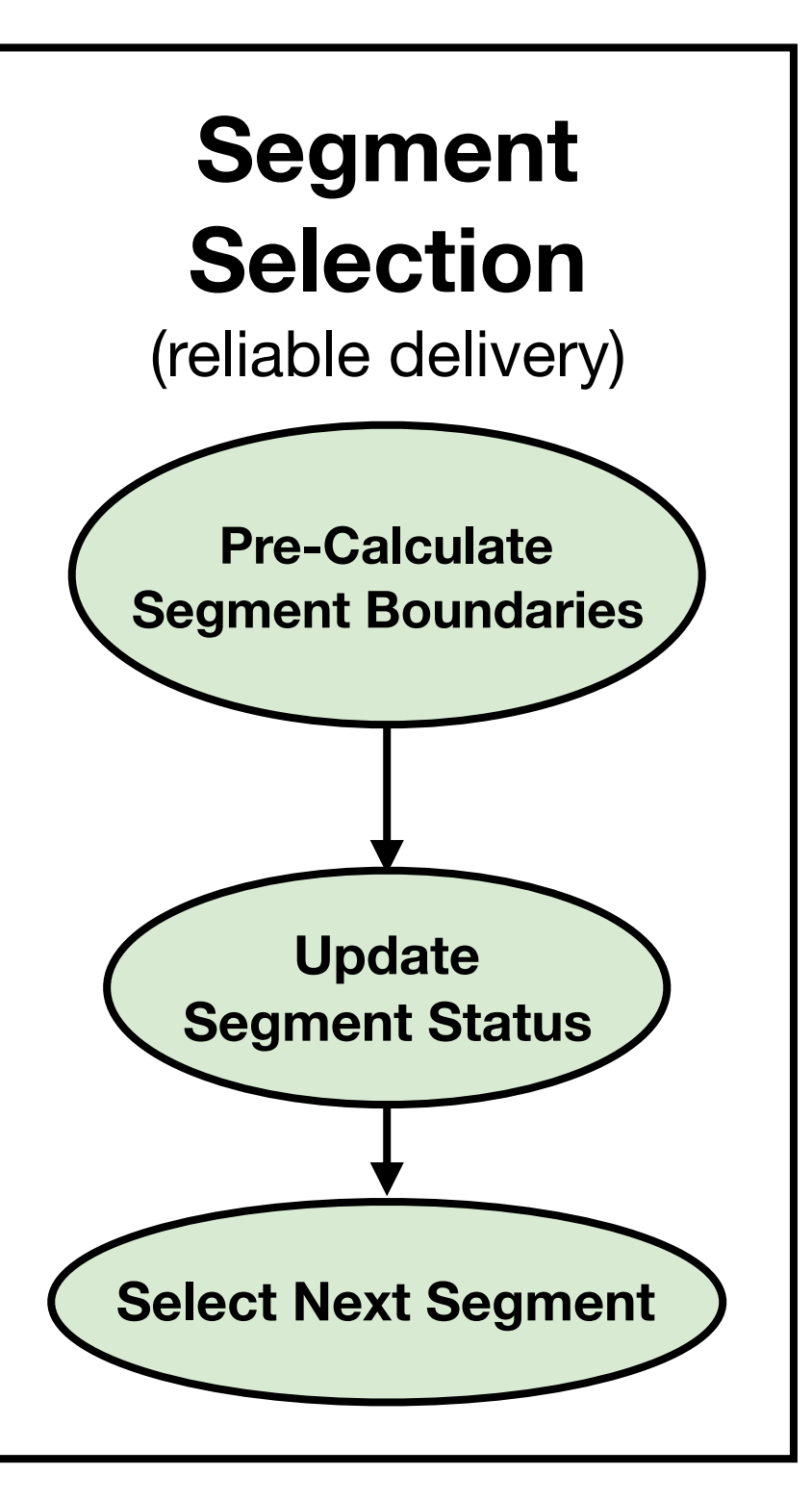

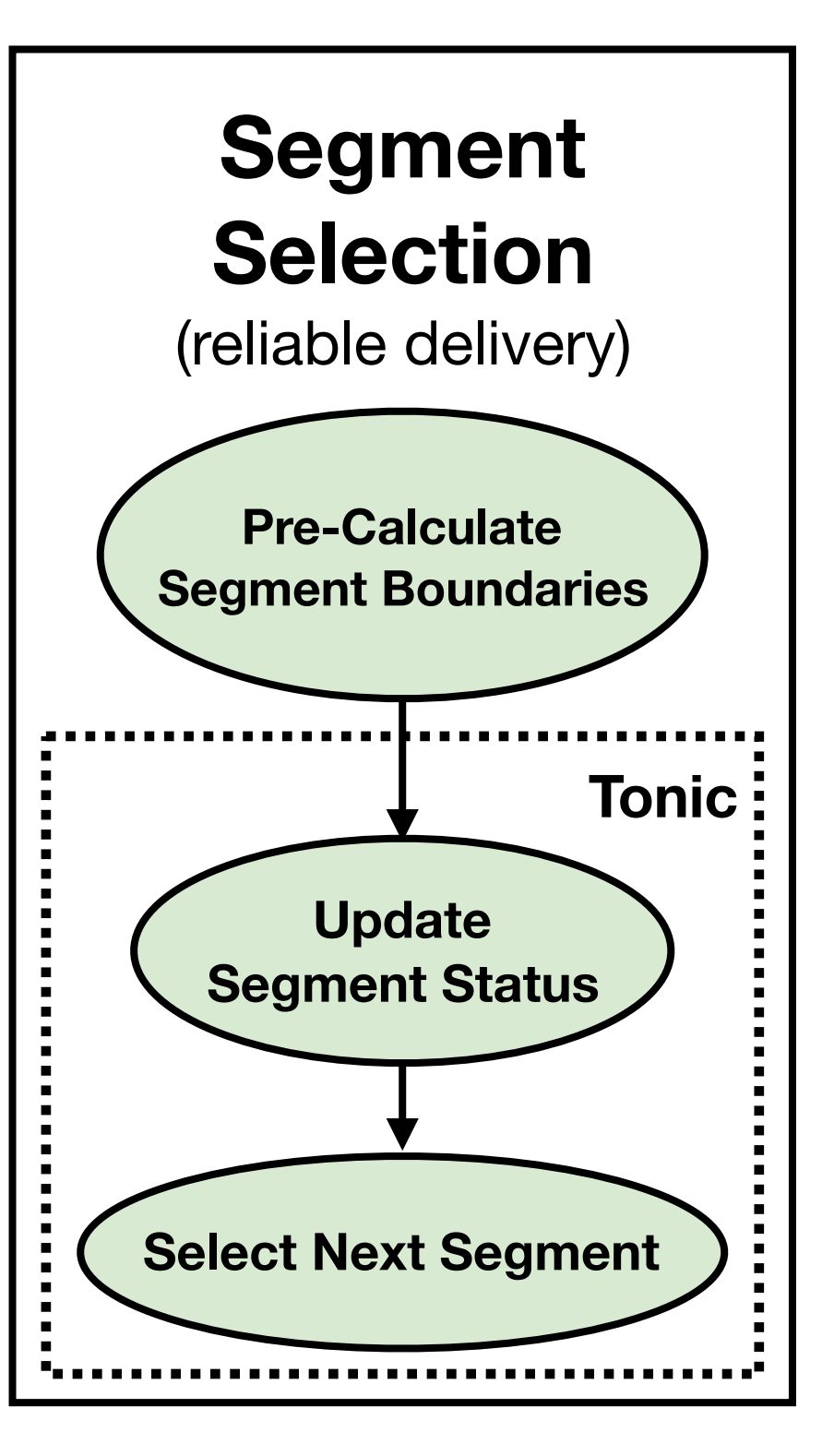

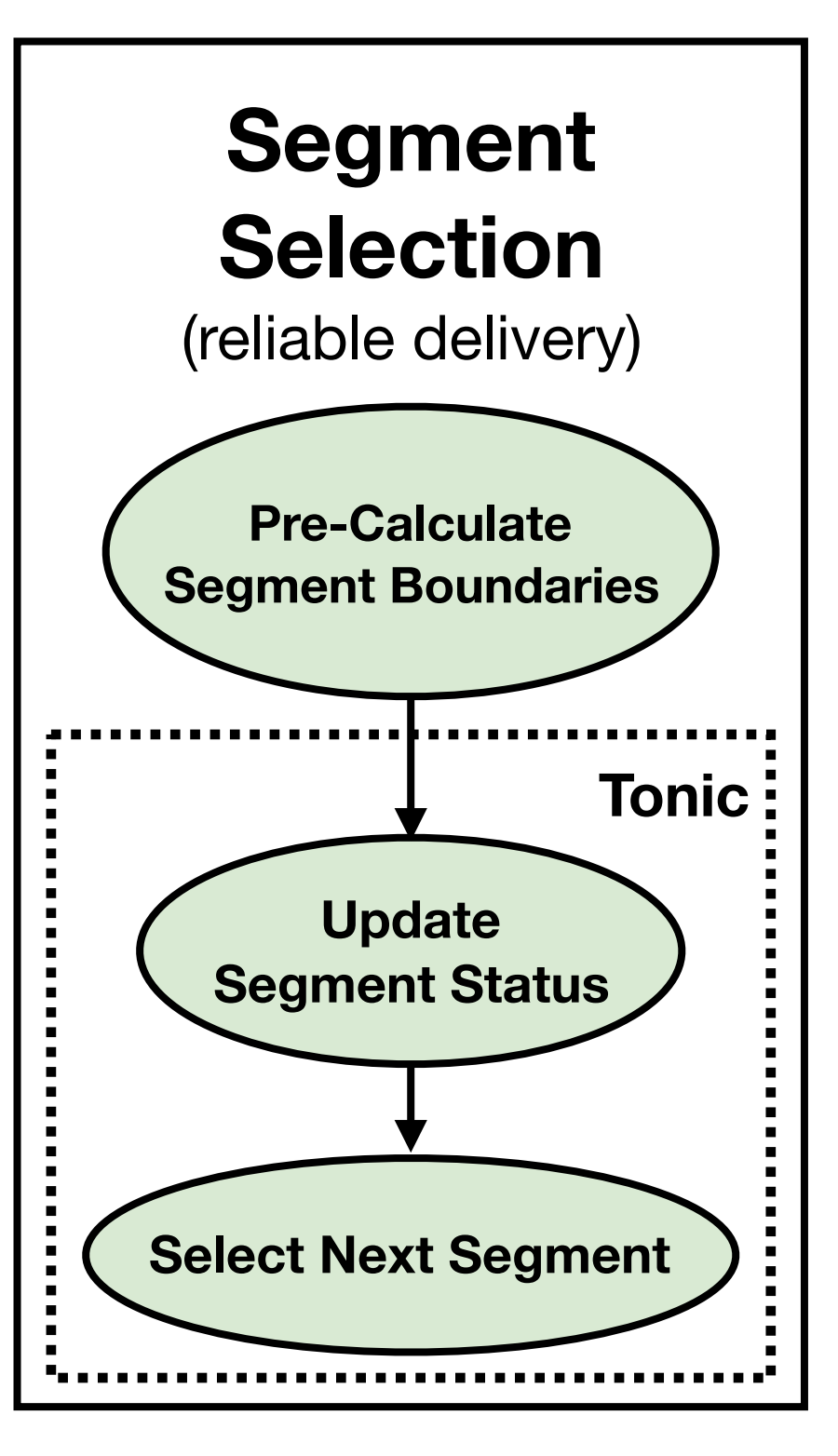

**1. Only a few bits of state per segment**

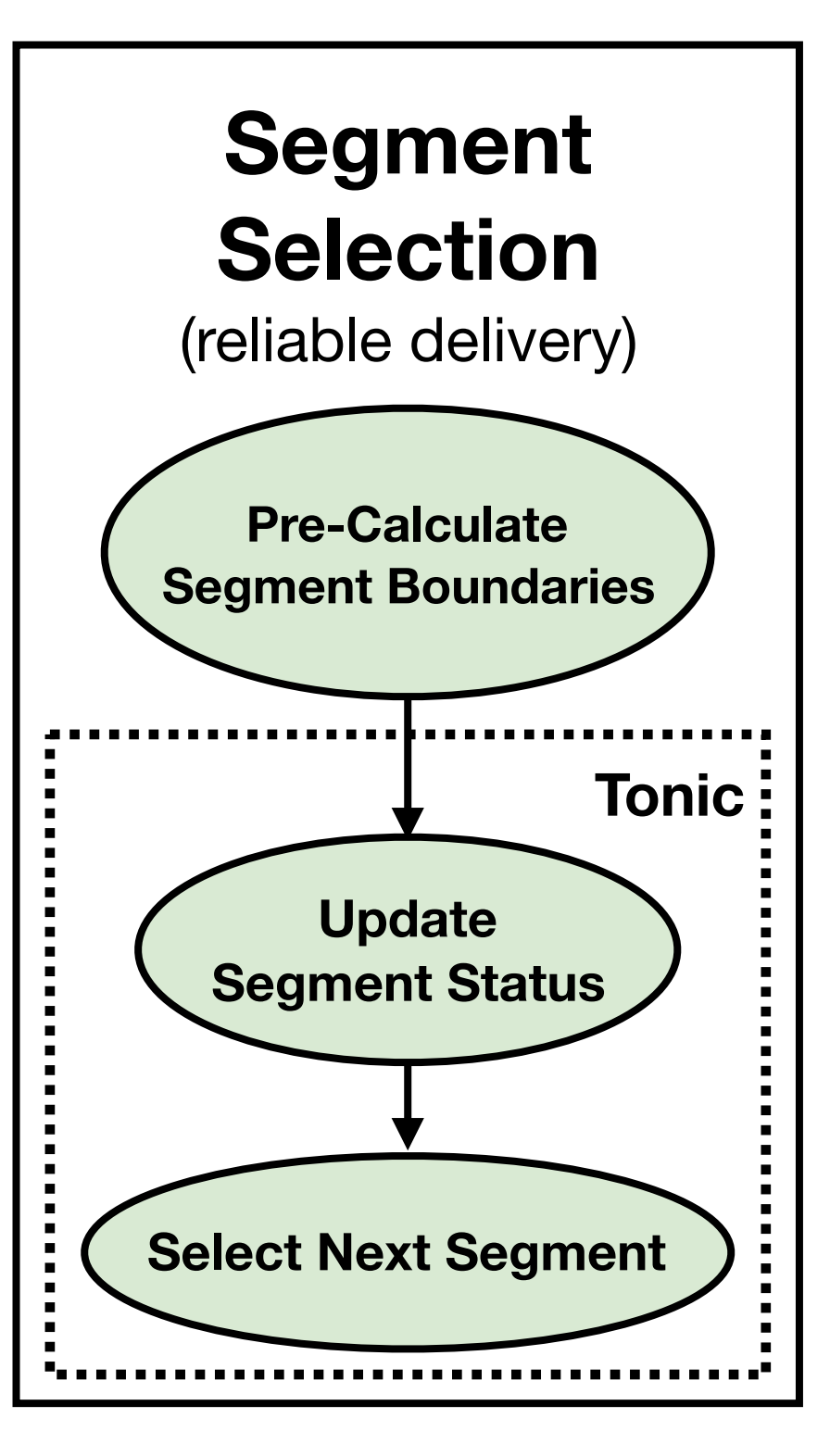

#### **1. Only a few bits of state per segment**

• acked, rtxed, lost

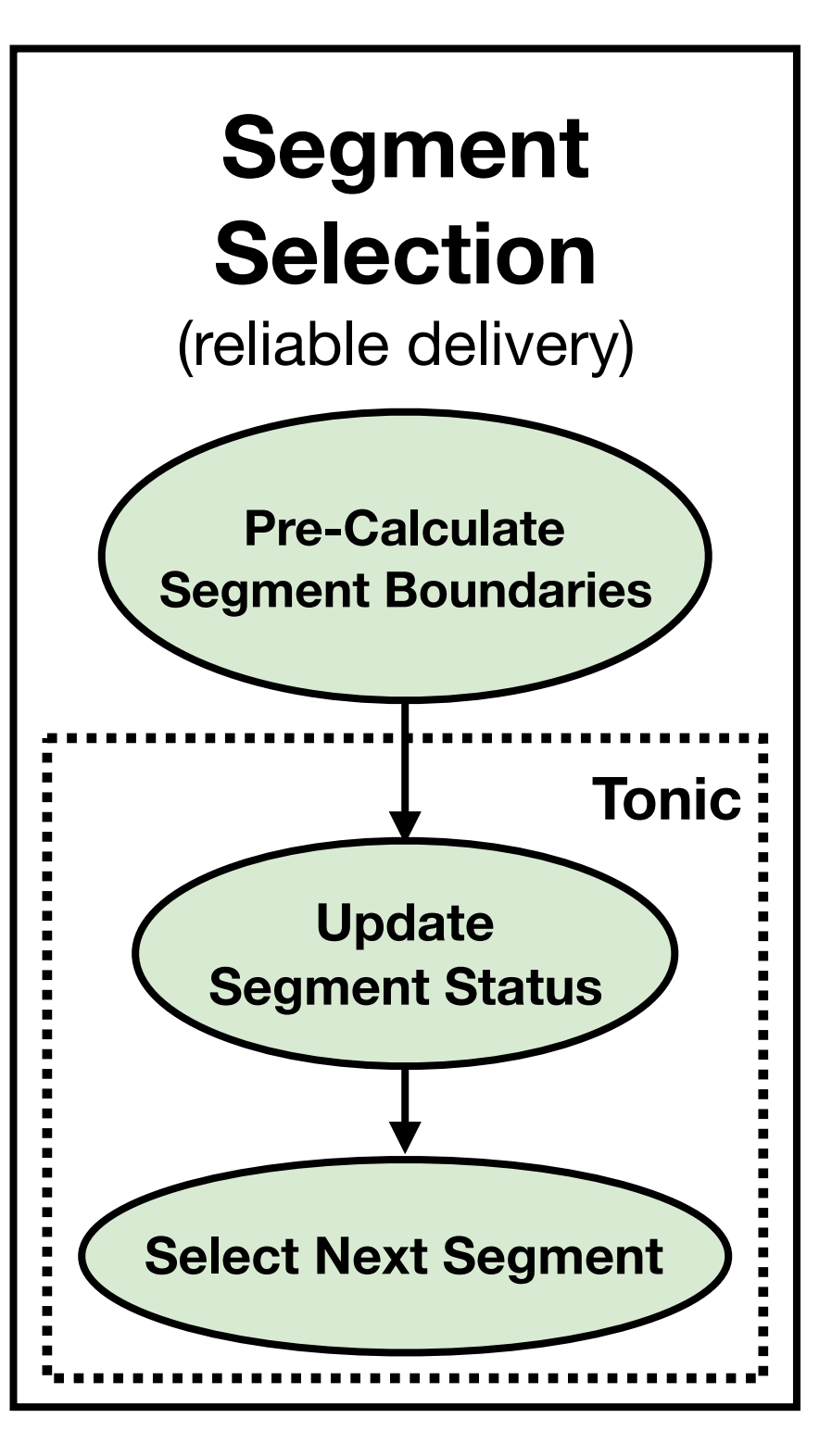

#### **1. Only a few bits of state per segment**

- acked, rtxed, lost
- fixed function modules for common state updates

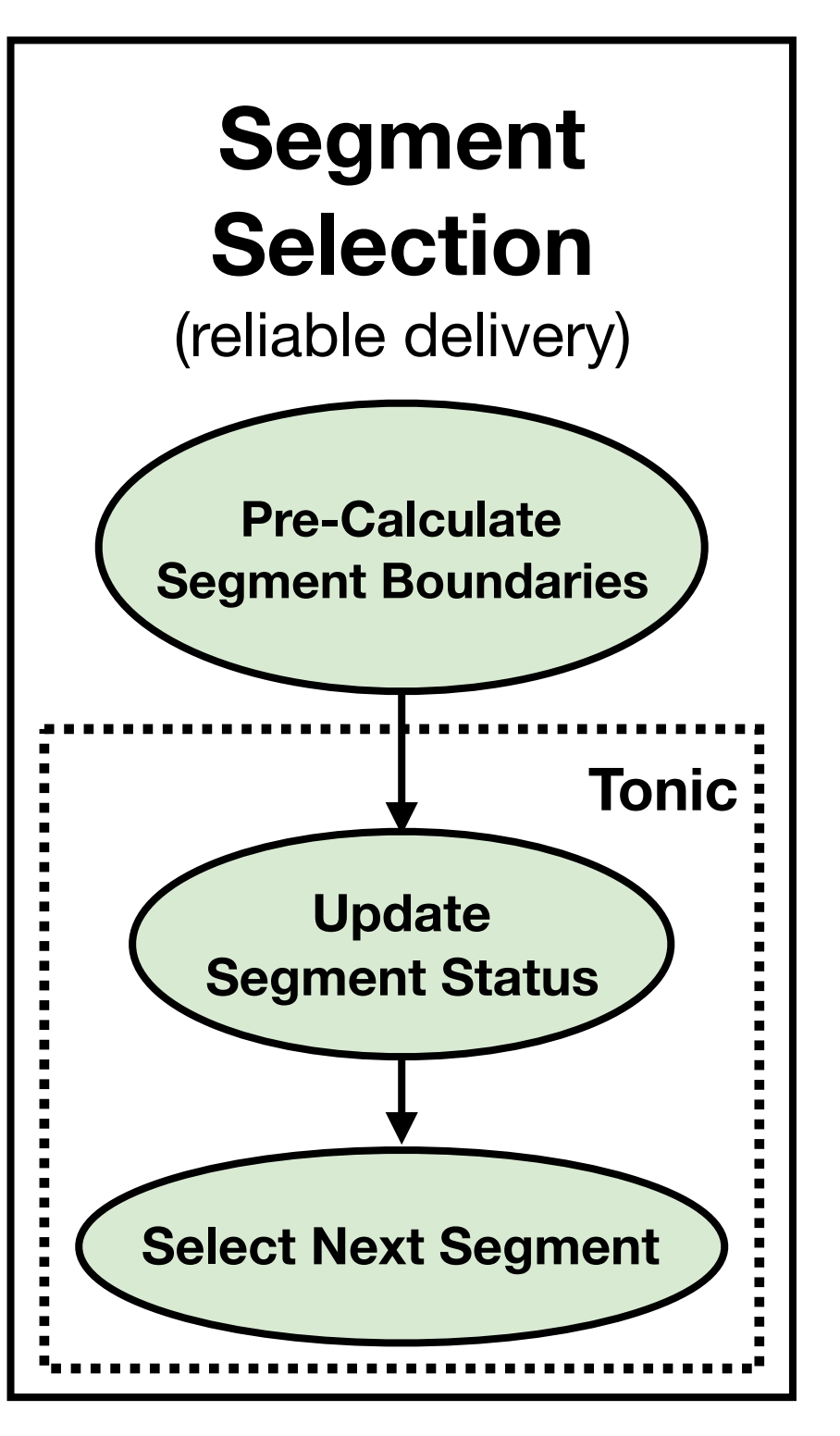

#### **1. Only a few bits of state per segment**

- acked, rtxed, lost
- fixed function modules for common state updates
- programmable modules only for loss detection

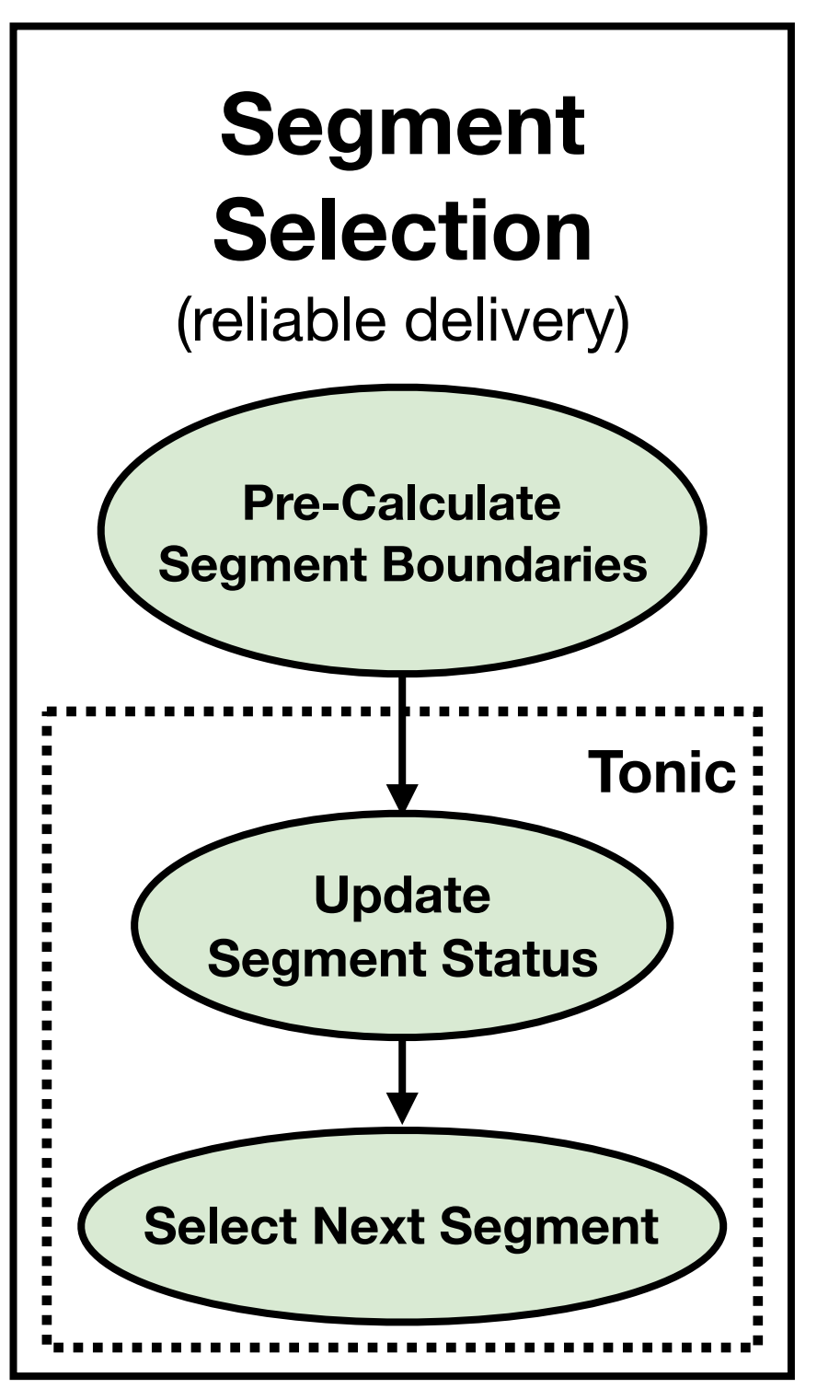

#### **1. Only a few bits of state per segment**

- acked, rtxed, lost
- fixed function modules for common state updates
- programmable modules only for loss detection

#### **2. Loss detection: acks and timeouts**

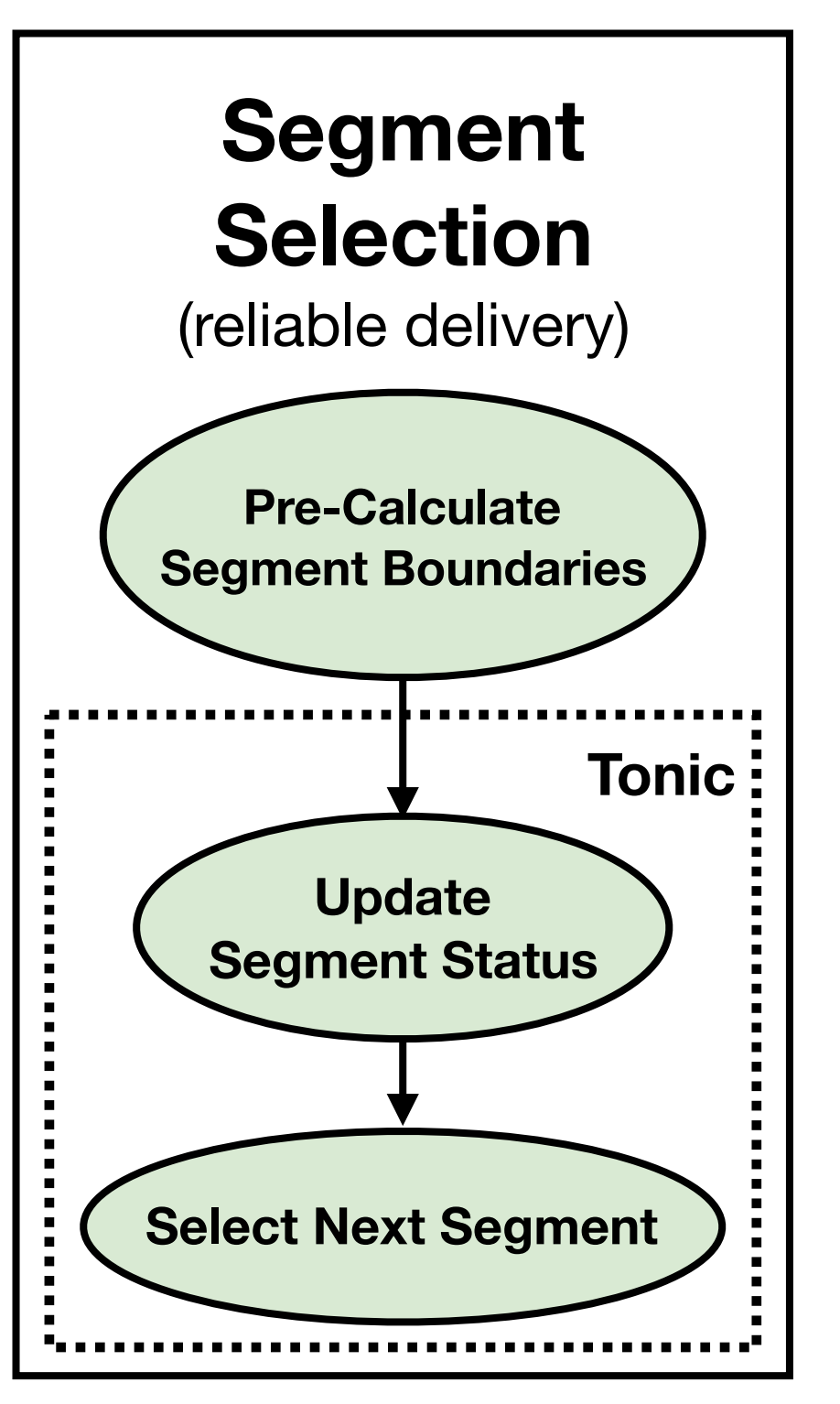

#### **1. Only a few bits of state per segment**

- acked, rtxed, lost
- fixed function modules for common state updates
- programmable modules only for loss detection

#### **2. Loss detection: acks and timeouts**

**•** only two programmable modules

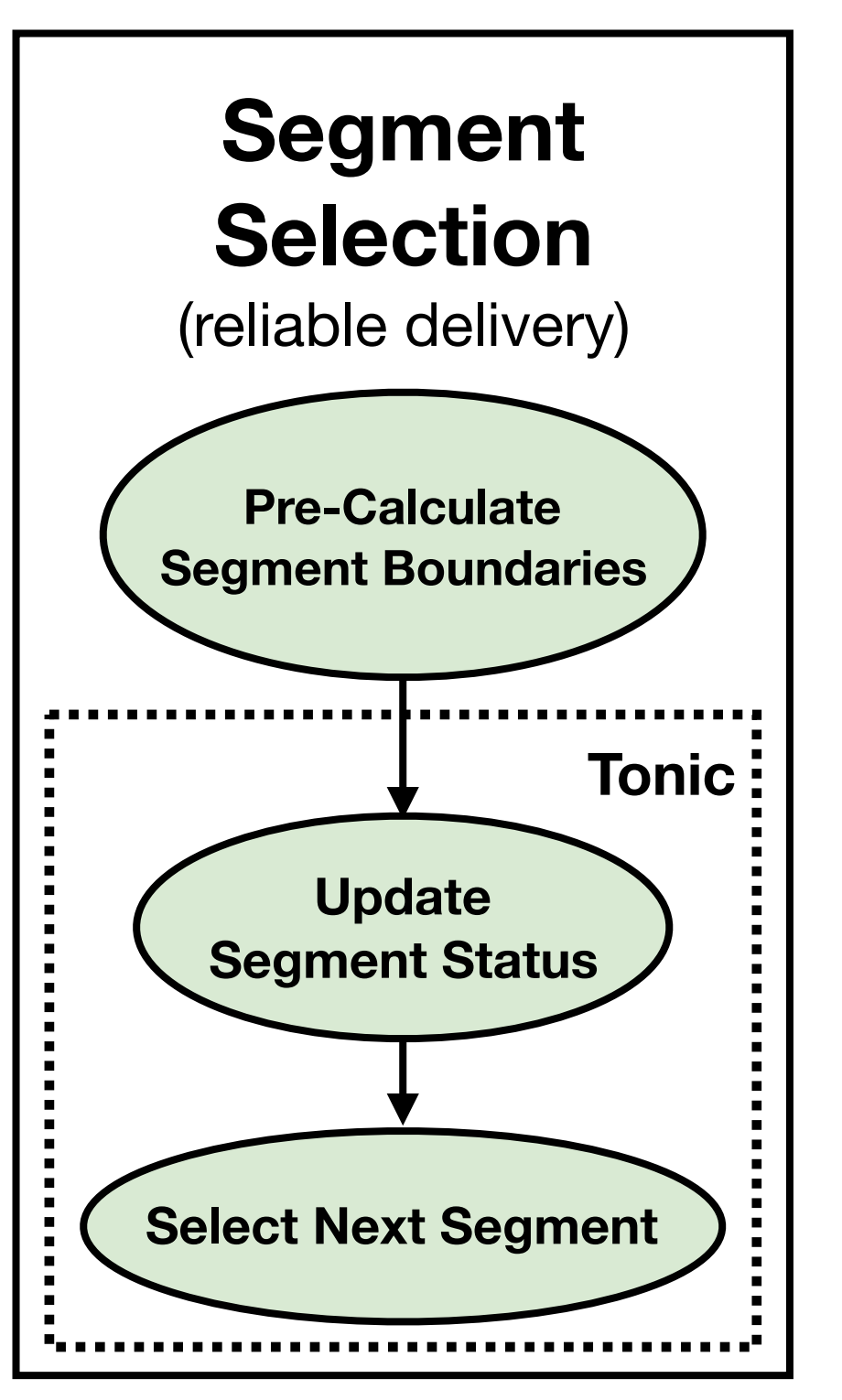

#### **1. Only a few bits of state per segment**

- acked, rtxed, lost
- fixed function modules for common state updates
- programmable modules only for loss detection

#### **2. Loss detection: acks and timeouts**

- **•** only two programmable modules
- **•** mutually exclusive → fewer concurrent state updates

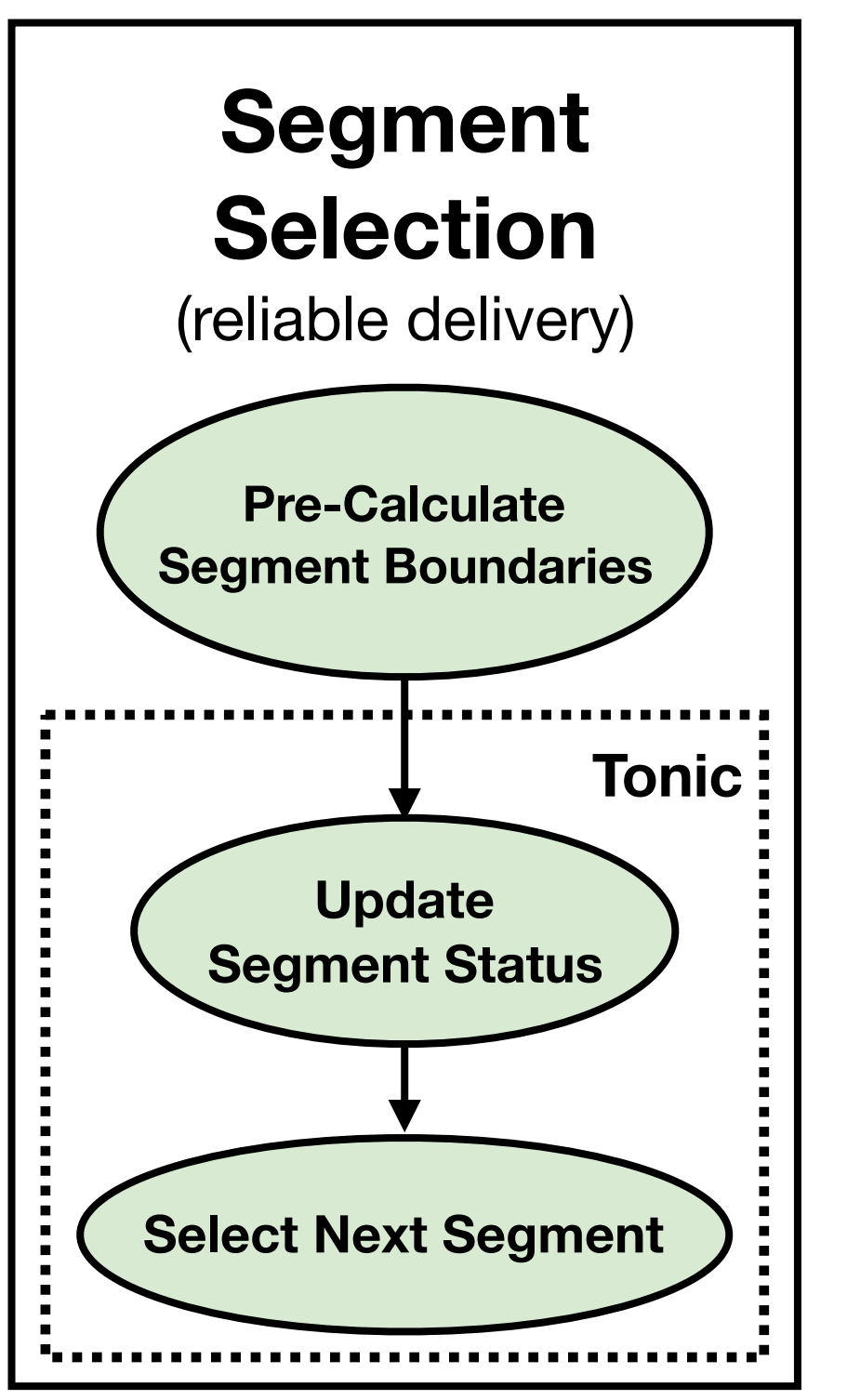

#### **1. Only a few bits of state per segment**

- acked, rtxed, lost
- fixed function modules for common state updates
- programmable modules only for loss detection

#### **2. Loss detection: acks and timeouts**

- **•** only two programmable modules
- mutually exclusive → fewer concurrent state updates

#### **3. Lost segments first, new segments next**

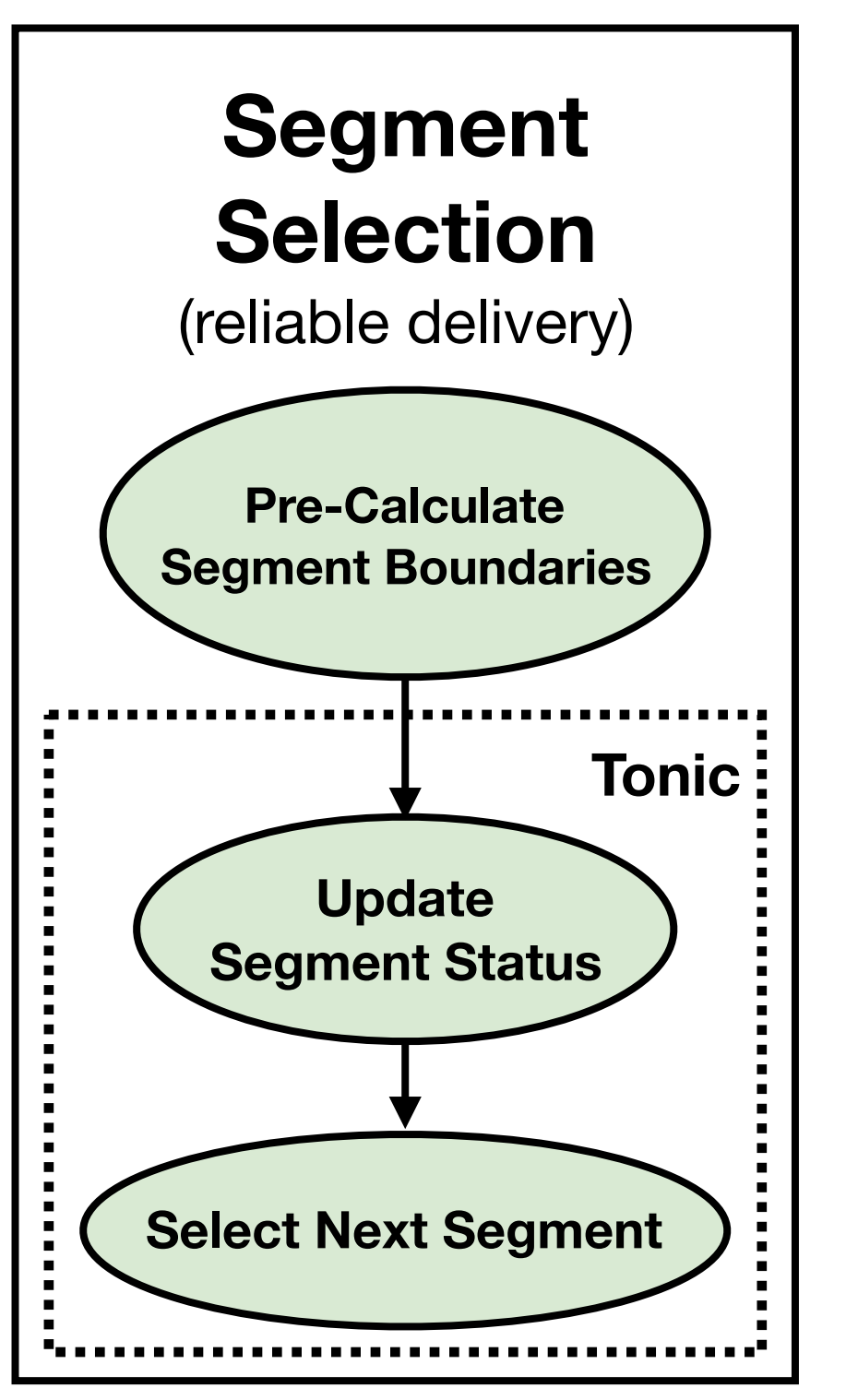

#### **1. Only a few bits of state per segment**

- acked, rtxed, lost
- fixed function modules for common state updates
- programmable modules only for loss detection

#### **2. Loss detection: acks and timeouts**

- **•** only two programmable modules
- mutually exclusive → fewer concurrent state updates

#### **3. Lost segments first, new segments next**

• fixed-function module for segment generation

**Segment Selection**

**Segment Selection**

#### **Memory for per-flow state:**

segment status, window size, …

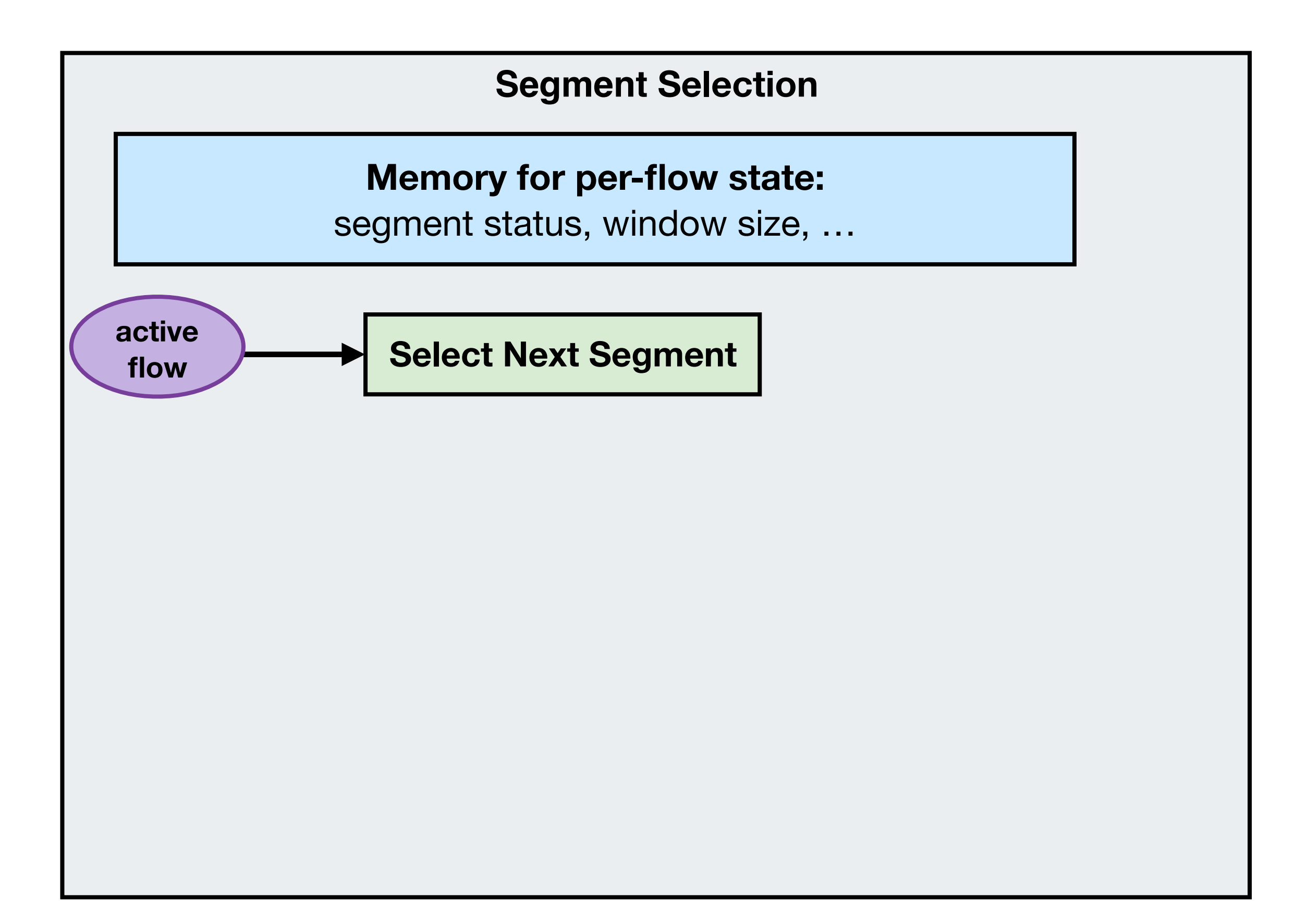

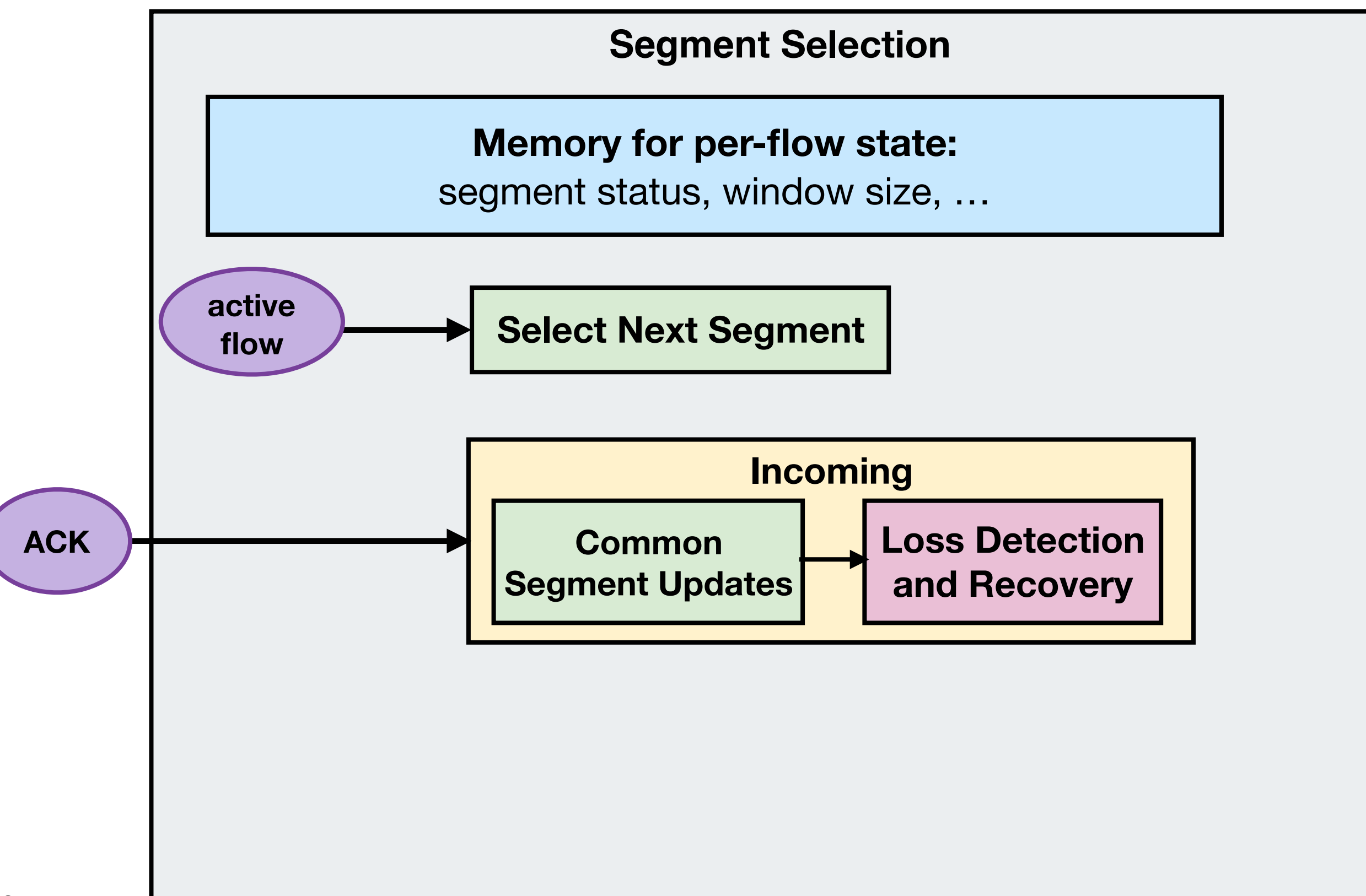

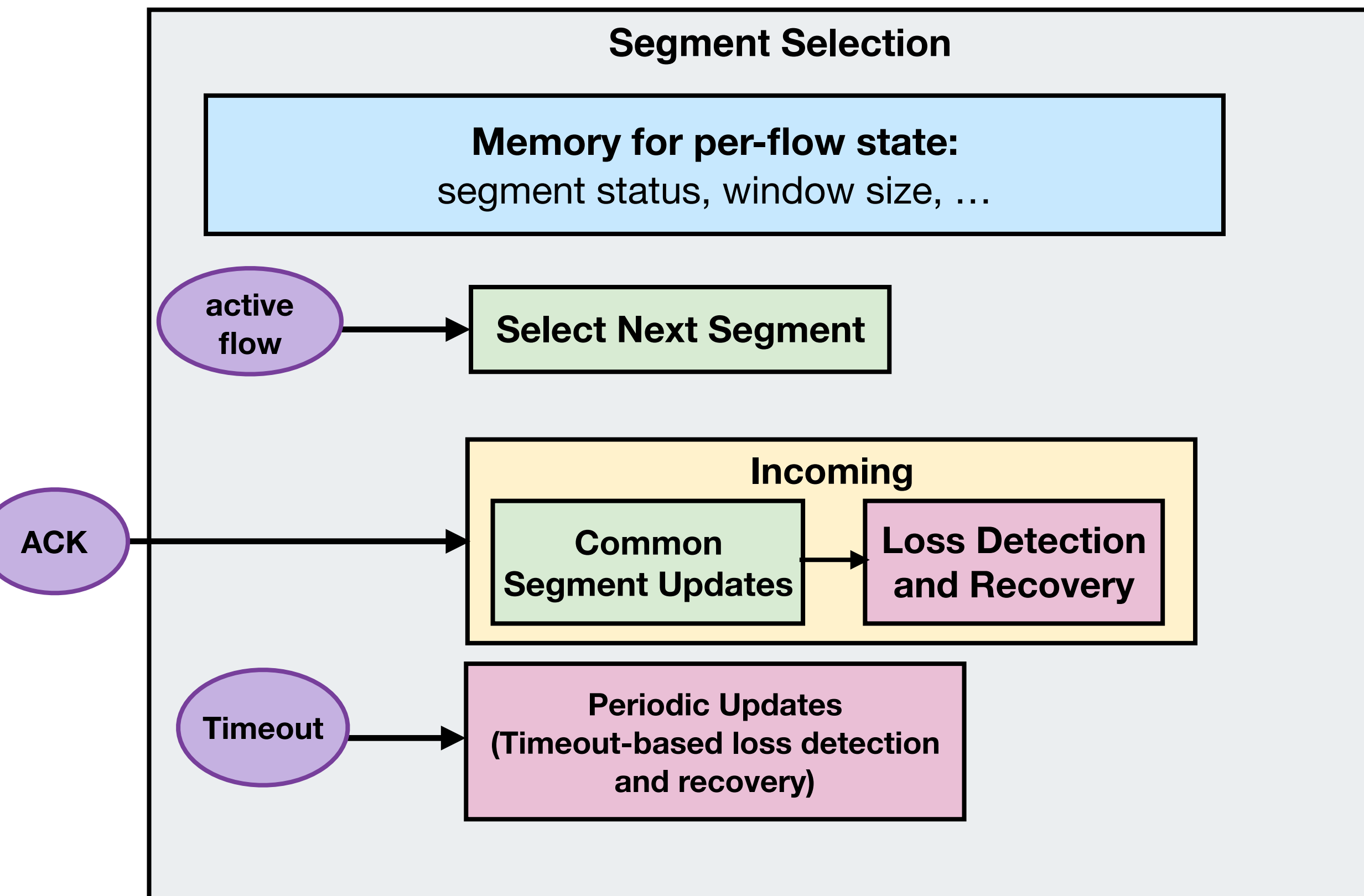

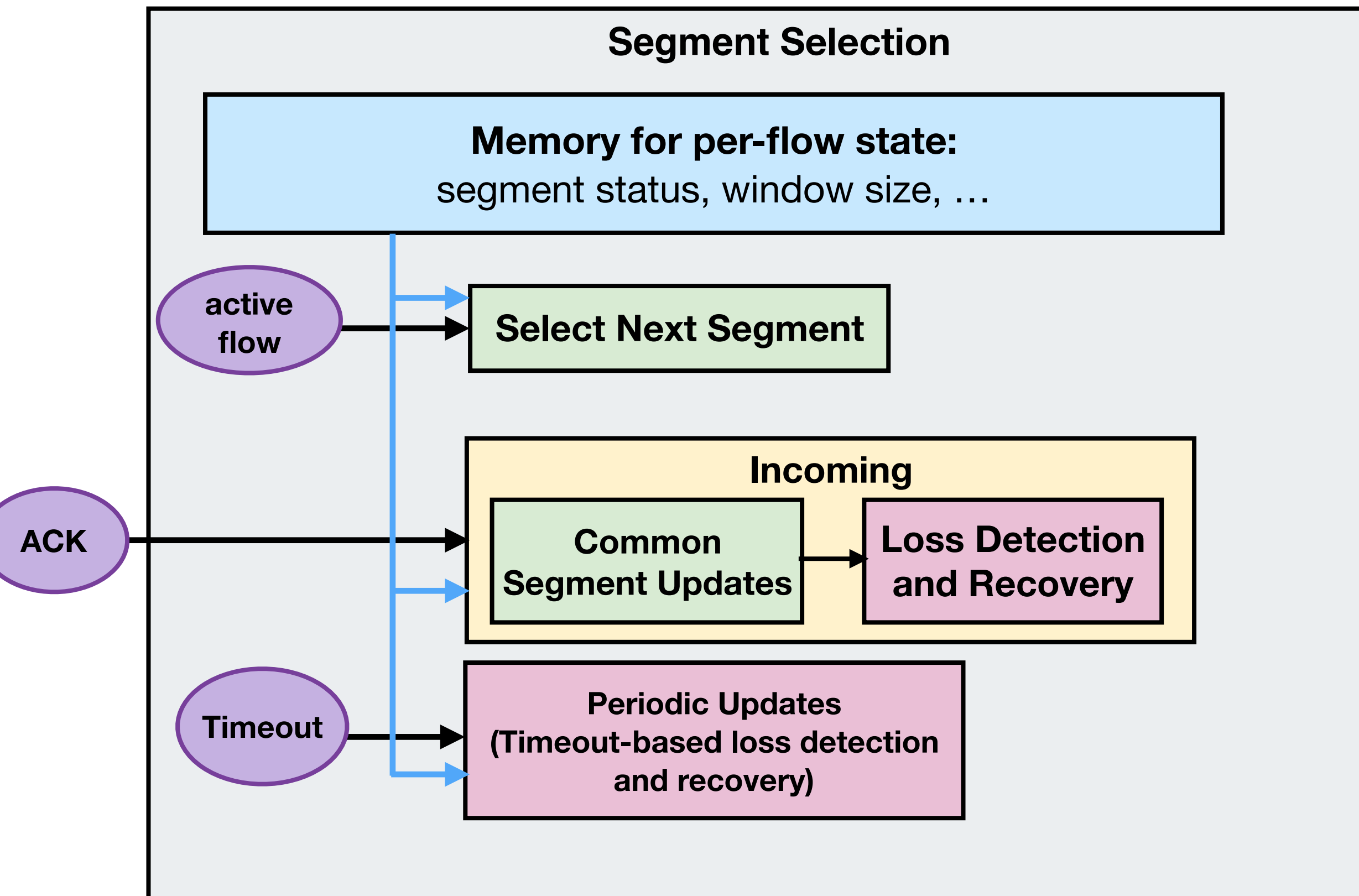

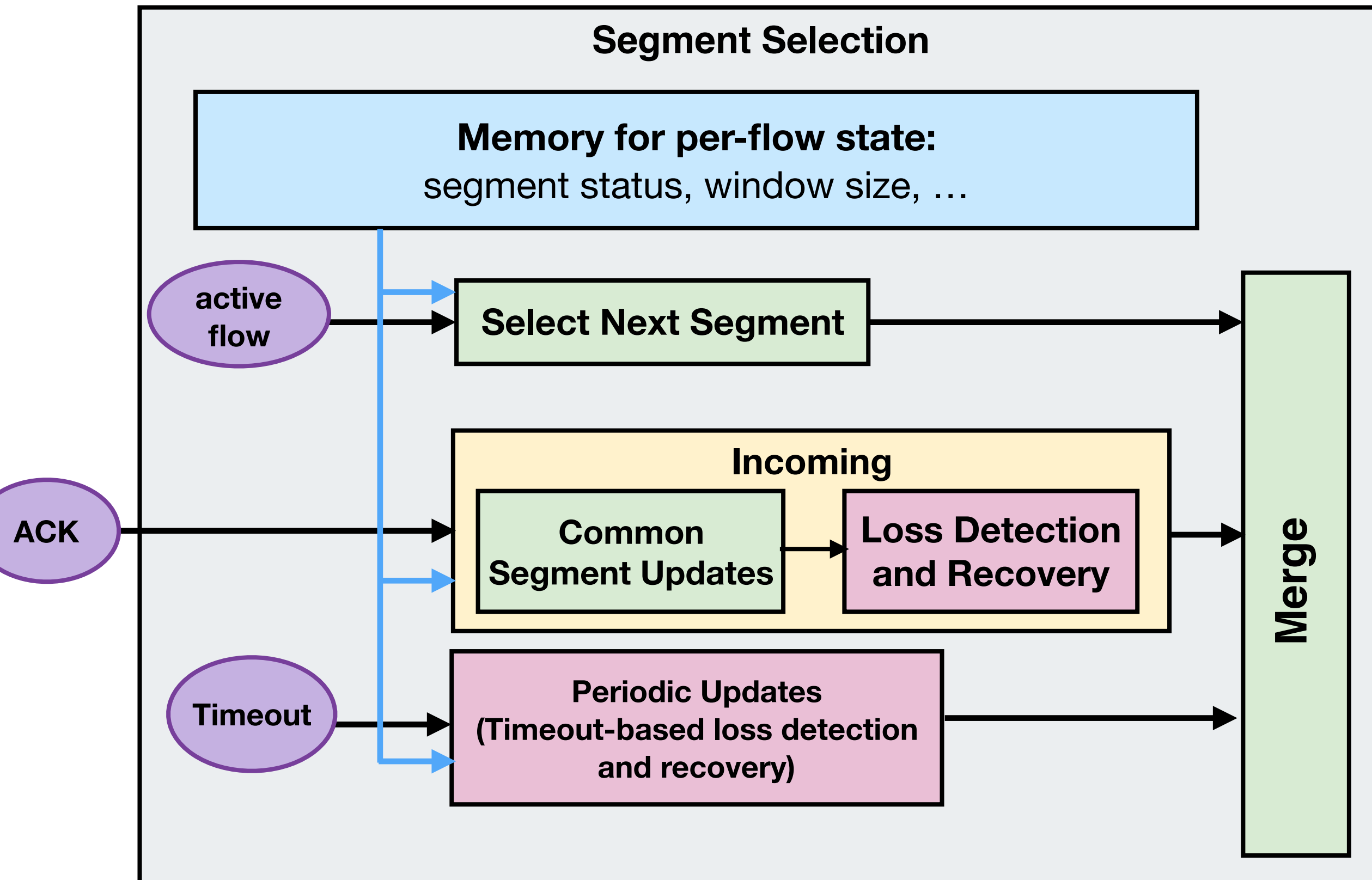

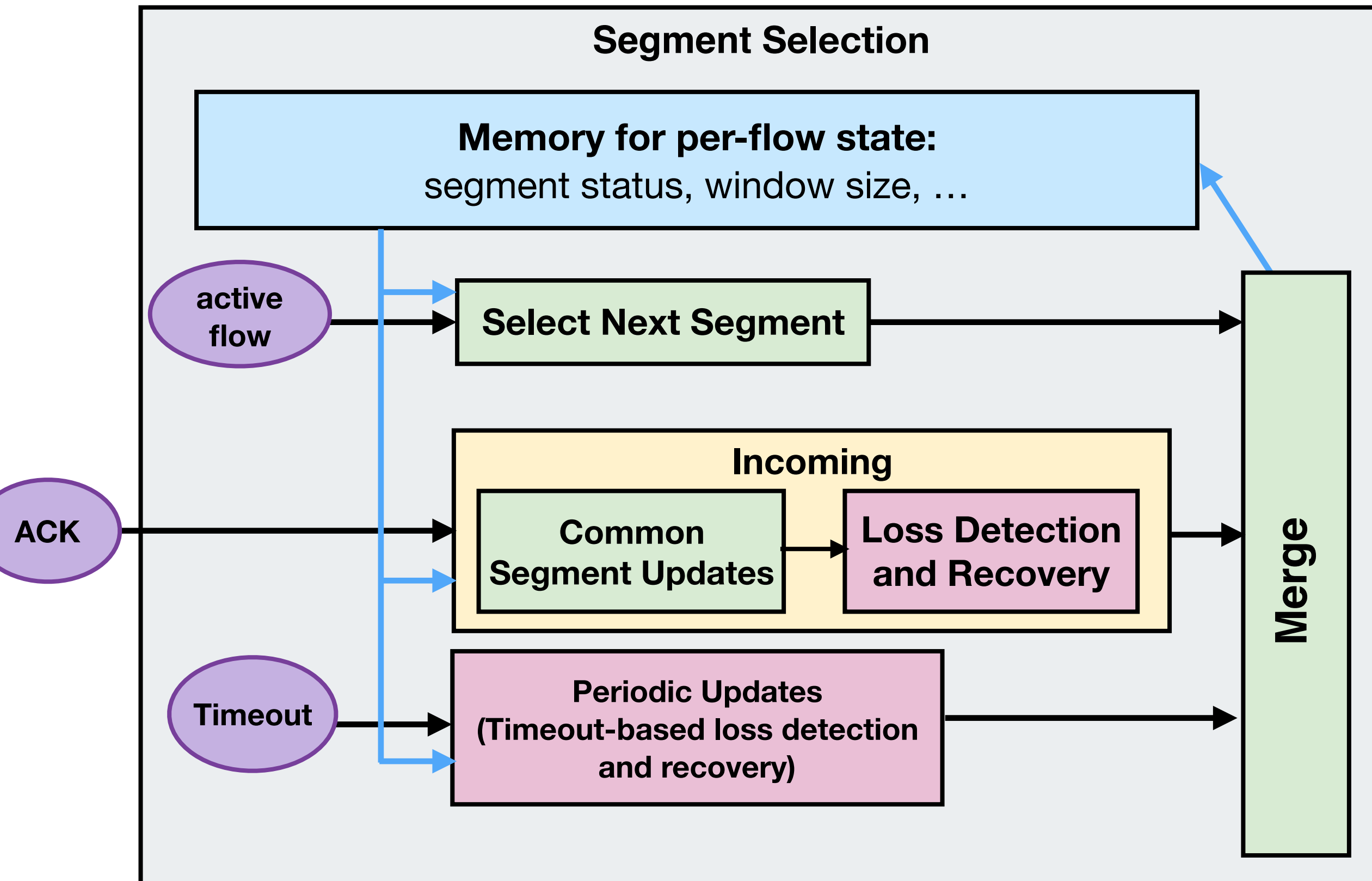

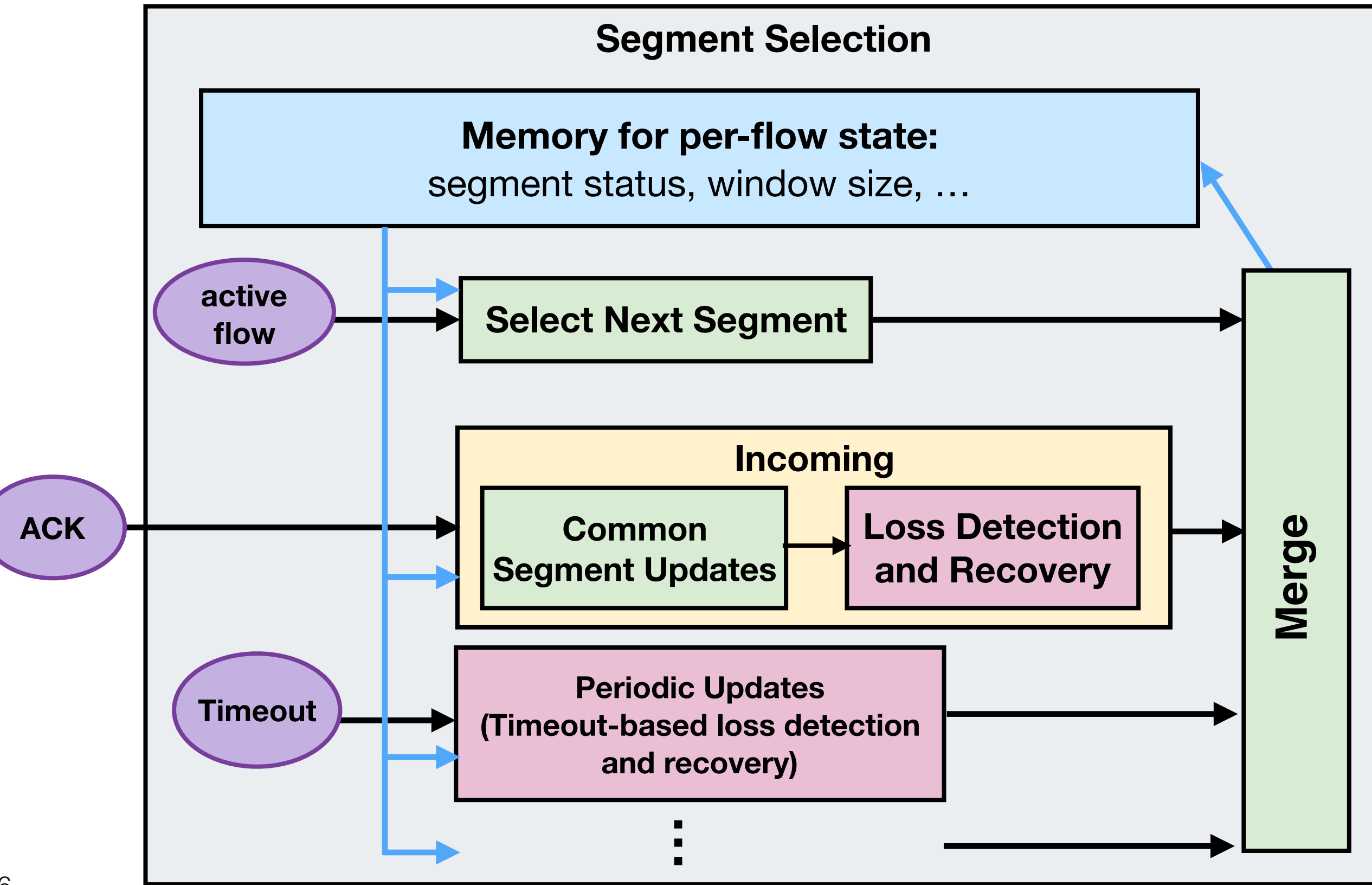

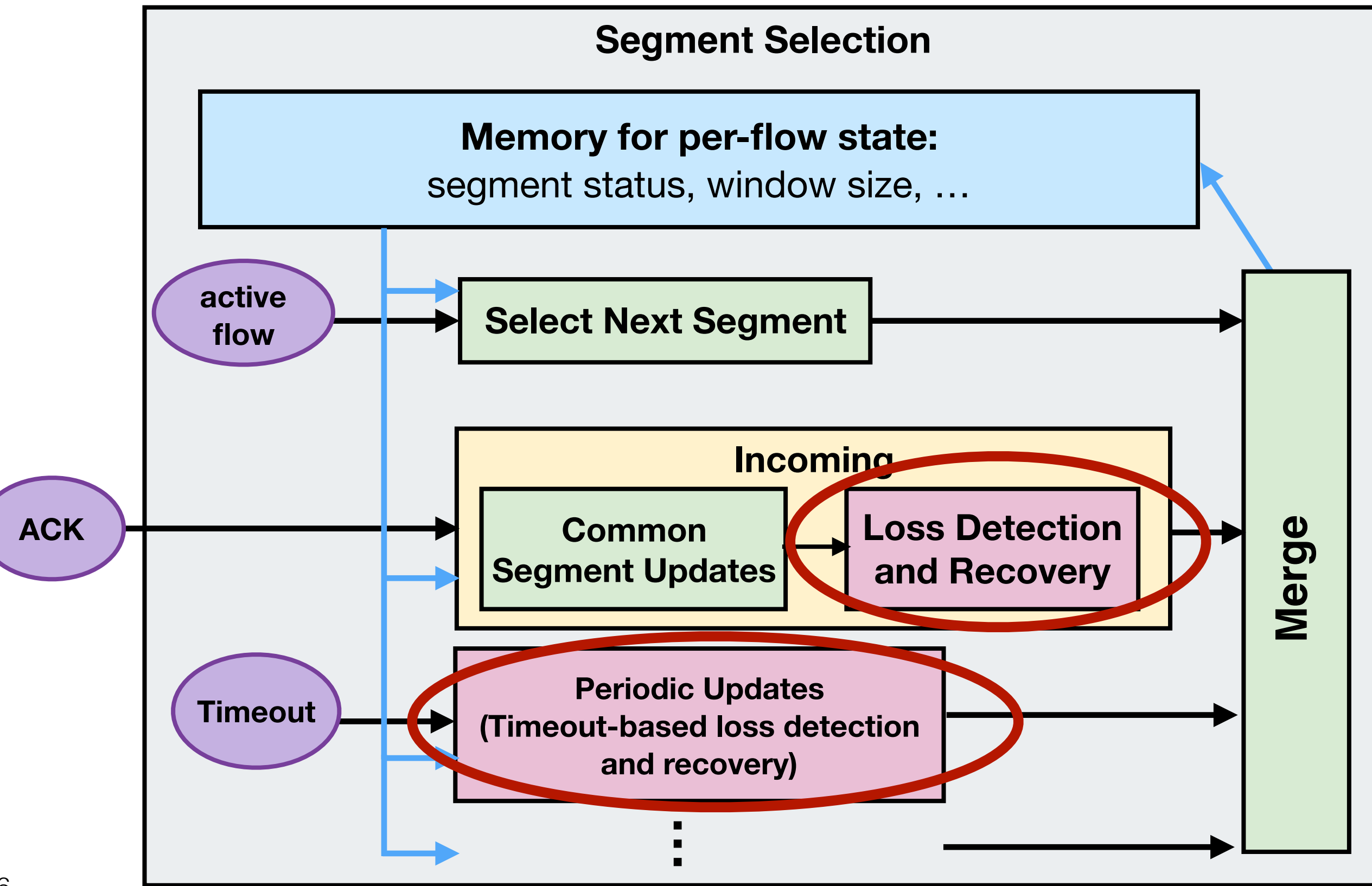

### **Credit**

### **Management**

(congestion control)

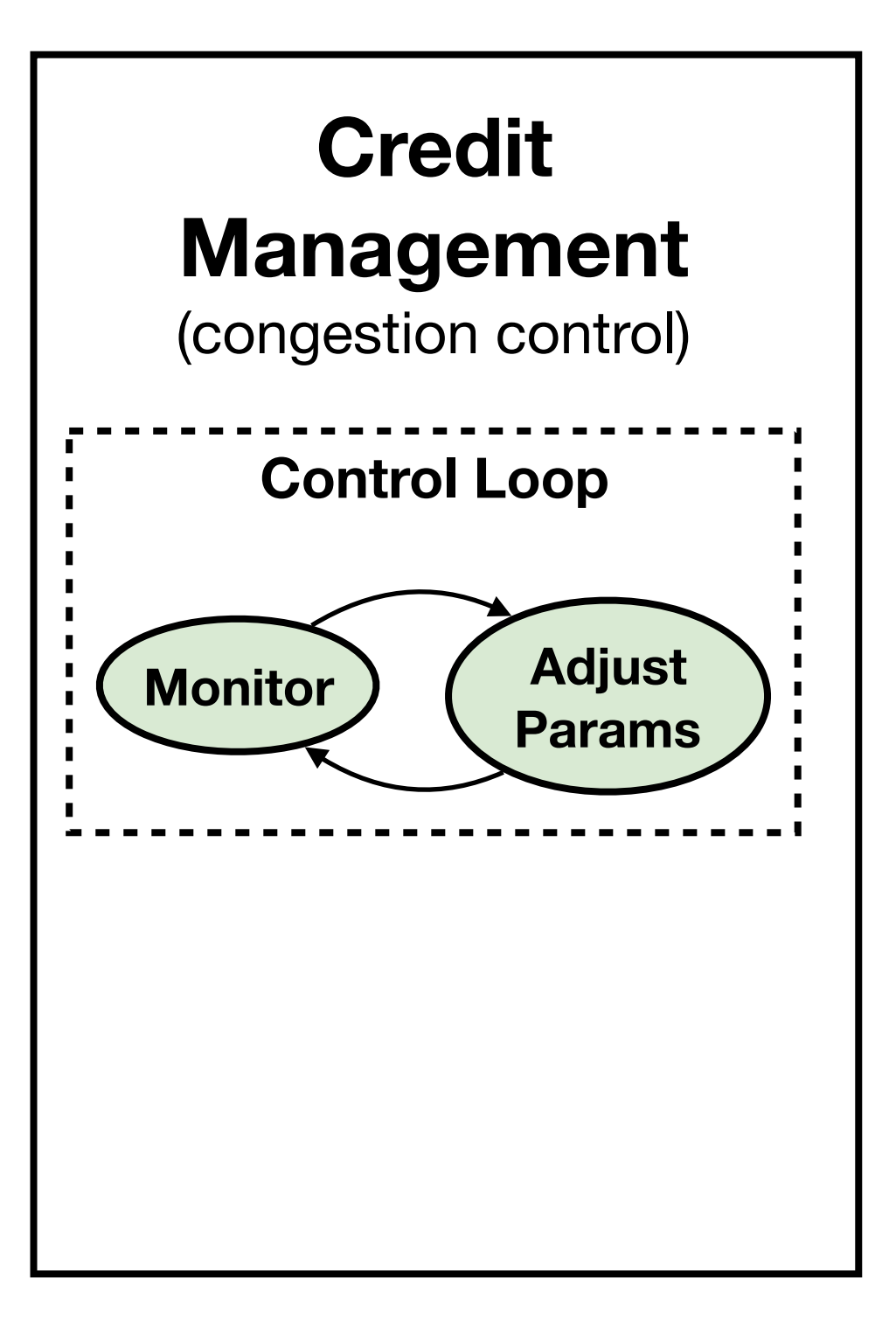

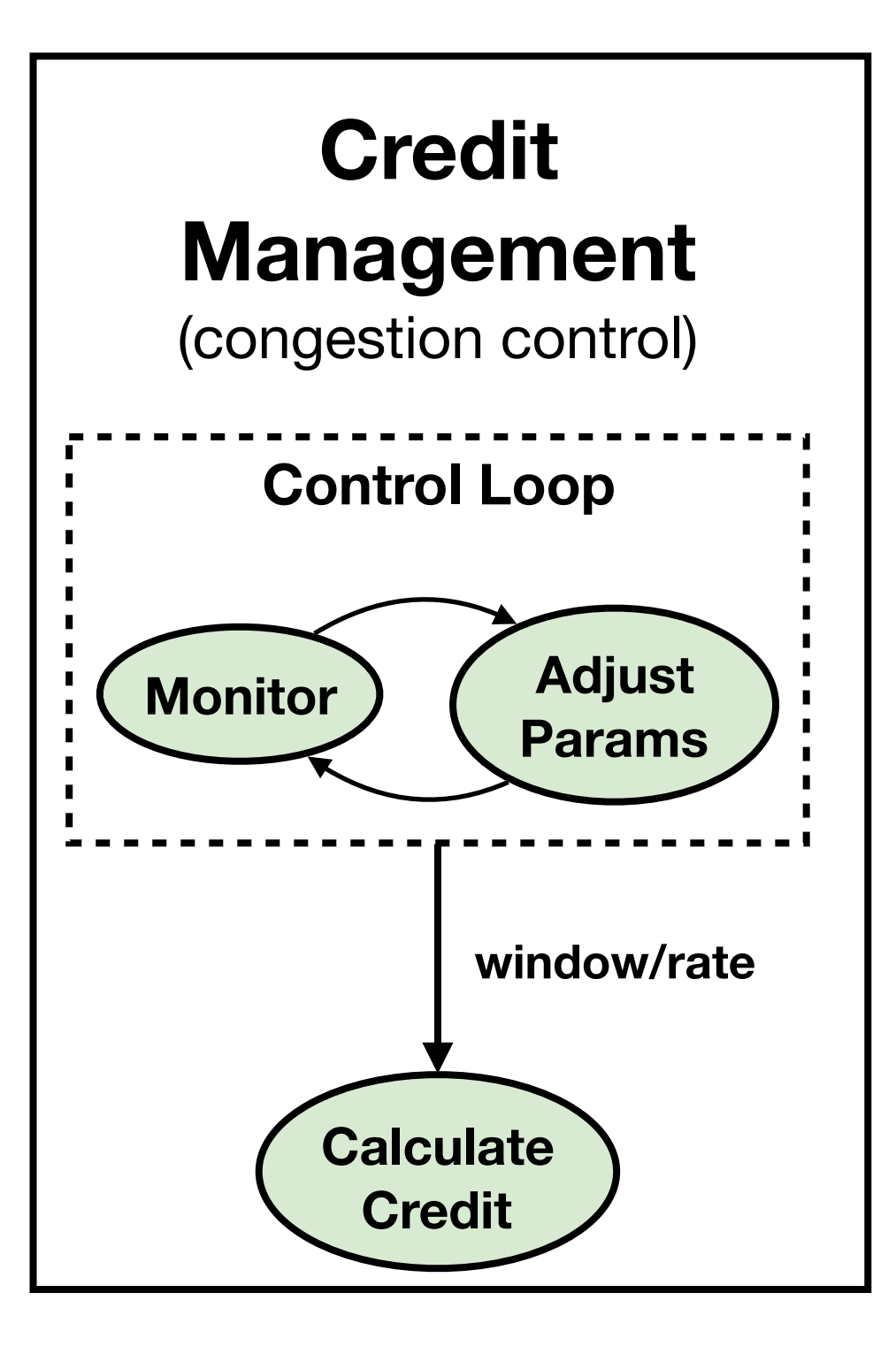

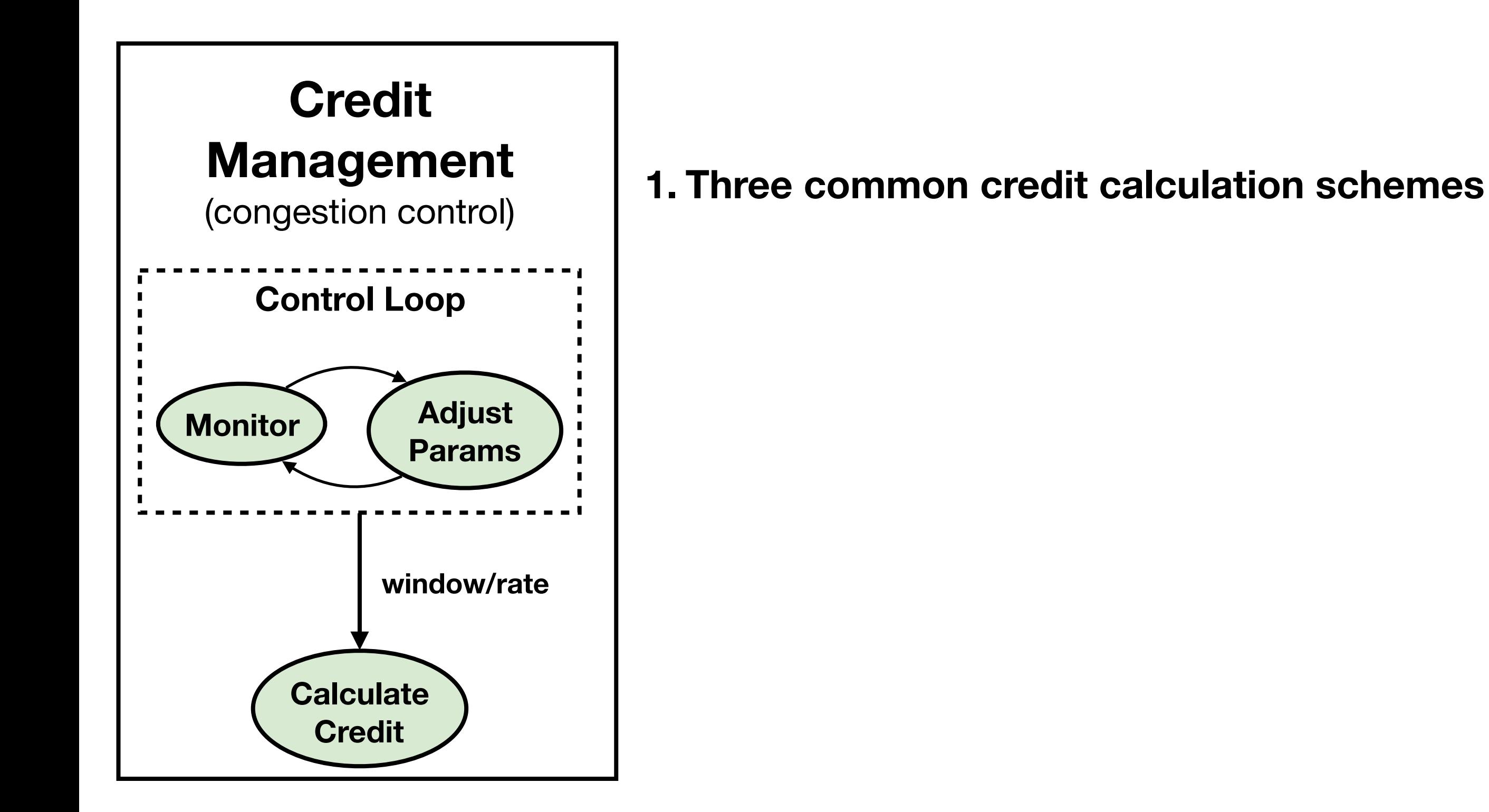
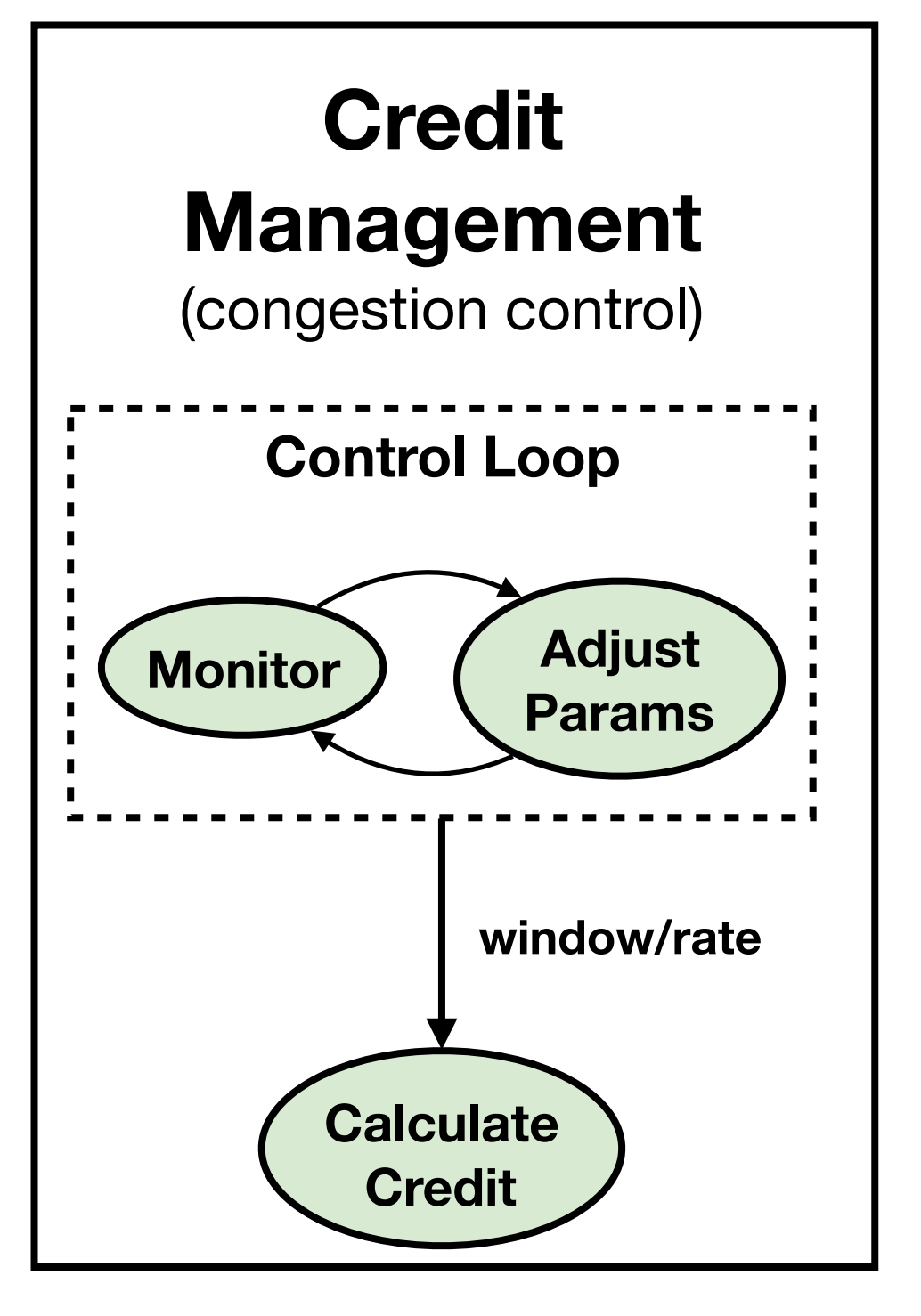

#### **1. Three common credit calculation schemes**

• congestion window, rate, grant tokens

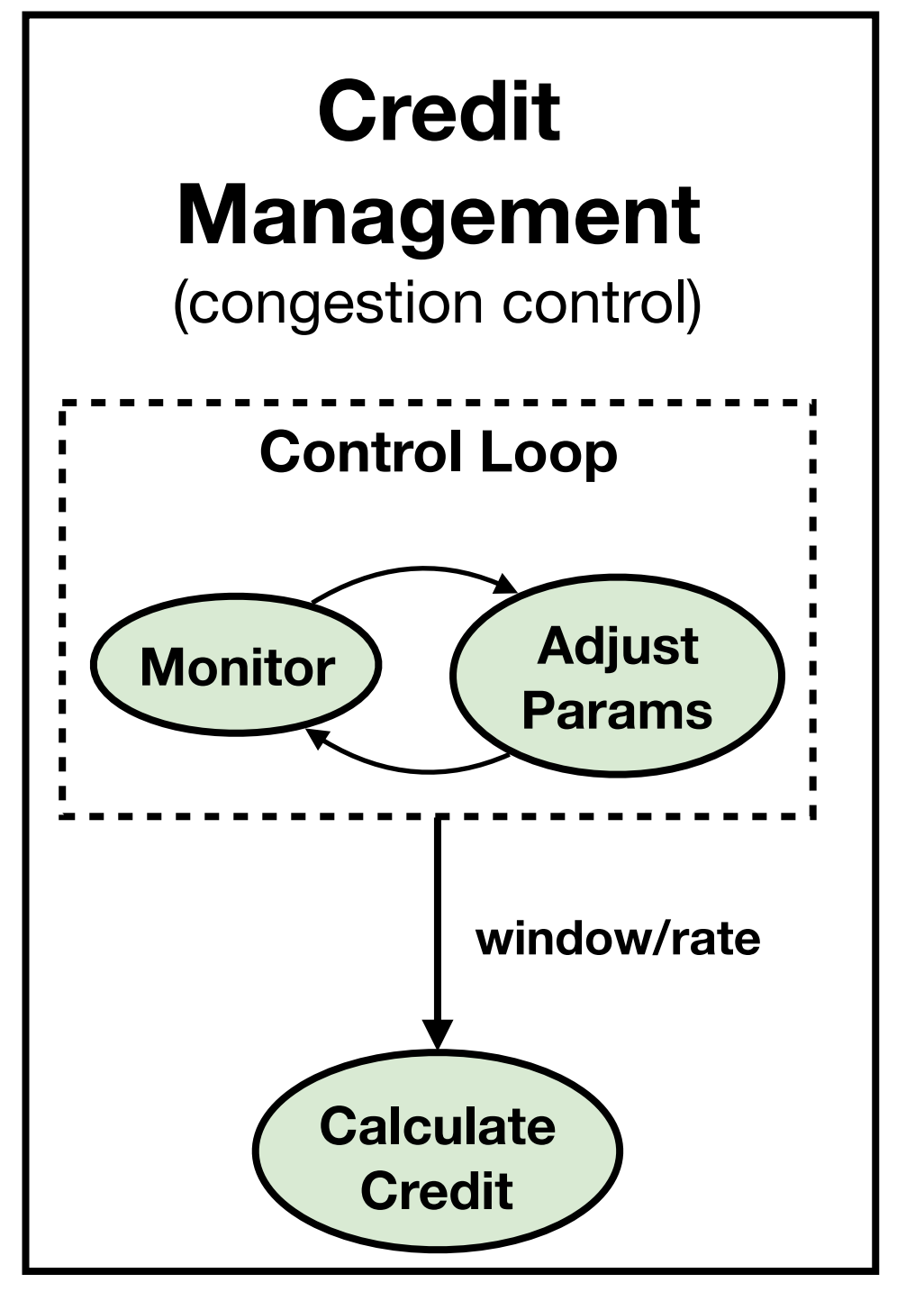

#### **1. Three common credit calculation schemes**

• congestion window, rate, grant tokens

#### **2. Two main parameter adjustment signals**

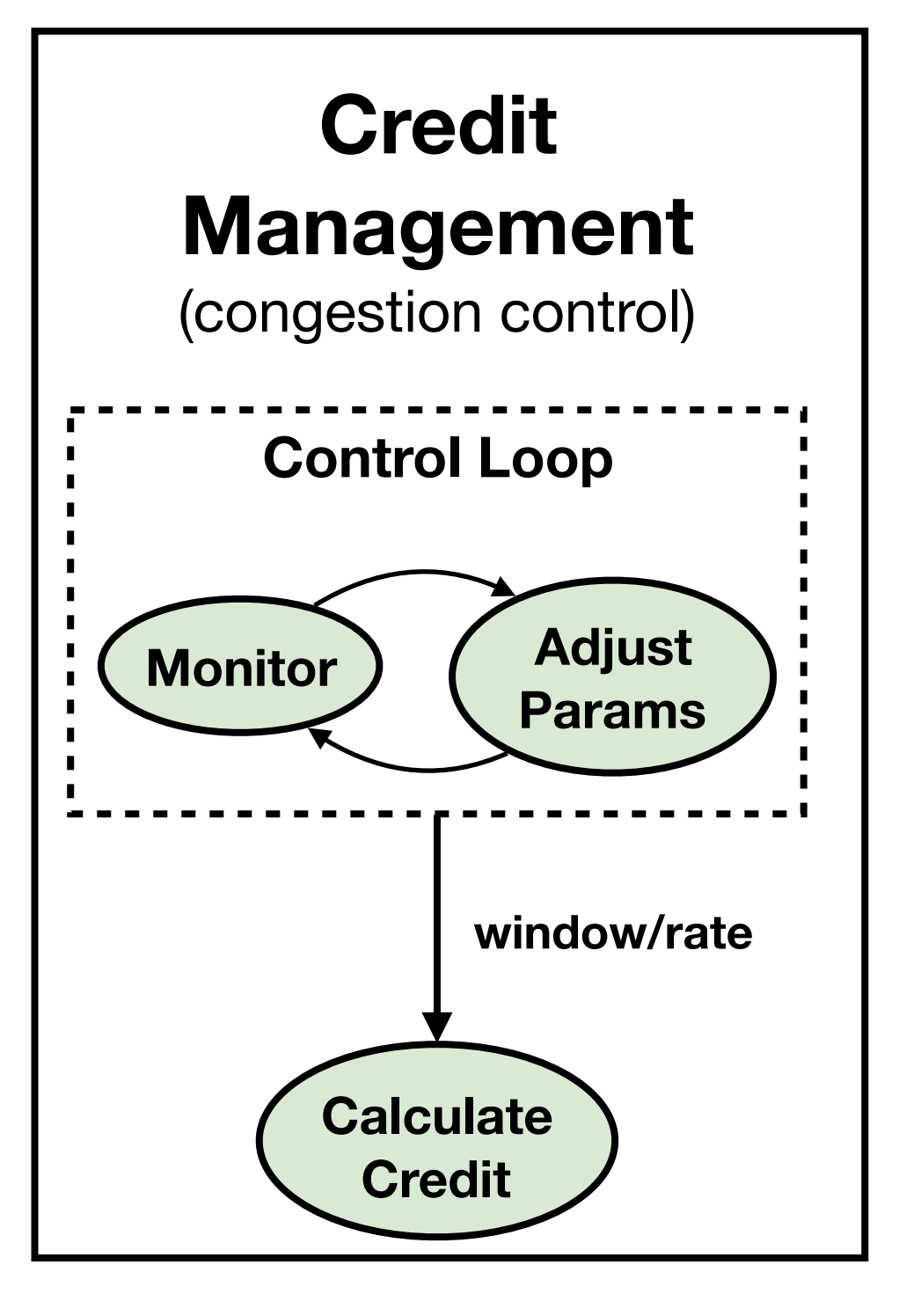

#### **1. Three common credit calculation schemes**

• congestion window, rate, grant tokens

#### **2. Two main parameter adjustment signals**

• external signals, e.g., acks and CNPs

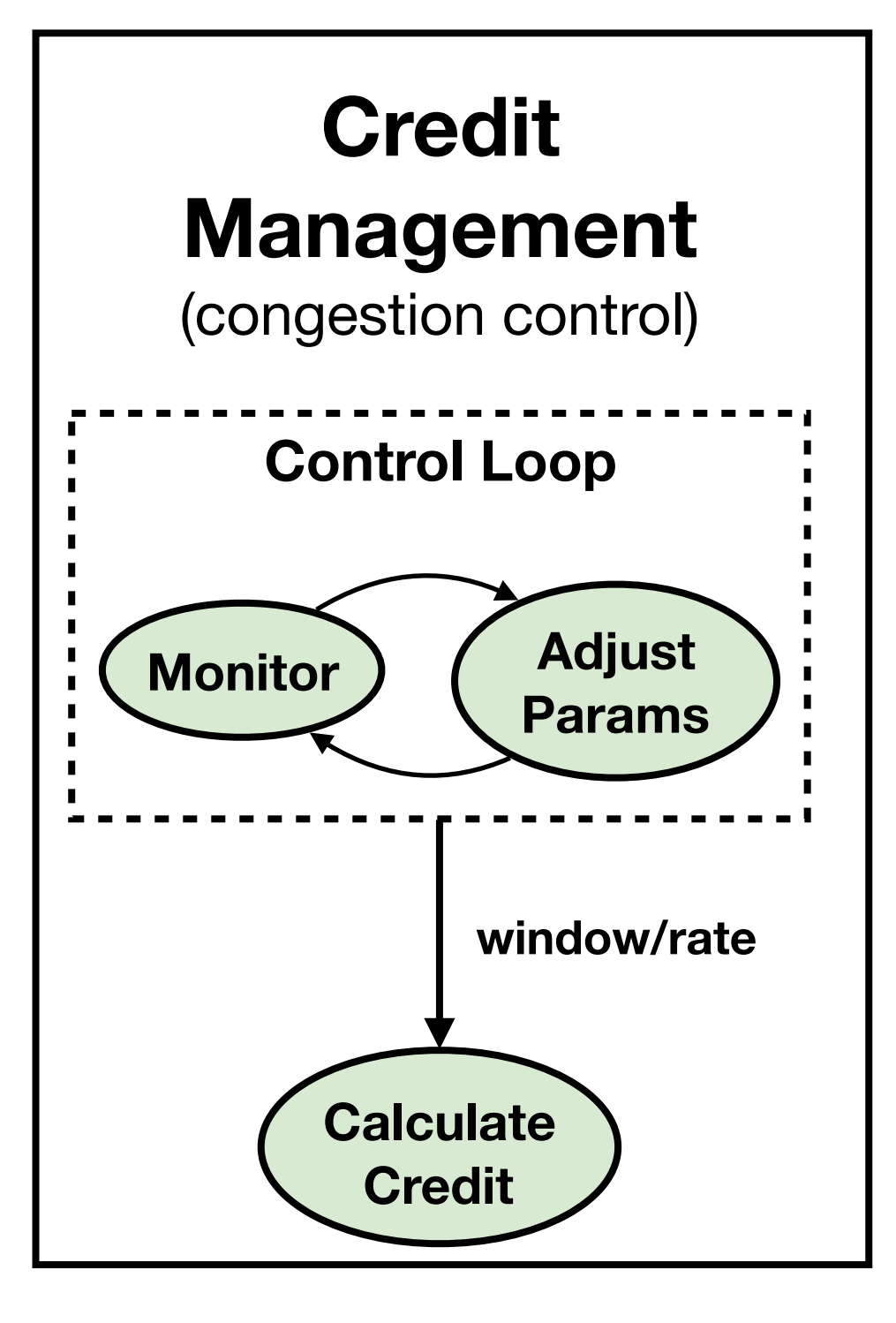

#### **1. Three common credit calculation schemes**

• congestion window, rate, grant tokens

#### **2. Two main parameter adjustment signals**

- external signals, e.g., acks and CNPs
- periodic internal signals, .e.g., counters

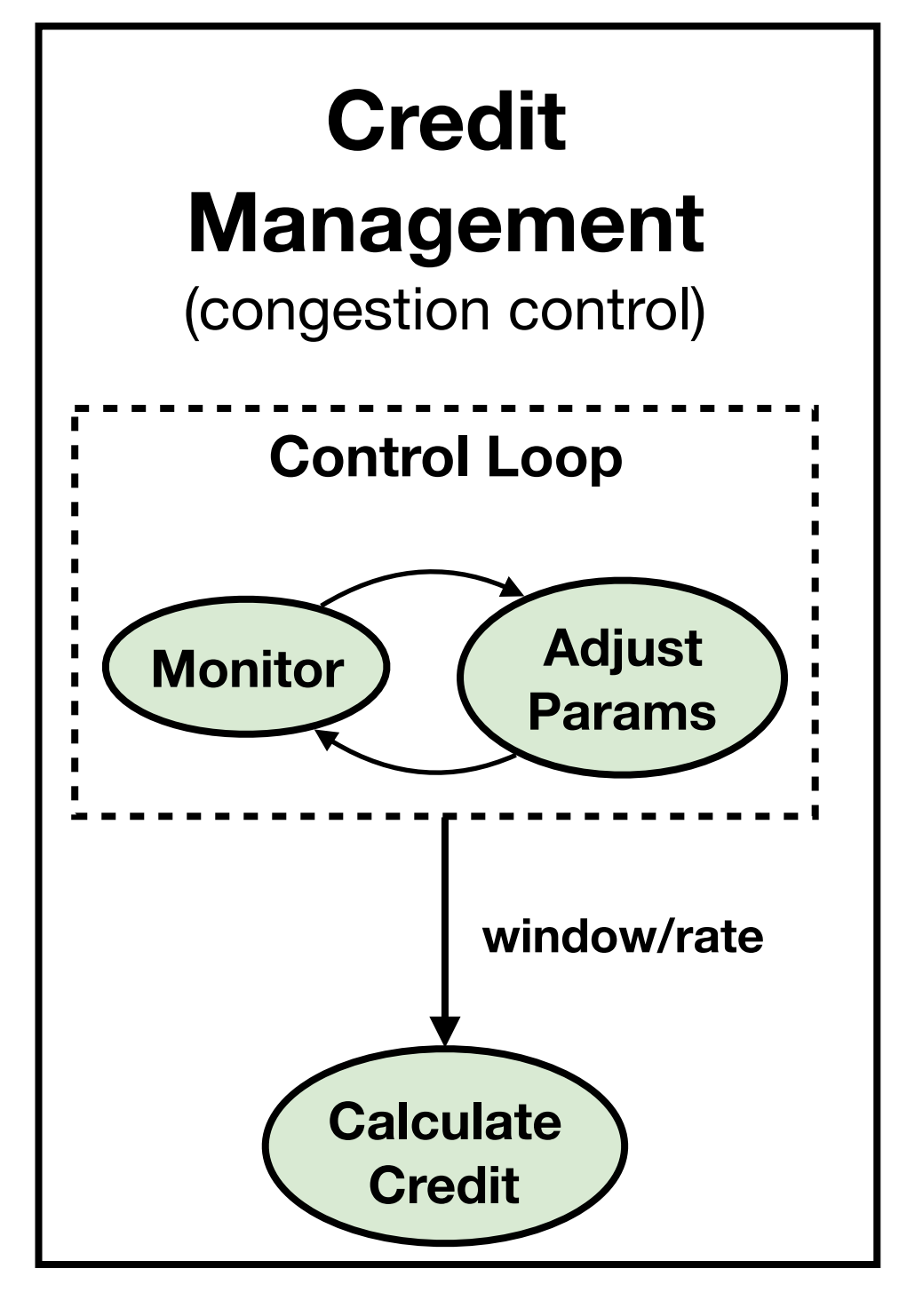

#### **1. Three common credit calculation schemes**

• congestion window, rate, grant tokens

#### **2. Two main parameter adjustment signals**

- external signals, e.g., acks and CNPs
- periodic internal signals, .e.g., counters
- aligns with existing programmable modules for segment selection

### The Two Engines

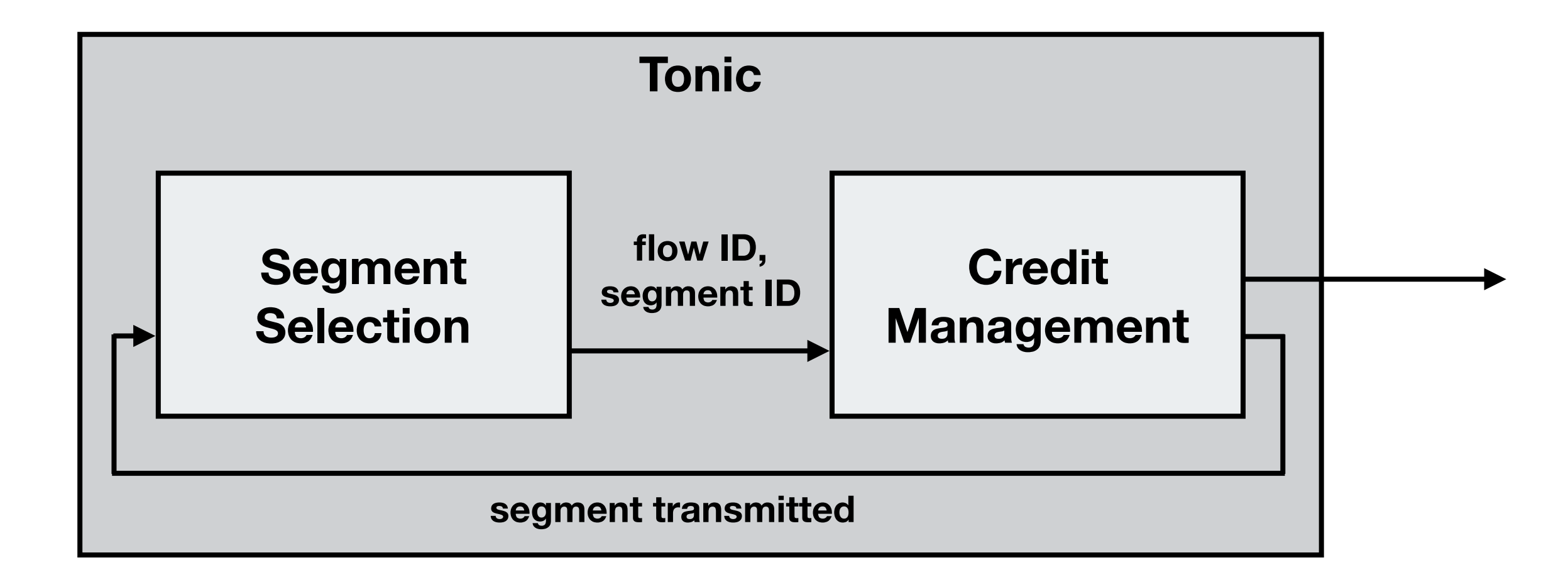

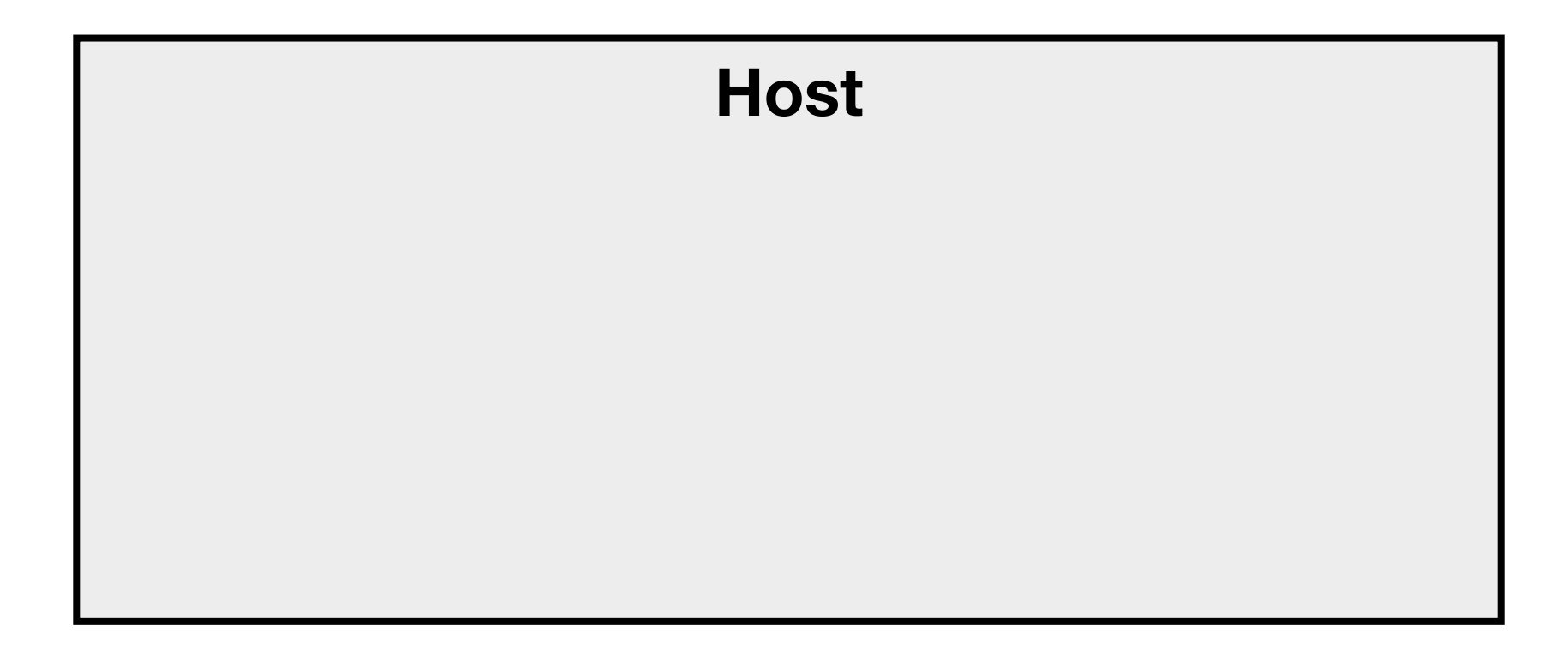

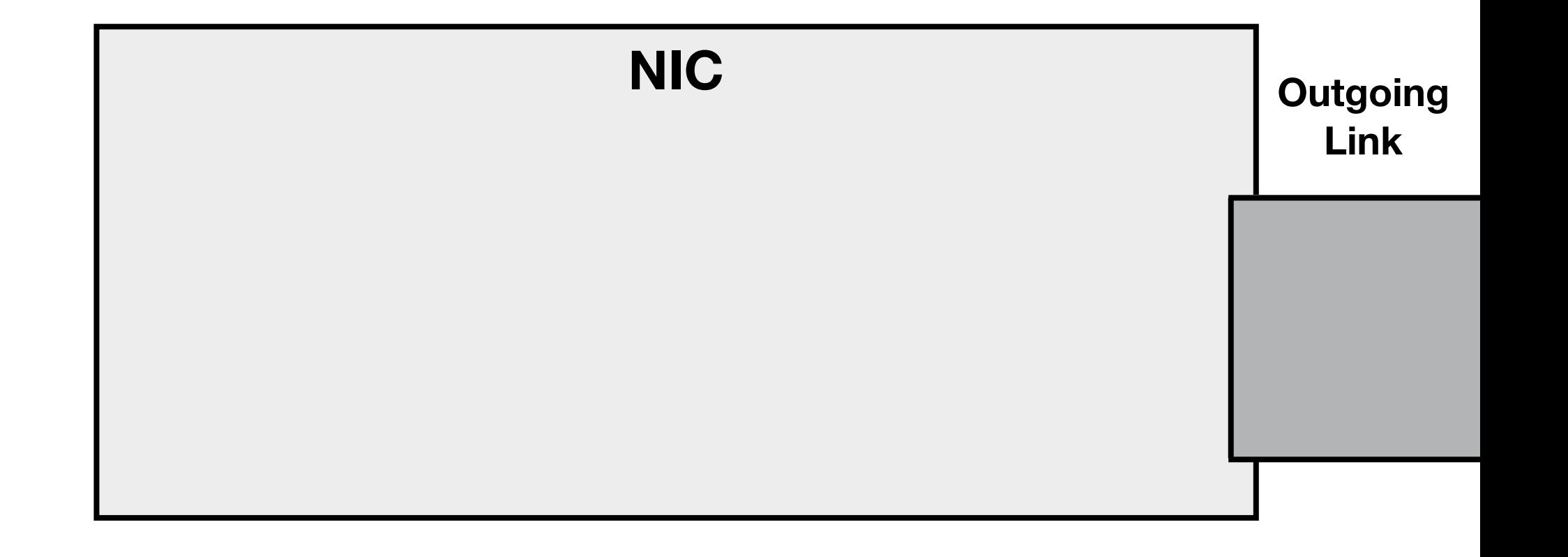

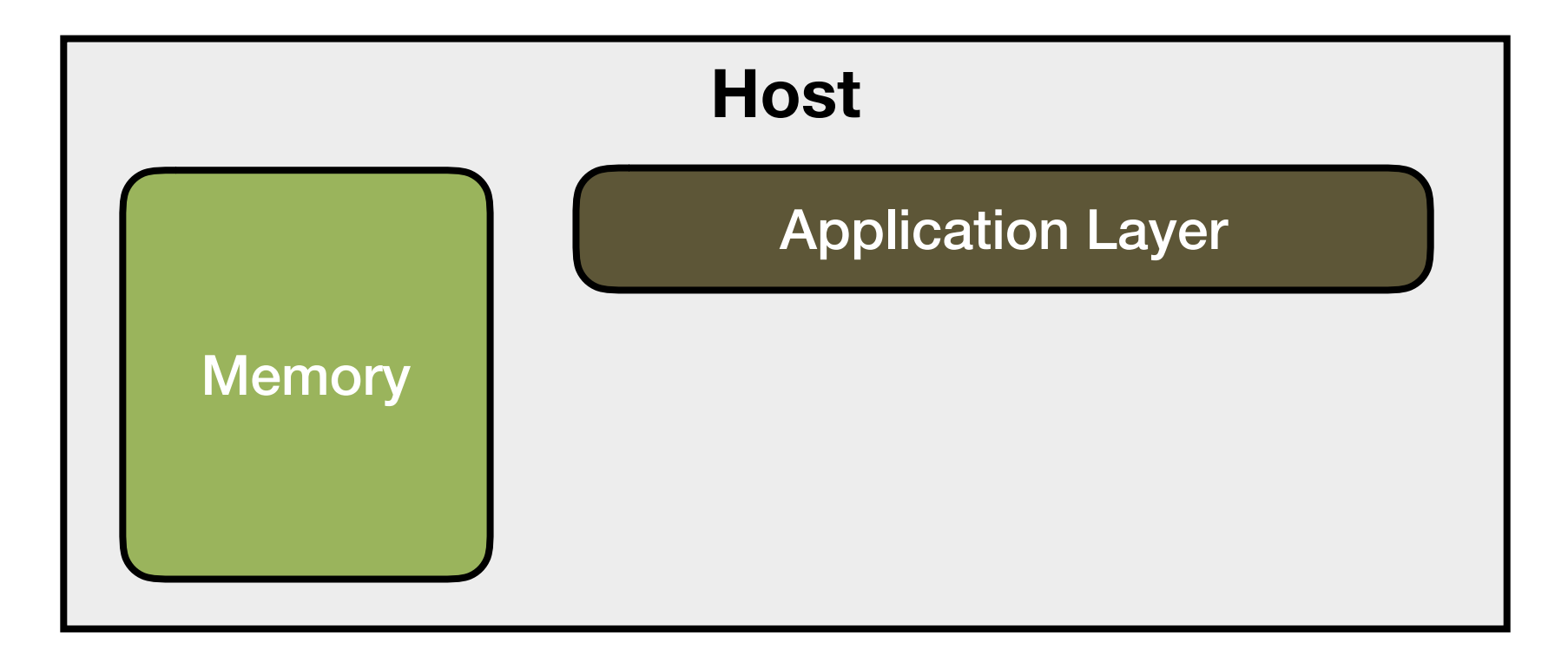

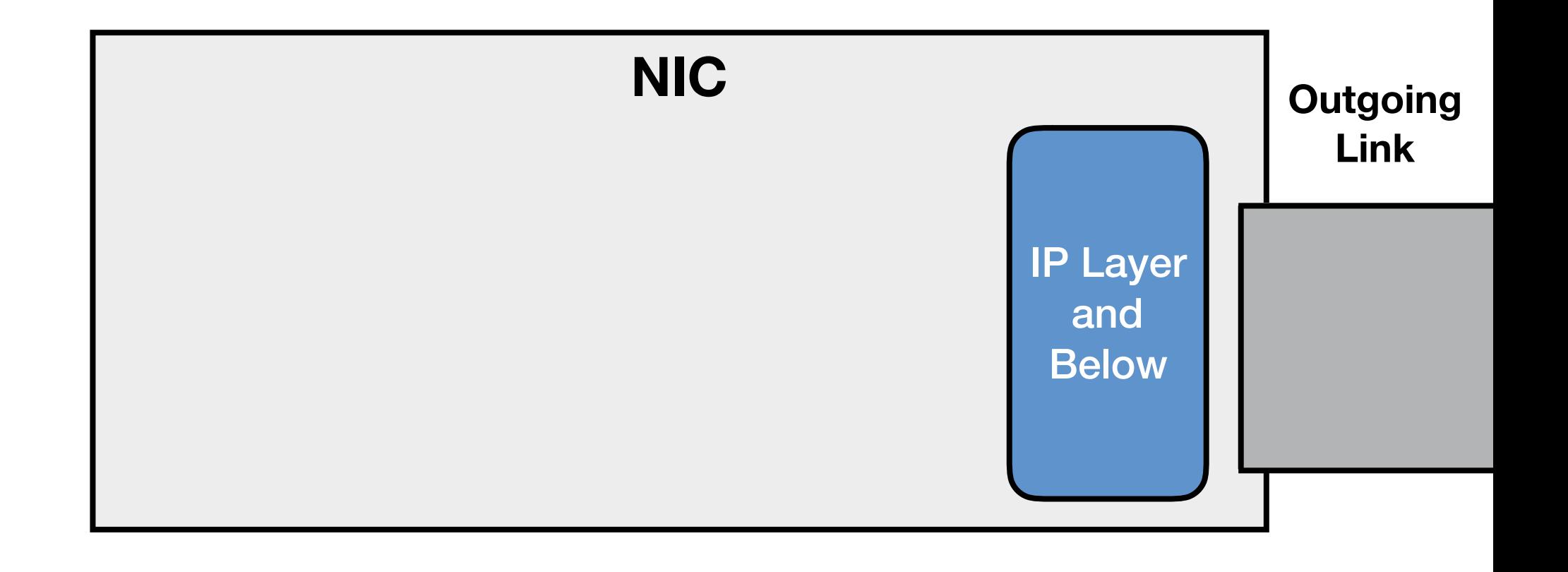

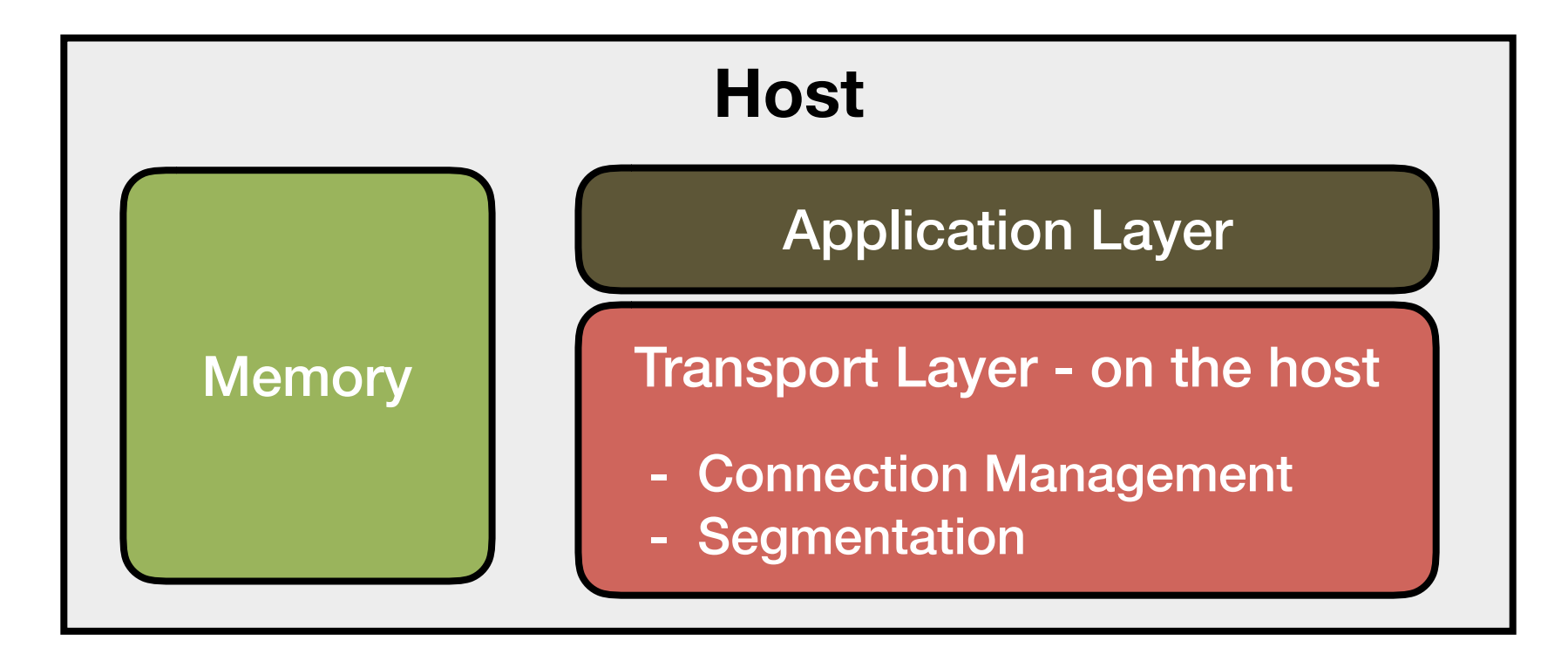

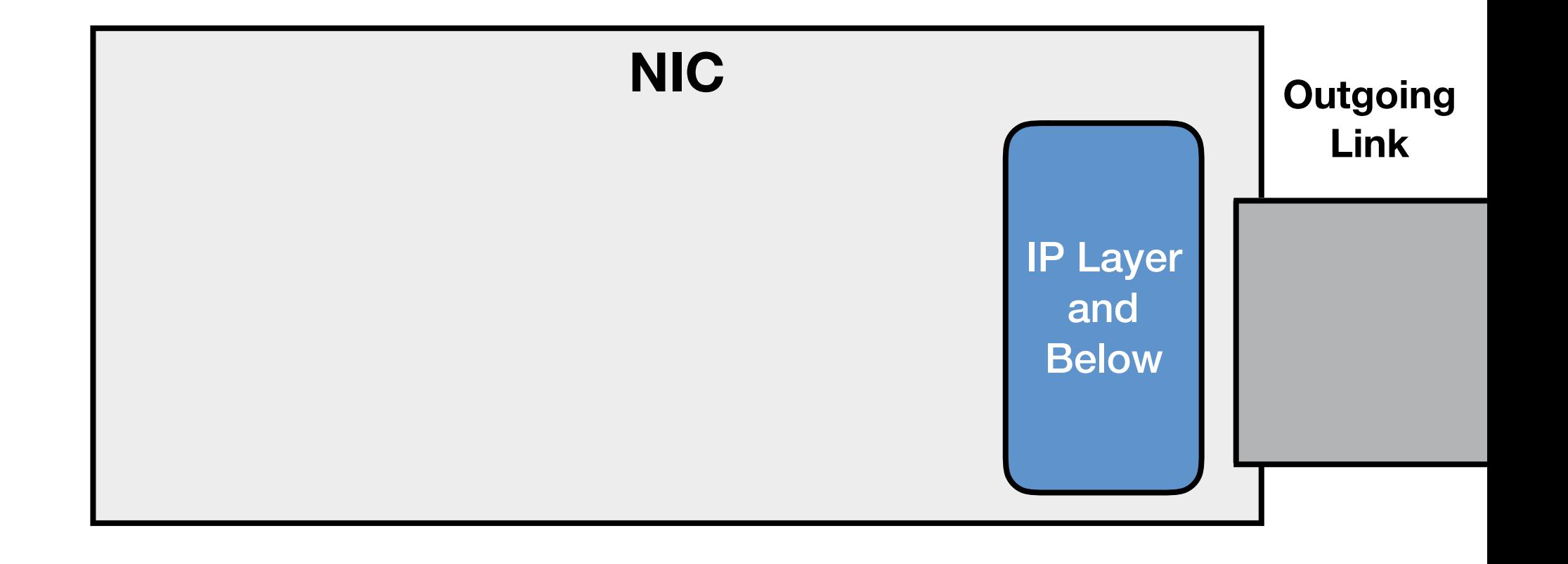

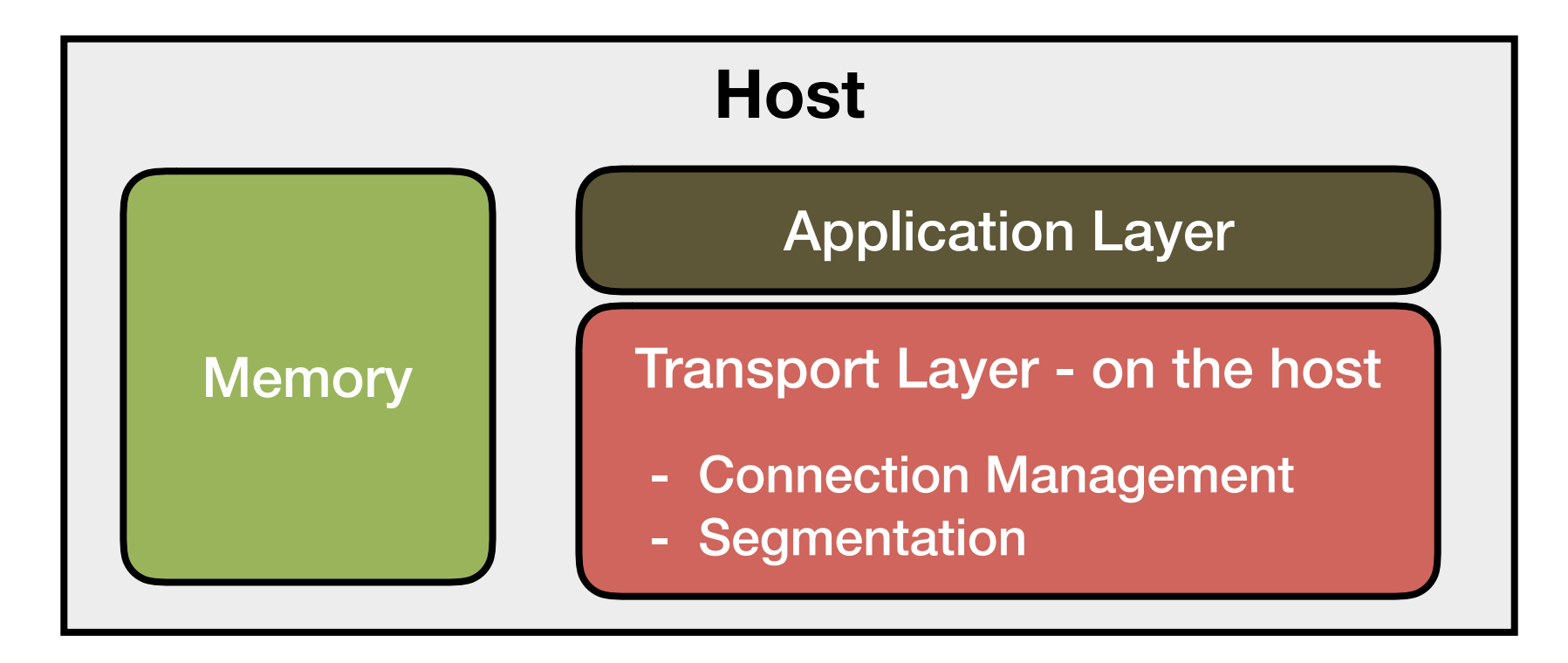

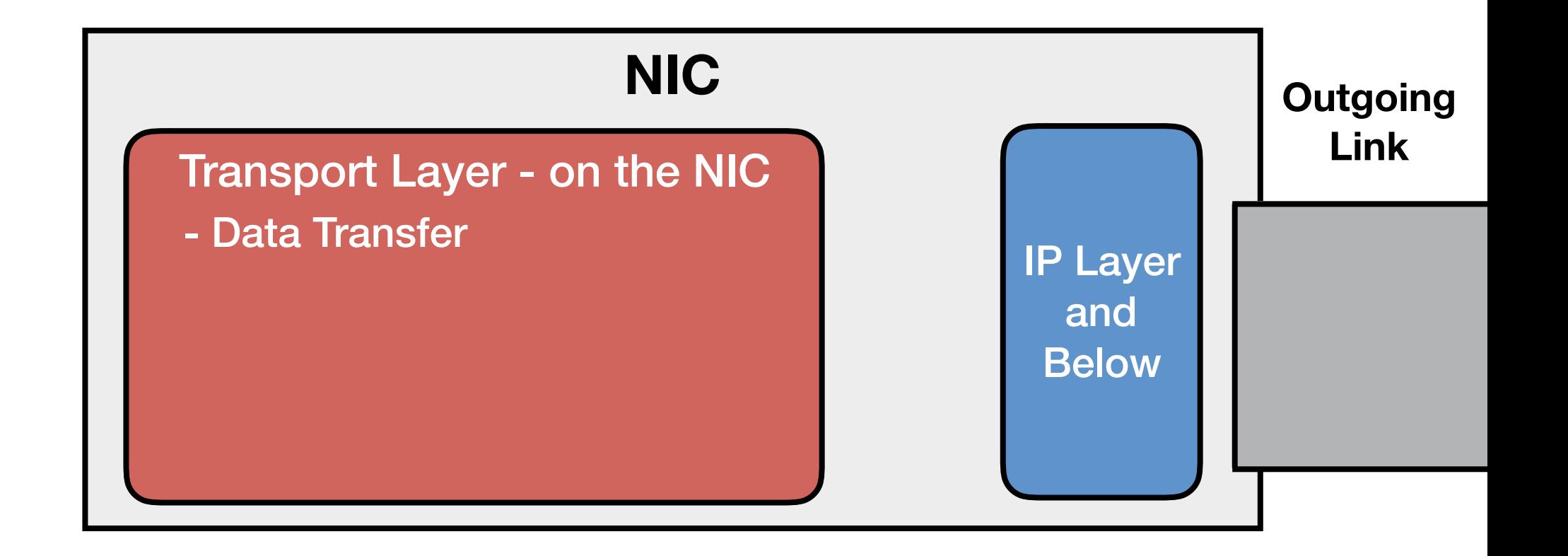

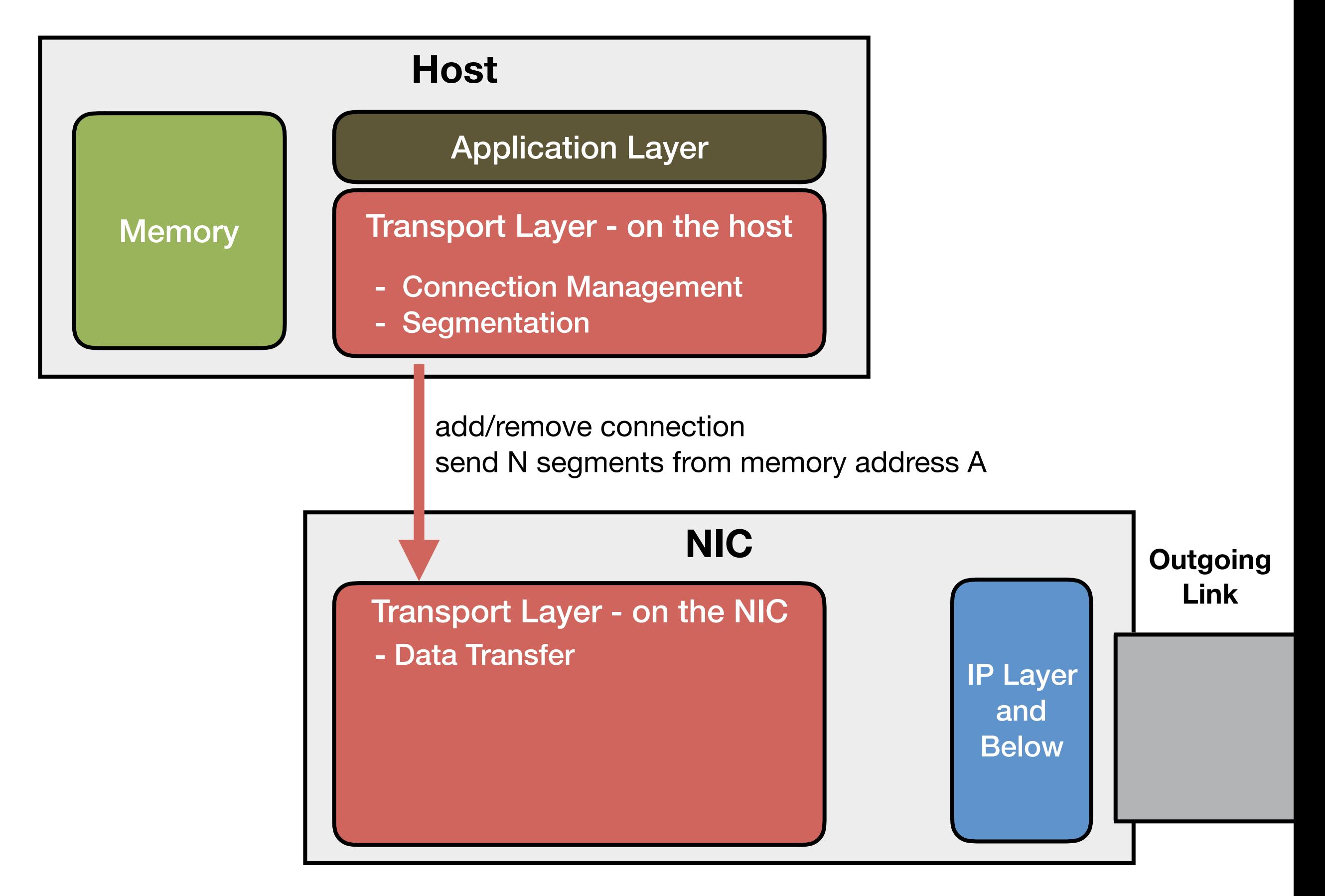

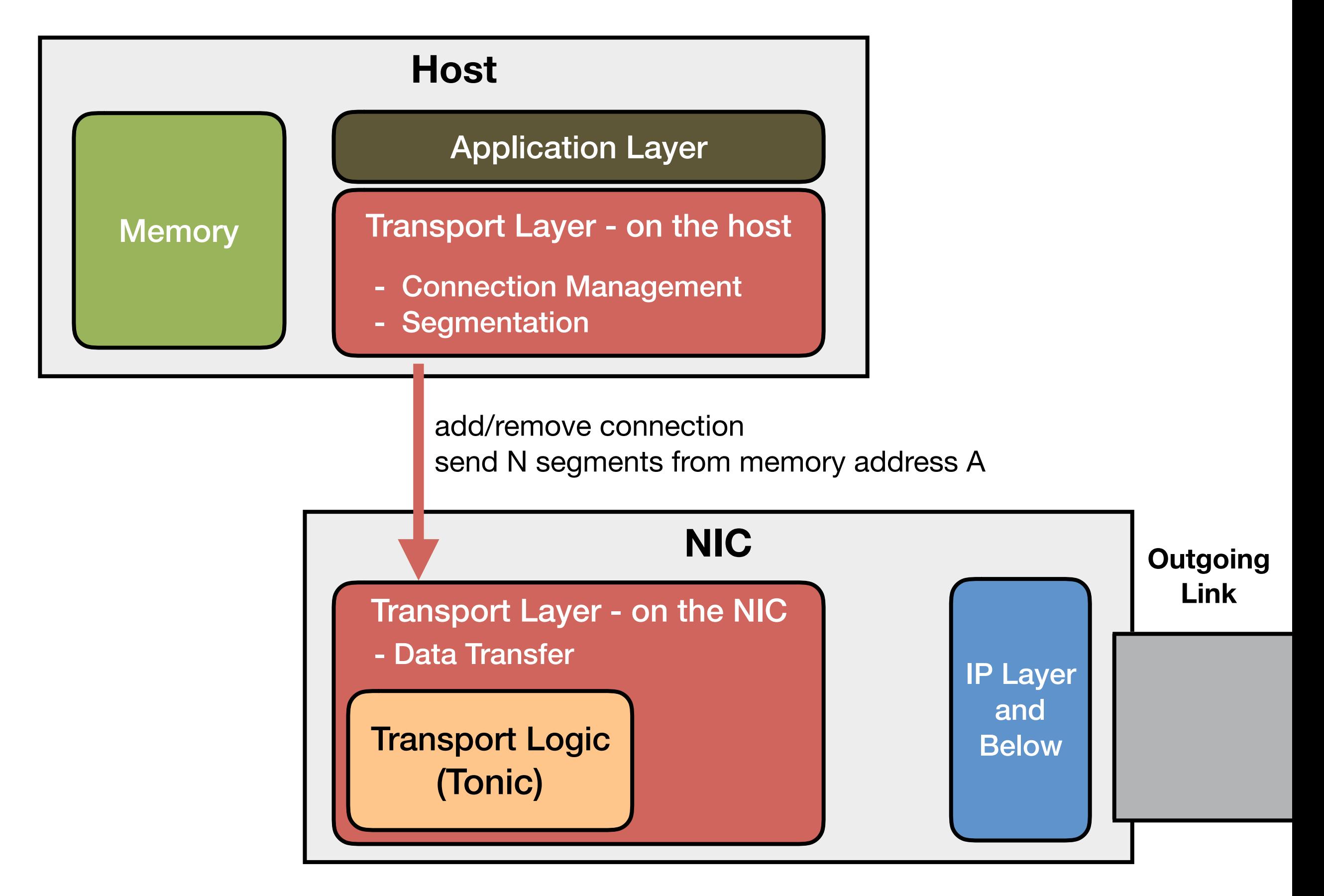

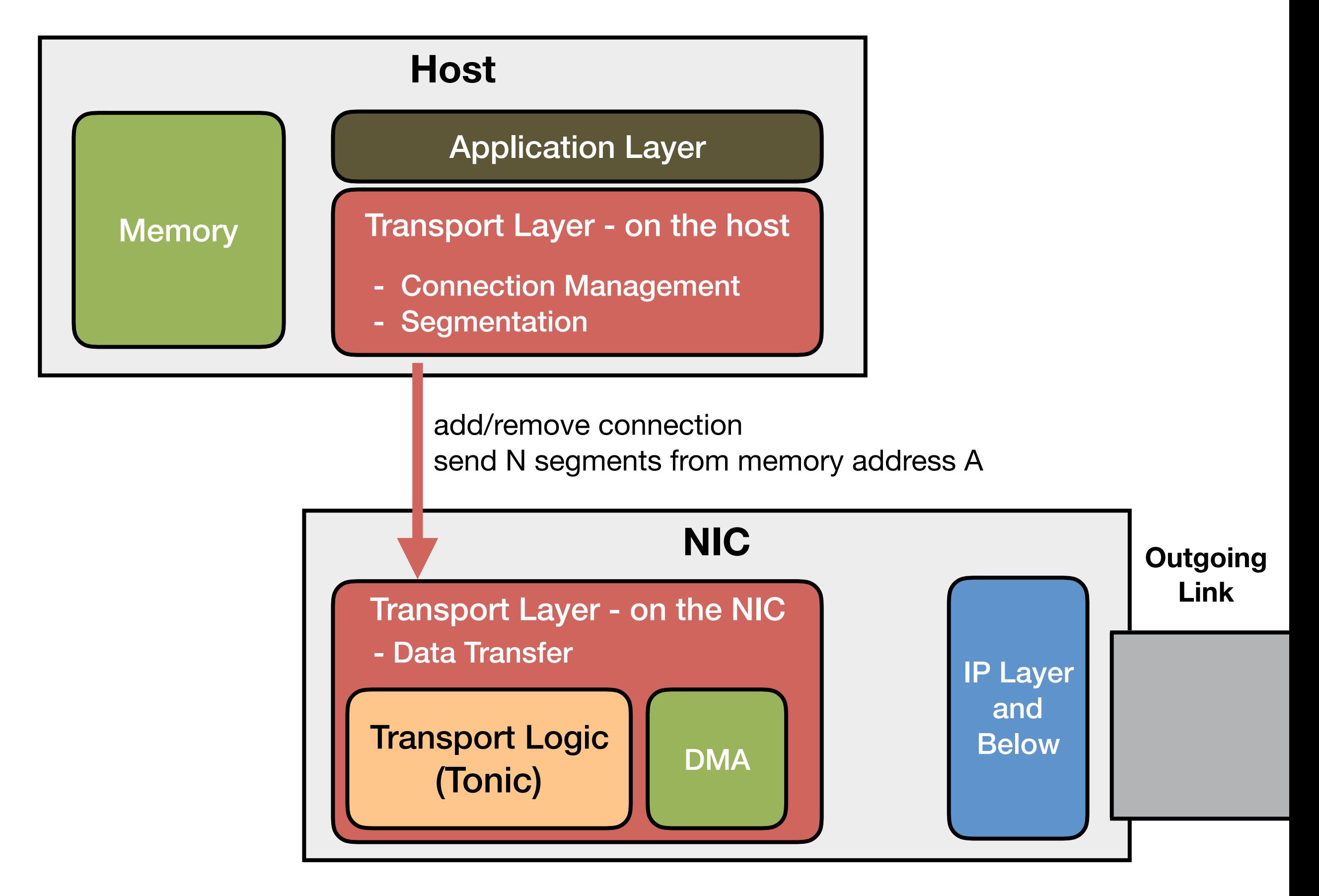

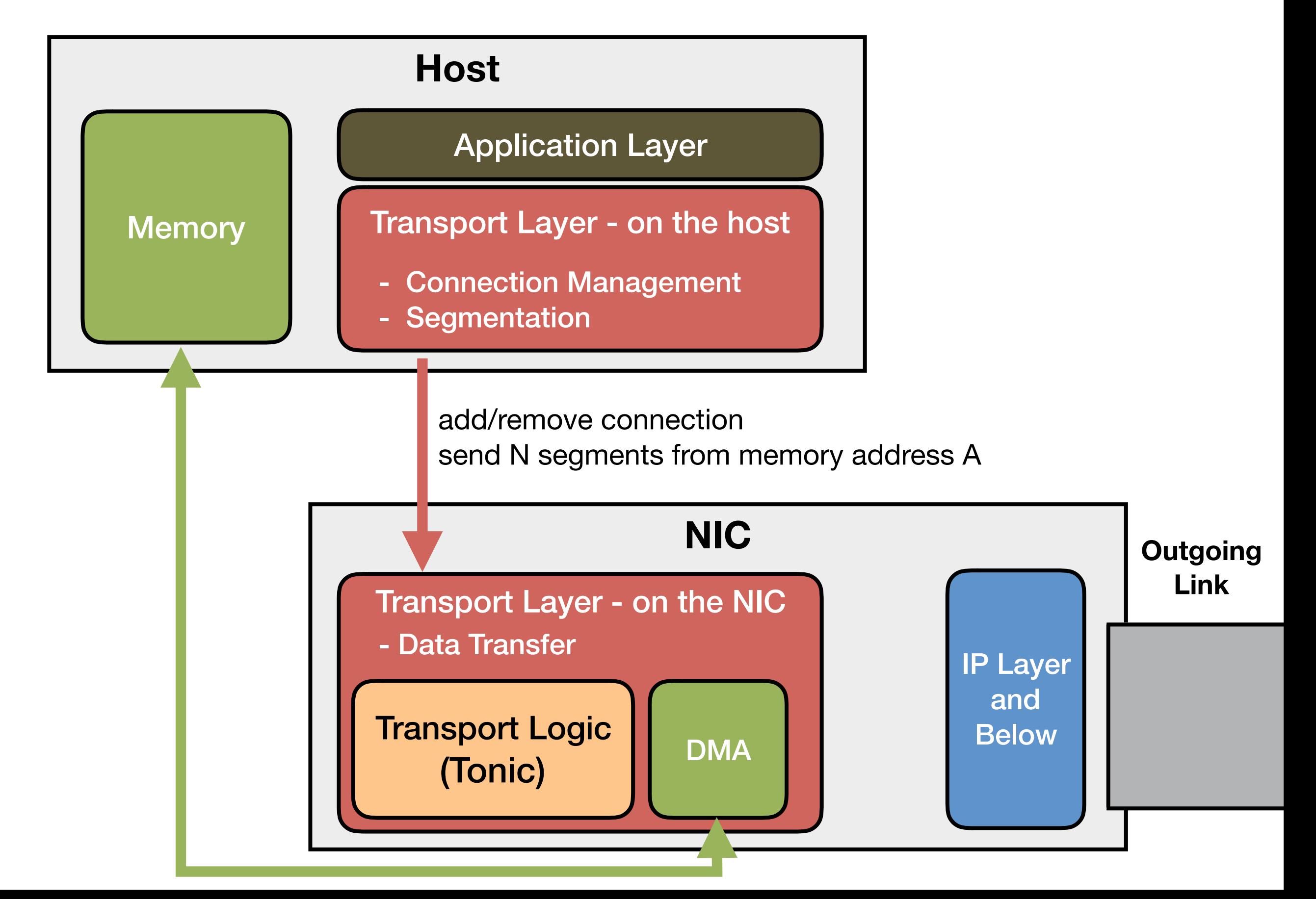

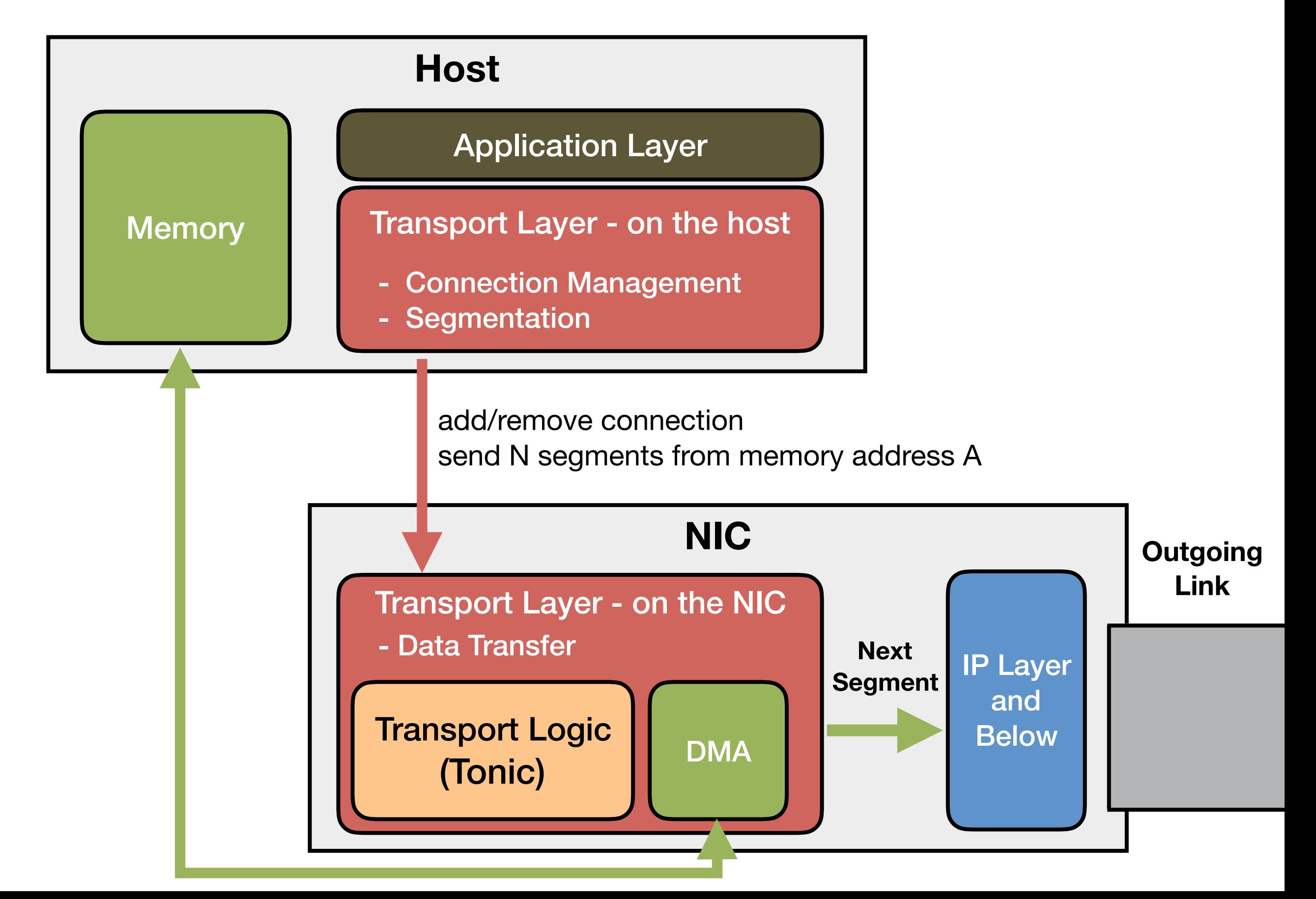

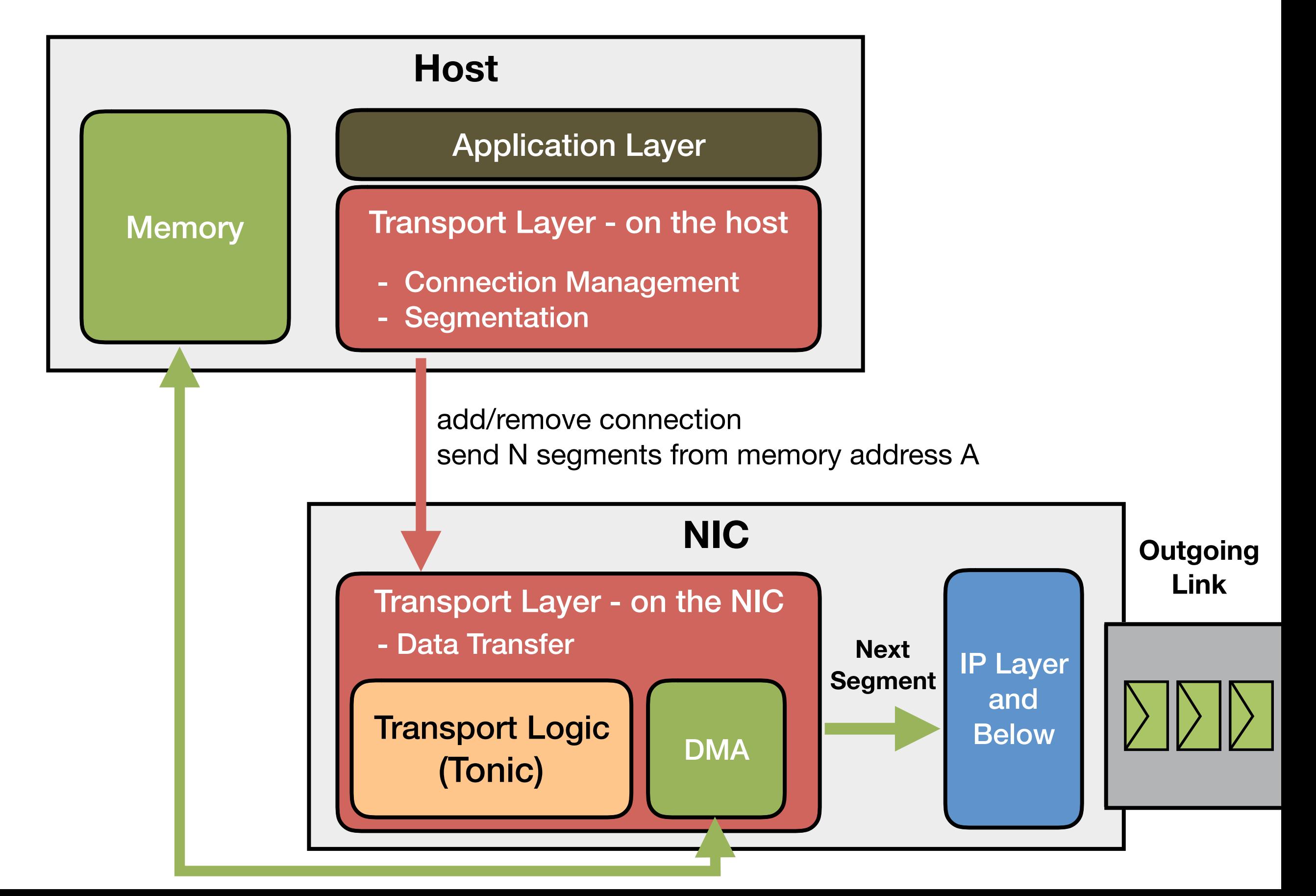

• Implemented six representative protocols

- Implemented six representative protocols
	- Reno, New Reno

- Implemented six representative protocols
	- Reno, New Reno
	- SACK (Selective ACK)

- Implemented six representative protocols
	- Reno, New Reno
	- SACK (Selective ACK)
	- NDP (Receiver-driven data-center transport)

- Implemented six representative protocols
	- Reno, New Reno
	- SACK (Selective ACK)
	- NDP (Receiver-driven data-center transport)
	- DCQCN, IRN (Improved RoCE NIC)

- Implemented six representative protocols
	- Reno, New Reno
	- SACK (Selective ACK)
	- NDP (Receiver-driven data-center transport)
	- DCQCN, IRN (Improved RoCE NIC)
- All meet timing for 100 Gpbs (10-ns clock)

- Implemented six representative protocols
	- Reno, New Reno
	- SACK (Selective ACK)
	- NDP (Receiver-driven data-center transport)
	- DCQCN, IRN (Improved RoCE NIC)
- All meet timing for 100 Gpbs (10-ns clock)
- Implemented within 200 lines of *Verilog* code

- Implemented six representative protocols
	- Reno, New Reno
	- SACK (Selective ACK)
	- NDP (Receiver-driven data-center transport)
	- DCQCN, IRN (Improved RoCE NIC)
- All meet timing for 100 Gpbs (10-ns clock)
- Implemented within 200 lines of *Verilog* code
	- uses 0.5% of total logic resources

- Implemented six representative protocols
	- Reno, New Reno
	- SACK (Selective ACK)
	- NDP (Receiver-driven data-center transport)
	- DCQCN, IRN (Improved RoCE NIC)
- All meet timing for 100 Gpbs (10-ns clock)
- Implemented within 200 lines of *Verilog* code
	- uses 0.5% of total logic resources
- Re-usable modules are 8K lines of *Verilog* code

- Implemented six representative protocols
	- Reno, New Reno
	- SACK (Selective ACK)
	- NDP (Receiver-driven data-center transport)
	- DCQCN, IRN (Improved RoCE NIC)
- All meet timing for 100 Gpbs (10-ns clock)
- Implemented within 200 lines of *Verilog* code
	- uses 0.5% of total logic resources
- Re-usable modules are 8K lines of *Verilog* code
	- uses 35% of total logic resources

#### Evaluation - Scalability

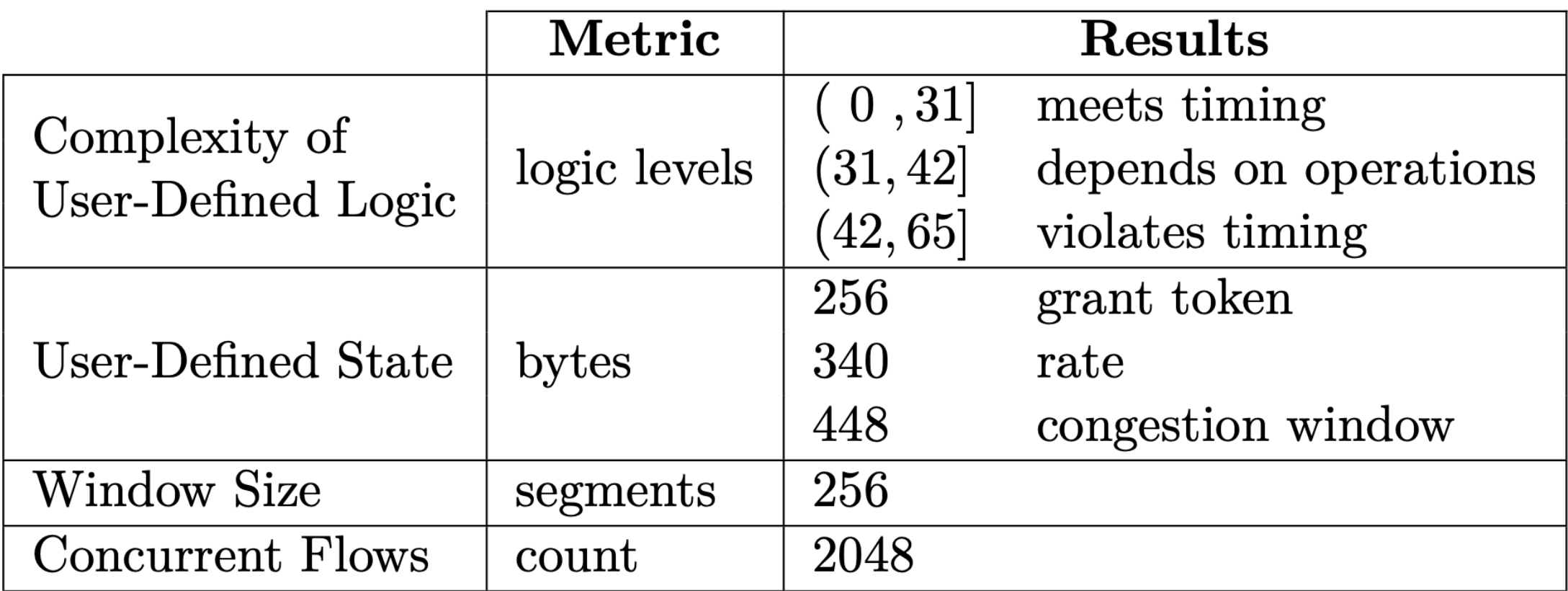

## Evaluation - End-to-End Simulations

- Cycle-accurate hardware simulator for Tonic within NS3
- Compared existing protocols with Tonic implementations
	- TCP New Reno (plots shown below) and DCQCN

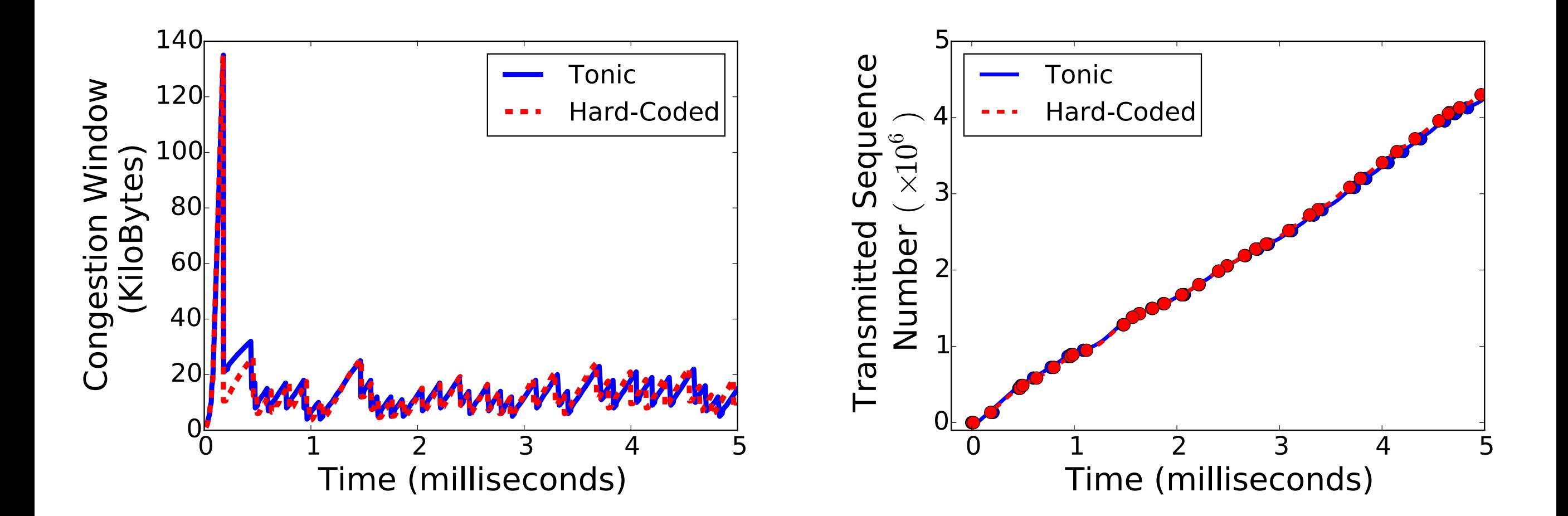

• Tonic is a **programmable hardware** architecture

- Tonic is a **programmable hardware** architecture
- Enables implementing transport protocols at high-speed
	- with **modest development effort**

- Tonic is a **programmable hardware** architecture
- Enables implementing transport protocols at high-speed
	- with **modest development effort**
- Exploits domain-specific optimizations
	- Implementing common transport patterns as re-usable modules

# **SNAP**: Stateful Network-Wide Abstractions for Packet Processing

**Mina Tahmasbi Arashloo<sup>1</sup>, Yaron Koral<sup>1</sup>, Michael** Greenberg<sup>2</sup>, Jennifer Rexford<sup>1</sup>, and David Walker<sup>1</sup>

<sup>1</sup> Princeton University, <sup>2</sup> Pomona College

## In-Network Stateful Applications

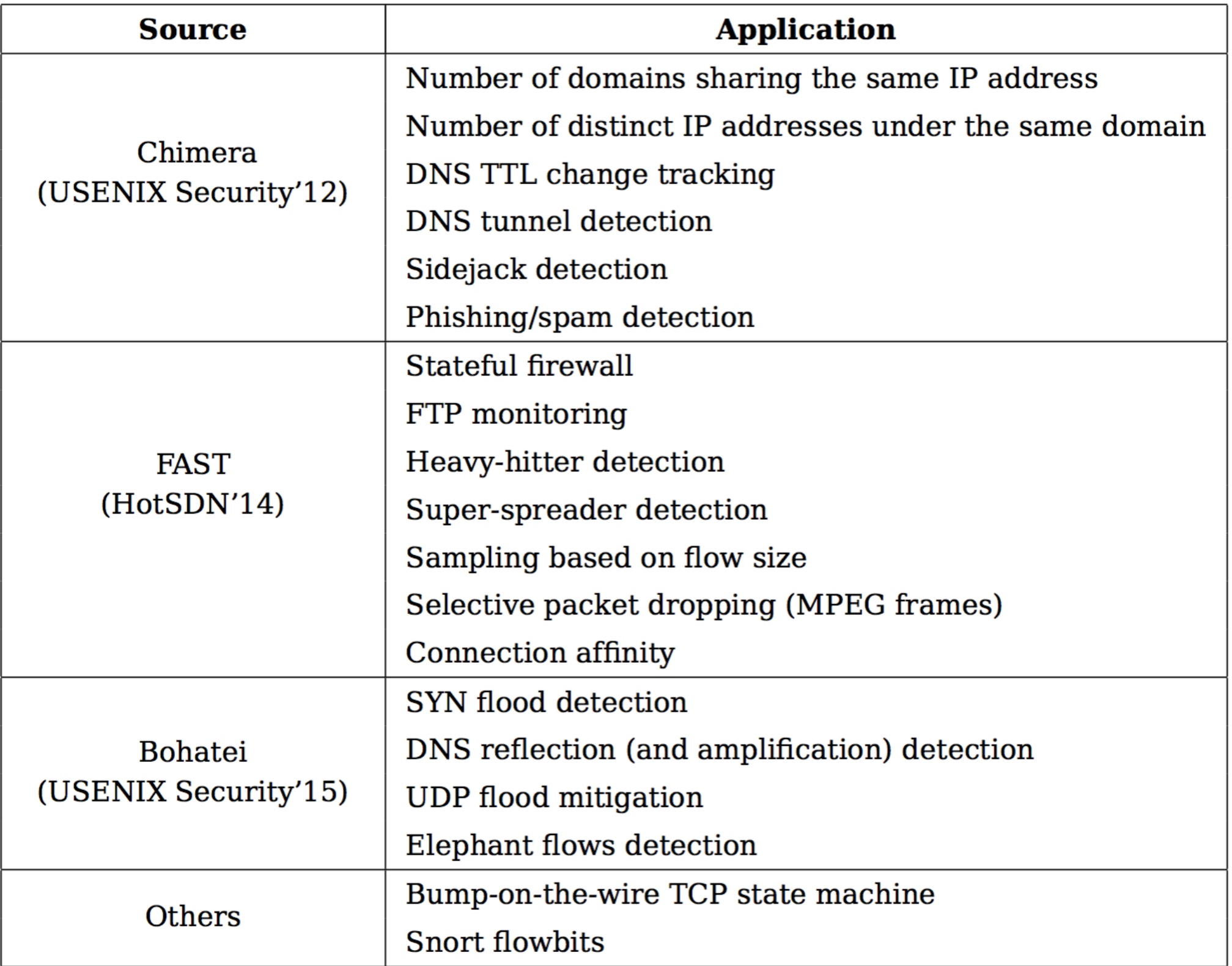

## In-Network Stateful Applications

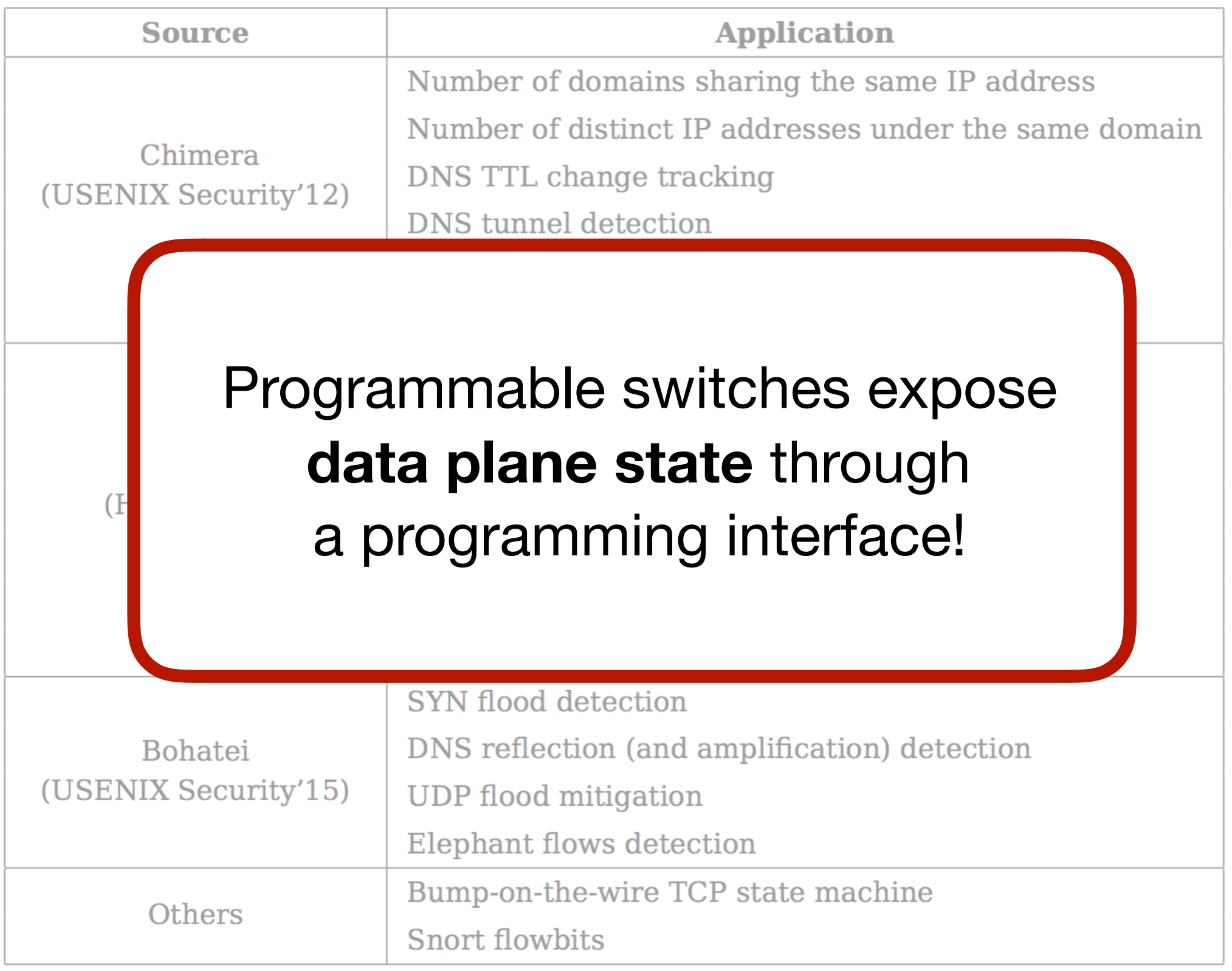
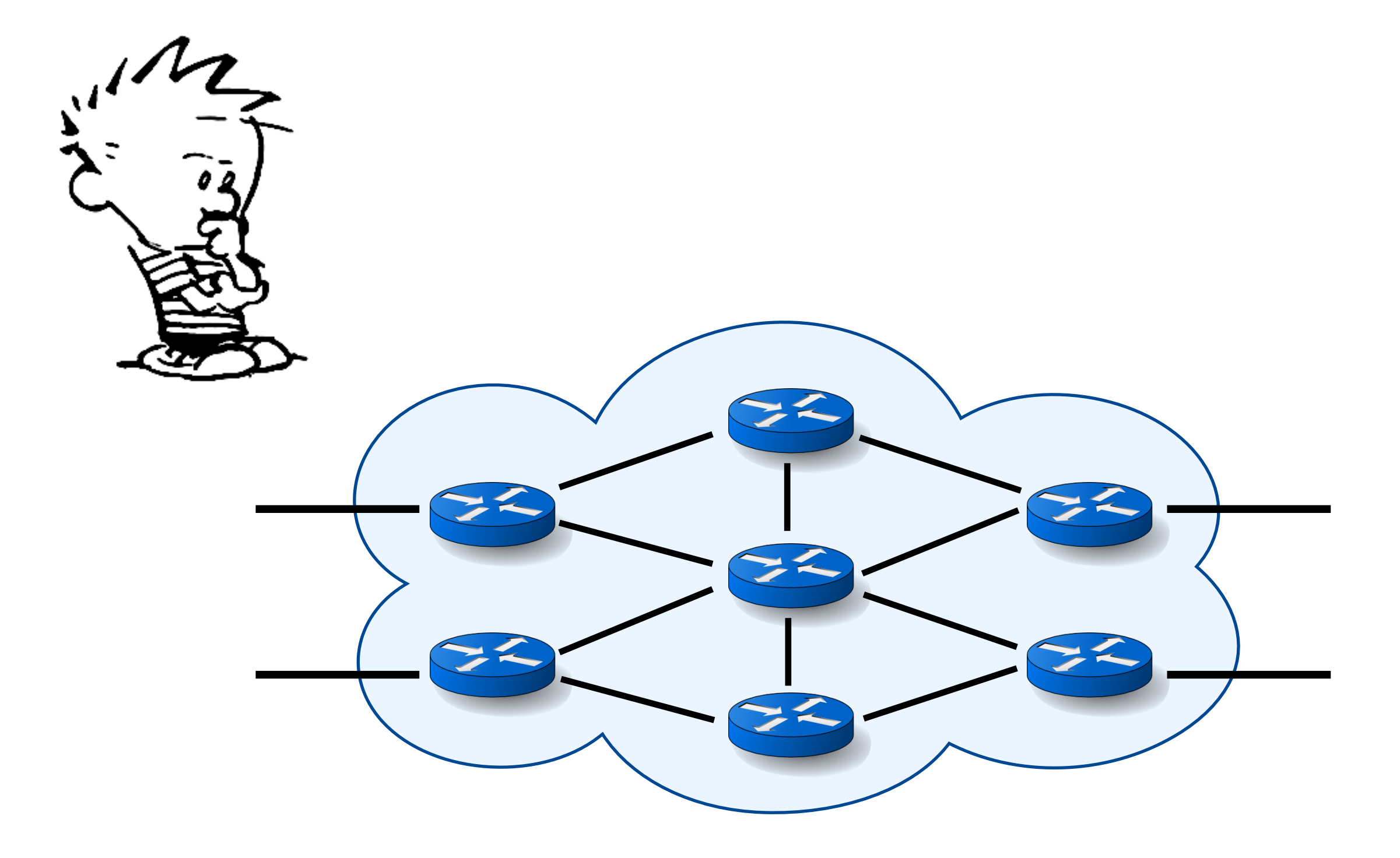

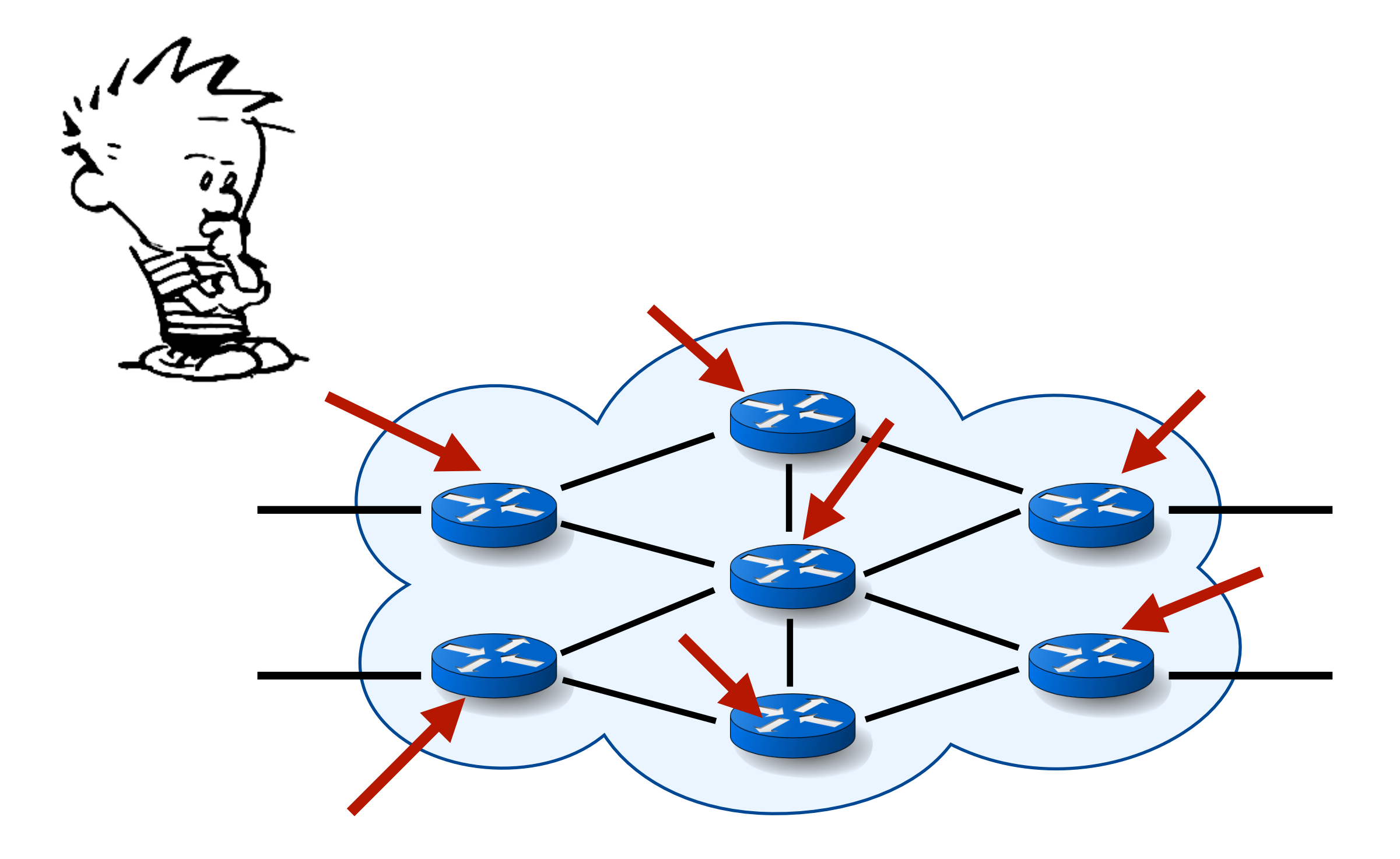

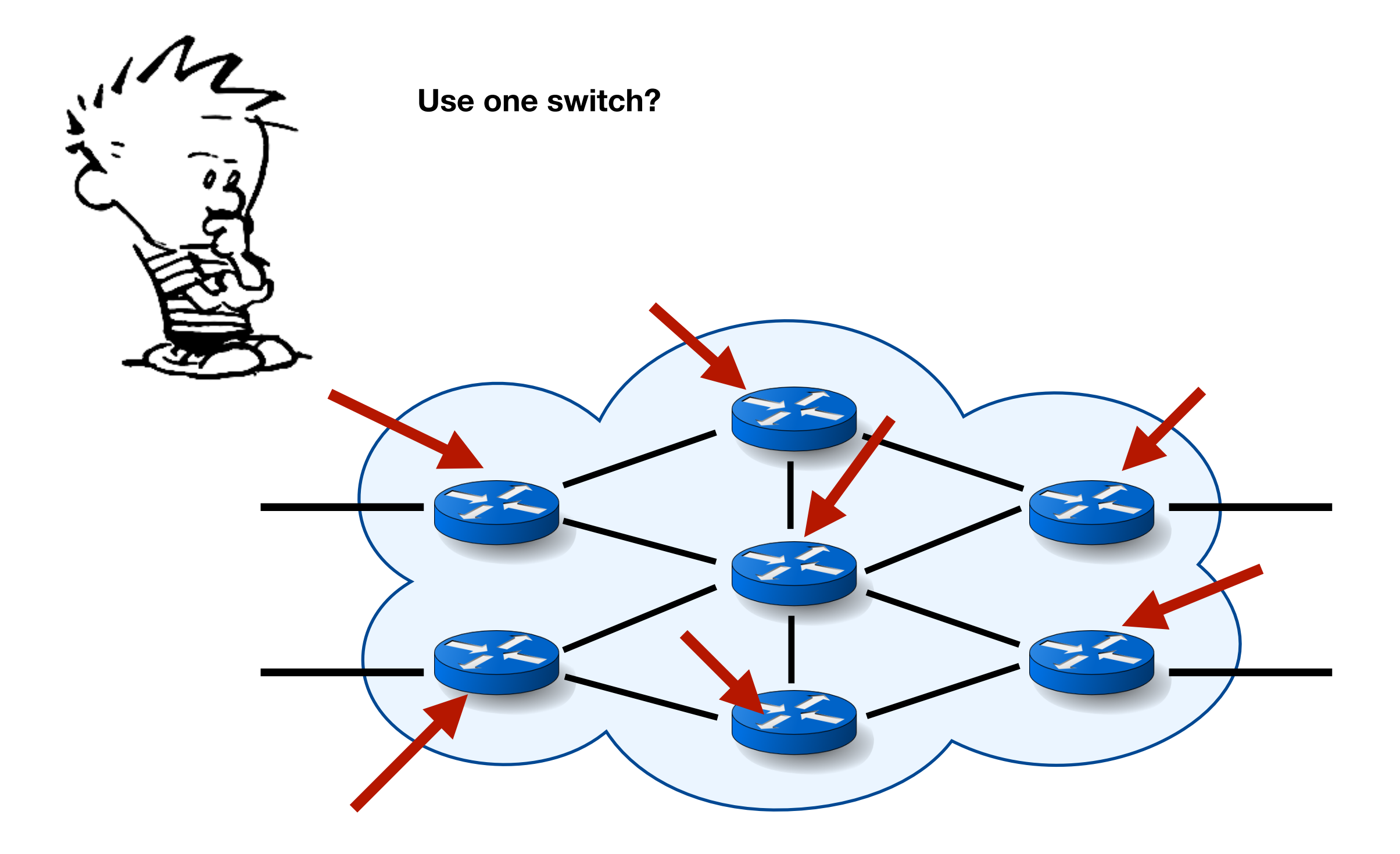

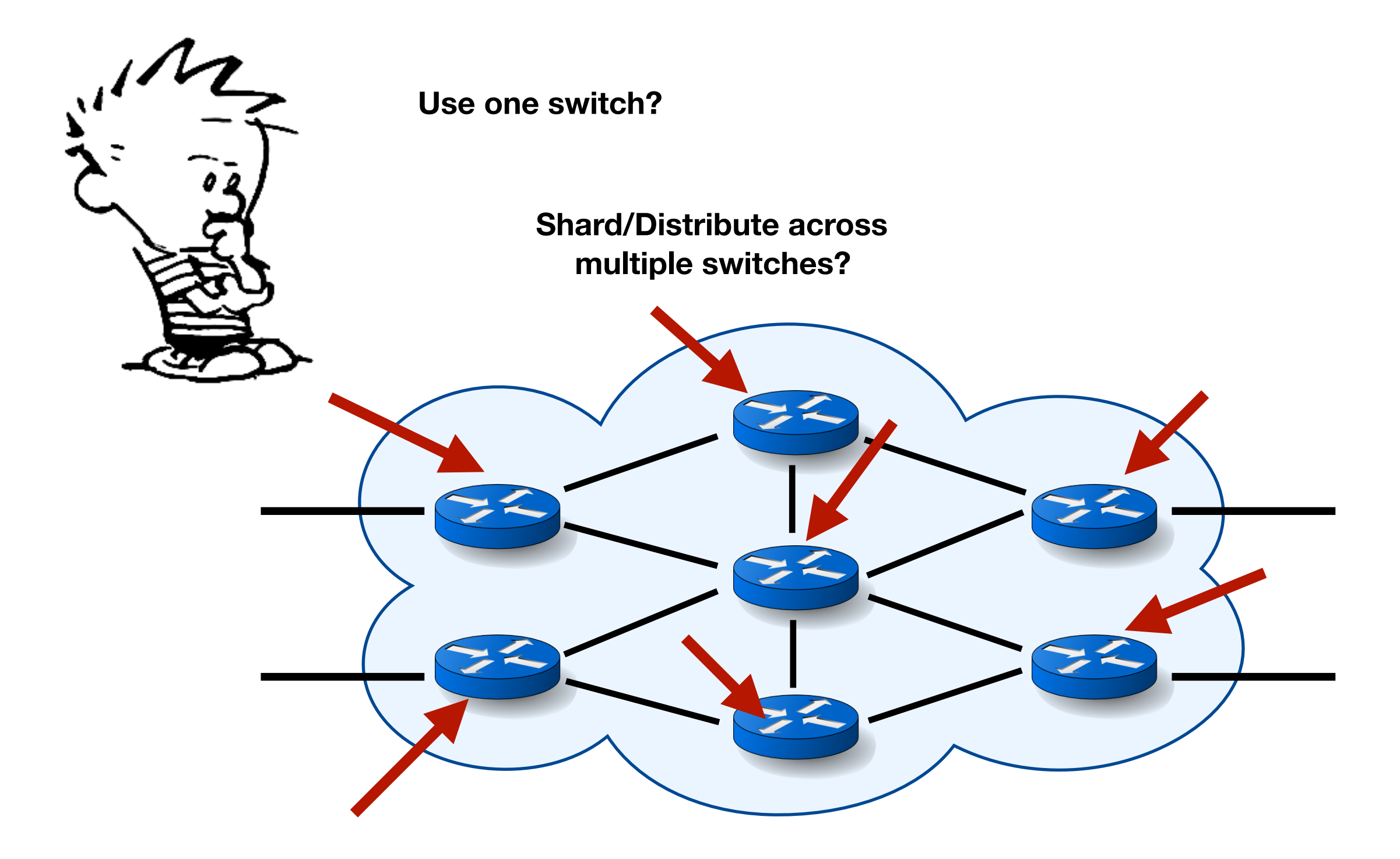

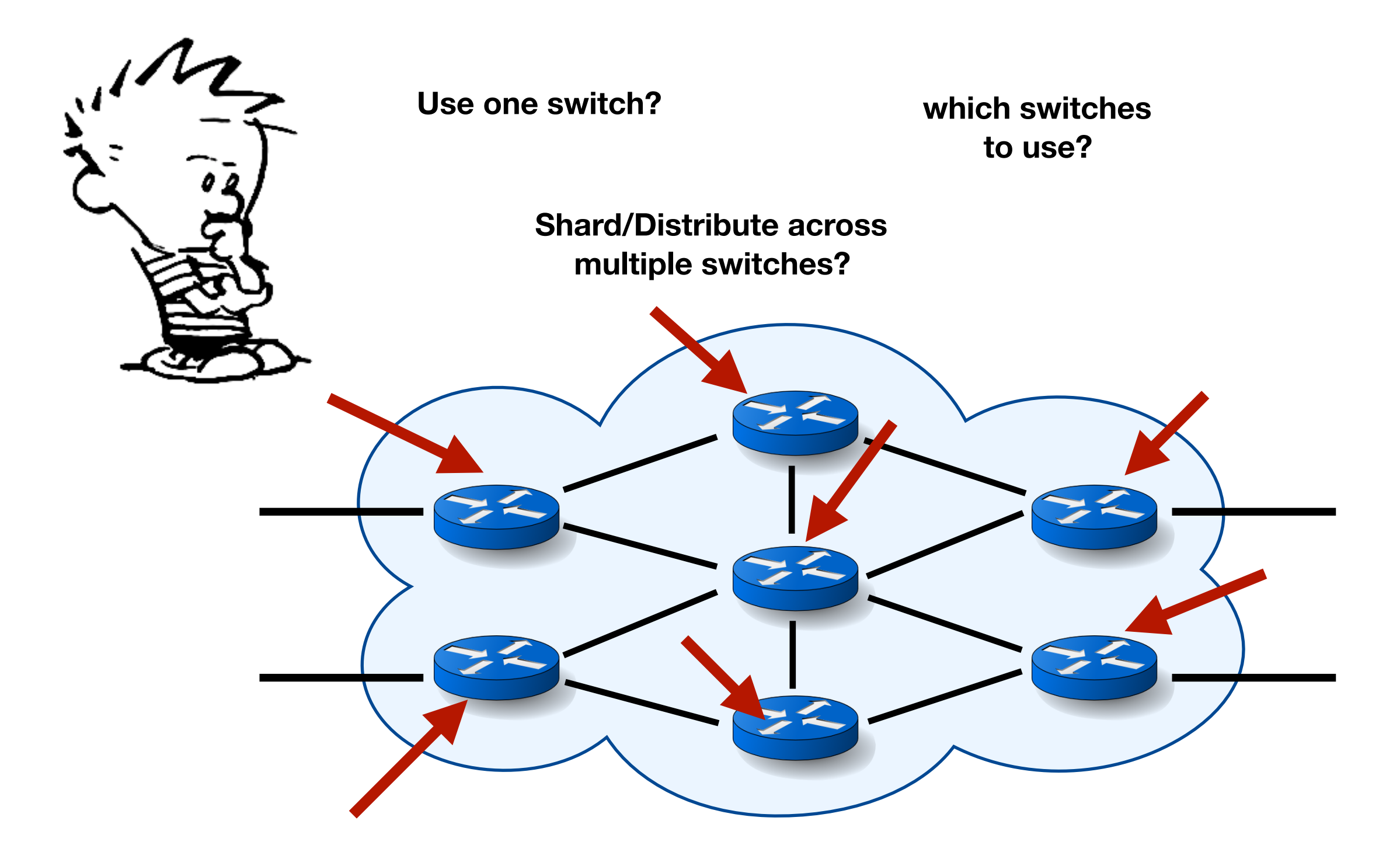

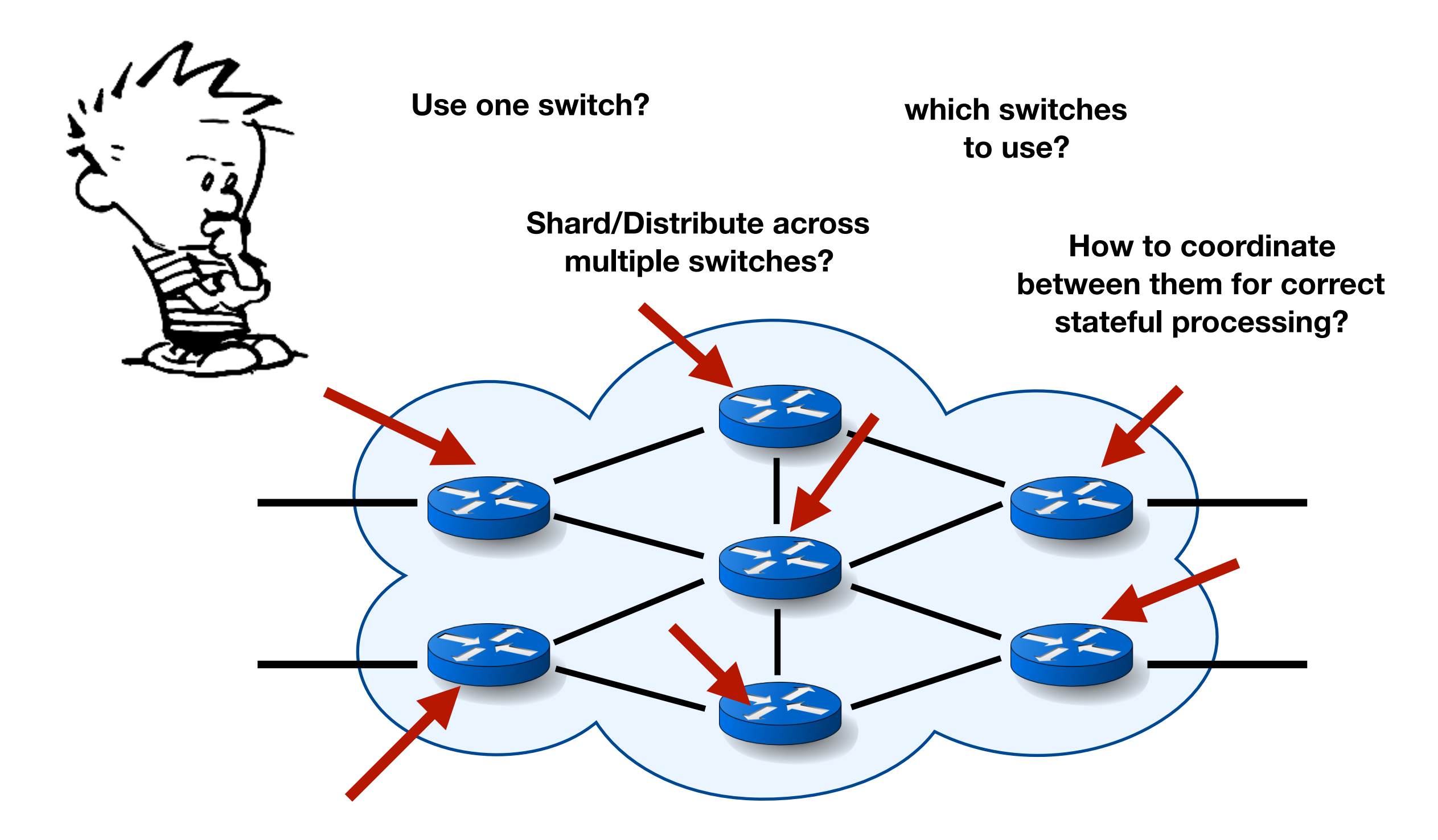

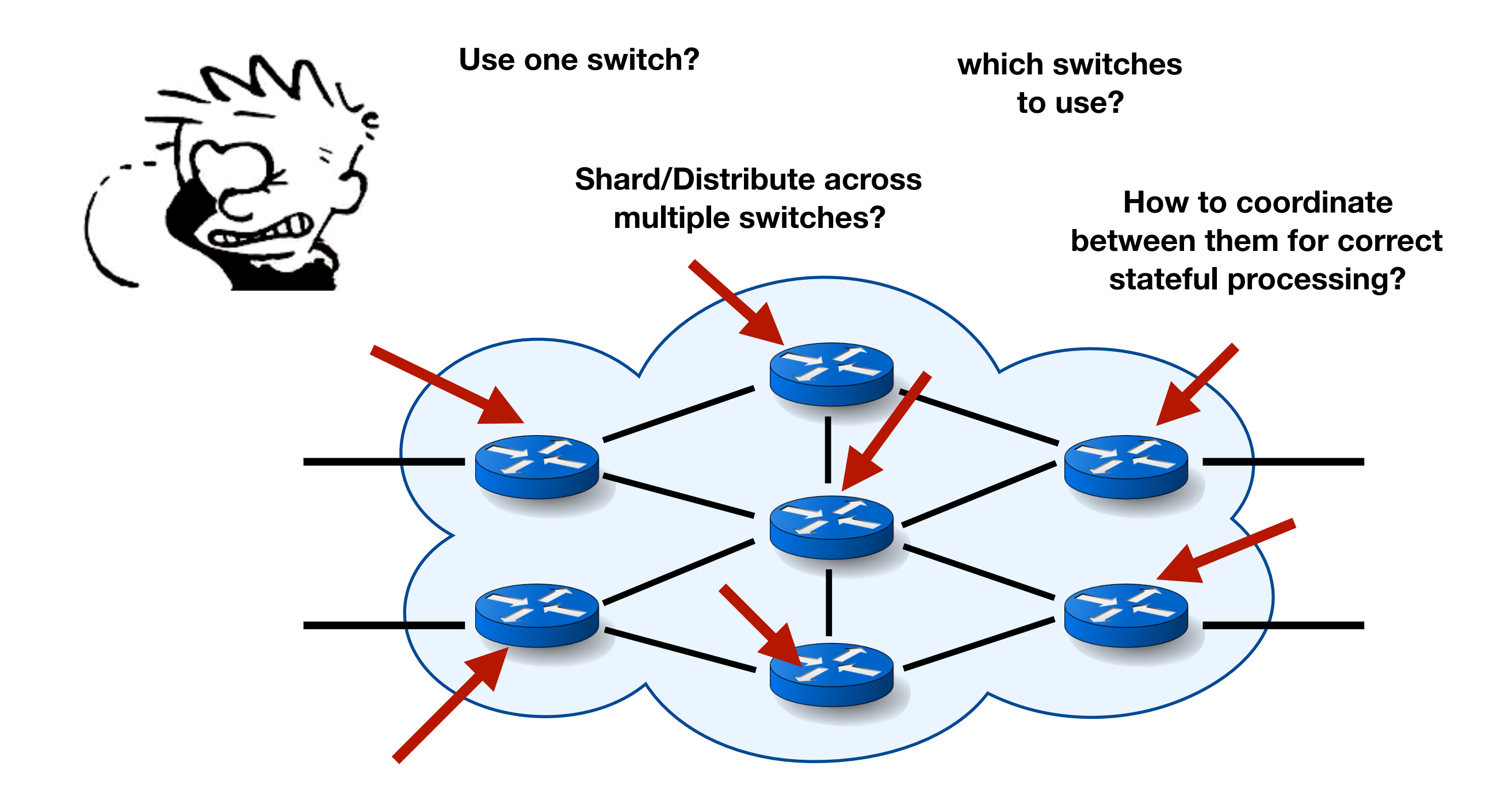

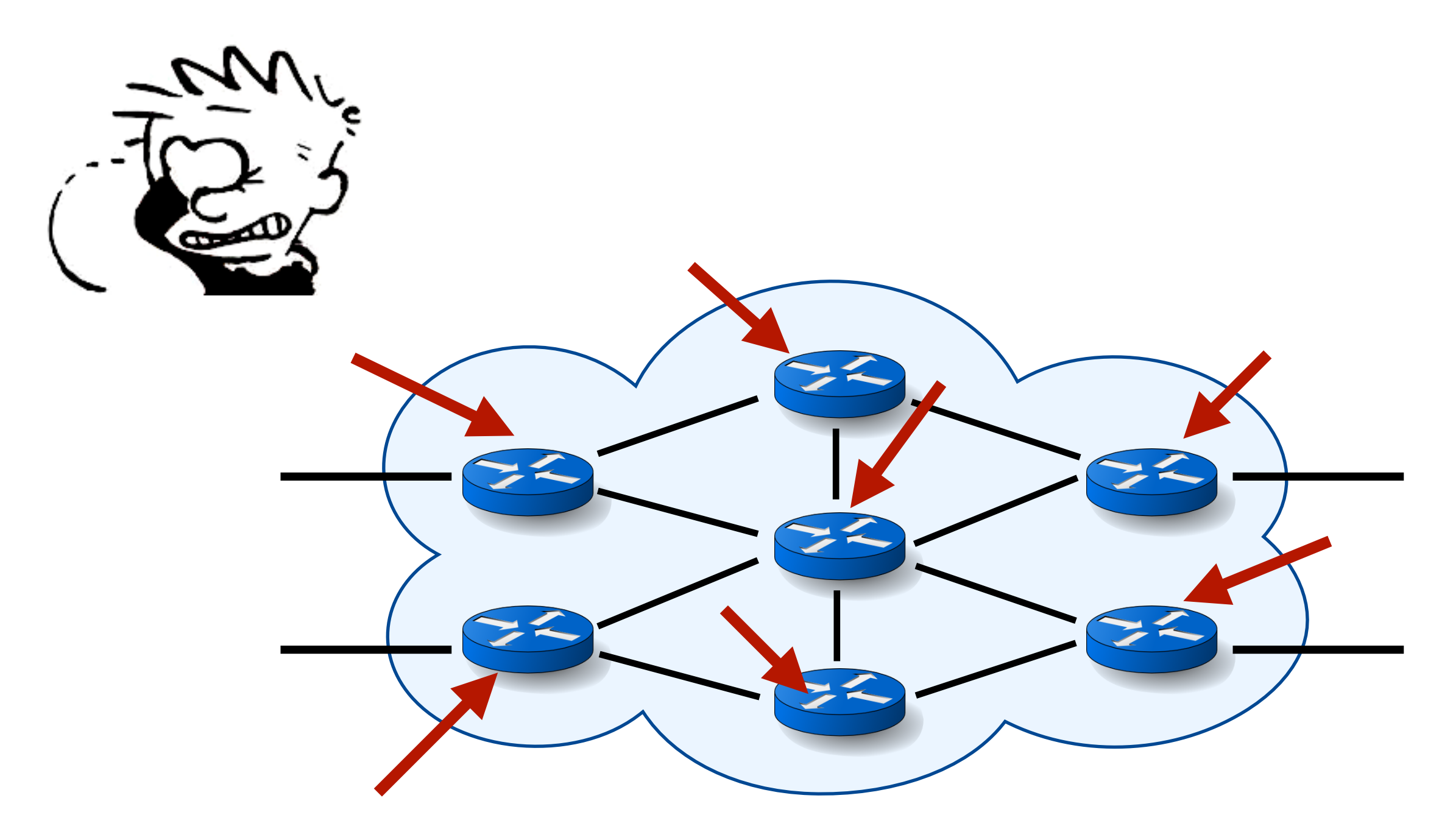

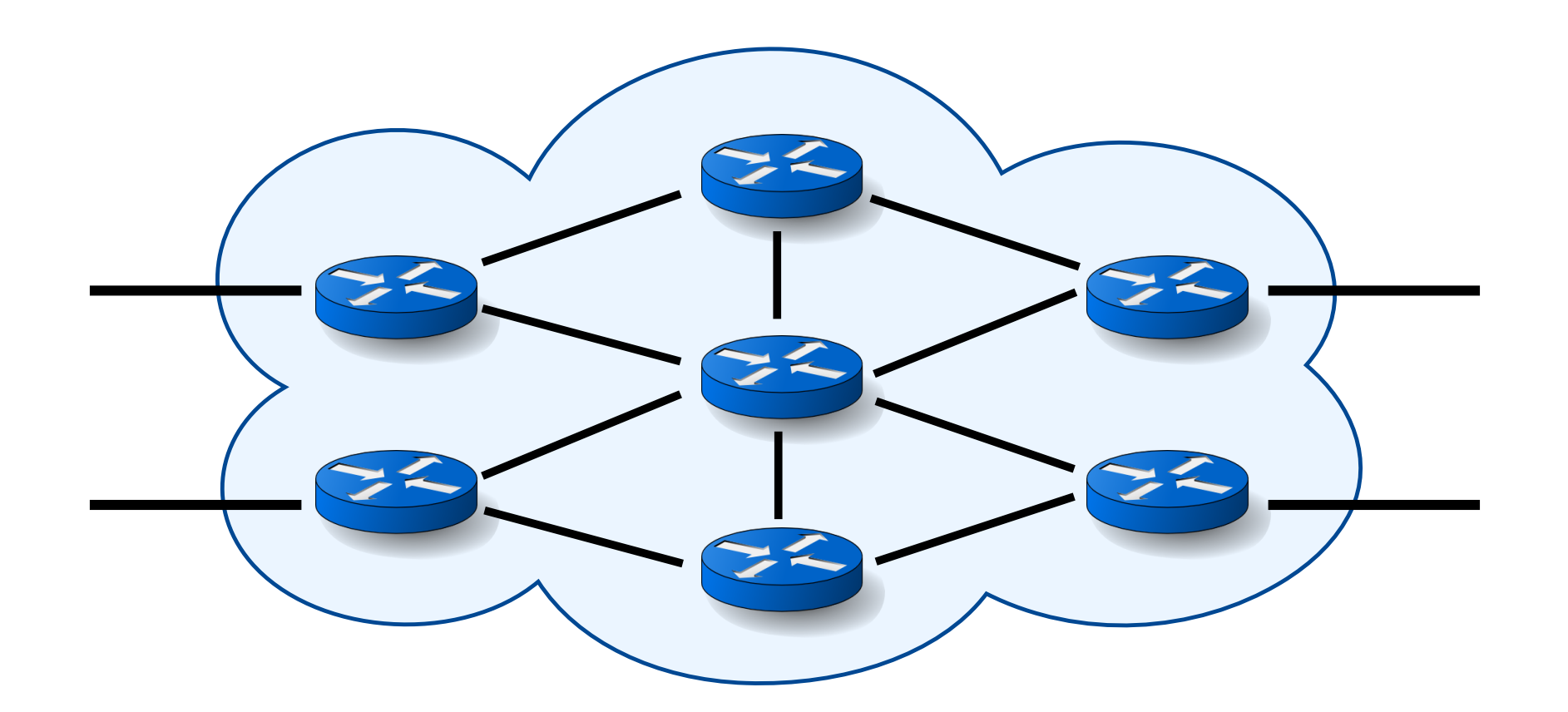

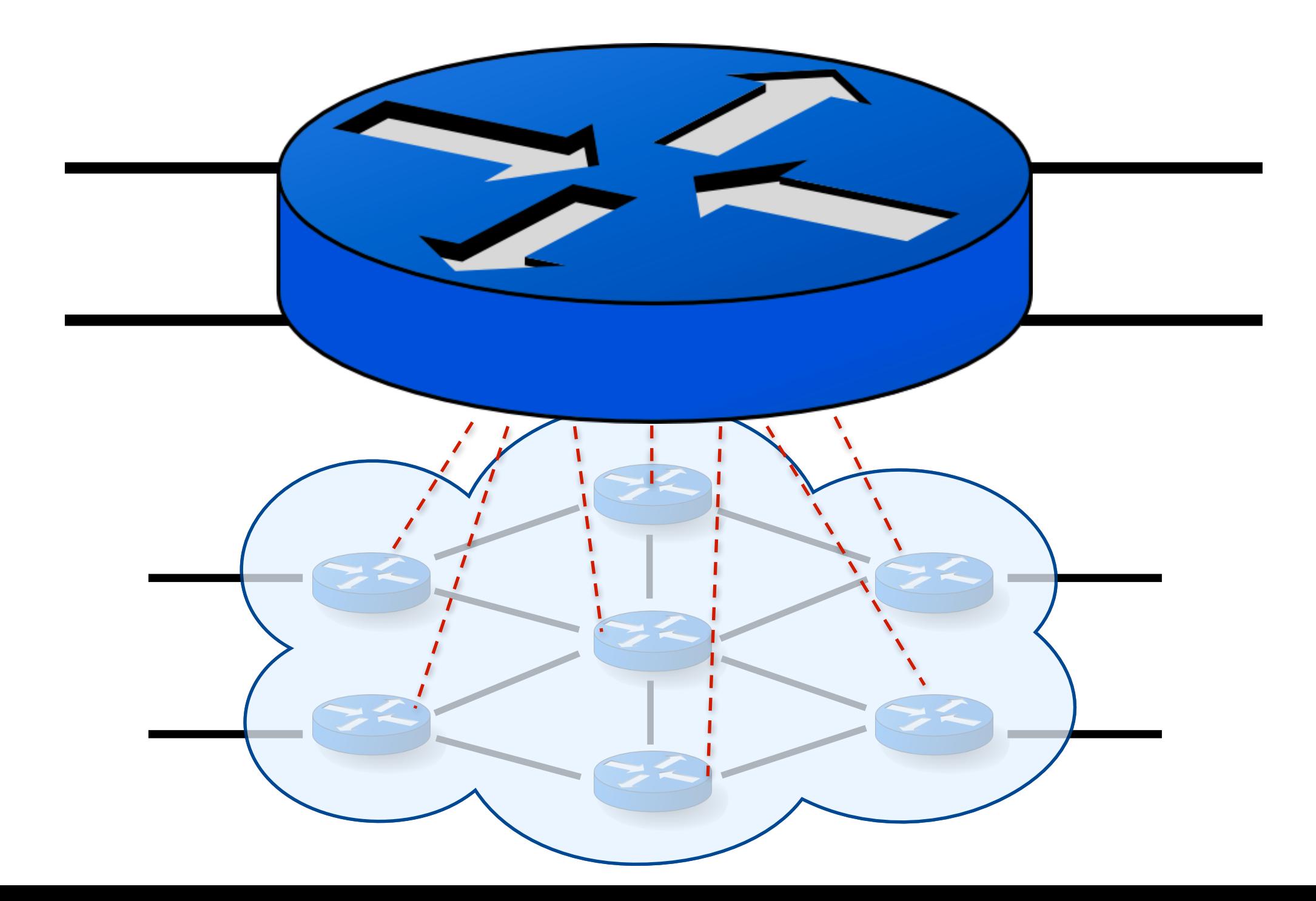

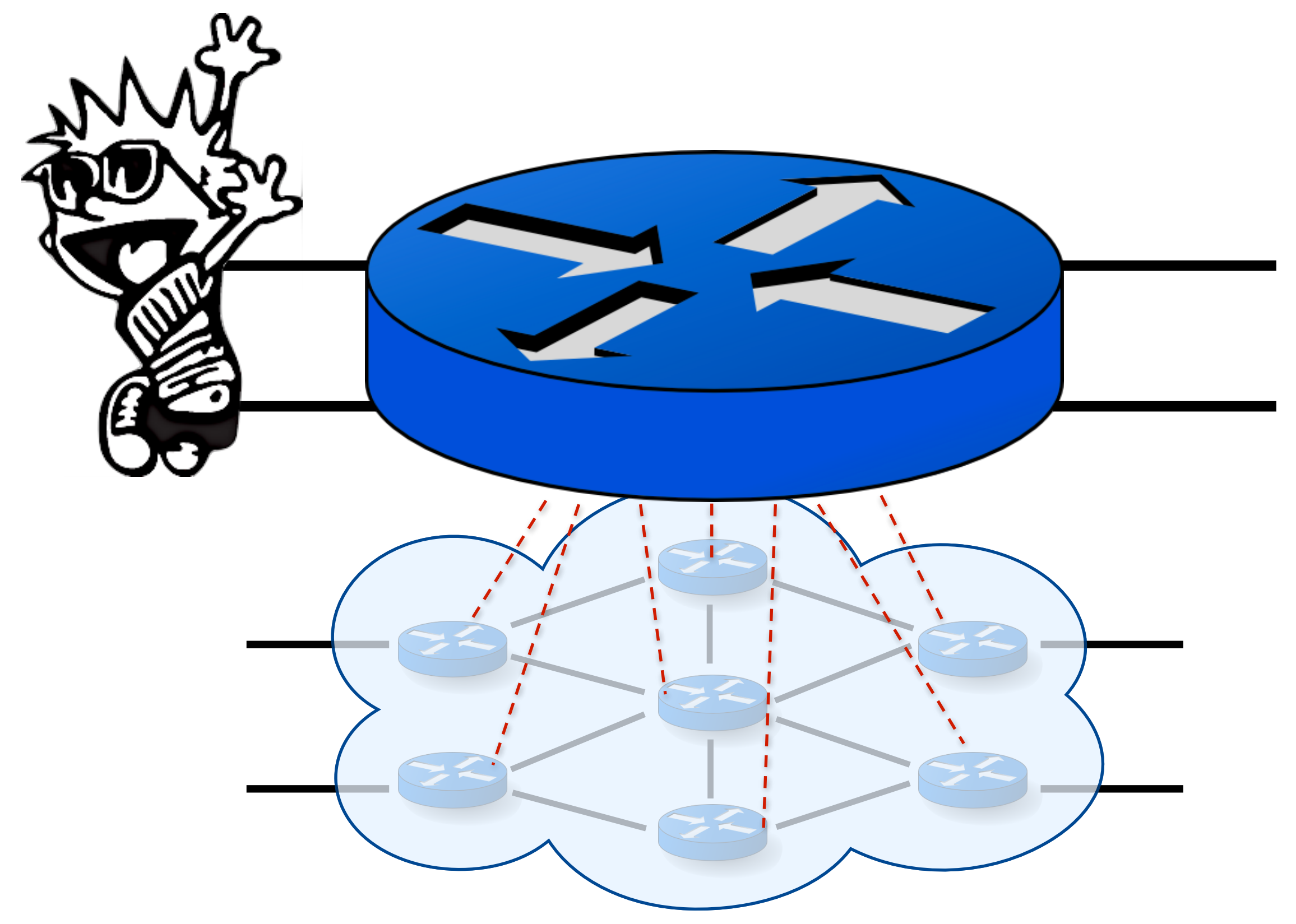

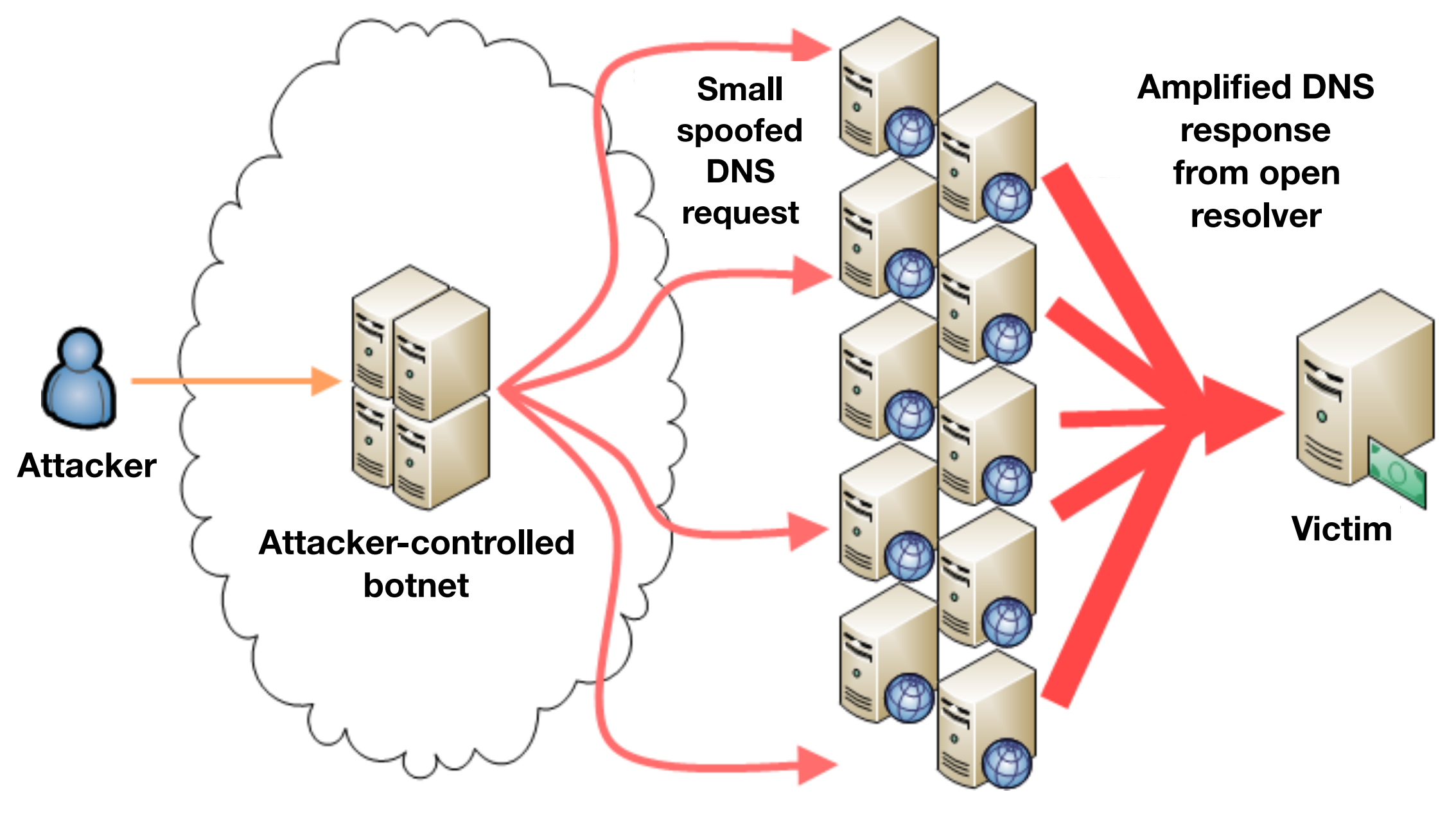

**DNS Resolvers**

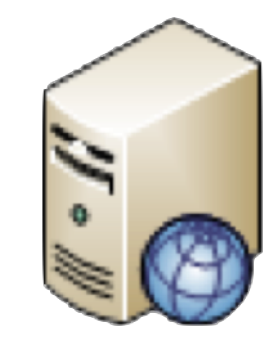

**DNS Resolver**

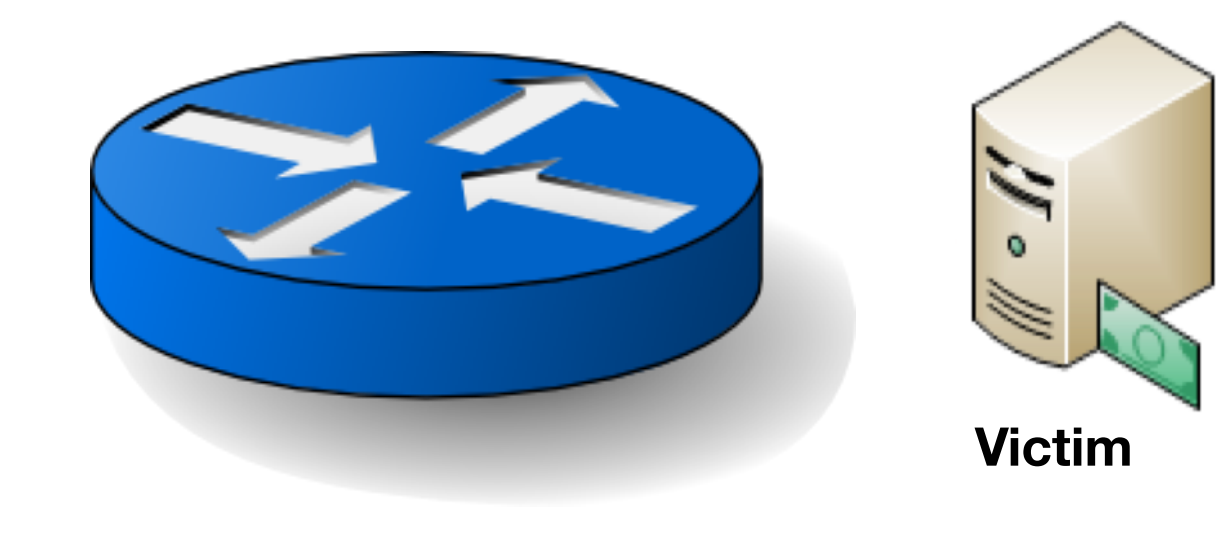

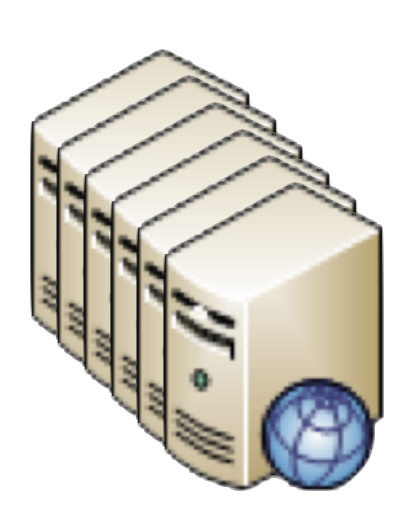

**DNS Resolvers**

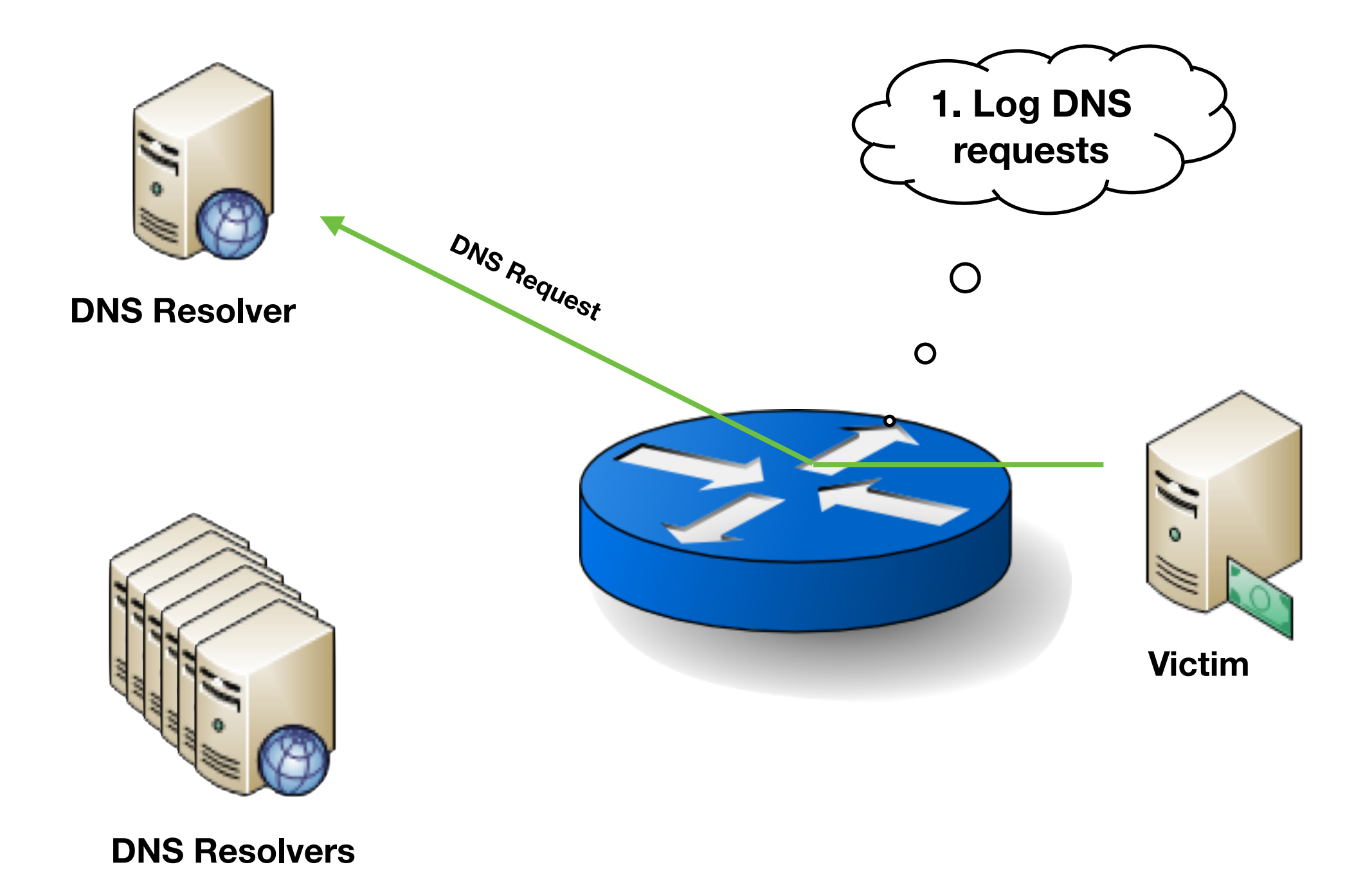

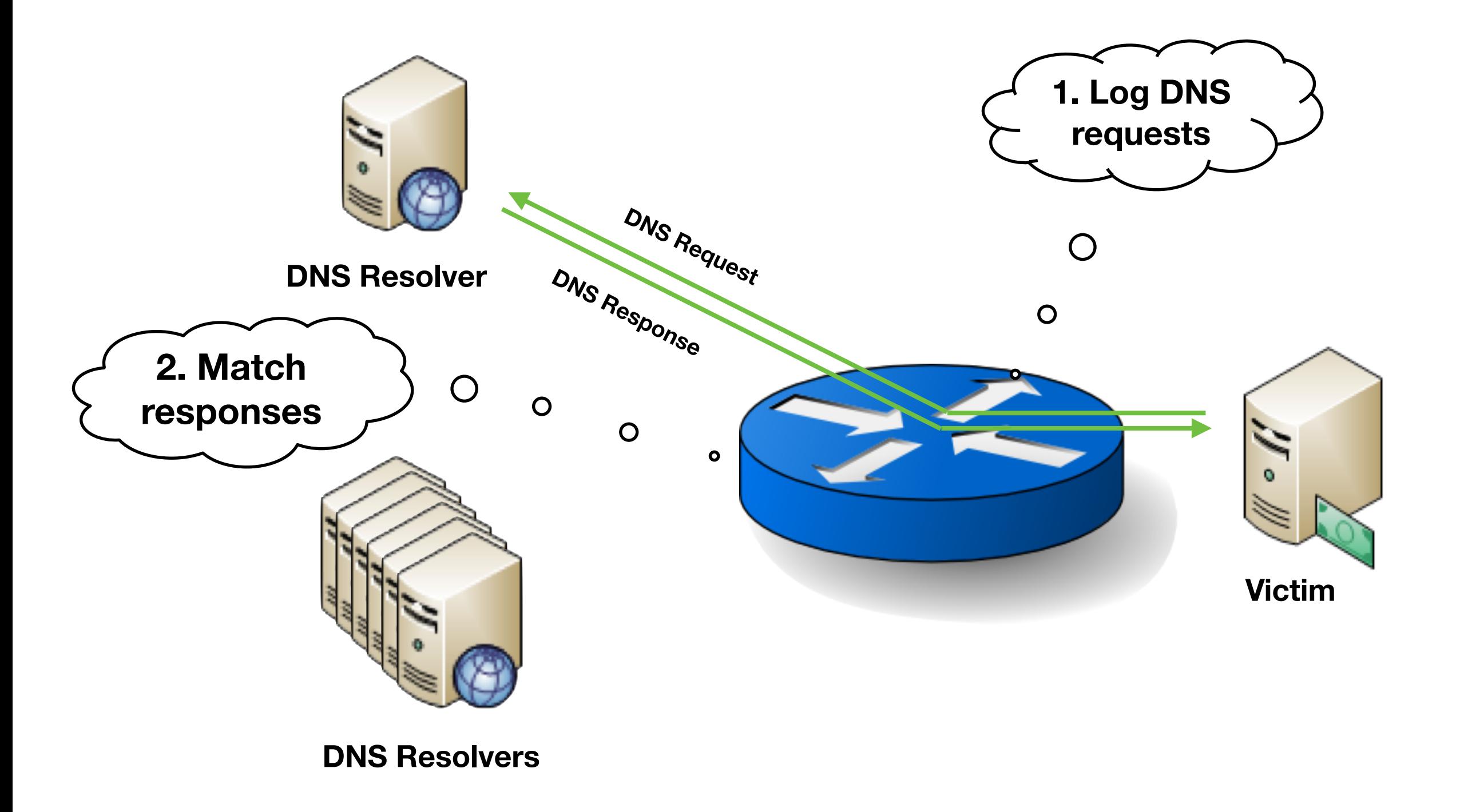

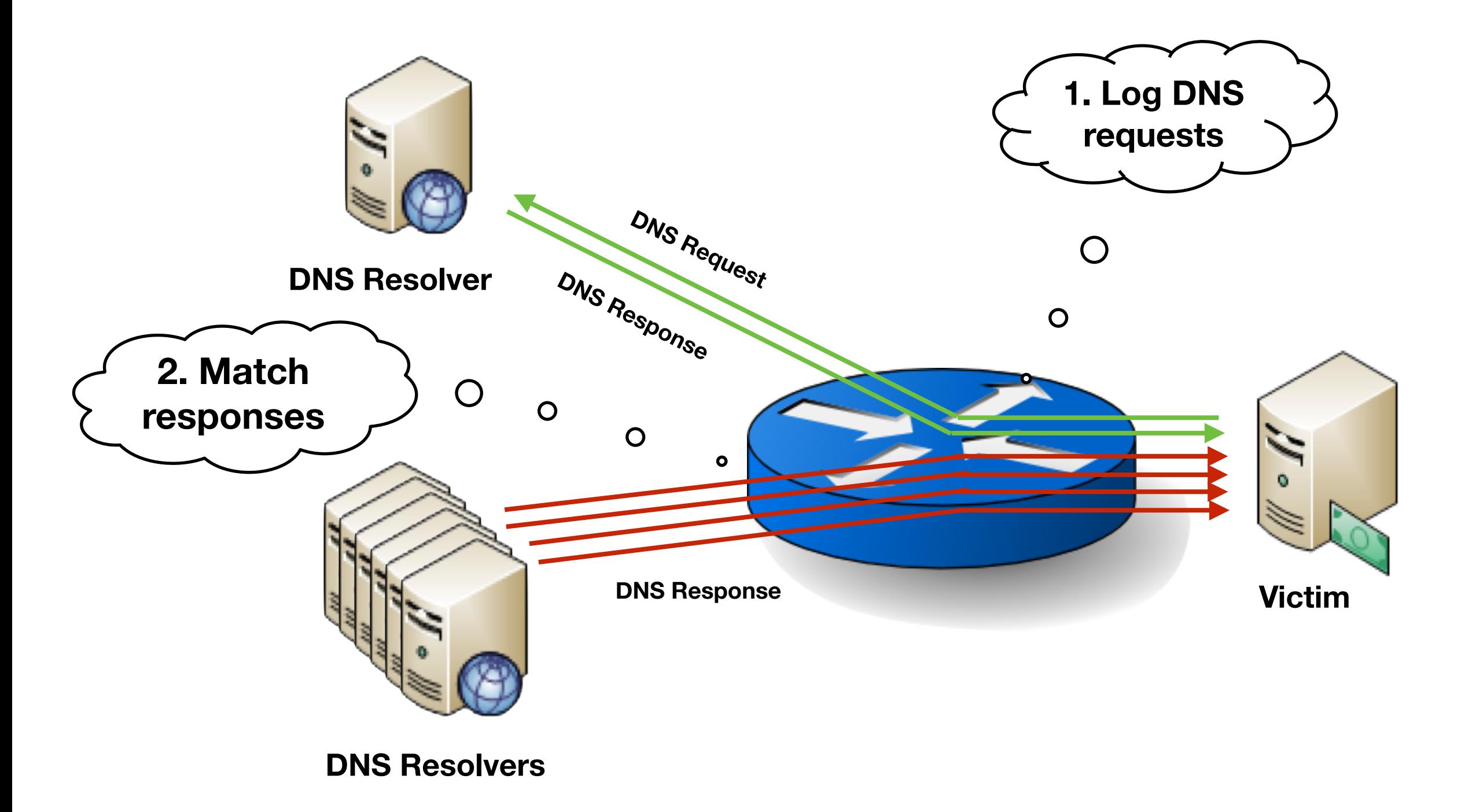

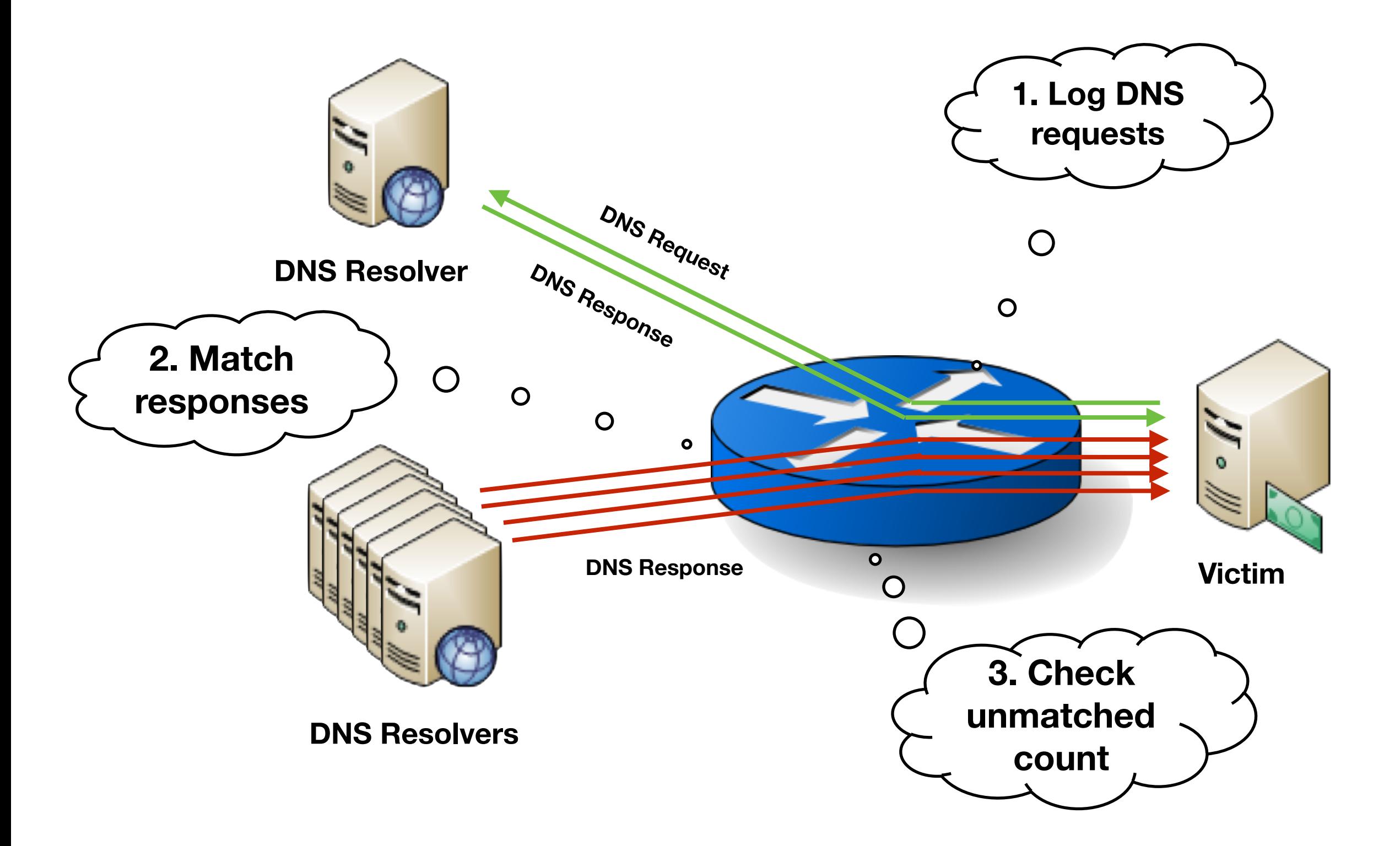

51

# **SNAP Language**

# Stateful Packet Processing Functions

- A function specifying
	- how to process each packet
	- based on its **fields** and the **program state**

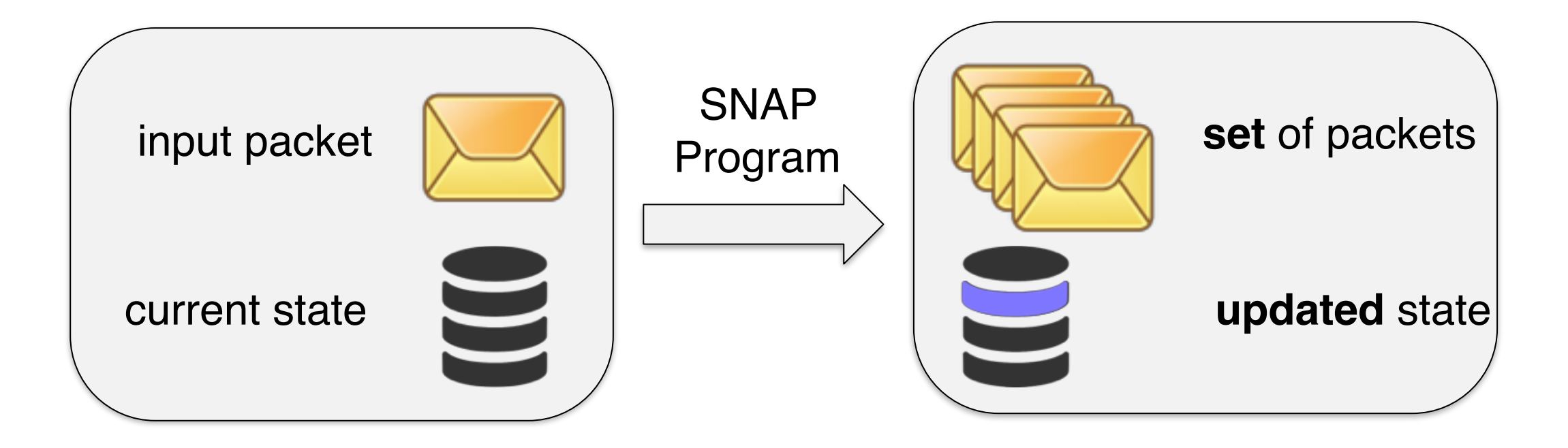

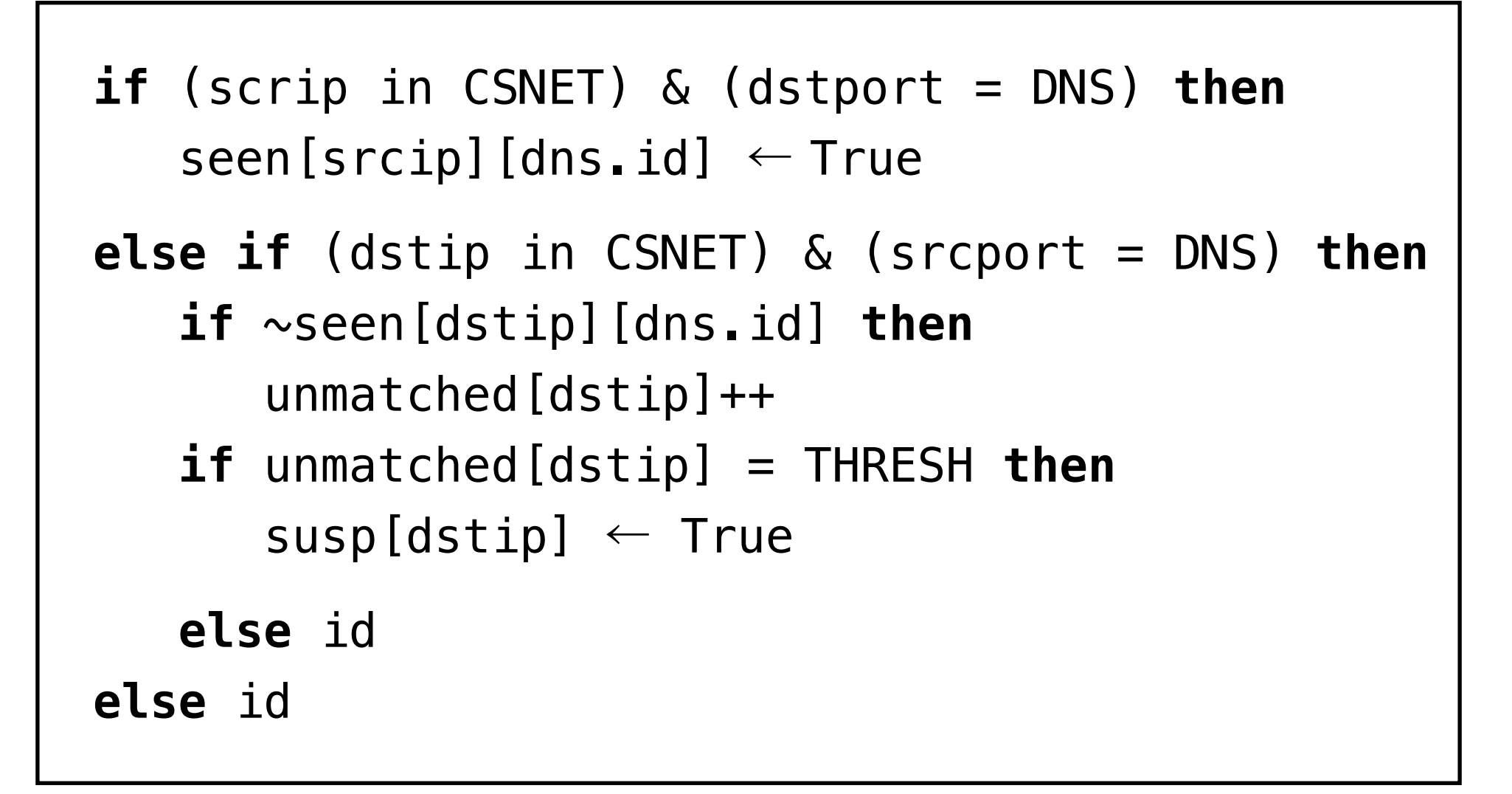

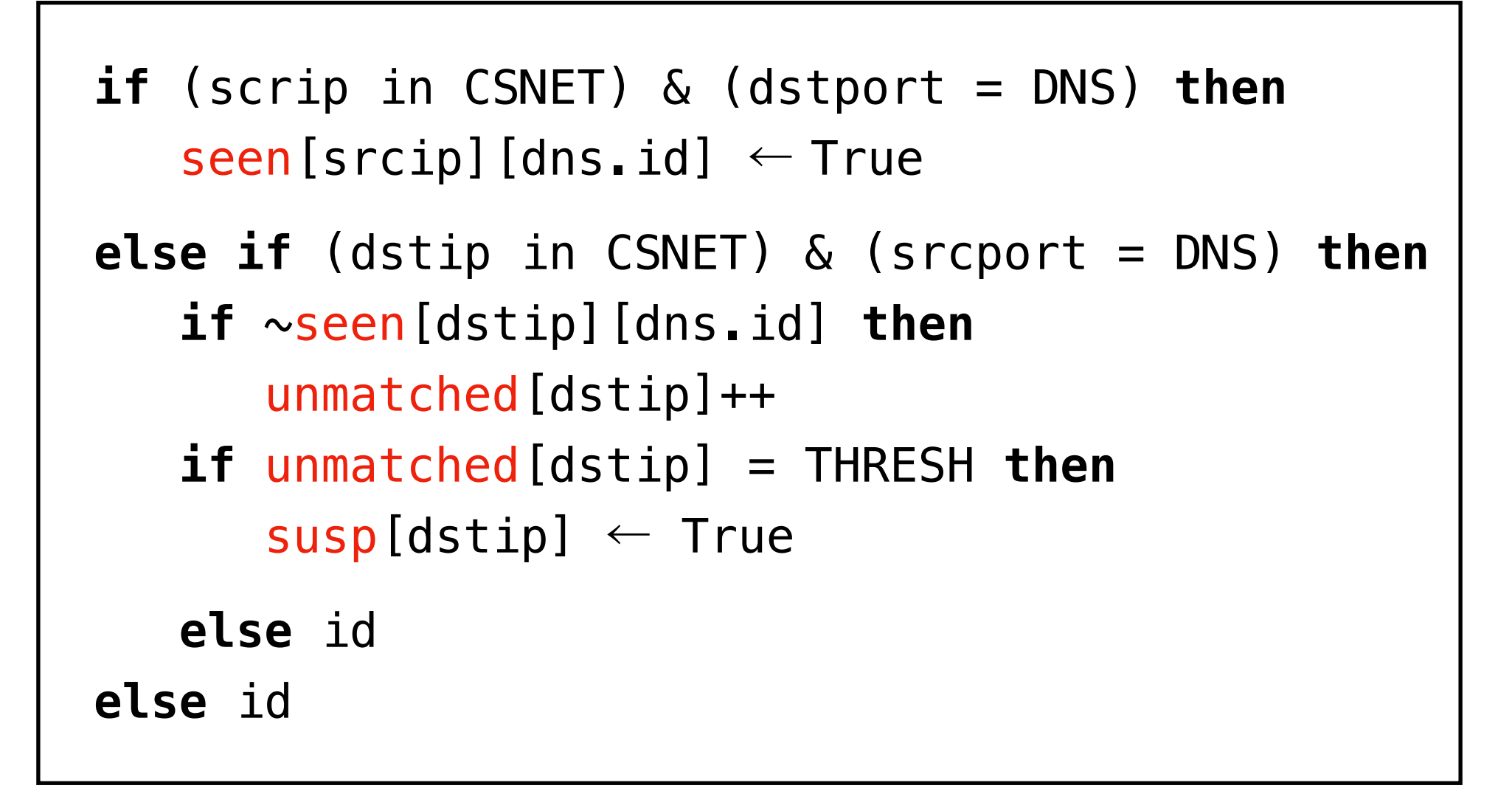

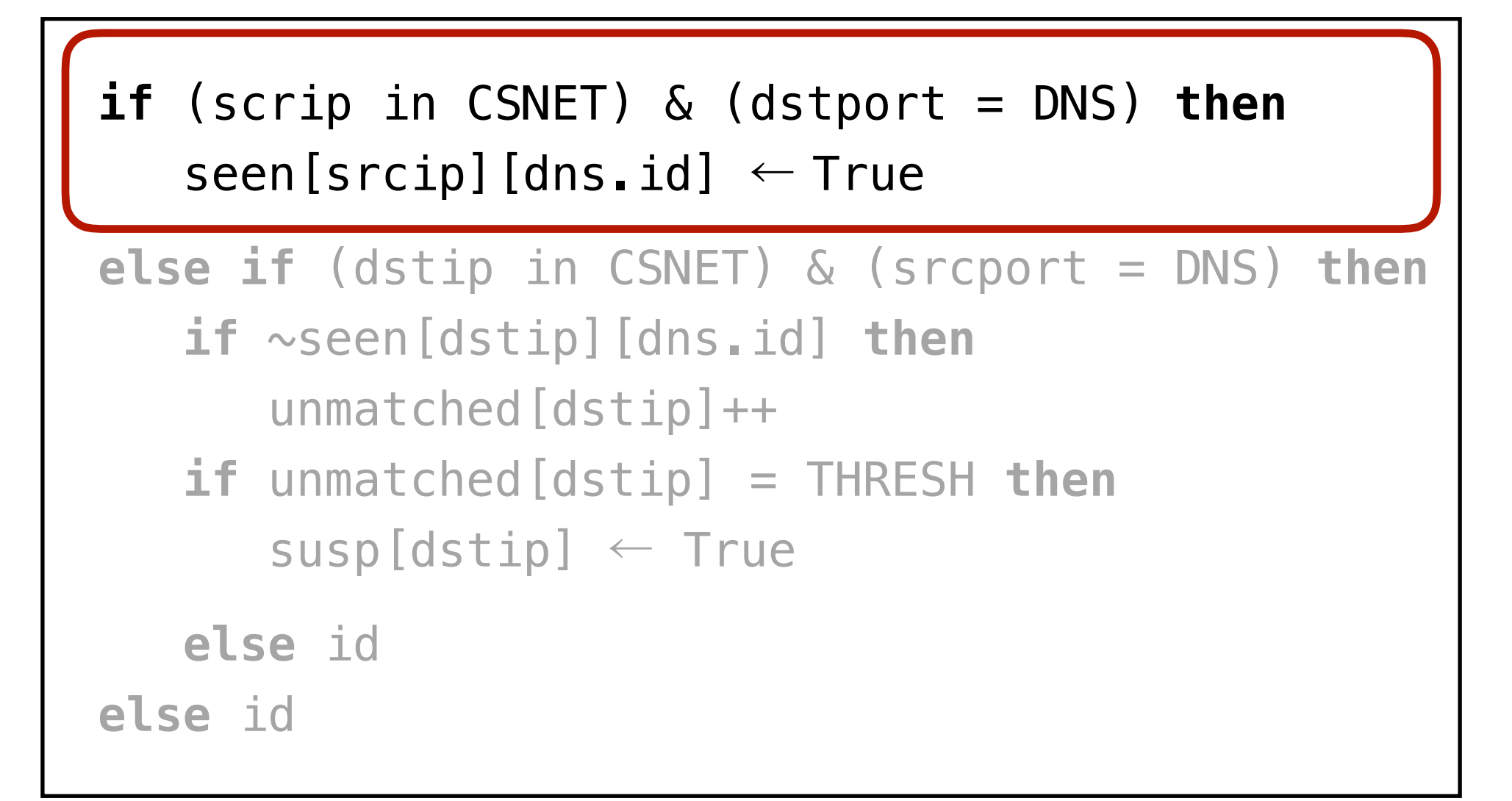

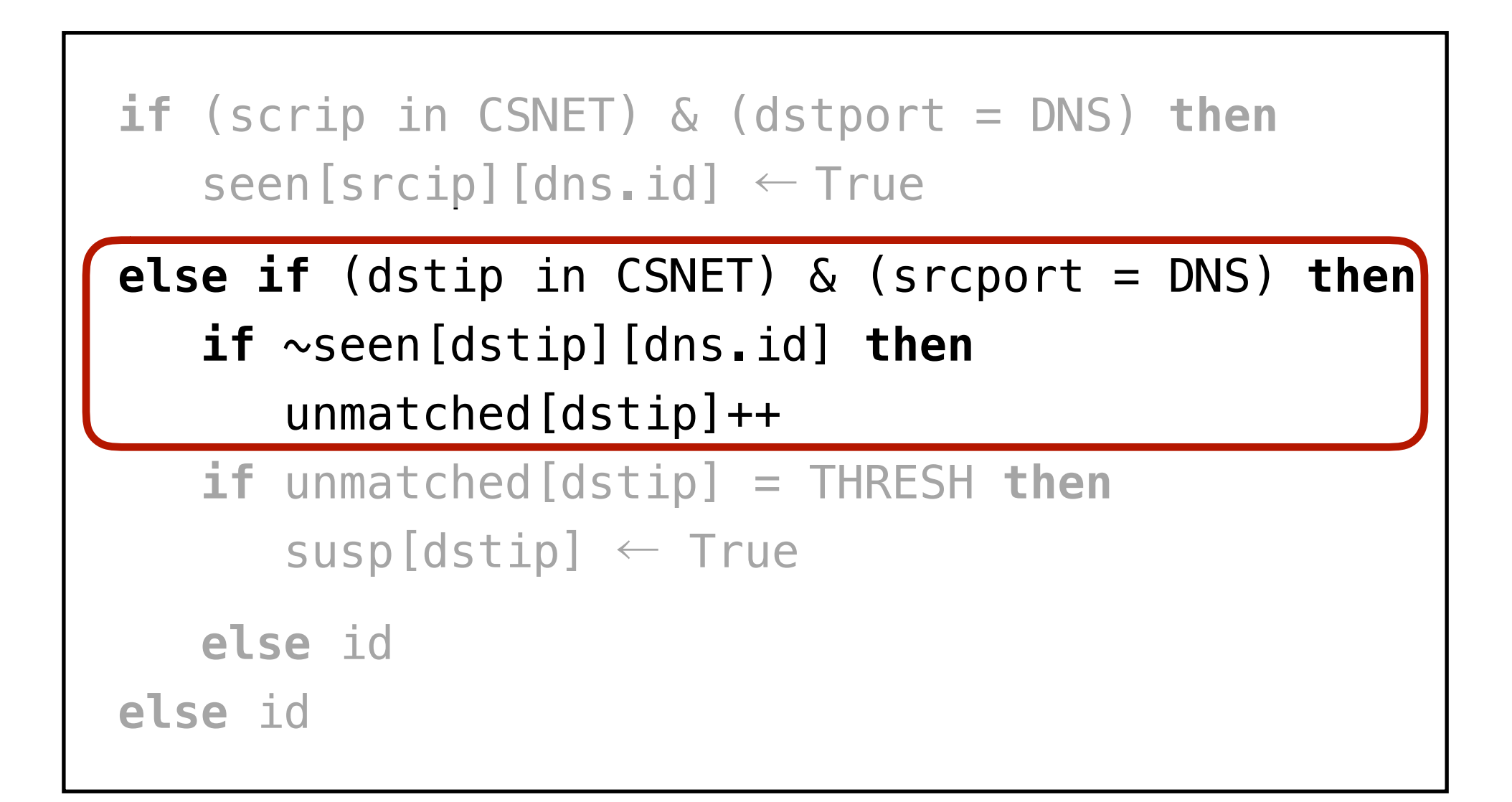

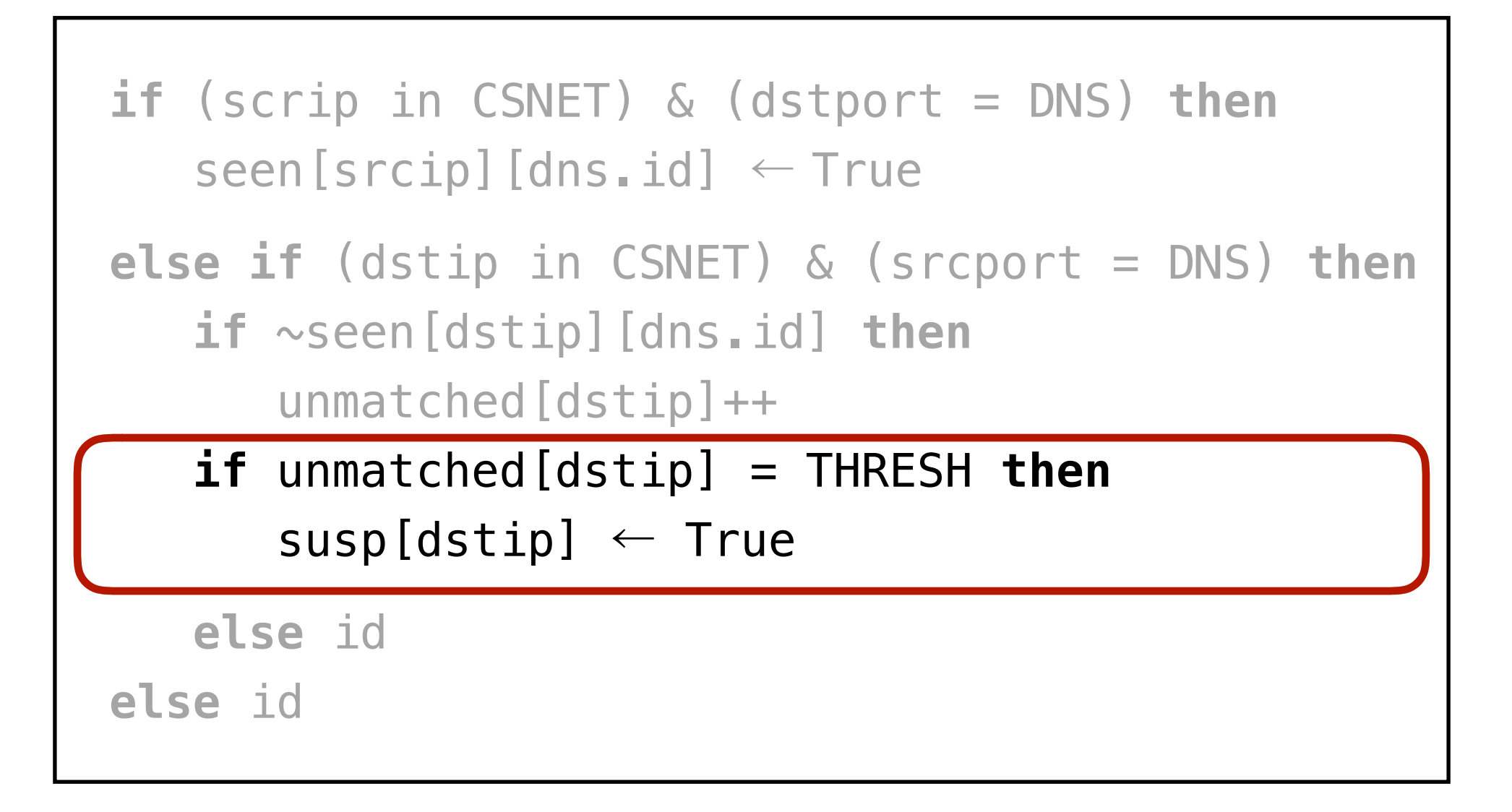

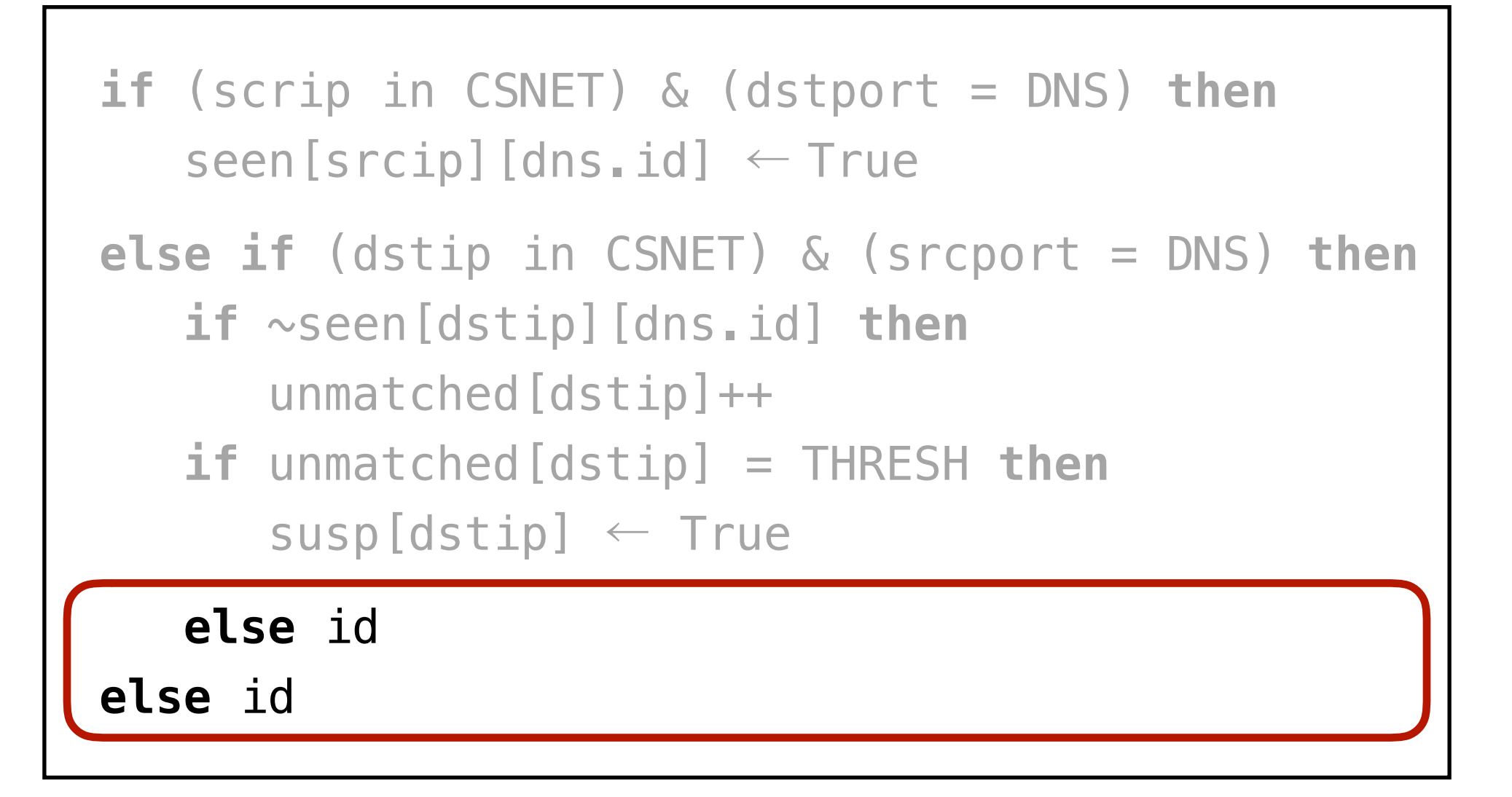

### Program Composition

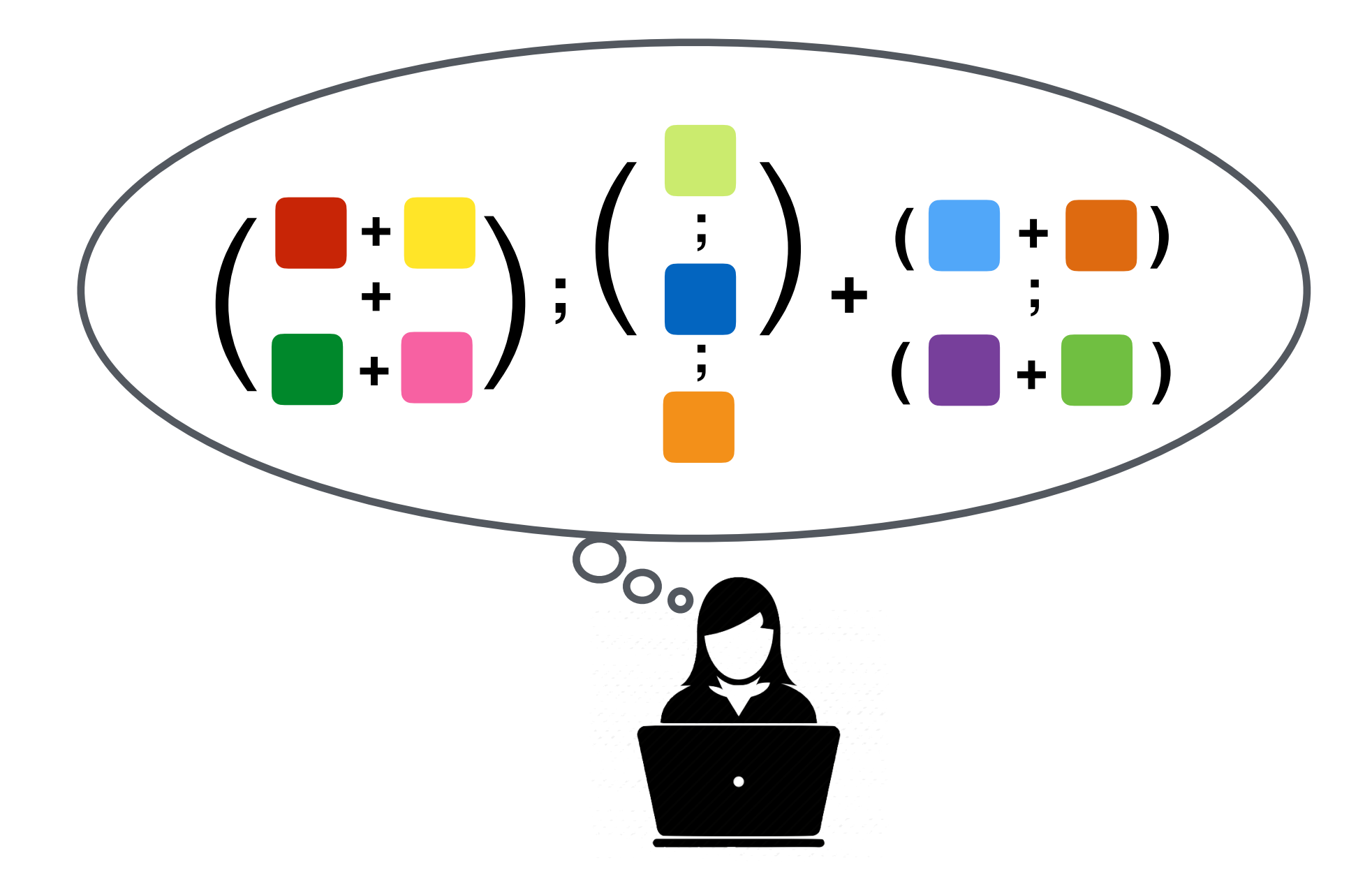

# **SNAP Compiler**

#### Where to Place State Variables?

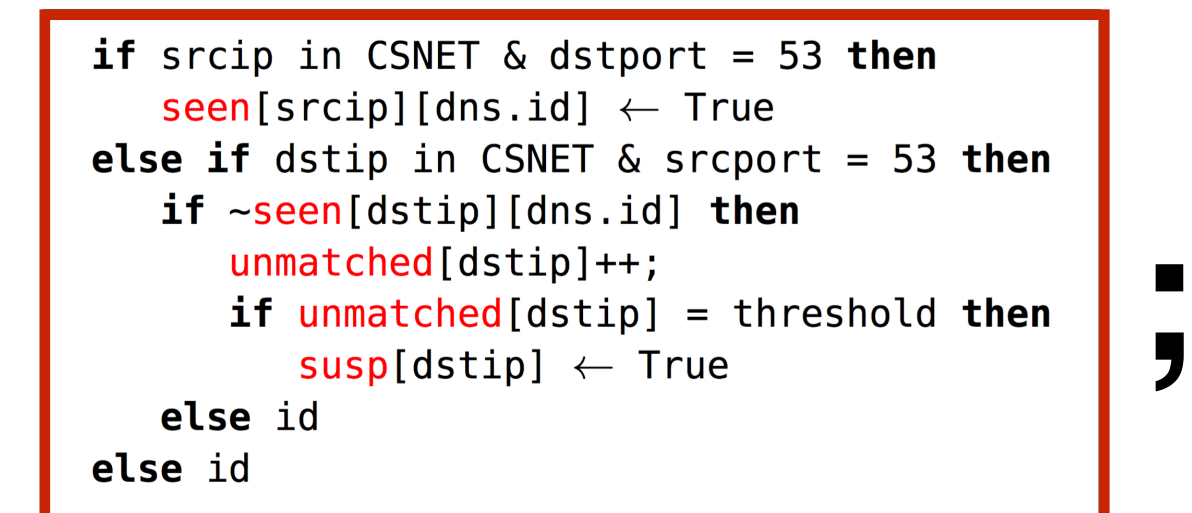

if dstip = CSNET then outport  $\leftarrow$  CS else if dstip = EENET then outport  $\leftarrow$  EE else if dstip = ISP1NET then outport  $\leftarrow$  ISP1 else if dstip = ISP2NET then outport  $\leftarrow$  ISP2 else drop

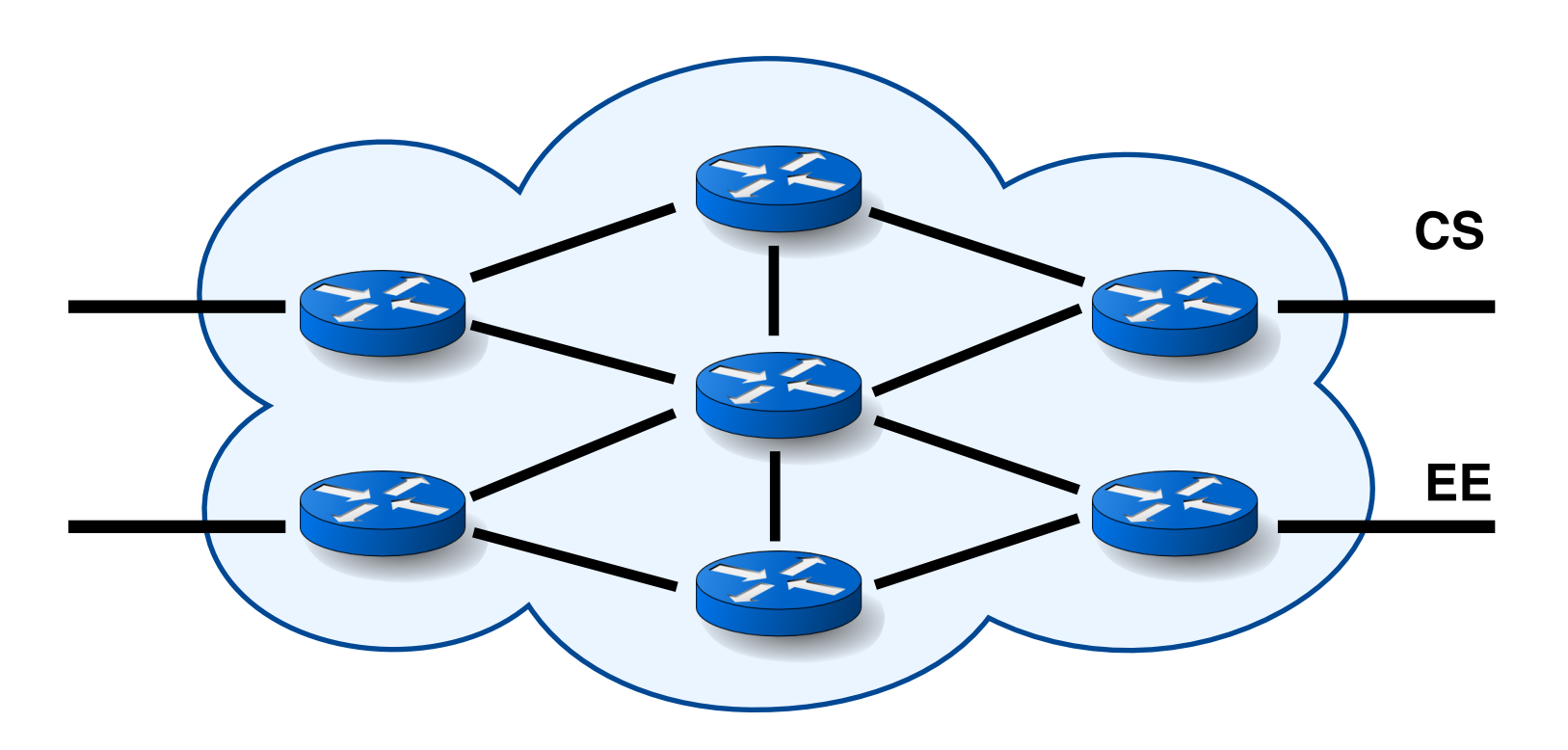

#### How to Forward Packets through State Variables?

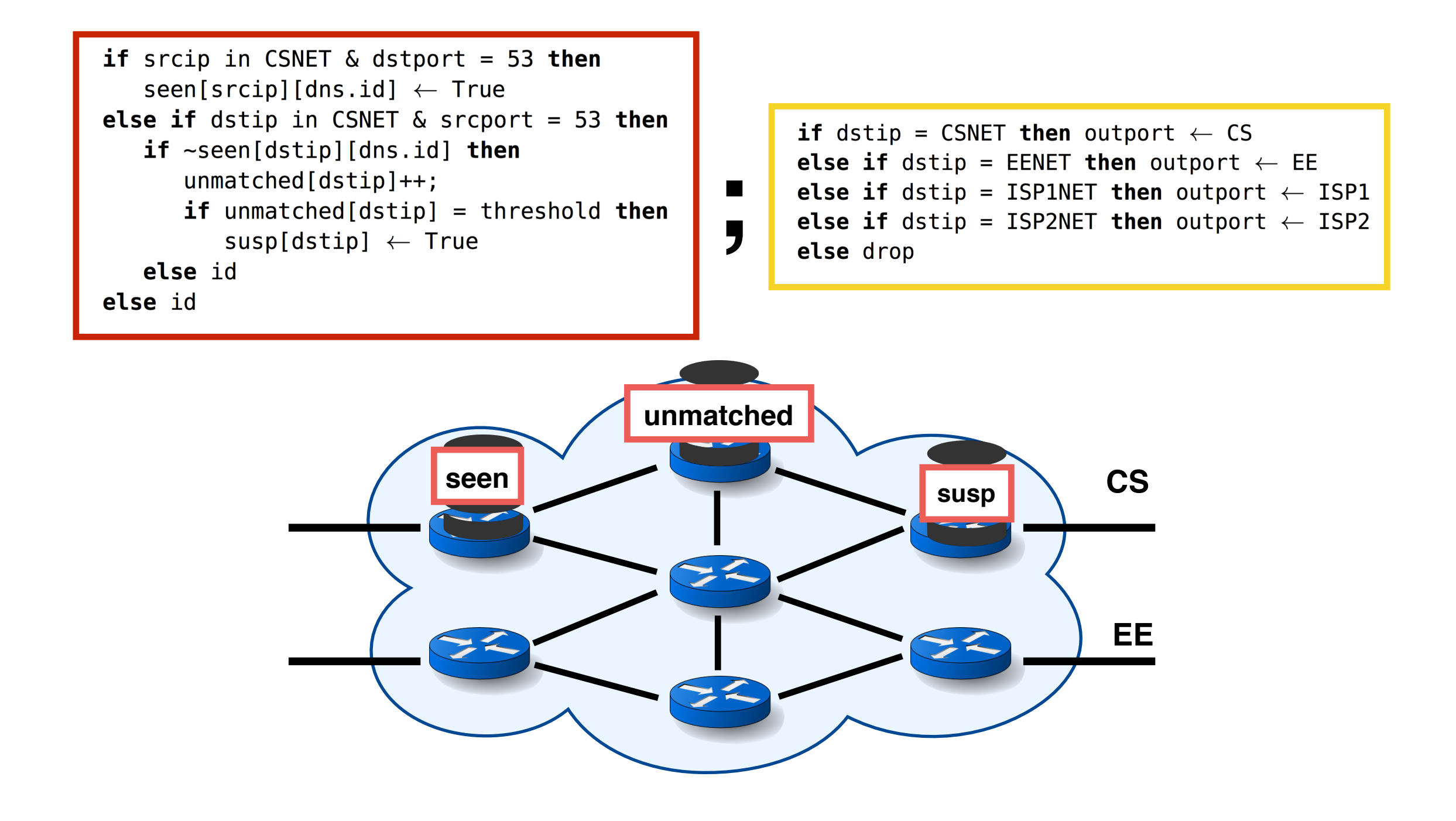

#### How to Forward Packets through State Variables?

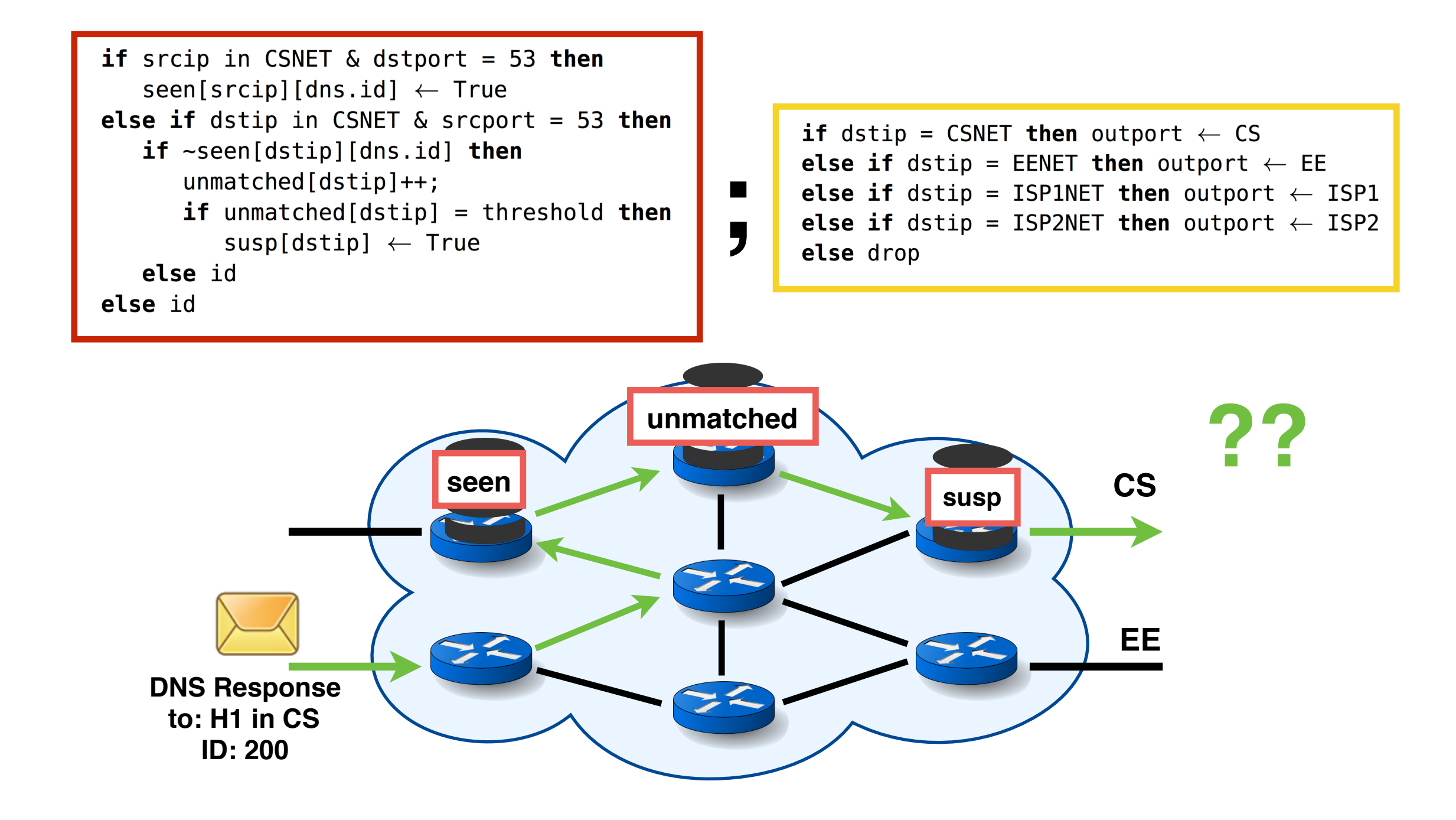

# Program Analysis

# Program Analysis

- For each flow, find
	- all the state variables that it needs
	- the order in which the state variables should be visited

# Program Analysis

- For each flow, find
	- all the state variables that it needs
	- the order in which the state variables should be visited
- A flow can be defined at any granularity
	- $\cdot$  As long as its traffic statistics is available
	- E.g., All DNS packets to the CS subnet need all three state variables
	- E.g., All packets from the CS subnet need seen.

### Mixed-Integer Linear Program (MILP)

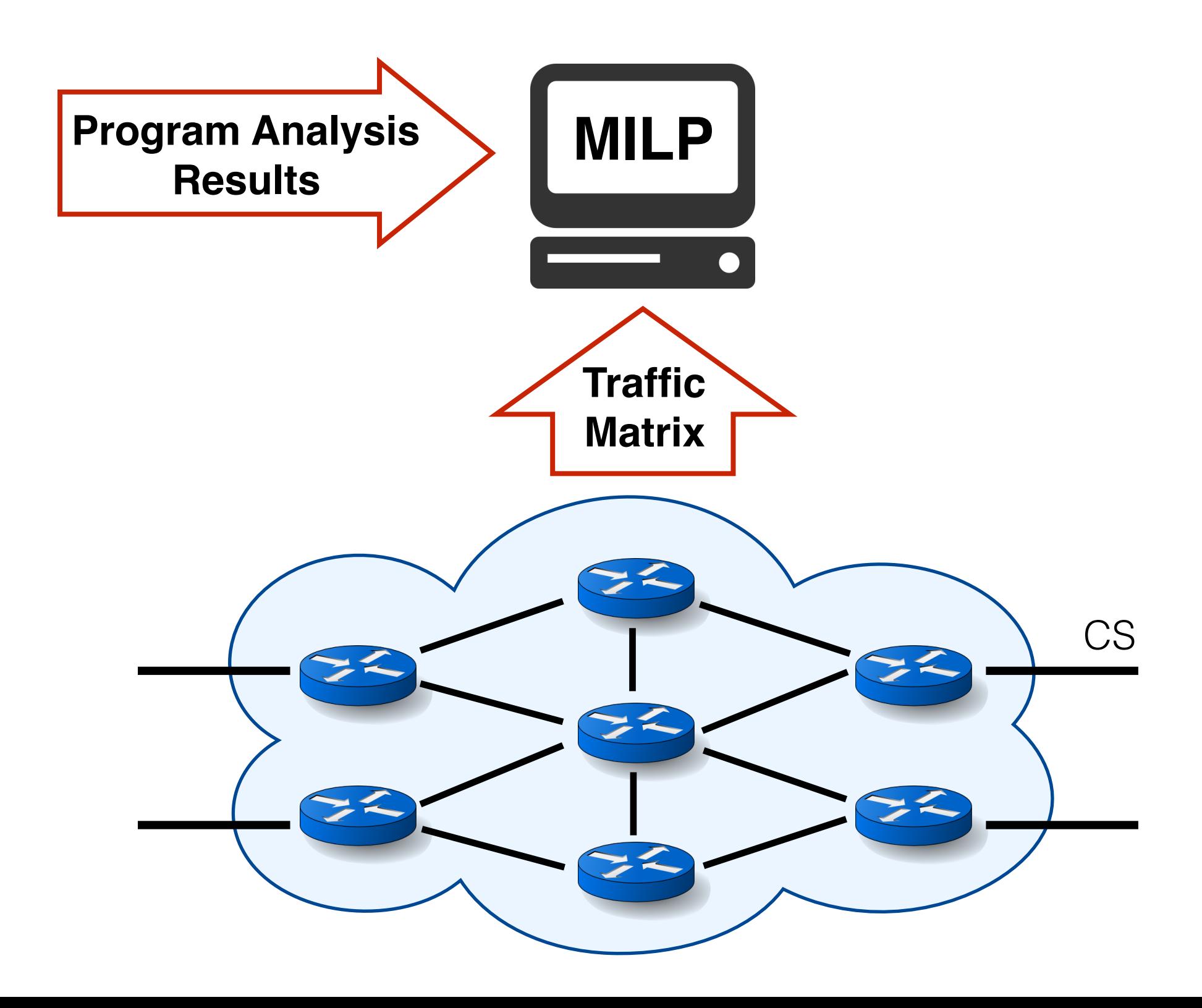

### Mixed-Integer Linear Program (MILP)

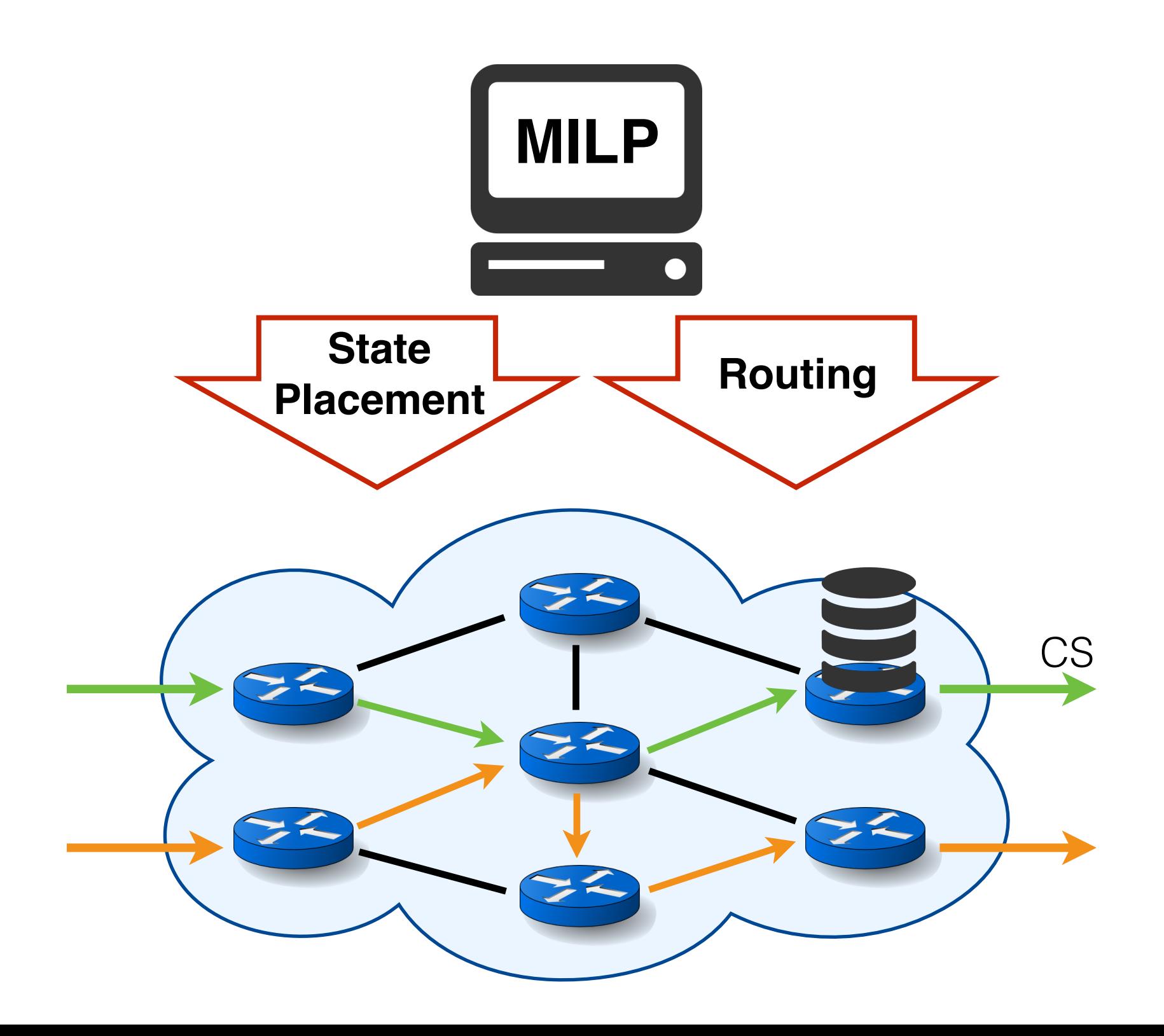

### How to distribute a SNAP program?

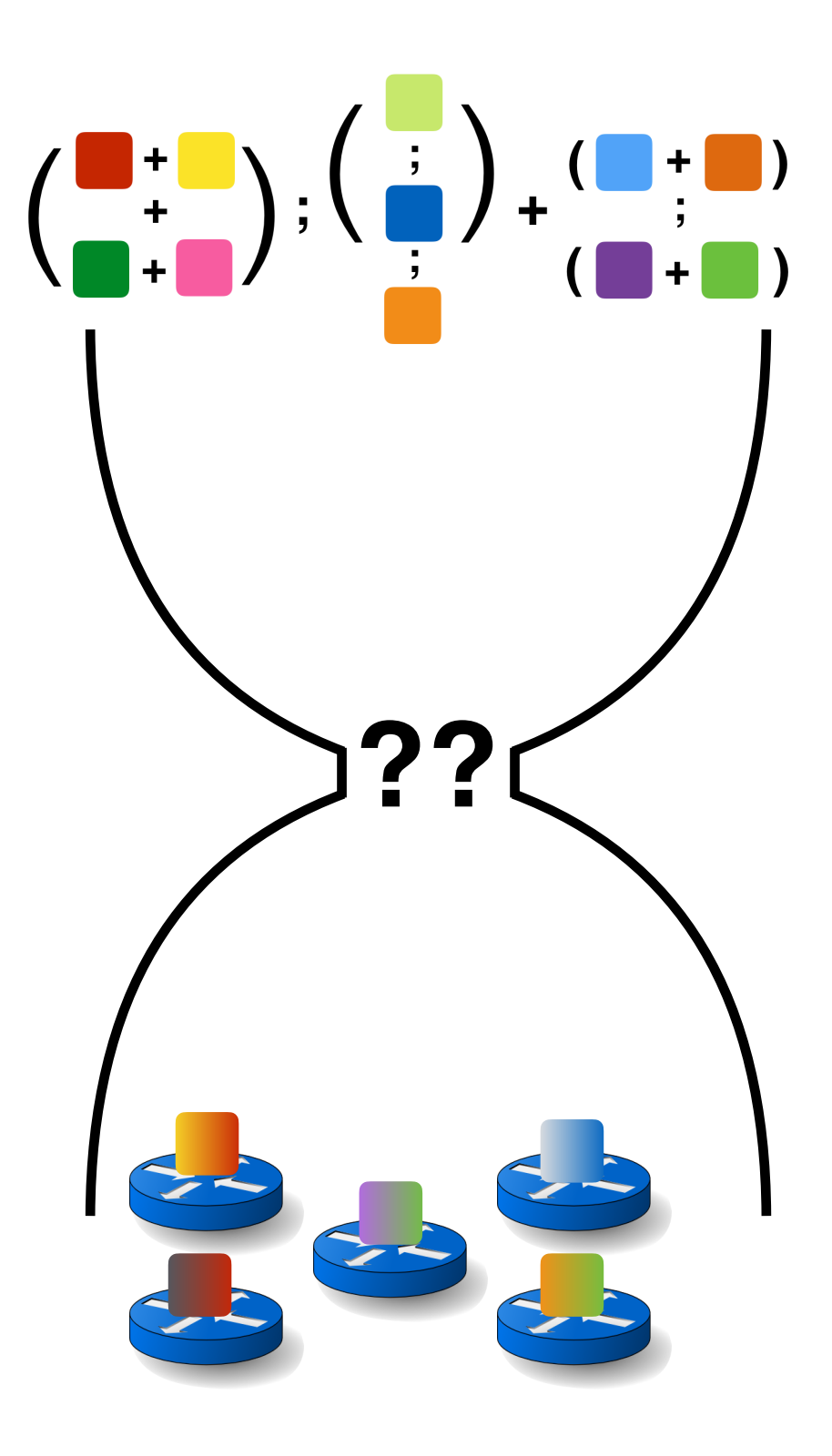
### How to distribute a SNAP program?

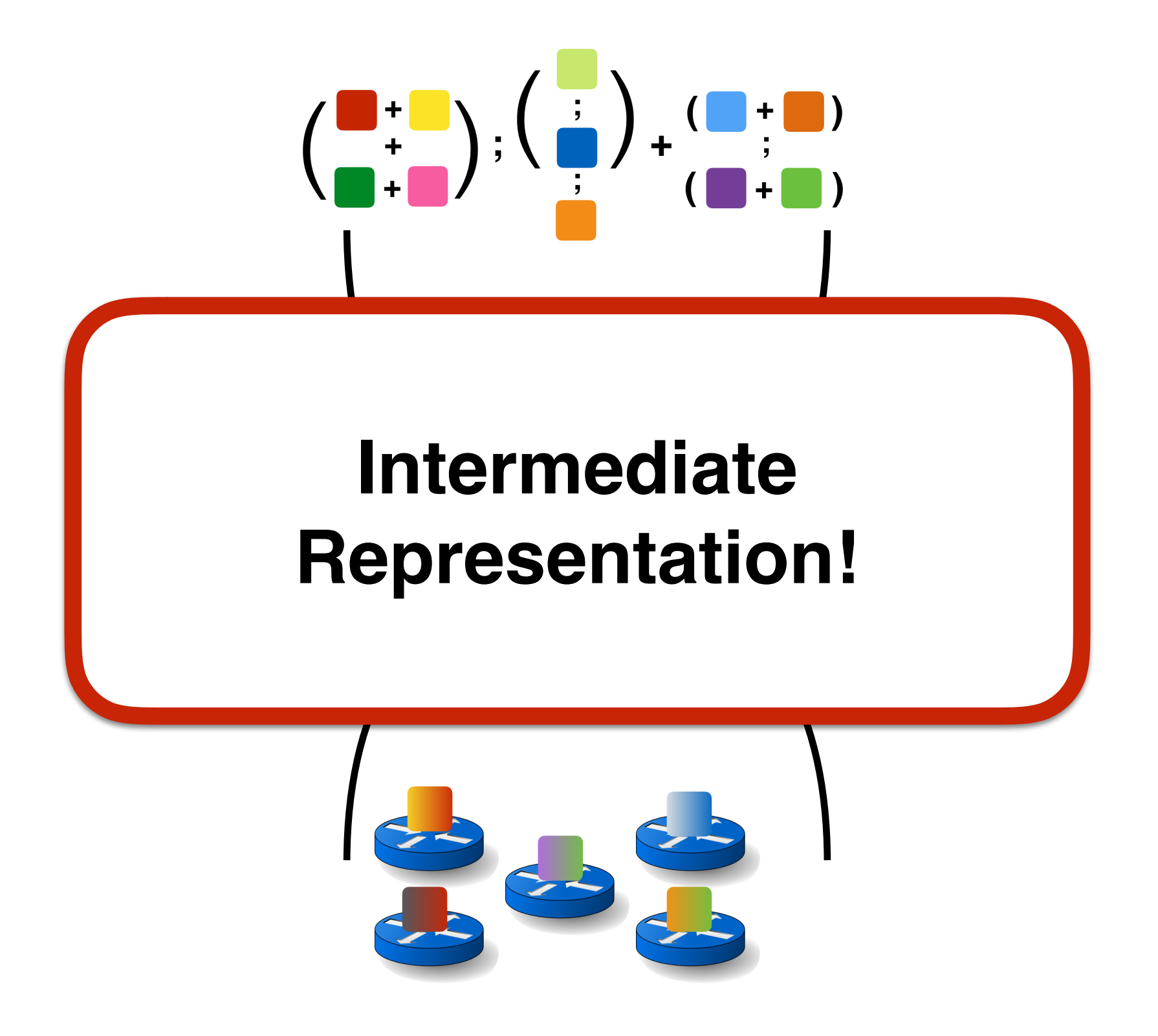

#### Extended Forwarding Decision Diagrams (xFDDs)

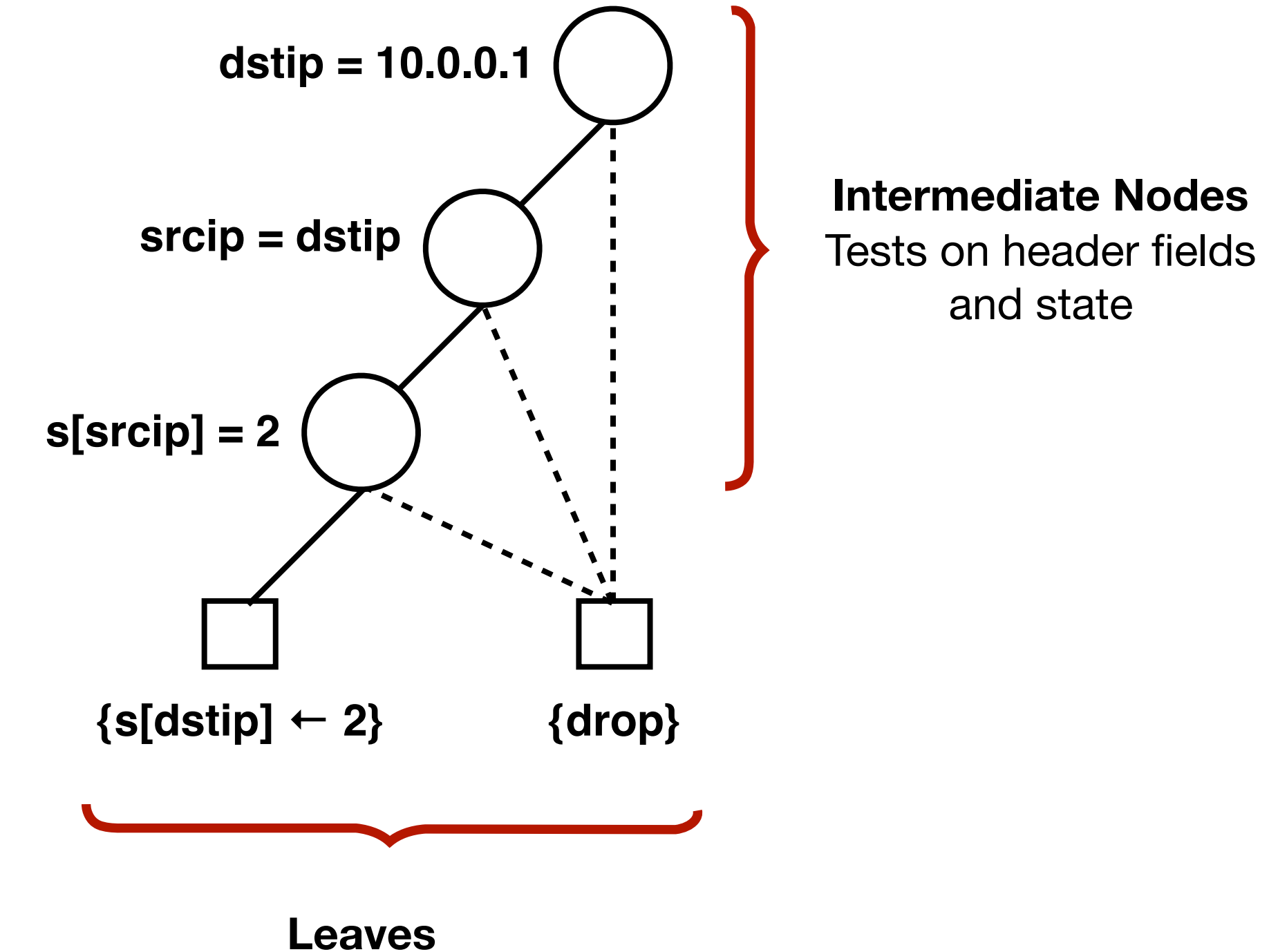

Sets of action sequences

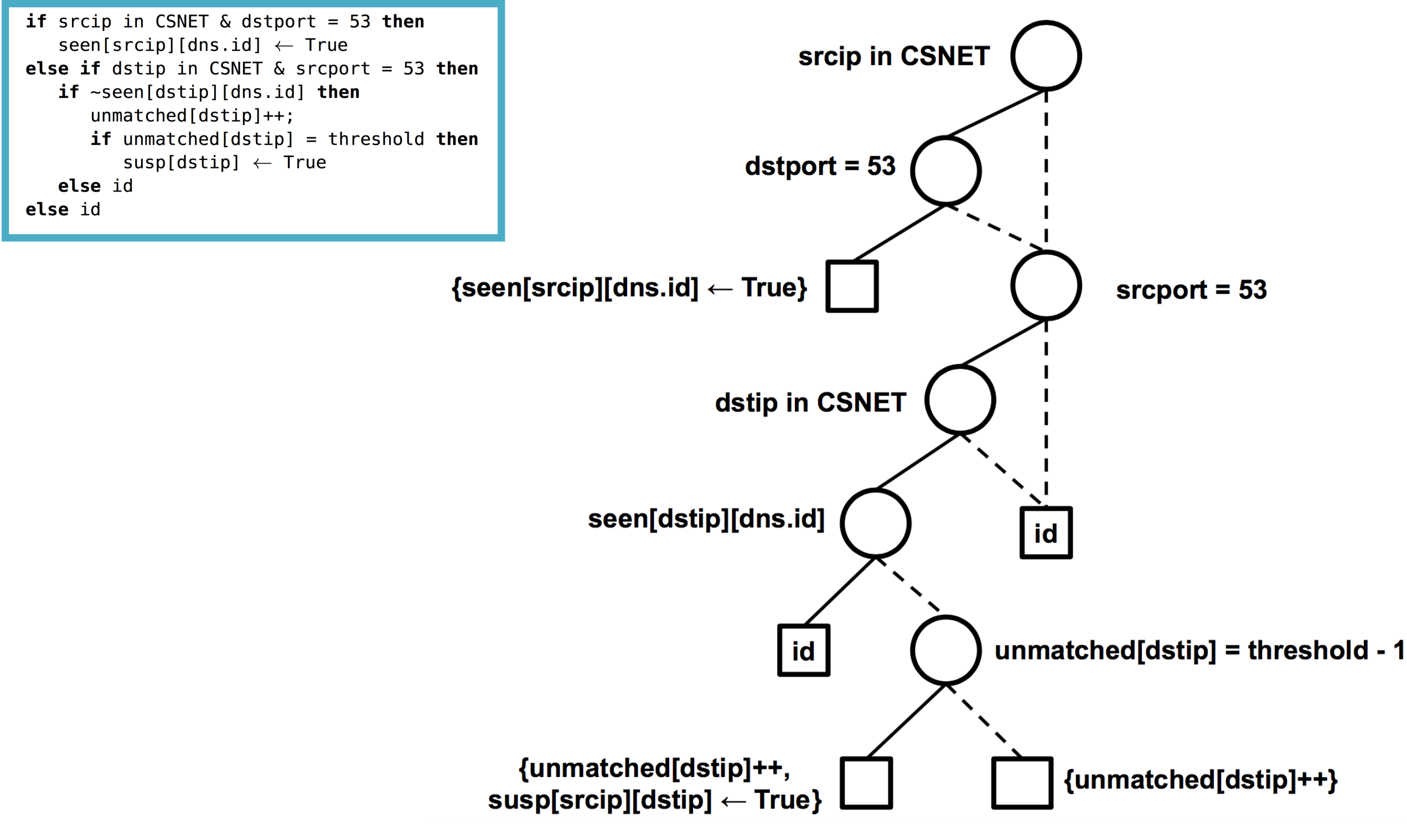

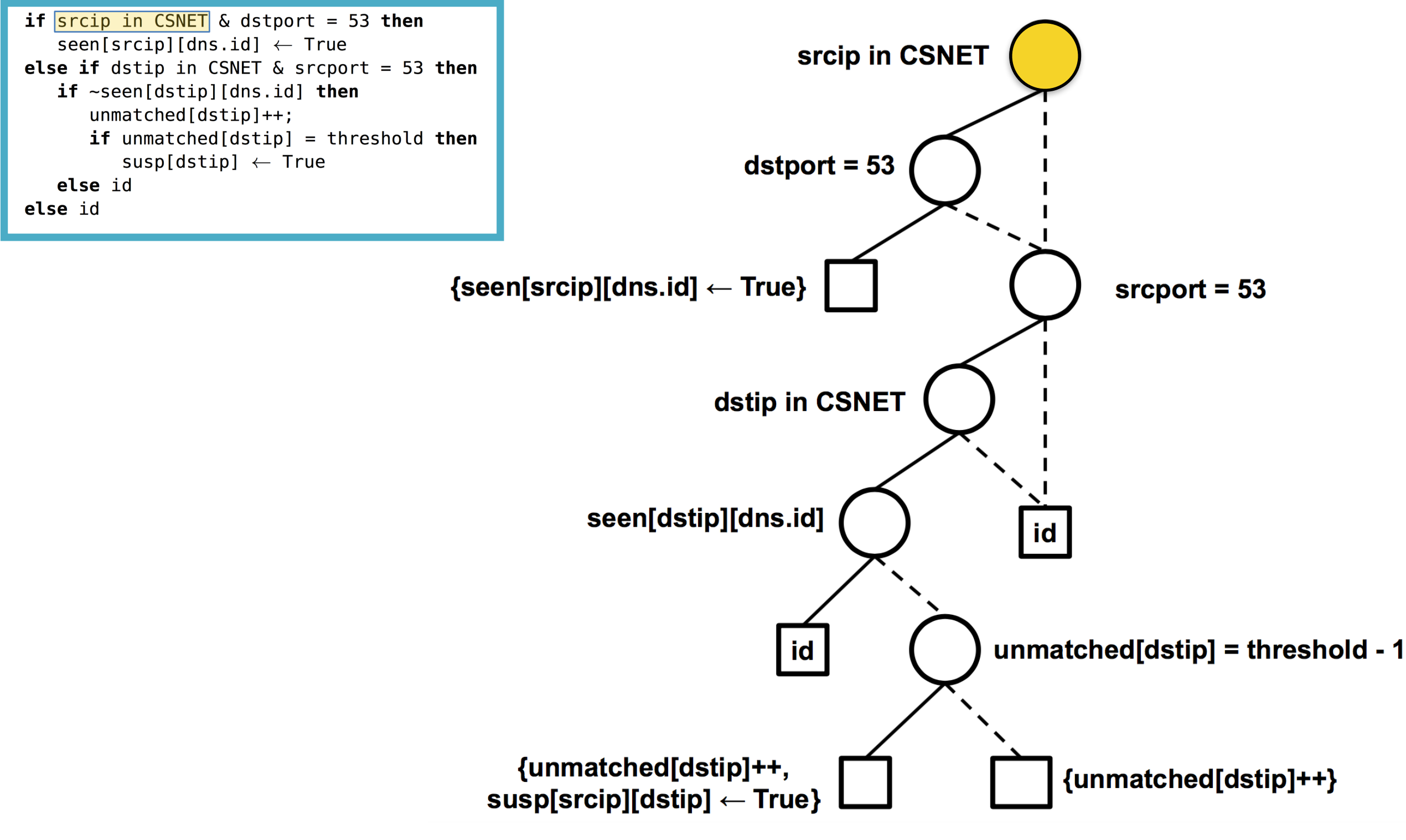

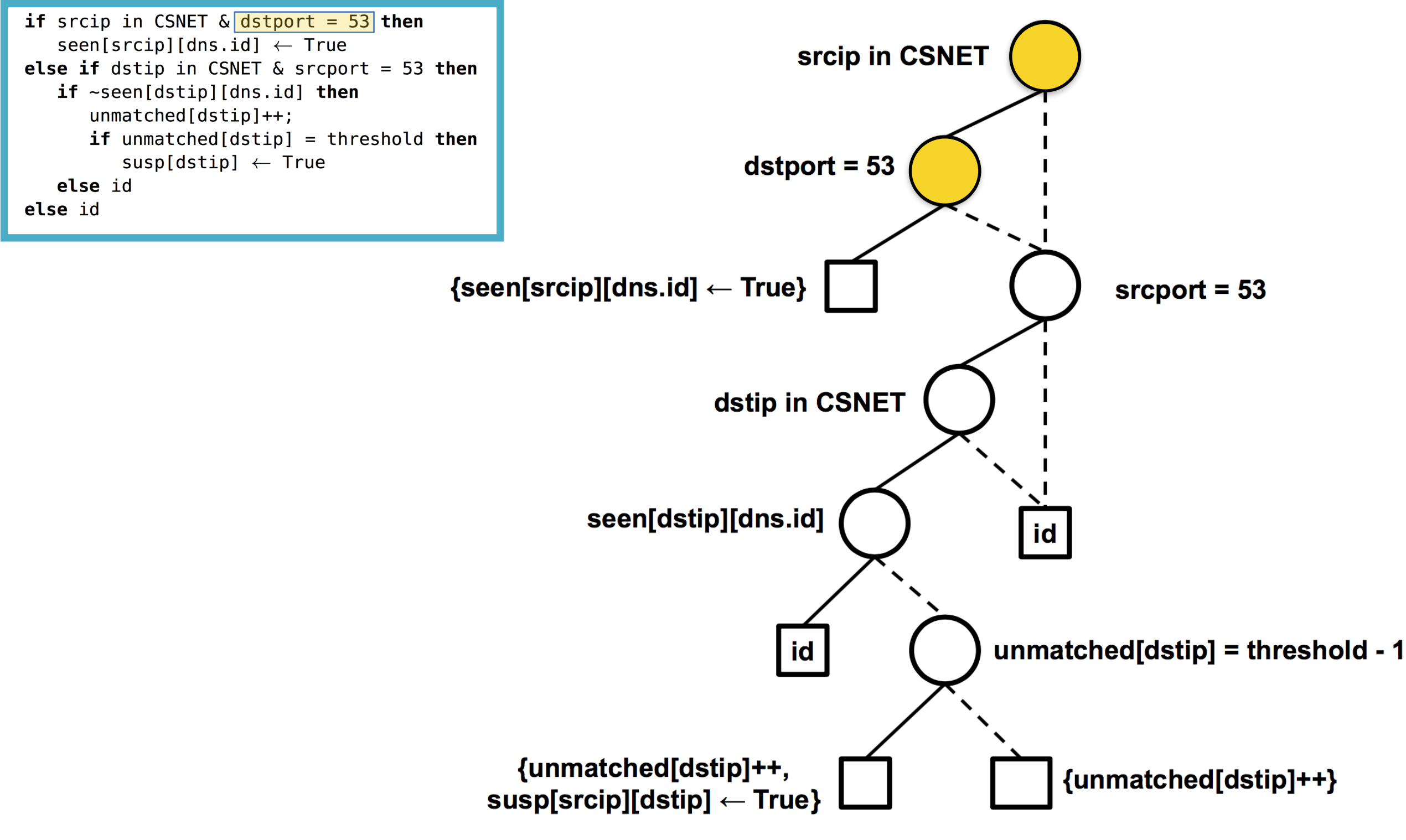

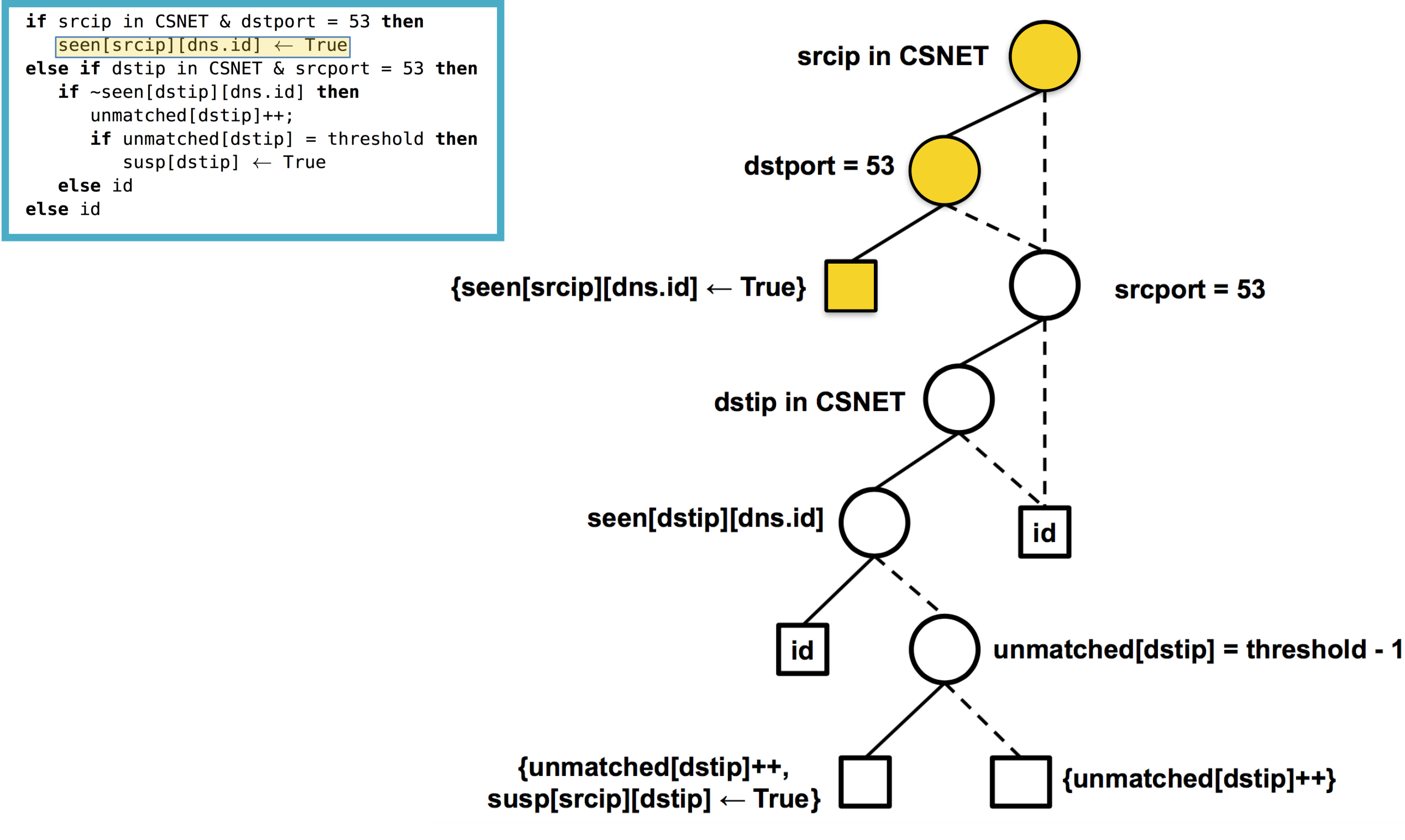

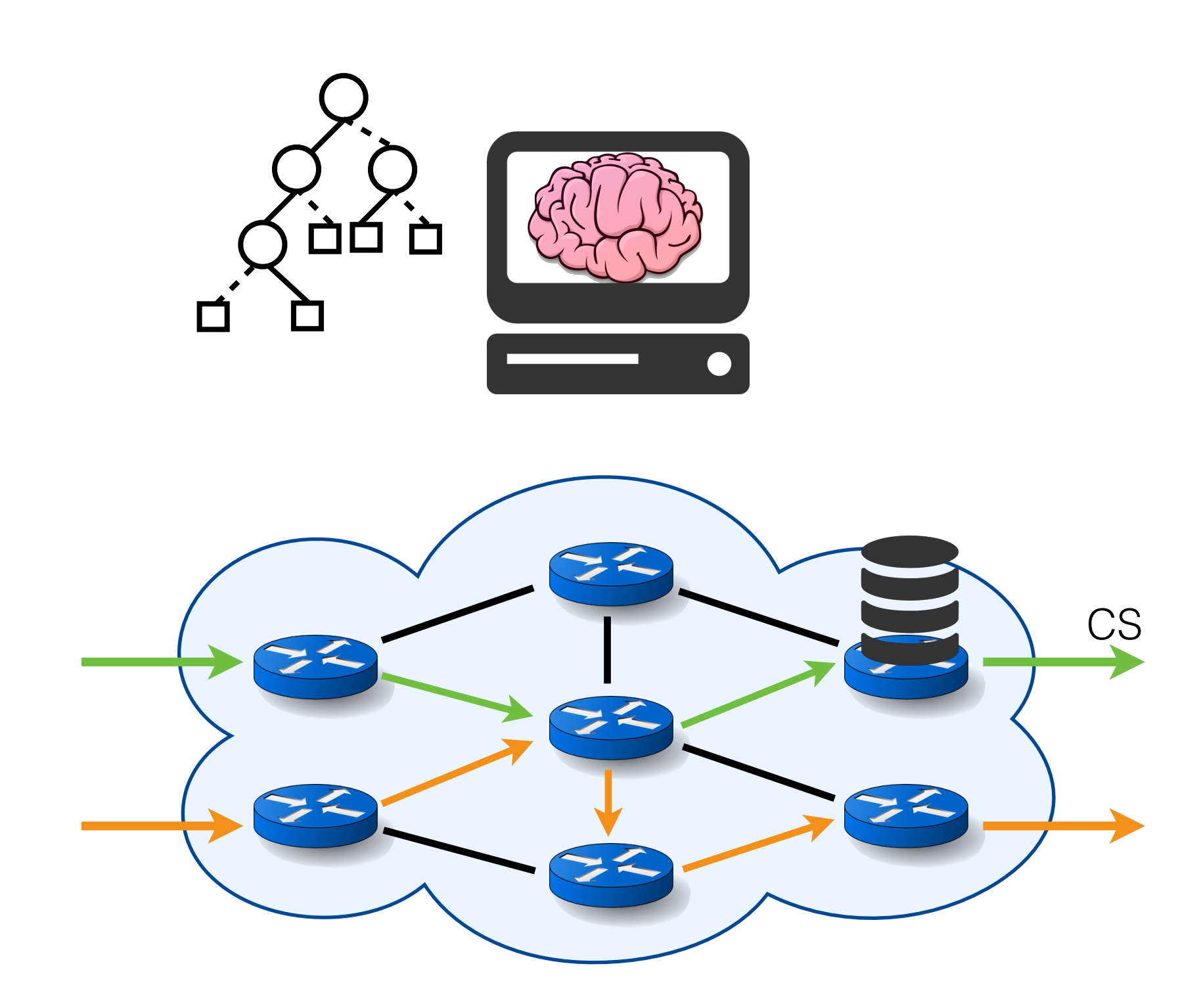

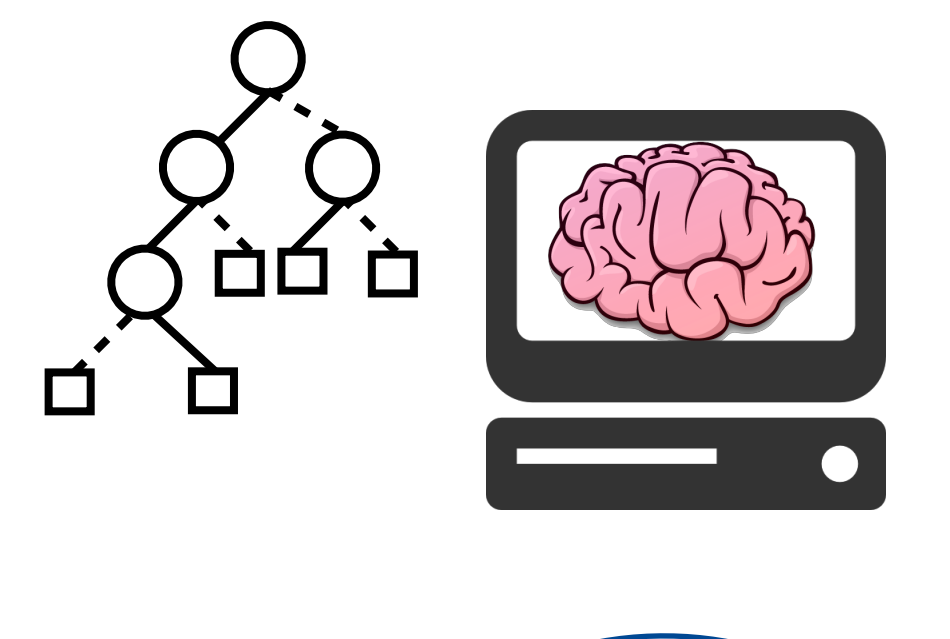

• The stateless tests and actions are at the top.

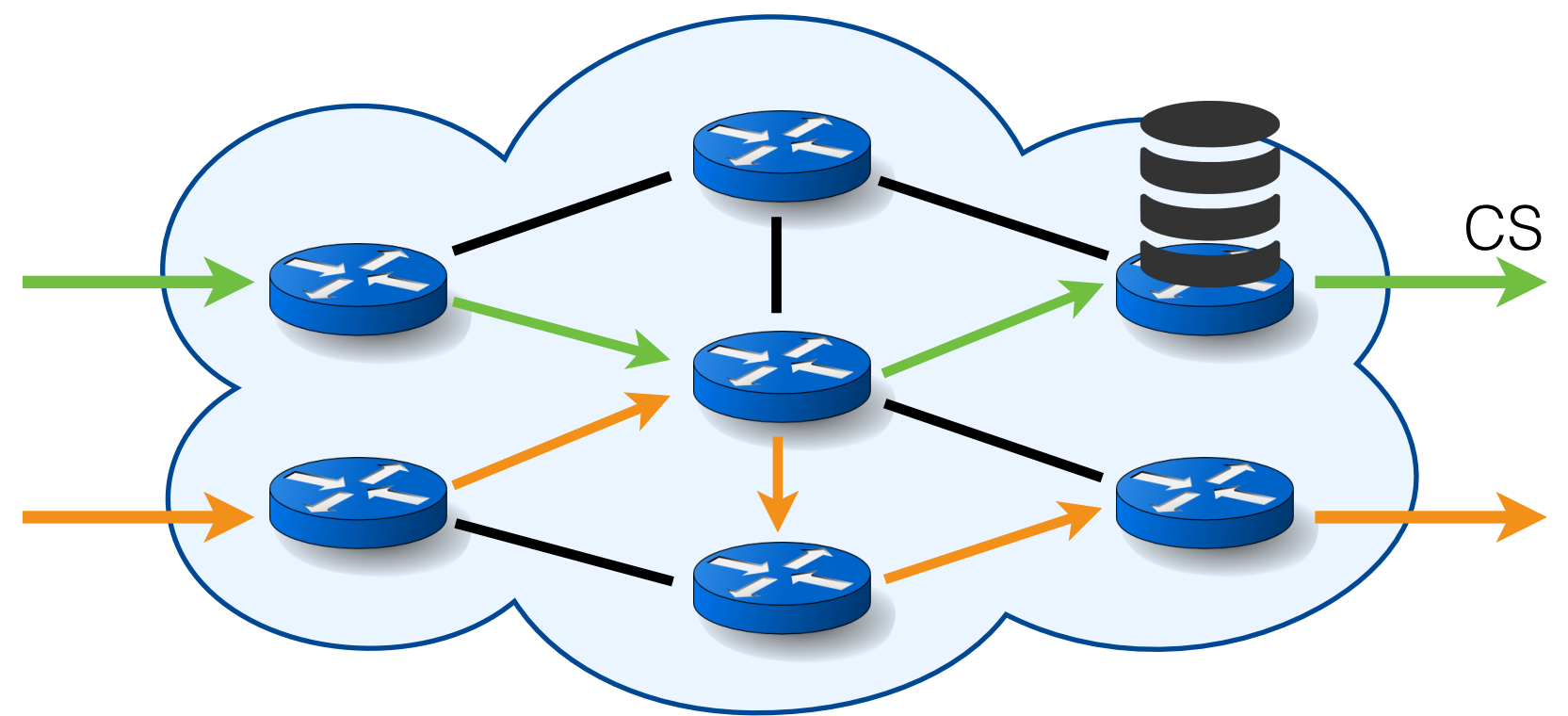

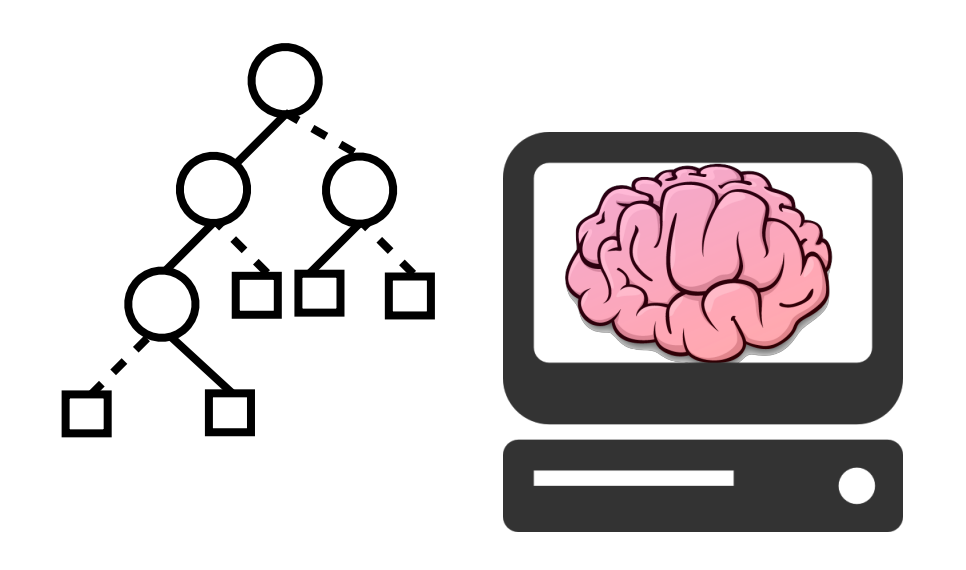

- The stateless tests and actions are at the top.
- Stateful tests and actions on the same variable form subtrees.

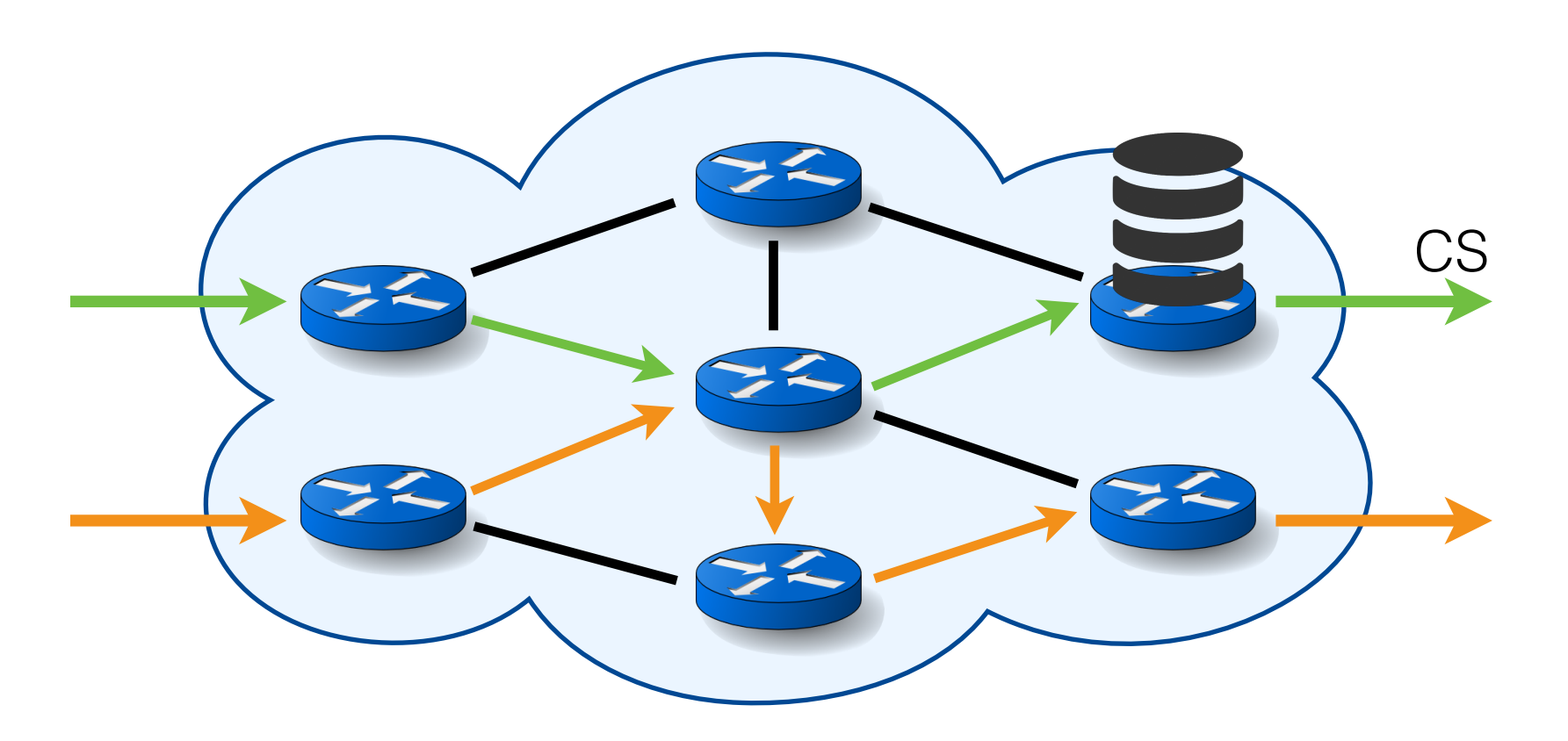

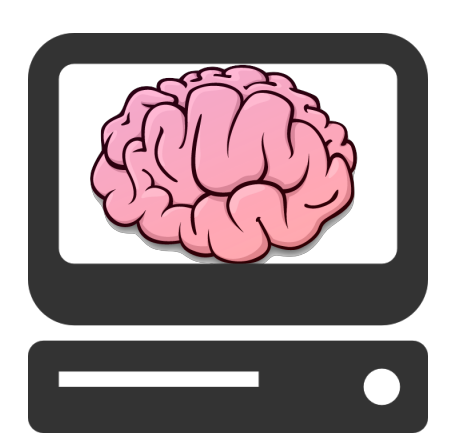

- The stateless tests and actions go to the edge.
- Subtrees of a stateful variable go the switch storing it.

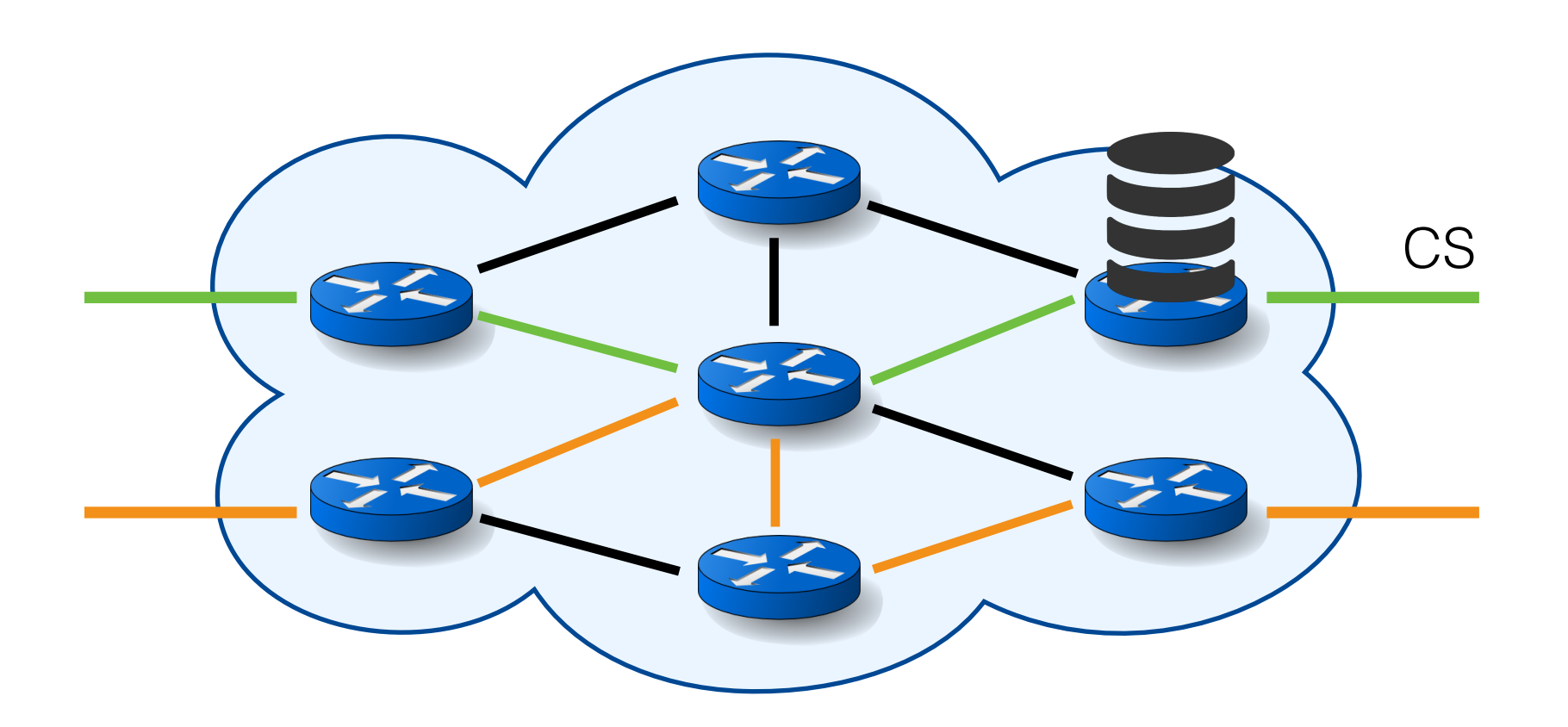

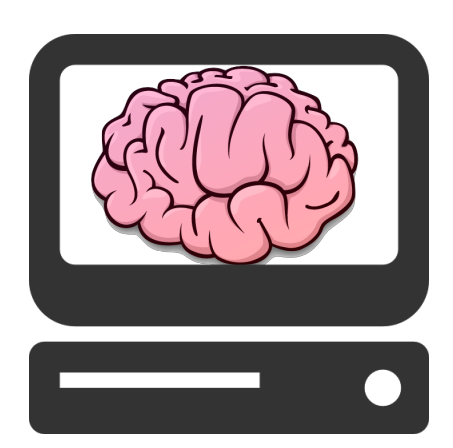

- The stateless tests and actions go to the edge.
- Subtrees of a stateful variable go the switch storing it.

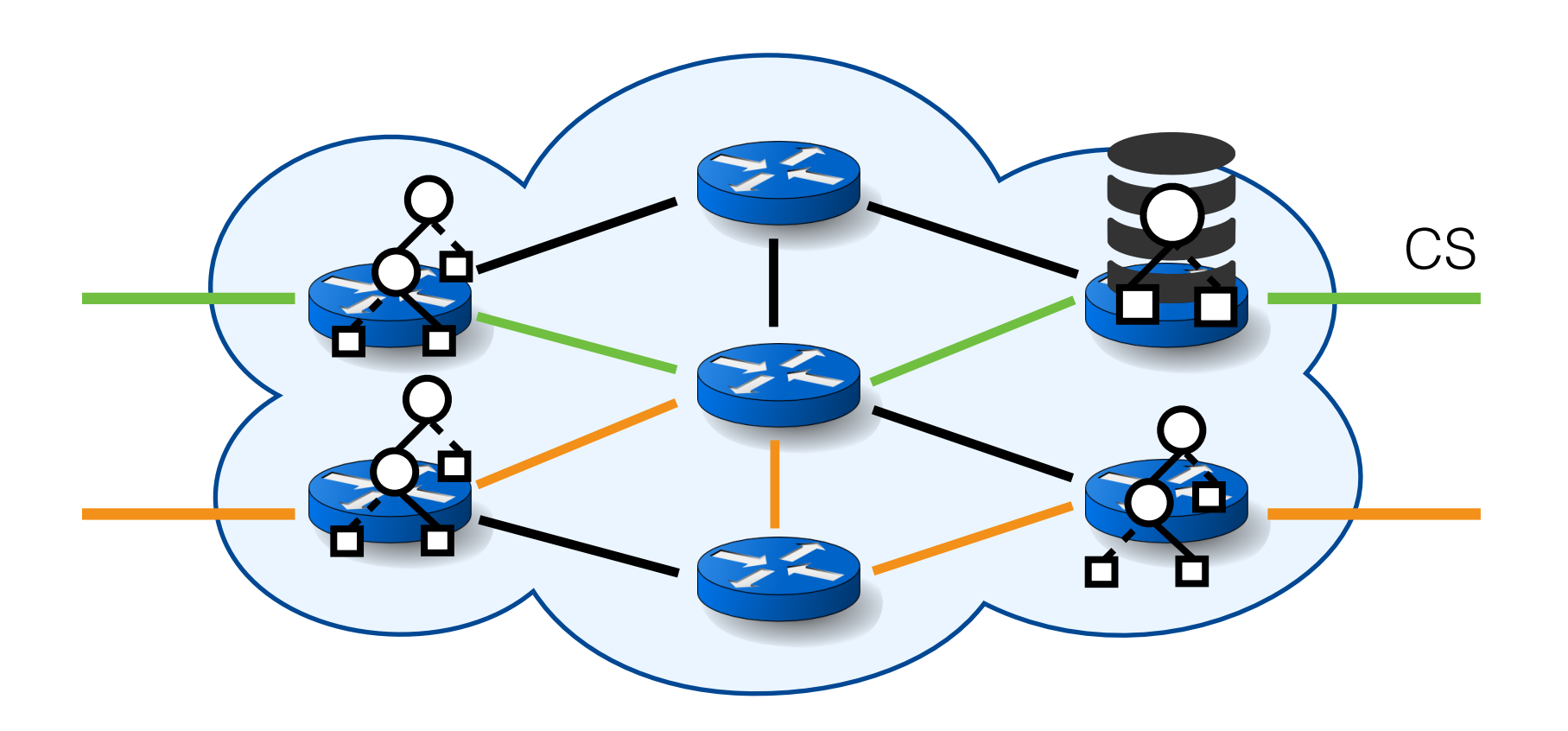

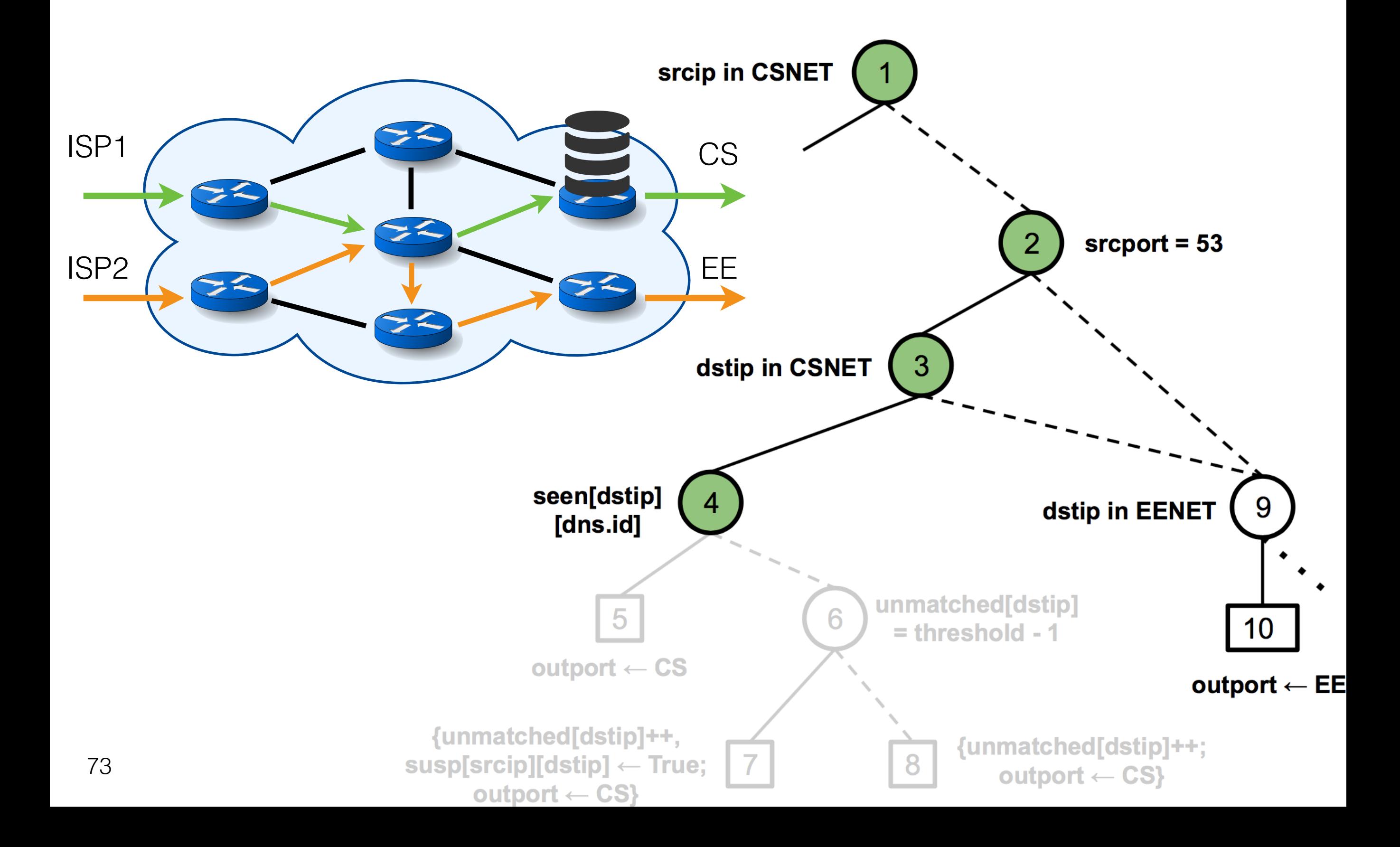

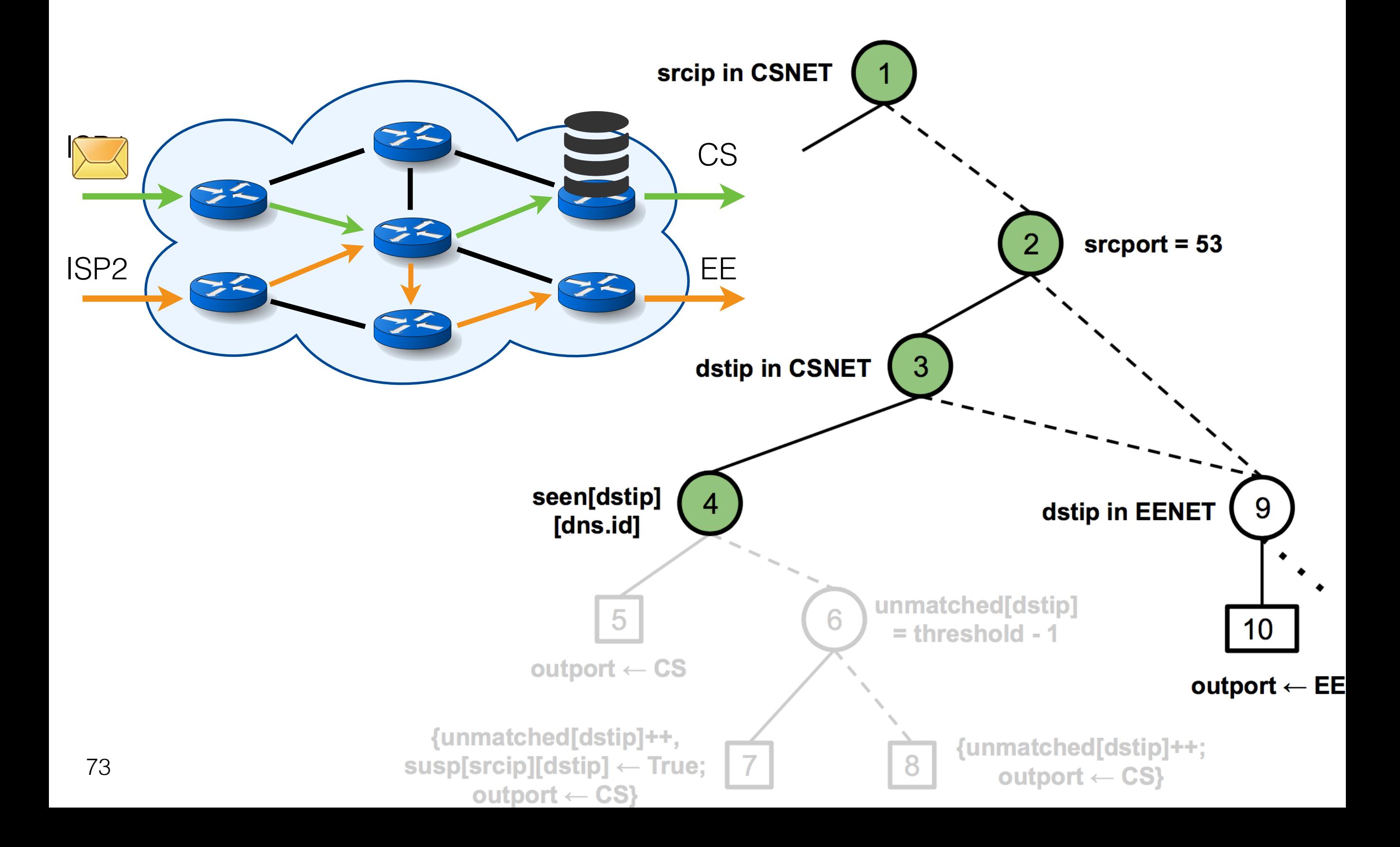

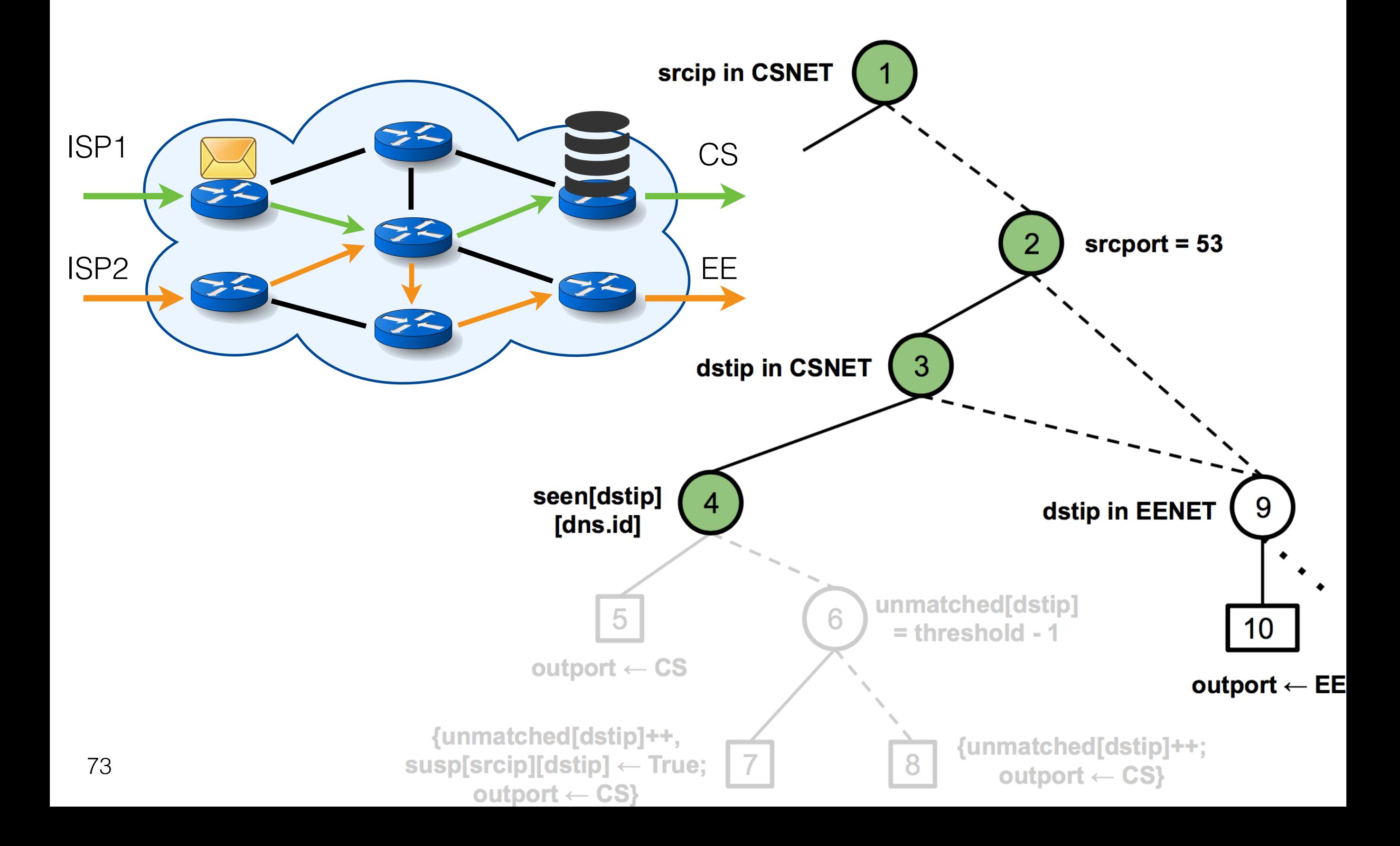

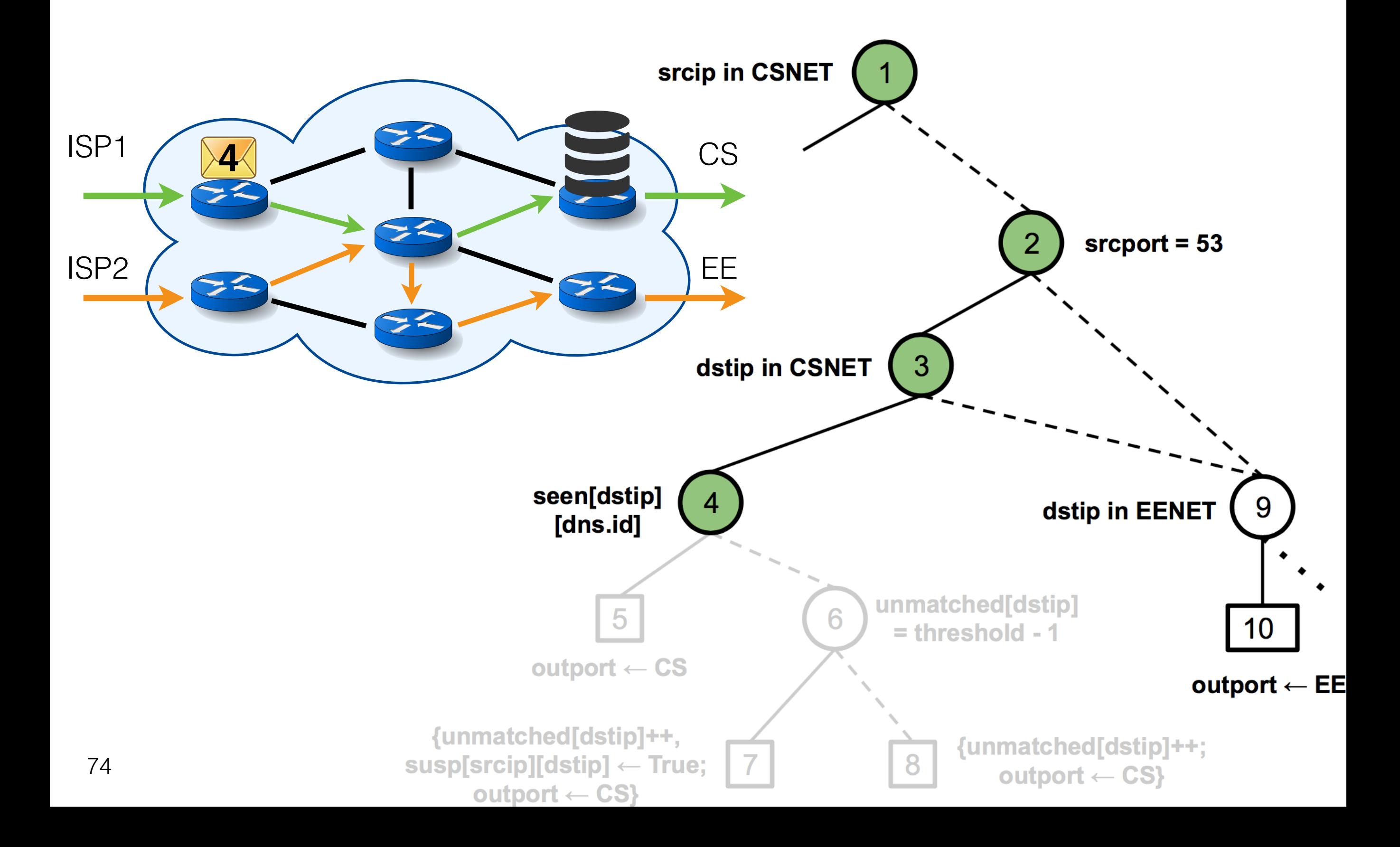

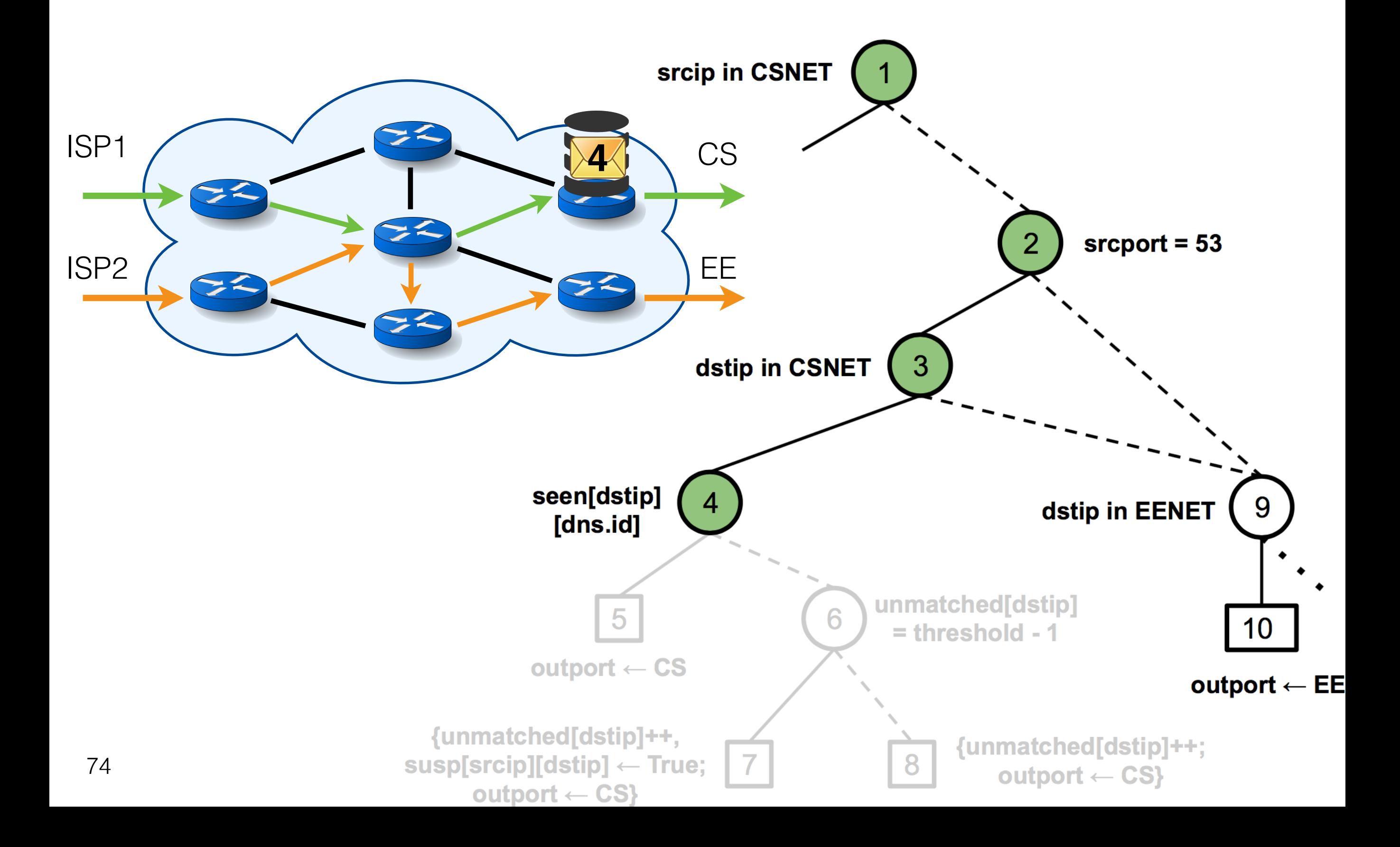

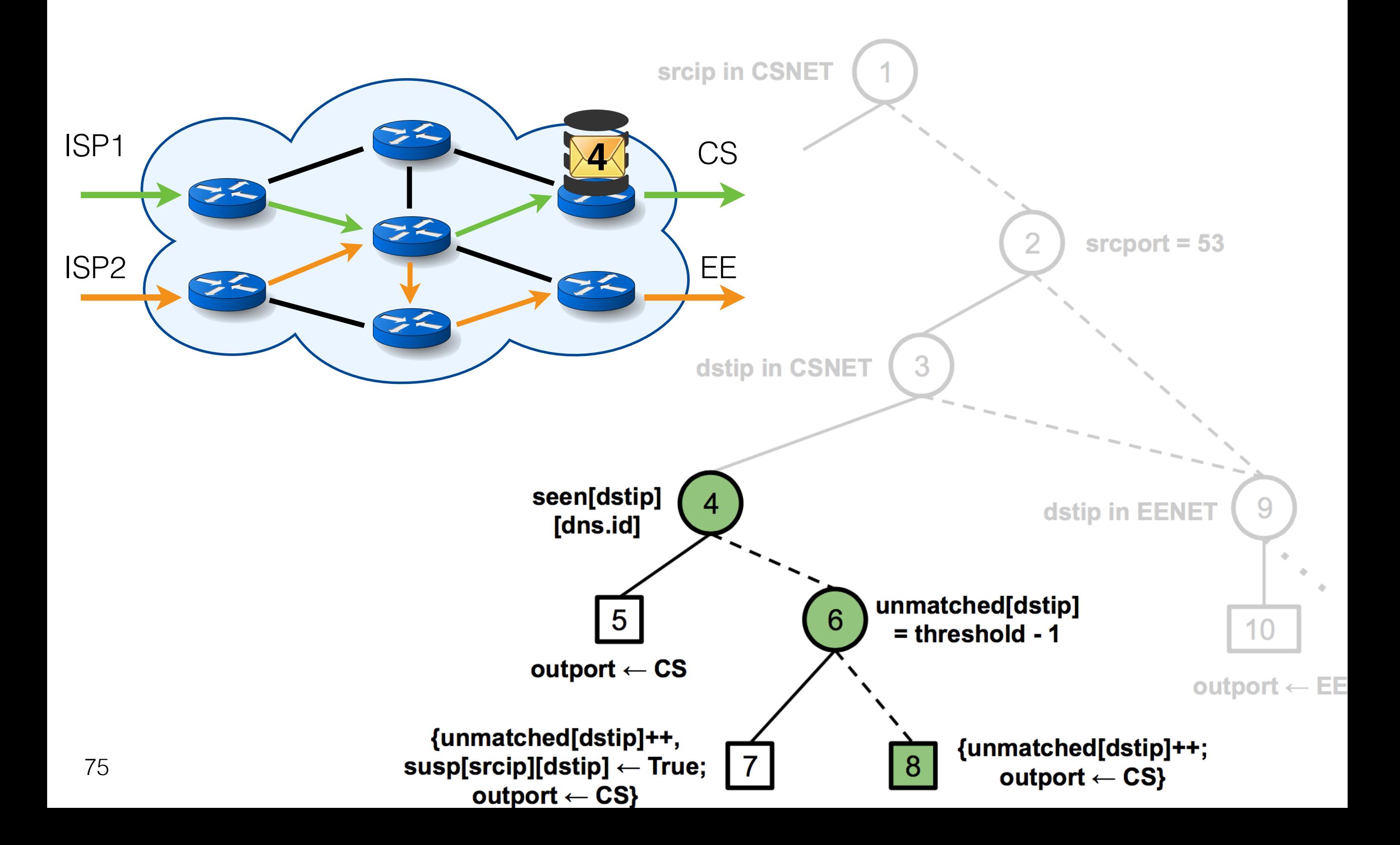

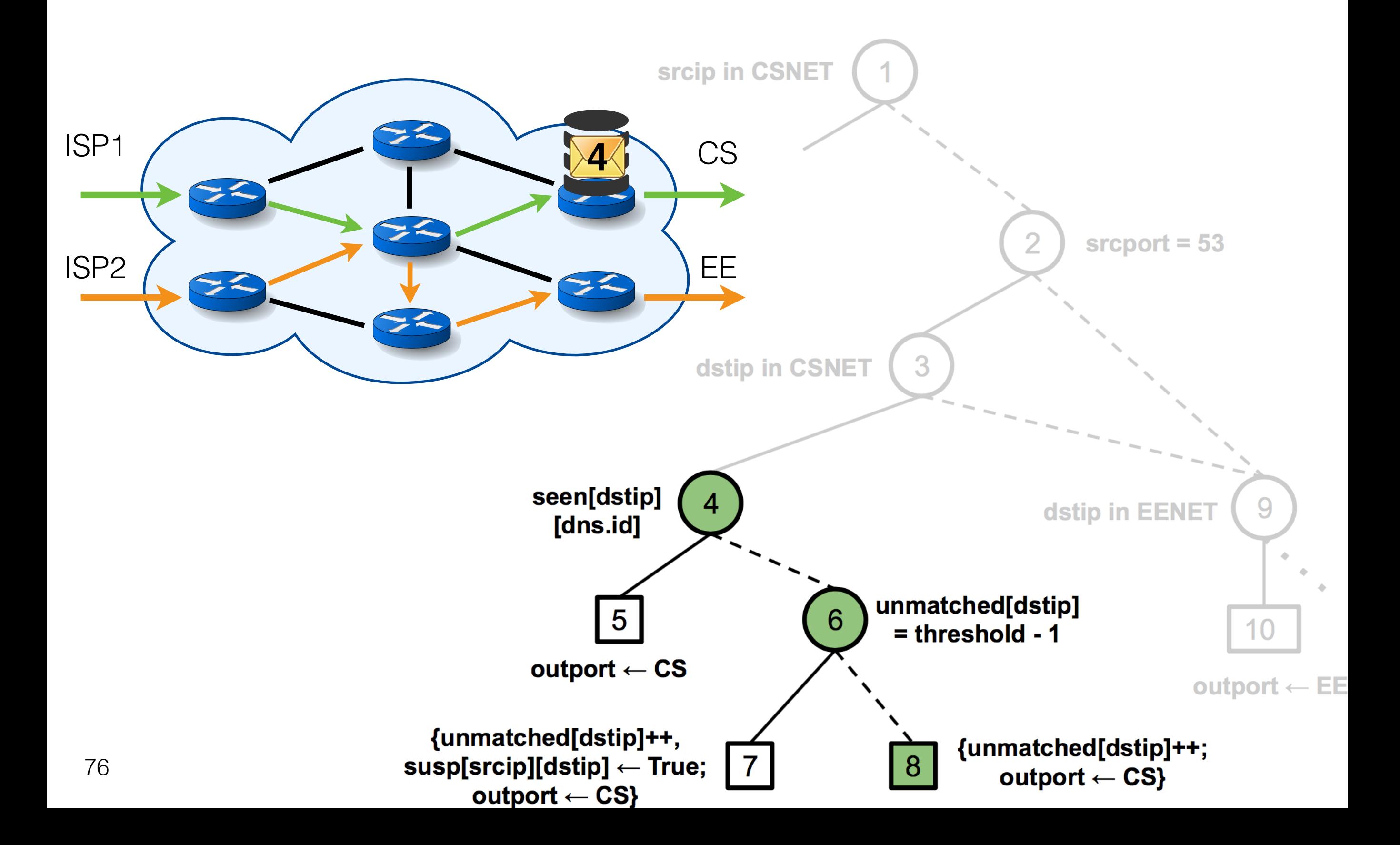

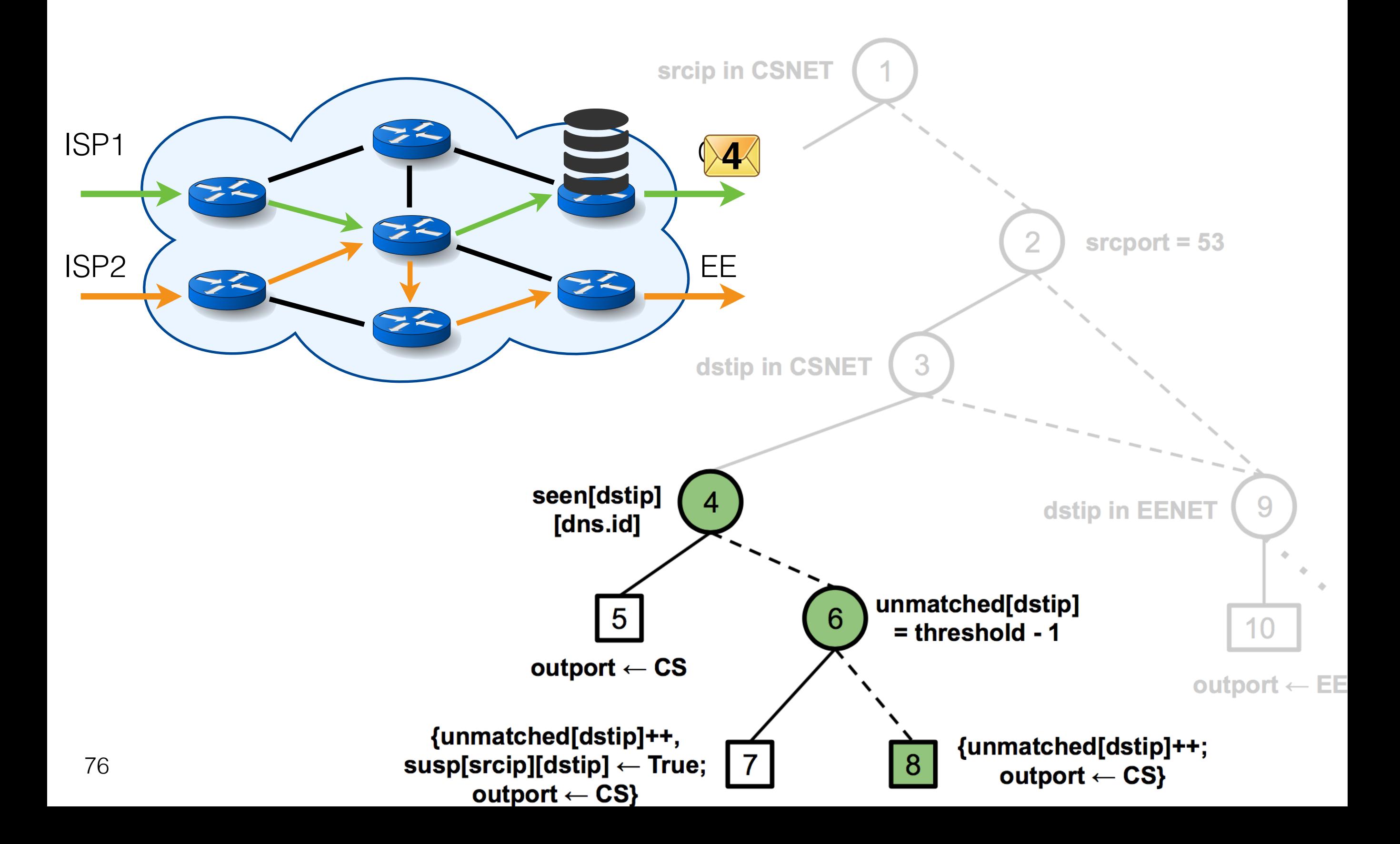

• 7 Campus and ISP topologies

- 7 Campus and ISP topologies
- Order of 100s of switches and links

- 7 Campus and ISP topologies
- Order of 100s of switches and links
- Scenarios
	- Cold start (freq. weeks)
	- Policy change (freq. days)
	- Topology/TM change (freq. minutes)

#### Compiler Evaluation - Results

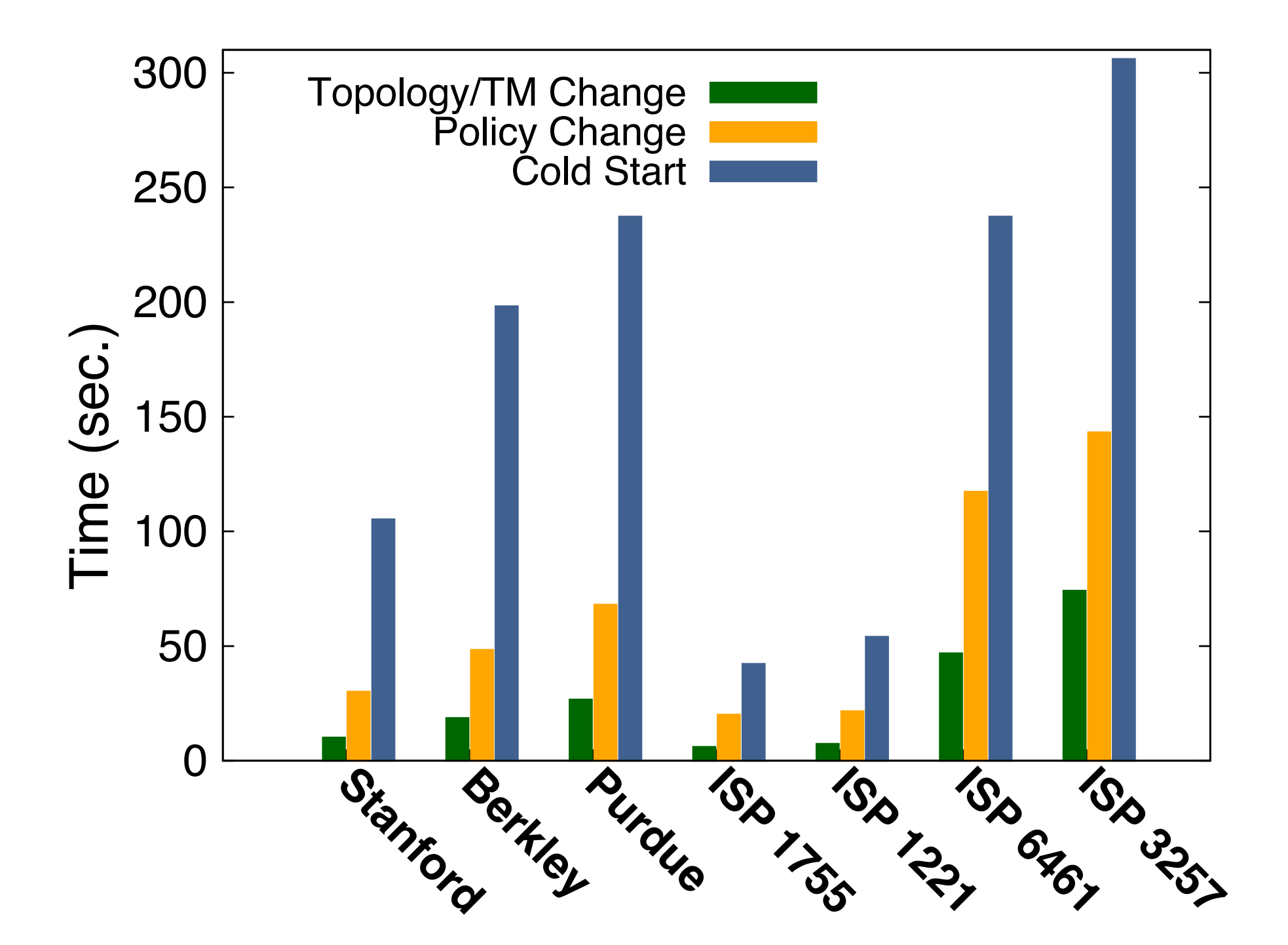

• SNAP is a **network-wide programmable** platform for **stateful** packet processing

- SNAP is a **network-wide programmable** platform for **stateful** packet processing
- SNAP Language
	- One big stateful switch abstraction
	- Intuitive and flexible composition

- SNAP is a **network-wide programmable** platform for **stateful** packet processing
- SNAP Language
	- One big stateful switch abstraction
	- Intuitive and flexible composition
- SNAP Compiler
	- Decides state placement and routing
	- Distributes an intermediate representation of the program across the network

## Stateful Programming of High-Speed Network Hardware

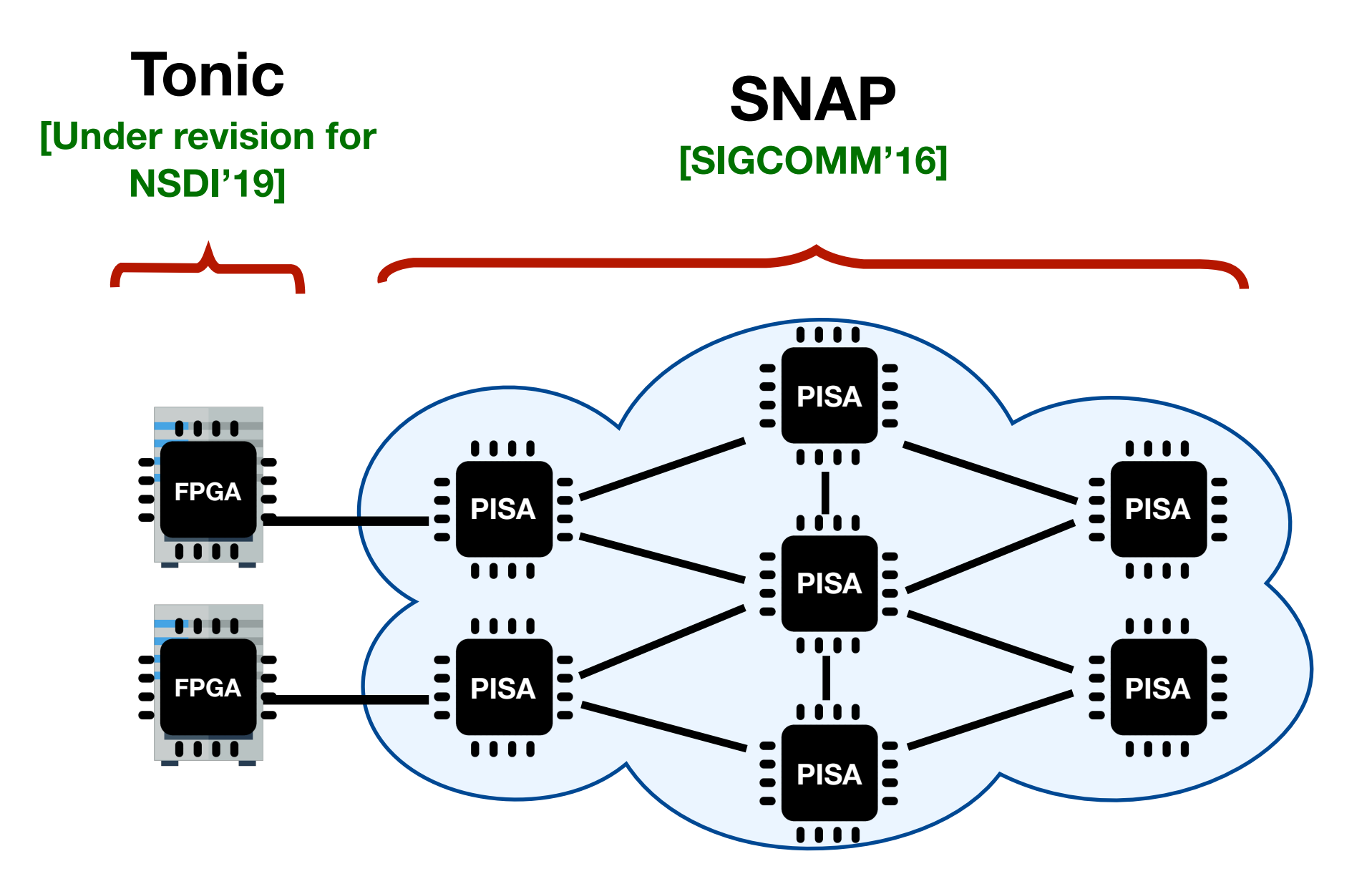

#### Thank You!

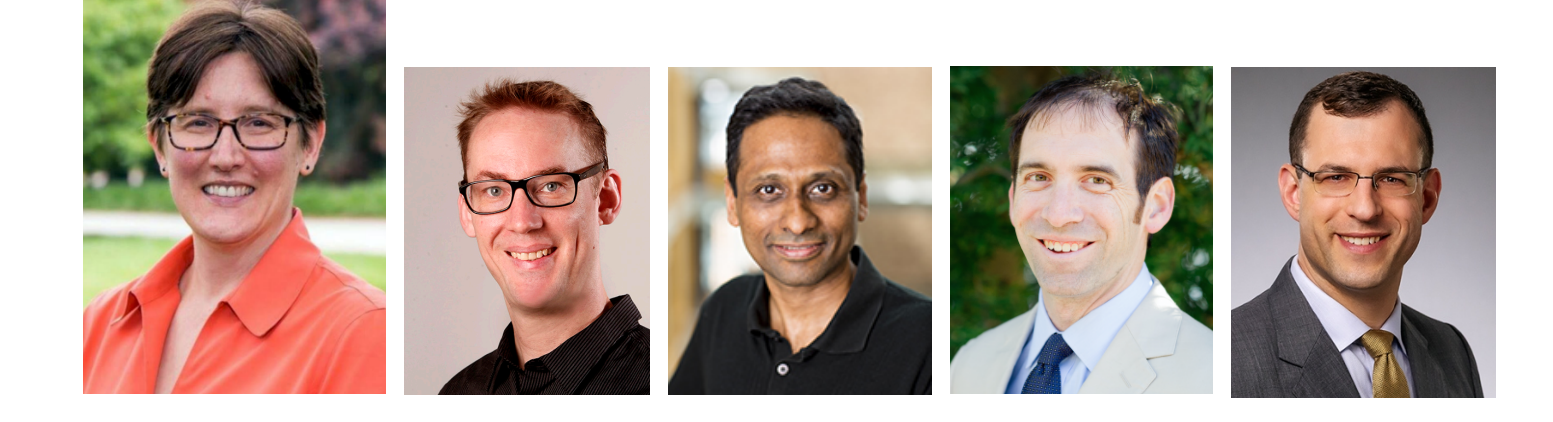

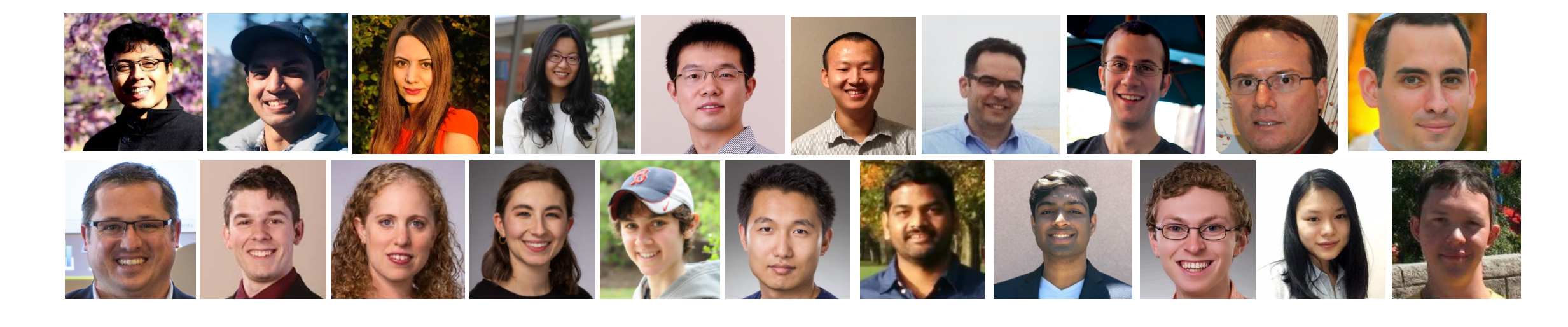

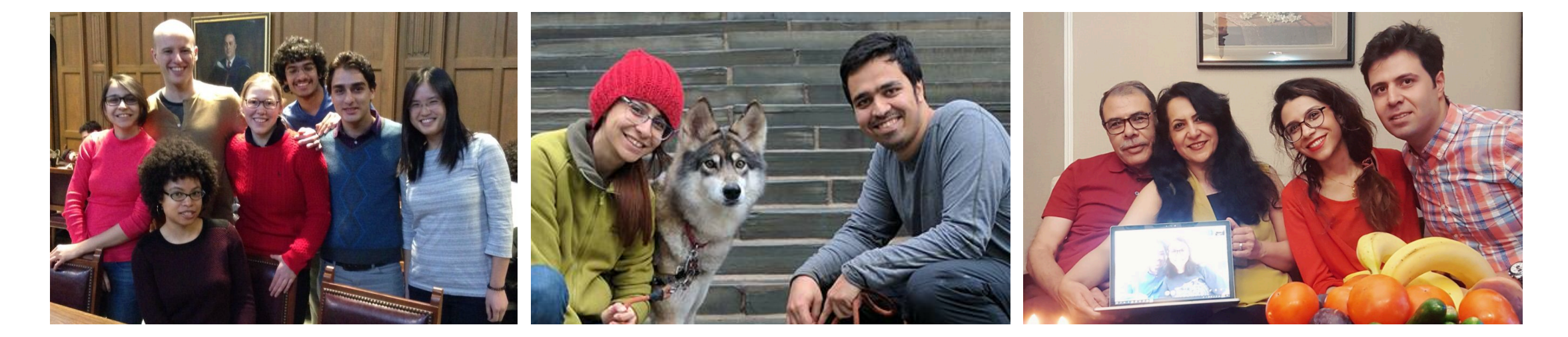